Die approbierte Originalversion dieser Diplom-/ Masterarbeit ist in der Hauptbibliothek der Tech-nischen Universität Wien aufgestellt und zugänglich. http://www.ub.tuwien.ac.at

 $\frac{1}{2}$  UB

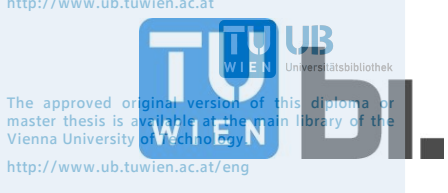

## **DIPLOMARBEIT** Master Thesis

## **Ökobilanzierung Passivhaus-Wohnanlage Lodenareal**

ausgeführt zum Zwecke der Erlangung des akademischen Grades eines Diplom-Ingenieurs/ einer Diplom-Ingenieurin

unter der Leitung von

Univ.-Prof. Arch. Dipl.-Ing. Christoph M. Achammer Assistant Prof. Dipl.-Ing. Dr. techn. Iva Kovacic

E234

Institut für interdisziplinäres Bauprozessmanagement

eingereicht an der Technischen Universität Wien Fakultät für Bauingenieurwesen

von

Julia Reisinger, BSc

0917847

Rainergasse 30/3, 1040 Wien

Mia Reis

Wien, am 13.01.2016

## **Danksagung**

An dieser Stelle möchte ich mich nachdrücklich bei allen bedanken, die mich während dem Erstellen meiner Diplomarbeit fachlich und persönlich unterstützt und motiviert haben.

Ganz besonders gilt dieser Dank Frau Prof. Dipl.-Ing. Dr.techn. Iva Kovacic, die meine Arbeit und somit auch mich betreut hat. Dank ihrer herausragenden Expertise und der sehr guten Begleitung über den gesamten Arbeitsverlauf, gab sie mir stets neue Impulse Dinge aus einem anderen Blickwinkel zu betrachten und unterstützte mich jederzeit in meiner Recherche und meinen Fragen.

Daneben gilt mein Dank Herrn Dipl.-Ing. Jens Glöggler und Frau Prof. Dipl.-Ing. Arch. Susanne Runkel von ATP sustain, welche mich während der gesamten Zeit tatkräftig unterstützt haben. Durch stetiges Hinterfragen und konstruktive Kritik gaben sie mir wertvolle Hinweise, die einen großen Teil zur Vollendung dieser Arbeit beigetragen haben.

Ebenfalls bedanken möchte ich mich bei dem Unternehmen Neue Heimat Tirol, welches dieses Projekt erst möglich gemacht hat. Hier bedanke ich mich insbesondere bei Frau Mag. Gerda Maria Embacher für ihre freundliche Hilfsbereitschaft und Unterstützung, die sie mir entgegengebracht hat.

Besonderer Dank gilt meinen Vorgesetzten Frau Dipl.-Ing. Ingrid Scheibenecker und Frau Dip.-Ing. Margarete Salzer, die mir durch Ihre großartige Unterstützung immer die Möglichkeit gegeben haben, bei Ihnen zu forschen und zu arbeiten. Auch sie haben maßgeblich daran mitgewirkt, dass diese Arbeit in dieser Form nun vorliegt.

Weiters möchte ich mich bei meinen Eltern Claudia und Gottfried Reisinger und meinen Geschwistern Thomas und Stephanie Reisinger bedanken, die mich während meines gesamten Studiums immer herzlich unterstützten. Besonders meinem Vater und meiner Schwester möchte ich danken, die viel Zeit in die Korrektur meiner Arbeit investiert haben. Sie wiesen auf Schwächen hin und waren als Fachfremde oft in der Lage zu zeigen, wo noch Erklärungsbedarf bestand.

Herzlich bedanken möchte ich mich auch bei meinen Studienkolleginnen und guten Freunden Maria Pamminger und Nathalie Siencnik, die mich stets ermutigten und mit vielen nützlichen Tipps und mentaler Unterstützung einen wesentlichen Teil zu meiner Diplomarbeit beigetragen haben.

#### **Kurzfassung**

Der Hauptteil dieser Diplomarbeit ist die Bearbeitung einer konkreten Fallstudie. Anhand eines Wohnareals im Passivhausstandard werden die lebenszyklischen Umweltauswirkungen untersucht. Dabei werden der energetische Aufwand und die gebundenen Emissionen der grauen Energie (Konstruktion) und der roten Energie (Nutzung) in ein vergleichbares Verhältnis gestellt. Aufgrund der Analyse der Lebenszyklusphasen – unterteilt in Herstellung und Betrieb – werden die CO<sub>2</sub>-Emissionen (GWP), der Primärenergiebedarf (PEI) und das Versauerungspotential (AP) identifiziert und verglichen.

Aufbauend auf einer Variantenstudie wird der ökologische Aufwand von grauer und roter Energie für zwei Varianten untersucht. Dadurch werden, erstellt für die Zeithorizont-Szenarien von 20, 50 und 80 Jahren, Erkenntnisse über ökologisch relevante Produkte im Gebäude, den Einfluss der Materialwahl auf die Ökobilanz und die Performance von unterschiedlichen Gebäudetypen gewonnen.

Im ersten Vergleich wird das Passivhaus im tatsächlich gebauten Zustand und mit den gemessenen Energieverbräuchen der Wohnhausanlage bilanziert und der Anteil der grauen Energie am Gesamtenergieaufwand festgestellt. Die Lebenszyklusanalyse wird einmal ohne und einmal mit Rohren und Sanitäranlagen durchgeführt. Dadurch ist der tatsächliche Anteil der Haustechnik an der grauen Energie im Gebäude feststellbar.

Hinsichtlich einer ökologischen Betrachtung ist es interessant festzustellen, wie sich die Massivbauweise gegenüber einer Holzbauweise verhält. Deshalb wird eine Optimierungsvariante aus Holz erstellt. Durch die optimierte Variante kann festgestellt werden, um wie viel sich die in Massivbauweise erstellte Passivhauswohnanlage hinsichtlich der Ökologie verbessern kann, wird der Massivbau durch einen Holzbau ersetzt.

Ob der erhöhte Einsatz von Materialien in der Herstellung eines Passivhauses durch die erzielte Einsparung des Energieverbrauchs während der Nutzung berechtigt ist, wird in der zweiten Variante untersucht. Dabei wird die  $CO<sub>2</sub>$ -Bilanz des Passivhauses dem gleichen Gebäude im Niedrigenergiestandard gegenübergestellt. In Niedrigenergiehäusern werden weniger Materialien verbaut, im Zuge dessen ist der Energieverbrauch im Gebäude höher. Durch die drei unterschiedlichen Betrachtungszeiträume ist feststellbar, ab wann sich das Passivhaus im Vergleich zum Niedrigenergiehaus aus ökologischer Sichtweise bezahlbar macht.

#### **Abstract**

The main part of this thesis consists of a specific case study. We examine the life-cycle environmental impact of a certain residential area that was built following a passive house standard. In the process, we compare the expenditure of energy and the bounded emissions of the embodied energy (construction) and the red energy (operation). By analysing the lifecycle phases – divided in construction and operation – the  $CO<sub>2</sub>$ -emssions (GWP), the primary energy demand (PEI), and the acidification potential (AP) are identified and compared.

Based on a feasibility study, we investigate the ecological expenditure of embodied and red energy for two different variants of the building standard. Thereby, we are able to gain knowledge about environmentally relevant products in the building, the influence of the selection of different materials on the life-cycle assessment and the performance of different energy types of buildings, taking into account time scenarios of 20, 50 and 80 years.

Within the first comparison, the passive house in its current building state and with its measured energy consumption is ecologically assessed. We identify the proportion of embodied energy with respect to the total energy expenditure. We carry out the life-cycle assessment for the building in question, providing two alternative calculations: in one case we neglect all the pipes and plumbing within the building, and in the other we take them into account. As a result, the actual proportion of building equipment and appliances to the embodied energy in the building can be determined.

In terms of an ecological approach, it is interesting to find out how a solid construction behaves in comparison to a wooden lightweight construction. To this end, we create an optimization variant with a timber construction instead of a concrete one. With this optimized version, it is possible to determine how the ecological performance of the passive house can improve if the massive construction is replaced by a timber construction.

In the second variant study, we analyse whether the achieved reduction of energy demand during the operation of the passive house justifies the increased use of materials during construction. Thereby, the carbon footprint of the passive house is compared to that of a lowenergy house. While in low-energy houses less material is used, their energy consumption is also higher. Through three different time scenarios, we are able to determine at which point the passive house variant offers a better ecological return than the low-energy variant.

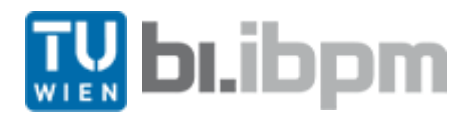

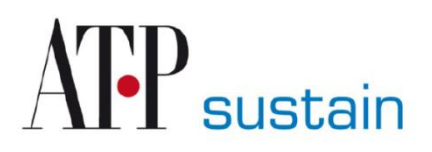

# Forschungsprojekt:

# Ökobilanzierung

# Passivhaus-Wohnanlage Lodenareal

Ökologischer "Aufwand-Nutzen" zwischen Konstruktion (grauer Energie) und Betrieb (roter Energie)

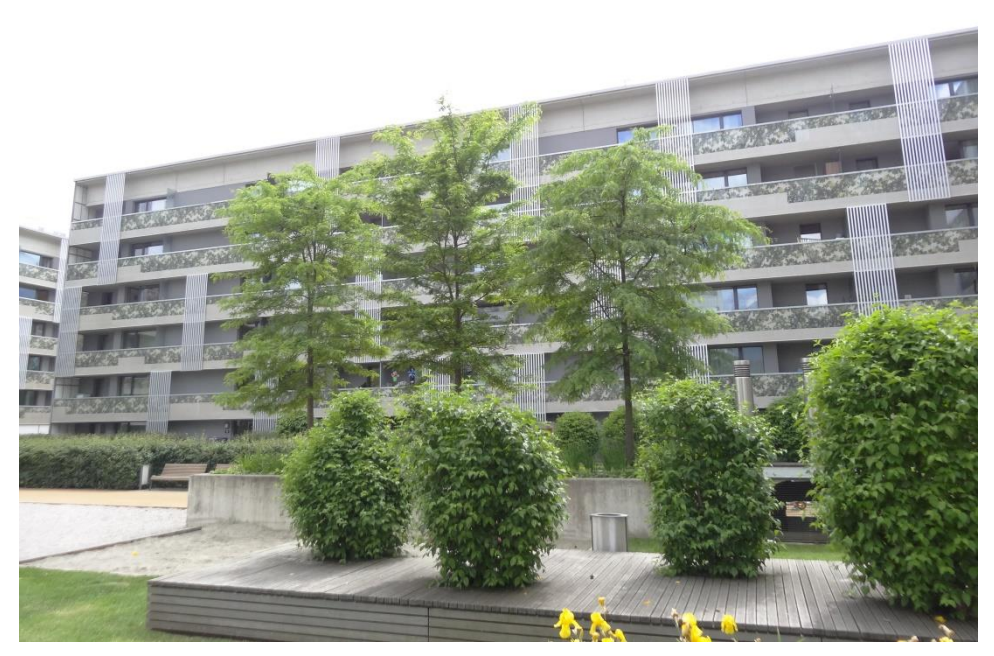

Foto: J. Glöggler, ATP sustain, 2015

PASSIVHAUS-WOHNANLAGE LODENAREAL IN INNSBRUCK, TIROL PASSIVE-HOUSE ESTATE LODENAREAL IN INNSBRUCK, TYROL

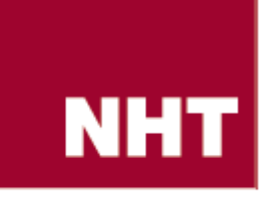

### **Auftraggeber:**

## **Neue Heimat Tirol Gemeinnützige WohnungsGmbH**

Gumppstraße 47 A-6023 Innsbruck Tel.: +43 (0)512 3330, Fax DW 369 Email: [nhtirol@nht.co.at](file:///C:/Users/Gottfried/Desktop/nhtirol@nht.co.at) www.neueheimattirol.at

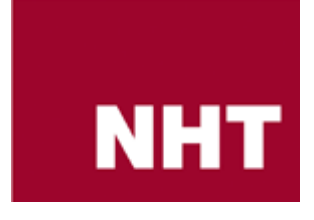

**Verfasser:**

**Technische Universität Wien -**

#### **Industriebau und interdisziplinäre Bauplanung**

E234 - Institut für Interdisziplinäres Bauprozessmanagement

Karlsplatz 13/234-2

A-1040 Wien

Tel.: +43 (0)1 58801-21526

Email: [iva.kovacic@industriebau.tuwien.ac.at](file:///C:/Users/Gottfried/Desktop/iva.kovacic@industriebau.tuwien.ac.at)

Assistant Prof. Dipl.-Ing. Dr.techn. Iva Kovacic

Julia Reisinger, BSc

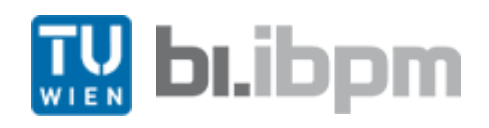

## **ATP Sustain GmbH**

Karlstraße 66 G-80335 München Tel.: +49 (89) 45562-130 Email: [info@atp-sustain.ag](mailto:info@atp-sustain.ag) Dipl.-Ing. Jens Glöggler Prof. Dipl.-Ing. Arch. Susanne Runkel

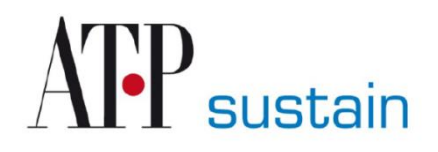

# Inhaltsverzeichnis

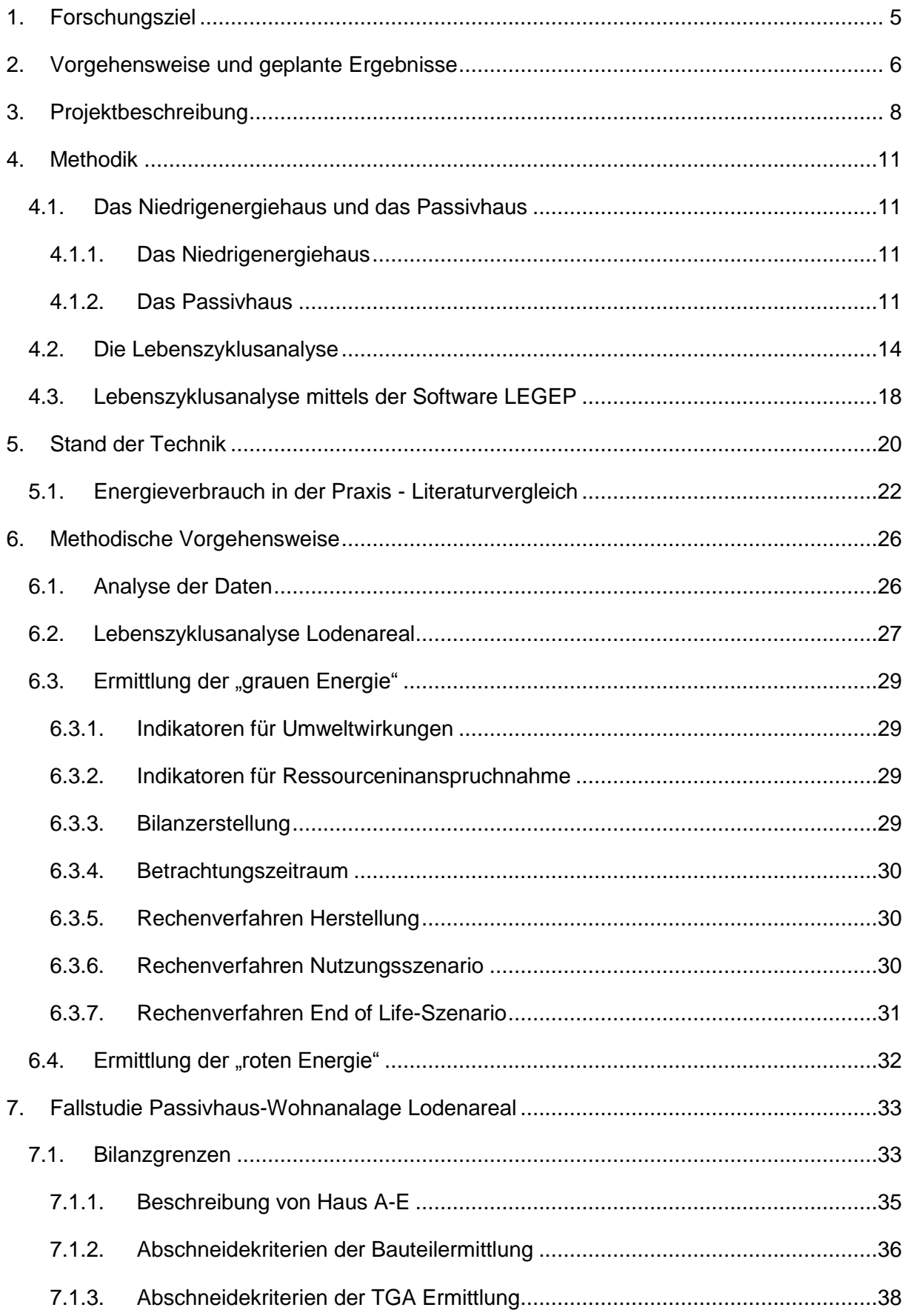

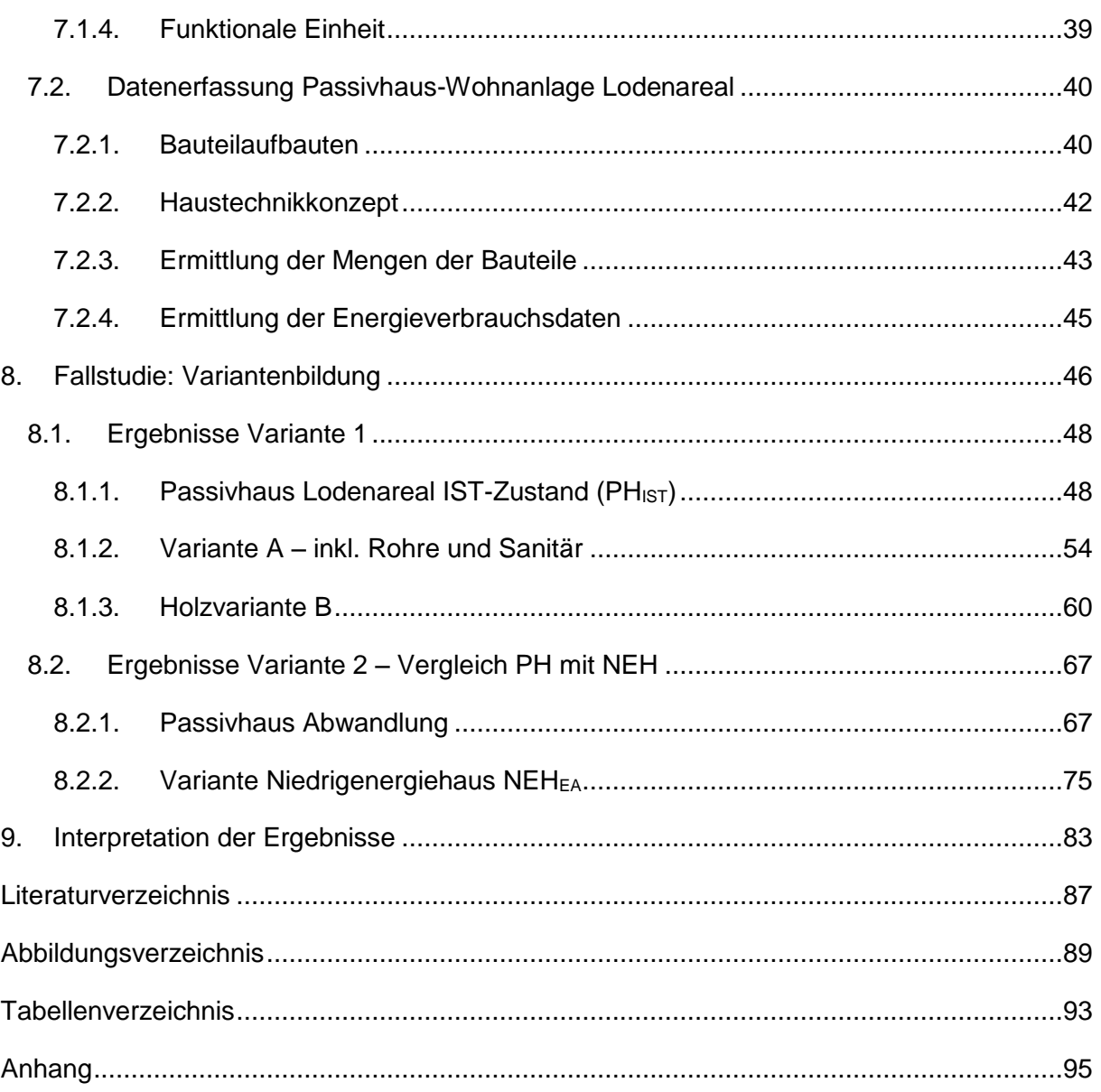

Die vorliegende Studie wurde von der Autorin und der TU Wien, in Kooperation mit ATP sustain und Neue Heimat Tirol durchgeführt. Die Kapitel 6.3., 6.4., 7.1. und 7.2. sind in Zusammenarbeit mit ATP sustain entstanden. Pläne, Fotos und Daten des untersuchten Gebäudes wurden von Neue Heimat Tirol zu Verfügung gestellt.

Abkürzungsverzeichnis

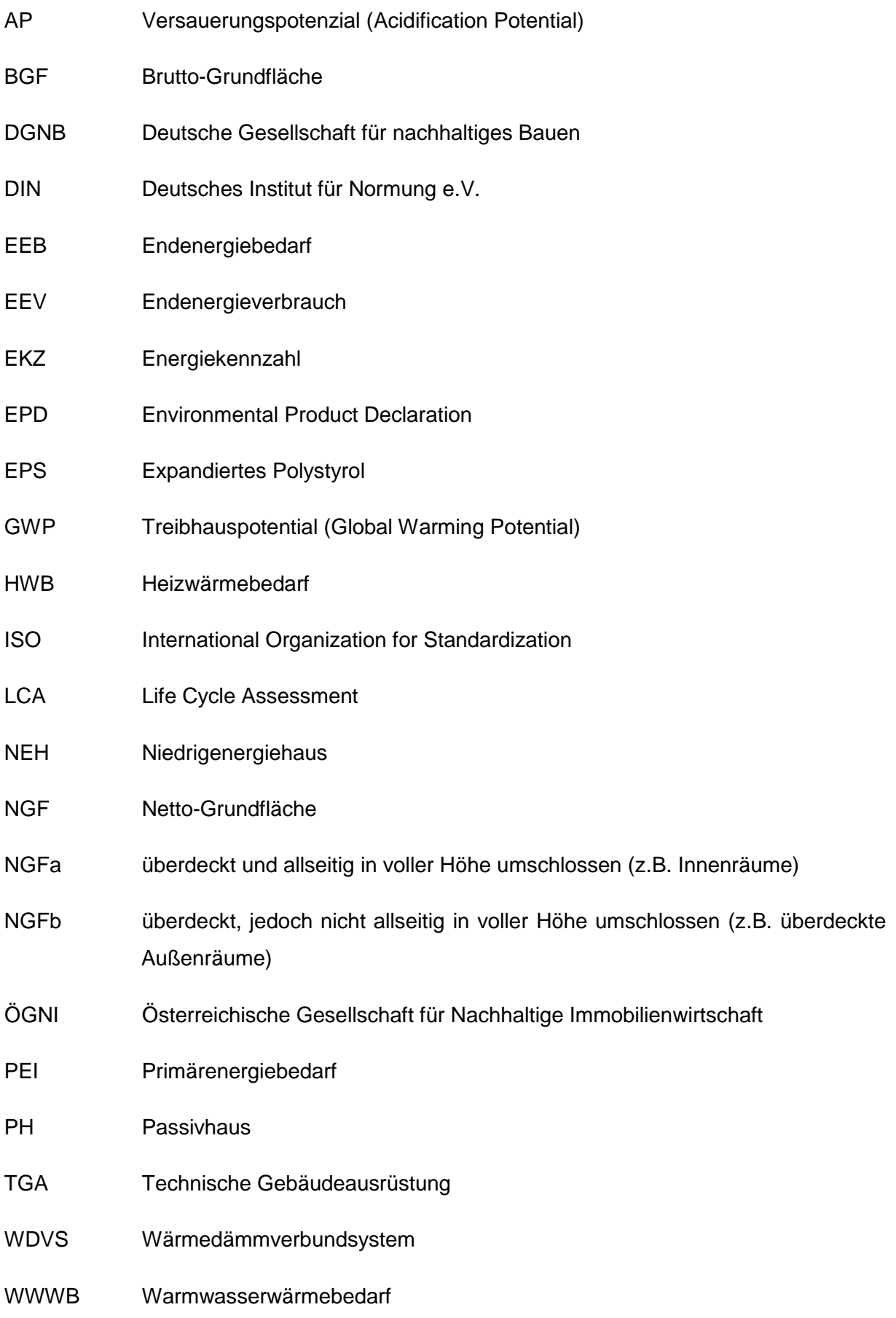

## <span id="page-9-0"></span>**1. Forschungsziel**

Die vorliegende Studie der TU Wien, in Kooperation mit ATP sustain und Neue Heimat Tirol untersucht die lebenszyklischen Umweltauswirkungen der Passivhaus-Wohnanlage Lodenareal.

Dabei sollen anhand der Analyse der Lebenszyklusphasen – Herstellung und Betrieb – primär die CO2-Emissionen, welche dem Energieverbrauch für die Herstellung der Materialien sowie dem Gebäudebetrieb zuzuordnen sind, identifiziert und verglichen werden.

Weitere Indikatoren wie PEI (Primärenergie-Verbrauch) und SO<sub>2</sub> (Versauerungspotential) werden ebenfalls identifiziert.

Jedes eingebaute Material und Produkt hat während seiner Lebensdauer (Herstellung, Transport, Nutzung, Abriss/Recycling) großen Einfluss auf die Umwelt. Nicht nur der Einsatz und Verbrauch der Energie während des Betriebs eines Gebäudes durch die Nutzer, sondern auch der Energieeinsatz zur Herstellung, für den Transport und für das Recycling der Materialien muss beachtet werden.

Passivhäuser erzielen ihre gute Energiebilanz durch Einsatz von mehr und schwereren Materialien. Durch diese Studie soll untersucht werden, ob der ökologische Mehraufwand für die Passivhauskonstruktion, vor allem die Dämmung, durch die erzielte Einsparung des Energieverbrauchs während der Nutzung berechtigt ist.

Anhand der gemessenen Energieverbräuche können der tatsächliche Energiebedarf mit den Planwerten (lt. Energieausweis) verglichen werden, und die Gründe für eventuelle Abweichungen untersucht werden.

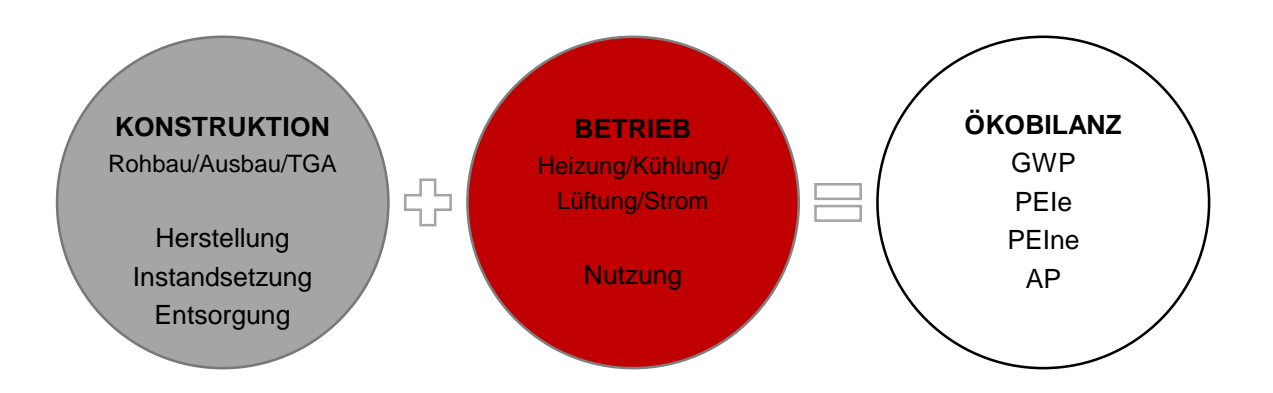

**Abbildung 1.1: Zusammensetzung von grauer und roter Energie im Forschungsprojekt und die daraus ausgewerteten Indikatoren der Ökobilanz**

## <span id="page-10-0"></span>**2. Vorgehensweise und geplante Ergebnisse**

Das Ziel der Ökobilanzierung für die Passivhaus-Wohnanlage Lodenareal ist es, das Verhältnis von grauer zu roter Energie zu ermitteln, um Aussagen bezüglich der Ökoeffizienz von derartigen Gebäuden treffen zu können. Dazu werden einerseits die genauen Ausschreibungsunterlagen, Bauteilkataloge und das Planmaterial, sowie andererseits die realen, gemessenen Verbrauchswerte herangezogen.

In einer **Variantenstudie** wird der ökologische Aufwand von grauer und roter Energie hinsichtlich der zwei folgenden Varianten untersucht:

- 1. Ökobilanzierung der Passivhaus-Wohnanlage Lodenareal im IST-Zustand (PH<sub>IST</sub>) plus einer optimierten Variante in Holzbauweise, basierend auf dem vermessenen **Verbrauch**
- 2. Vergleich eines Passivhauses (PH $_{EA}$ ) mit einem Niedrigenergiehaus (NEH $_{EA}$ ), basierend auf dem berechneten Bedarf (Energieausweis)

Für beide Varianten werden folgende Öko-Indikatoren der Anlage ermittelt:

- Berechnungen der CO2-Emissionen (GWP), des Primärenergiebedarfs (PEIerneuerbar und nicht erneuerbar) und des Versauerungspotenzials (AP)
- Vergleich des energetischen Aufwands und der gebundenen Emissionen für "graue" (Herstellung) und "rote" (Betrieb) Energie
- Berechnungen für drei Zeithorizont-Szenarien: 20, 50 und 80 Jahre

Die Ökobilanz – "Life Cycle Assessment" (LCA) – wird in dieser Fallstudie nach Richtlinien der DGNB (Deutsche Gesellschaft für nachhaltiges Bauen; diese entspricht der ÖGNI, Österreichische Gesellschaft für Nachhaltige Immobilienwirtschaft) erstellt. Dabei kann zwischen dem vereinfachten Verfahren und einer vollständigen Berechnung unterschieden werden. Beim vereinfachten Verfahren ist es erlaubt, die Haustechnik im Gebäude durch einen Aufschlag von 10% auf die gesamte Herstellung zu berücksichtigen. Vor allem in Passivhäusern, die durch aufwendige Lüftungssysteme ihr Ziel der Energieeffizienz erreichen, sind sehr viele TGA-Leitungen verbaut und nehmen einen erheblichen Anteil an grauer Energie im Gebäude ein.

Aufgrund der sehr guten Datengrundlage wird das Passivhaus im IST-Zustand einmal ohne und einmal mit Rohren und Sanitäranlagen bilanziert. In Folge dessen kann der tatsächliche Anteil der Haustechnik an der grauen Energie im Gebäude ermittelt werden und der angesetzte 10% Aufschlag im vereinfachten Verfahren verifiziert werden.

Ökologisch betrachtet sind Gebäude in Holzbauweise in ihrer CO2-Bilanz vorteilhafter als gleichartige Gebäude in Massivbauweise. Durch eine Optimierungsvariante wird untersucht, um wie viel sich das in Massivbauweise erstellte Passivhaus-Wohnanlage Lodenareal hinsichtlich seiner Ökologie verbessert, wenn die Massivhauskonstruktion durch eine Holzkonstruktion ersetzt wird.

In einer zweiten Untersuchung wird die CO<sub>2</sub>-Bilanz des Passivhaus-Gebäudes dem gleichen Gebäude in Niedrigenergiestandard gegenübergestellt. Bei einem Niedrigenergiehaus werden weniger Materialien verbaut, im Zuge dessen wird aber auch mehr Energie verbraucht. Durch drei verschiedene Betrachtungszeiträume (20, 50 und 80 Jahre) ist feststellbar, ab wann sich das Passivhaussystem im Vergleich zu einem Niedrigenergiehaus aus ökologischer Sichtweise bezahlbar macht.

## <span id="page-12-0"></span>**3. Projektbeschreibung**

Im Oktober 2009 wurde auf dem ehemaligen Lodenareal in Innsbruck ein 33.000 m² großes Wohnareal errichtet. Im Zuge dessen wurden 482 Wohnungen im strengsten Passivhausstandard auf dem Gelände realisiert. Derzeit gilt das Lodenareal als die größte Wohnhausanlage im Passivhausstil in Europa. Es wurden drei Wohnanlagen realisiert, wobei eine Wohnanlage immer aus zwei im Grundriss L-förmigen Komplexen mit jeweils einem großen Innenhof dazwischen besteht. Dabei wurden zwei Anlagen mit insgesamt 354 Passivhausmietwohnungen durch Neue Heimat Tirol (NHT) und eine Anlage mit 128 Eigentumswohnungen durch die Fa. Zima errichtet. (Neue Heimat Tirol, 2009)

In der Fallstudie wird ein Wohnkomplex, errichtet von NHT, untersucht. Die betrachtete Passivhauswohnanlage in der General-Eccher-Straße 15-23, geplant von den Architekten Din a4, besteht aus zwei Gebäuden mit L-förmigem Grundriss, in deren Mitte sich ein begrünter Innenhof befindet (siehe [Abbildung 3.1\)](#page-12-1).

Die bilanzierte Wohnanlage umfasst 189 Mietwohnungen und eine vollflächig durchlaufende Tiefgarage mit 232 Abstellplätzen. In den zwei gegeneinander gestellten L-förmigen Gebäuderiegeln befinden sich im parallel zur General-Eccher-Straße liegenden Komplex die Häuser A-E sowie im südöstlichen Komplex die Häuser F-J. Die beiden Gebäude sind flächenmäßig nahezu ident.

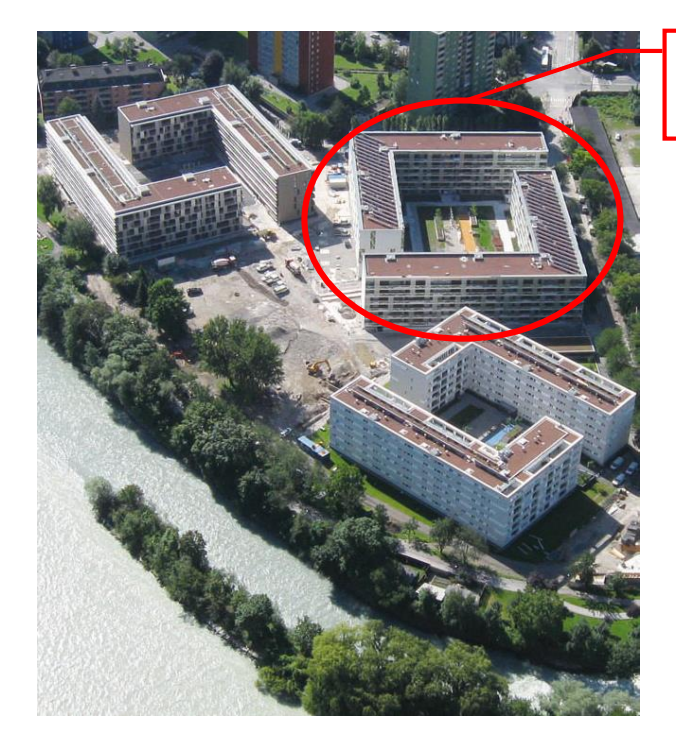

**Betrachteter** Wohnkomplex

<span id="page-12-1"></span>**Abbildung 3.1: Luftaufnahme vom Wohnareal Lodenareal in Innsbruck; rot gekennzeichnet ist der in dem Forschungsprojekt betrachtete Wohnkomplex (Neue Heimat Tirol, 2009)**

Im Erdgeschoß besitzt jede Wohnung eine Loggie oder Terrasse. Die Einheiten in den Obergeschoßen sind immer mit einem Balkon ausgestattet. Über zehn separate Hauseingänge können die Stiegenhäuser und Lifte erreicht werden. Alle Übersichtspläne sind dem Anhang 1-1 beigelegt.

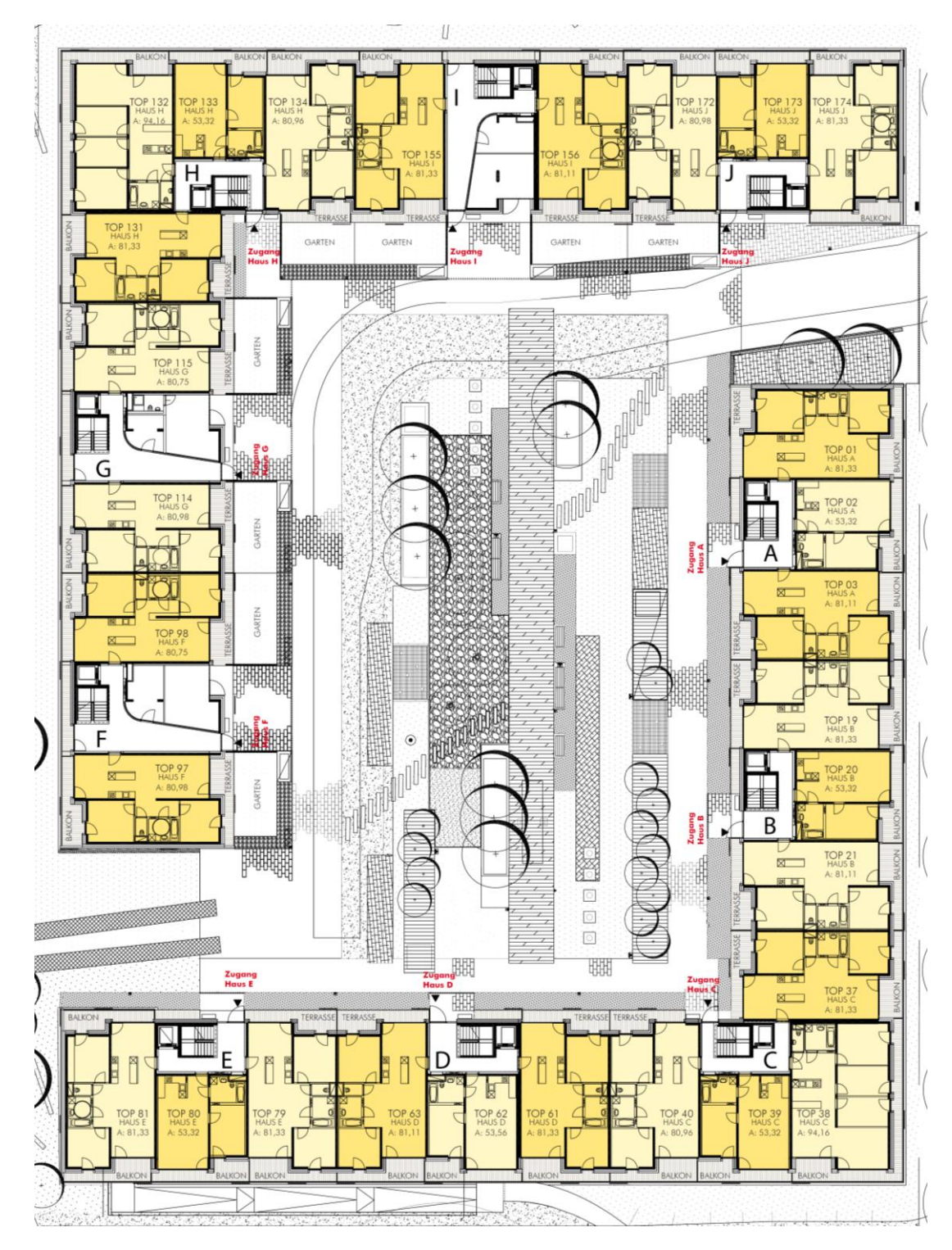

**Abbildung 3.2: Grundriss Erdgeschoß des betrachteten Komplexes (Neue Heimat Tirol, 2008)** 

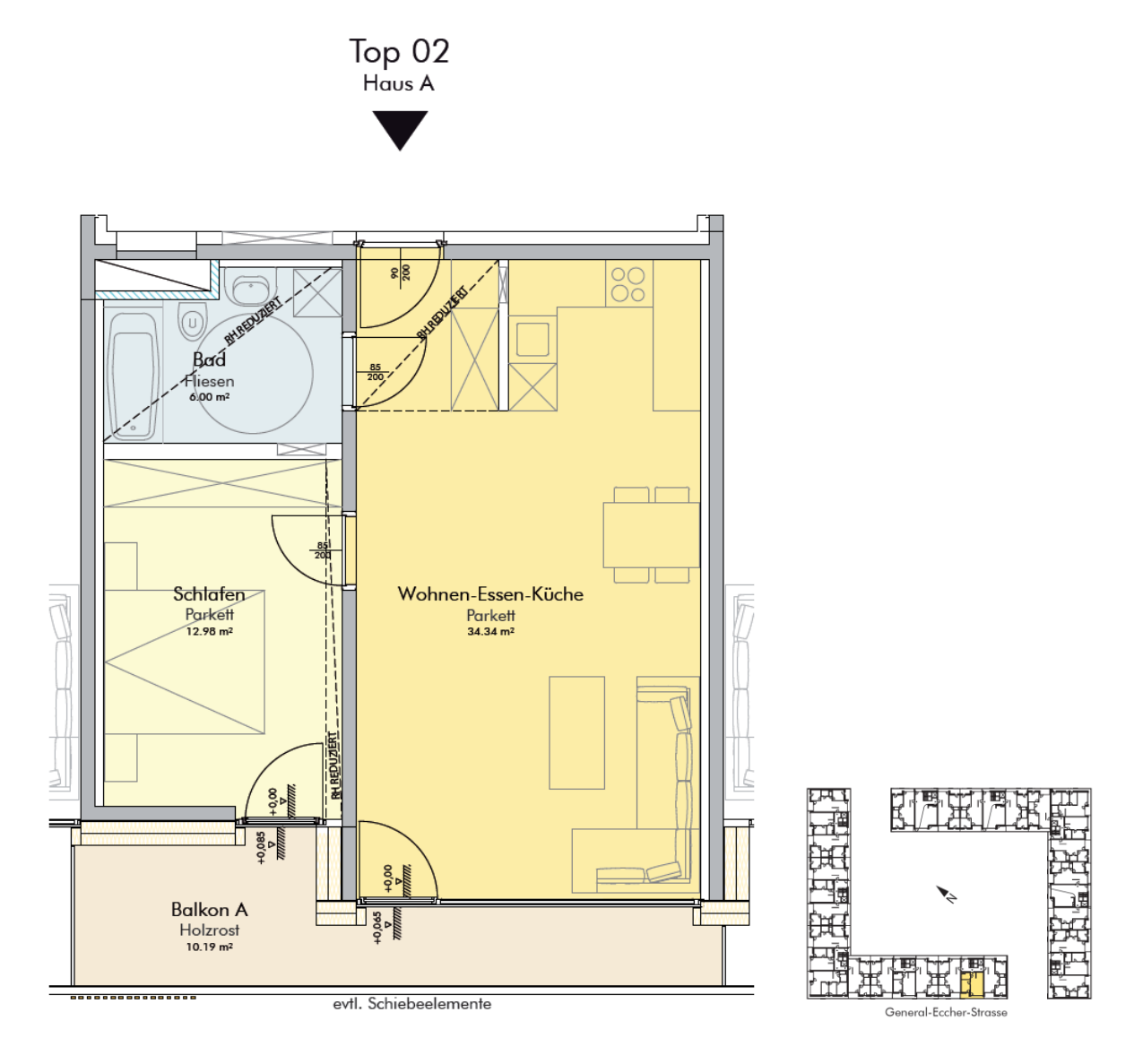

**Abbildung 3.3: Plan einer Standard 2-Zimmerwohnung im Passivhauskomplex (Neue Heimat Tirol, 2008)** 

## <span id="page-15-0"></span>**4. Methodik**

## <span id="page-15-1"></span>**4.1. Das Niedrigenergiehaus und das Passivhaus**

### <span id="page-15-2"></span>**4.1.1. Das Niedrigenergiehaus**

Laut ÖNORM B 8110-1 (2011) liegt für ein Niedrigenergiehaus in Österreich die jährliche Heizrate bei gleich oder weniger als 17(1+2,5/lc) kWh/(m^-2a-1). Somit beträgt die Energiekennzahl (EKZ) für ein Niedrigenergiehaus in Österreich zwischen 15 kWh/m²a und 50 kWh/m²a (Heizwärmebedarf je m² und Jahr).

Diese Werte werden durch eine besser gedämmte Gebäudehülle (ca. 20cm) als in der Bauordnung angeordnet und mit Fenstern mit einem U-Wert <1,10 erreicht. Bei Einsatz einer Wohnraumlüftung kann die Energiekennzahl stark gesenkt werden; dies ist bei einem Niedrigenergiehaus jedoch nicht unbedingt notwendig. Prinzipiell gibt es beim Typus Niedrigenergiehaus keine standardmäßigen Planungsgrundsätze. Es ist auf eine Abstimmung der U-Werte der einzelnen Bauteile, abhängig von der Heizrate, zu achten. (energie:bewusst Kärnten, 2010)

### <span id="page-15-3"></span>**4.1.2. Das Passivhaus**

Laut Passivhausinstitut Darmstadt (Passivhaus Institut, 2015) ist das Passivhaus ein Gebäude, das ein behagliches Innenklima in jedem Wohnraum im Winter wie auch im Sommer ohne separates Heizsystem und ohne Klimaanlage erreicht. Sozusagen erfolgt die Kühlung und Heizung des Gebäudes "passiv".

#### **4.1.2.1 Qualitätsanforderungen an Passivhäuser**

Der Passivhaustyp darf einen Jahresheizwärmebedarf von 15 kWh/m<sup>2</sup>a nicht überschreiten. Der spezifische Primärenergieeinsatz für Restheizung, Warmwasseraufbereitung, Lüftung und Haushaltsstrom darf nicht höher als 120 kWh/m²a sein. Der niedrige Energiebedarf wird durch das aktive Heizsystem in Passivhäusern erreicht, die laut Passivhausinstitut Darmstadt 90% weniger Heizwärme als ein Gebäude im Bestand aufweisen und 75% Energieeinsparung zu einem durchschnittlichen Neubau haben. (Passivhaus Institut, 2015)

Die Transmissions- und Lüftungswärmeverluste des Bauwerks werden durch eine optimierte Gebäudehülle erreicht und deshalb kann auf ein konventionelles Heizsystem verzichtet werden. Durch die passiven Energiegewinne wie Solarstrahlung durch Fenster, Körperabwärme der Bewohner und Abwärme von elektrischen Geräten und der Beleuchtung zum "Beheizen" des Gebäudes kann man die Verluste fast vollständig ausgleichen (Lückmann, 2008).

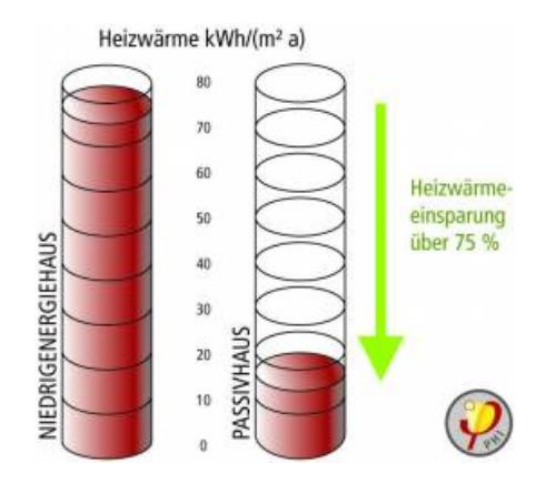

**Abbildung 4.1: Heizwärmeeinsparung eines Passivhauses gegenüber einem Niedrigenergiehaus (Passivhaus Institut, 2015)**

#### **4.1.2.2 Grundprinzipien eines Passivhauses**

Im Folgenden beziehe ich mich auf den Baudetail-Atlas (Lückmann, 2008), der die Grundprinzipien eines Passivhauses als das Minimieren der Verluste sowie das Gewinnen von passiv solarer Energie definiert. Eine hochwirksam gedämmte, winddichte und annähernd wärmebrückenfreie Gebäudehülle (Dach, Außenwände und Bodenplatte) und besondere Fenster verhindern, dass die Wärme vom Haus hinaus in die Umgebung abgegeben wird. Außerdem verhindert es, dass die kalte Außenluft ins Gebäudeinnere gelangt. Die Energie bleibt im Haus erhalten. Durch die Passivhausfenster können im Winter solare Gewinne erzielt werden und diese als "Heizquelle" herangezogen werden.

Außerdem wird laut Passivhausinstitut Darmstadt (Passivhaus Institut, 2015) in Passivhäusern eine wesentliche Steigerung des Wohnkomforts erreicht. Die Lüftungsanlage sorgt für gleichbleibend frische Luft ohne Zugerscheinungen und kann durch gute Wärmerückgewinnung die Wärme der Abluft wieder nutzbar machen und ins System wieder einspeisen. Thermische Behaglichkeit wird durch die geringen Temperaturunterschiede zwischen Oberflächen und Raumluft erreicht.

#### **4.1.2.3 Planungsgrundsätze für Passivhäuser**

Grundsätzlich haben Passivhäuser folgende Anforderungen zu erfüllen (Lückmann, 2008):

- Alle opaken Bauteile der Gebäudehülle müssen einen U-Wert kleiner als 0,15W/m²K aufweisen.
- Die Fenster (Verglasung inkl. Fensterrahmen) sollen einen U-Wert von kleiner gleich 0,80W/m²K haben, mit einem hohen Energiedurchlassgrad g von 50-60%. Damit ein höherer Strahlungsgewinn erzielt werden kann, sollen große Fensterflächen nach

Süden und Westen und kleine Fensterflächen nach Norden und Osten positioniert werden.

- Die Luftdichtheit des Gebäudes muss sehr hoch sein n50<0,6h-1 , um Lüftungswärmeverluste gering halten zu können.
- Die Zuluft-Temperaturen am Luftauslass im Raum müssen höher als 17° C sein. Durch eine hocheffiziente Lüftungsanlage muss eine gleichmäßige Durchströmung aller Räume erfolgen (Passivhaus Institut, 2015). Durch eine Rückgewinnung der Wärme aus der Abluft mit einem Gegenstromwärmetauscher kann die Frischluft den größten Teil der Wärme aus der Abluft nehmen. (Wärmerückgewinnungsgrad > 80%).
- Die Erwärmung des Brauchwassers soll mit teilweise regenerierenden Energien wie Solarkollektoren oder Wärmepumpen erfolgen.
- Auch der Strombedarf für Haushaltstechnik kann durch geeignete Technik minimiert werden. Kühlschrank, Lampen, Waschmaschine etc. sollen als hocheffiziente Stromspargeräte ausgeführt sein.

Für die energetische Qualität eines Bauwerks spielt auch die Kompaktheit des Baukörpers eine Rolle. Passivhäuser haben zwangsläufig häufig kubische Formen und sind sehr kompakt gebaut. Denn wird bei einem Gebäude der Keller beheizt (was bei Passivhäusern nicht der Fall ist), oder werden hohe Galeriegeschoße, offene Wohnräume oder aufwändige Erschließungen geplant, so erhöhen sich dadurch die Hüllfläche und auch das beheizte Volumen, jedoch nicht die Wohnfläche. Durch Verbesserung der Kompaktheit lassen sich Transmissionswärmeverluste im Betrieb reduzieren und es wird eine Energieeinsparung bei der Herstellung der Gebäudehülle erreicht (Richarz & Schulz, 2011).

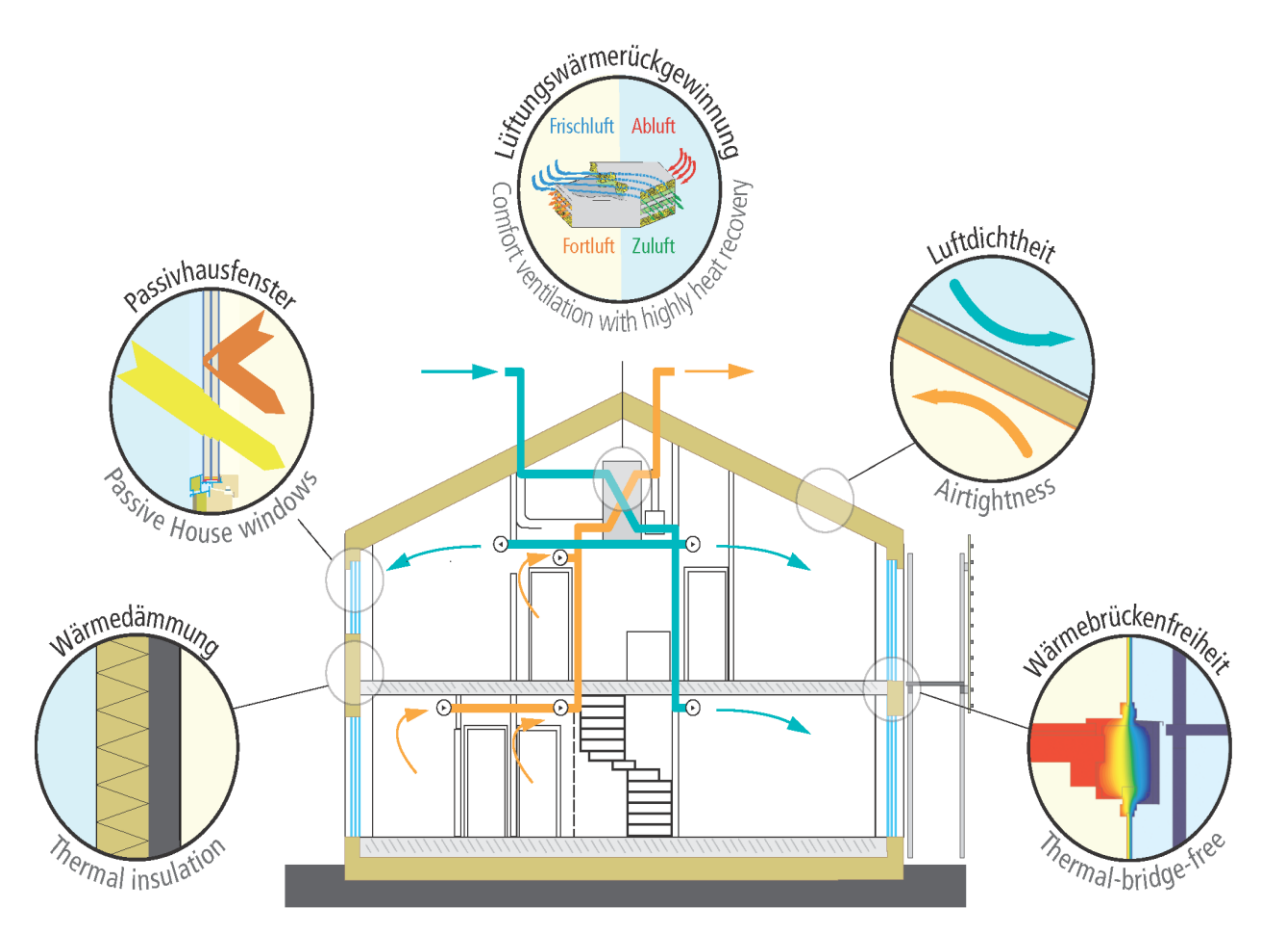

**Abbildung 4.2: Grundsätze für Passivhäuser (Passivhaus Institut, 2015)** 

## <span id="page-18-0"></span>**4.2. Die Lebenszyklusanalyse**

Ein Gebäude hat während seines gesamten Lebenszyklus einen wesentlichen Einfluss auf unsere Umwelt. Das Ziel einer Ökobilanz (Lebenszyklusanalyse) ist es, ein nötiges Wissen für das Handeln beim Umwelt- und Klimaschutz zu schaffen.

Beim Bau, bei der Nutzung und beim Abbruch eines Objekts ergeben sich Auswirkungen auf unser Ökosystem. Im Lebenszyklus eines Gebäudes findet eine regelmäßige Entnahme von Ressourcen und Energie aus der Umwelt statt. Außerdem werden erzeugte Emissionen in Herstellung, Instandhaltung und Abbruch wieder an die Umwelt abgegeben. Deshalb bedarf es einer Analyse der Umweltwirkungen und des Energieverbrauches, die bei der Herstellung, Nutzung und Beseitigung eines Produkts entstehen. Mit der Ökobilanz wird der gesamte Lebensweg eines Produkts von der Wiege bis zu Bahre ("cradle to grave") mit in die Betrachtung einbezogen. Ist ein Produkt zu 100% recycelbar, wird von "cradle to cradle" gesprochen. (Kovacic, 2014)

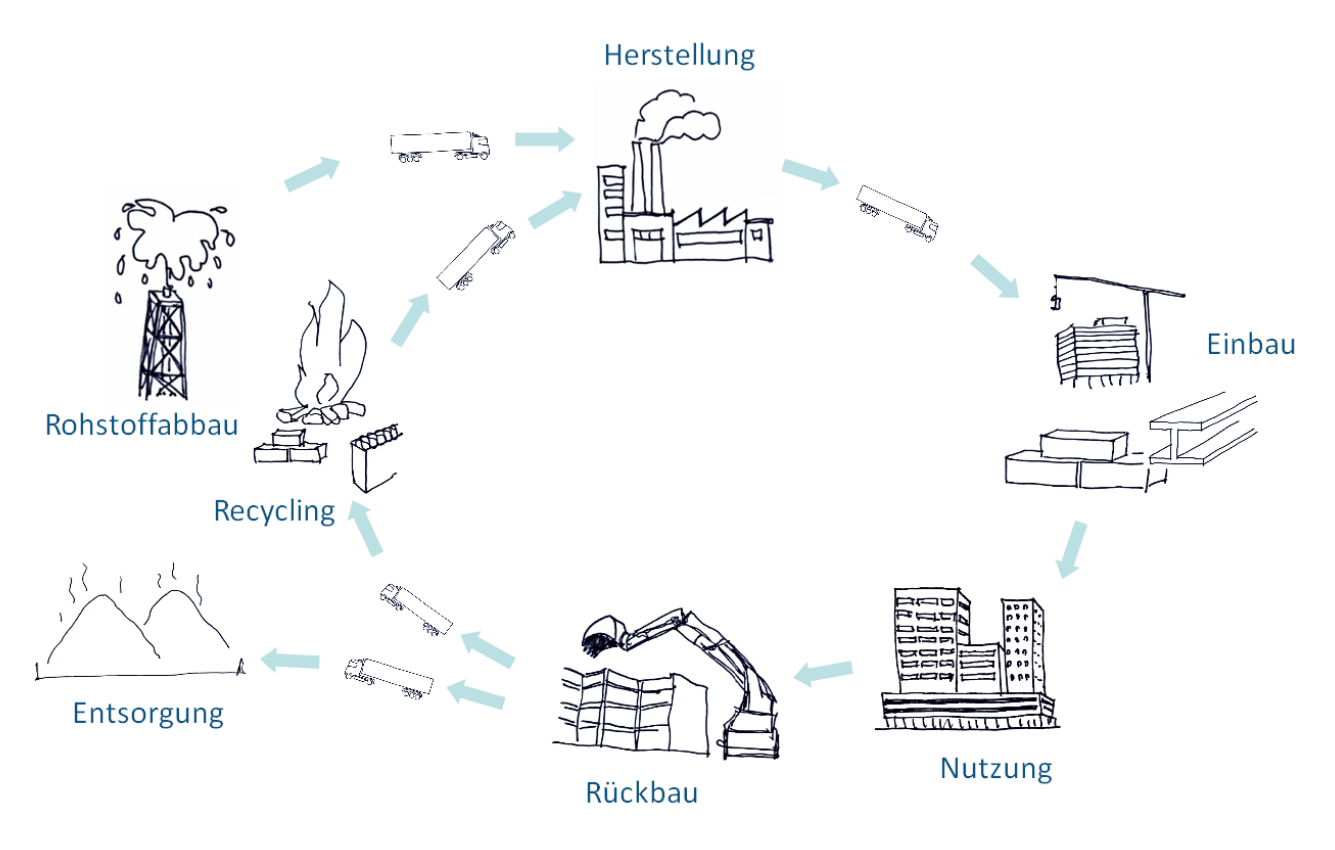

**Abbildung 4.3: Lebenszyklus eines Gebäudes (S. Runkel, ATP sustain)**

Eine Lebenszyklusanalyse besteht aus vier Schritten (Kovacic, 2014):

- 1.) Festlegung von Systemgrenzen und Definition einer funktionalen Einheit (Bilanzierungsziel)
- 2.) Erfassung der Flüsse (Sachbilanz)
- 3.) Identifikation der Umwelteinwirkungen der Flüsse (Wirkungsbilanz)
- 4.) Identifikation und Evaluierung mehrerer Einwirkungen (Bilanzbewertung)

Datensätze für die Erstellung von Lebenszyklusanalysen sind unter anderem ECOINVENT, GEMIS, Baubook (Österreich), Ökobau.dat (Deutschland) und die IBO Ökokennzahlen.

Bei einer Ökobilanz werden folgende Indikatoren bewertet (Kovacic, 2014):

Indikatoren für Umweltwirkungen:

- Treibhauspotenzial GWP [kg CO2-Äquiv.]
- Ozonschichtabbaupotenzial ODP [kg R11-Äquiv.]
- Ozonbildungspotenzial POCP [kg Ethen-Äquiv.]
- Versauerungspotenzial AP [kg SO2-Äquiv.]
- Überdüngungspotenzial NP [kg PO4-Äquiv.]

Indikatoren für Ressourceninanspruchnahme:

- Primärenergie nicht erneuerbar PEI [kWh]
- Gesamtprimärenergie [kWh]
- Anteil Primärenergie erneuerbar [%]

In dieser Studie werden Treibhauspotenzial, Versauerungspotenzial und der Primärenergiebedarf ermittelt, bewertet und zum Vergleich von verschiedenen Varianten herangezogen. Deshalb werden diese in Folge genauer beschrieben.

Treibhauspotential (GWP): Treibhausgase tragen zur globalen Erwärmung bei. Es befinden sich immer mehr Treibhausgase in unserer Atmosphäre, dadurch wird umso mehr von der Erde abgehende Wärmestrahlung absorbiert. Das verändert das Strahlungsgleichgewicht der Erde und trägt zur globalen Klimaveränderung bei. Das mengenmäßig wichtigste Treibhausgas ist Kohlendioxid. Einheit: [kg CO<sub>2</sub>-Äquiv./m<sup>2</sup>] (Kovacic, 2014)

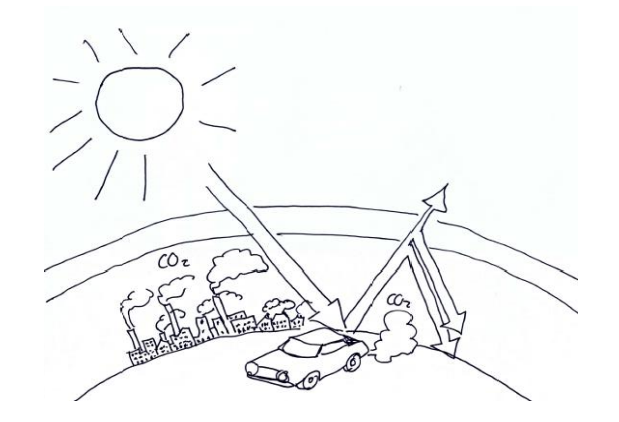

**Abbildung 4.4: Umweltwirkung des Treibhauspotentials (S. Runkel, ATP sustain)**

Versauerungspotenzial (AP): Luftschadstoffe wie Stickoxid- (NO<sub>x</sub>) und Schwefeldioxidgase (SO2) werden in der Luft in Säuren umgewandelt. Der Schadstoff wird in Niederschlag gebunden, reagiert dort und senkt in Folge den ph-Wert. Eine Folgeerscheinung für die zunehmende Versauerung ist der saure Regen. Einheit: [kg  $SO<sub>2</sub>$ -Äquiv./m<sup>2</sup>] (Kovacic, 2014)

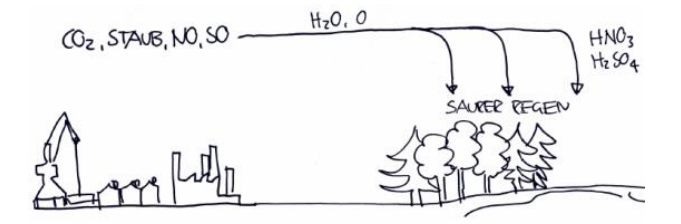

**Abbildung 4.5: Umweltwirkung des Versauerungspotential (S. Runkel, ATP sustain)**

Primärenergiebedarf (-inhalt) – PEI: Dies ist der Bedarf an nicht erneuerbaren energetischen Ressourcen. Alle nicht erneuerbaren energetischen Ressourcen, die während der Herstellung eines Produkts zum Einsatz kommen, bilden den Primärenergieinhalt. Erneuerbare Energien wie Holz, Wasser, Sonne sind nicht im Primärenergieinhalt enthalten und werden im Gesamt-Primärenergiebedarf erfasst. Einheit: [kWh/m²] (Kovacic, 2014)

#### <span id="page-22-0"></span>**4.3. Lebenszyklusanalyse mittels der Software LEGEP**

LEGEP ist eine Softwarelösung zur Lebenszyklusplanung für Alt- und Neubauten. Das Gebäude wird im ersten Schritt im Programmpunkt "Projektbeschreibung" genau beschrieben. Durch die systematische und modular aufgebaute Programmstruktur ergibt sich eine transparente Arbeitsweise.

Dabei kann das Gebäude durch die Elementmethode der Software sirAdos, auf Basis von definierten Baukonstruktionen oder technischen Anlagen, exakt modelliert werden. Die flexible Elementmethode ermöglicht die präzise Berechnung von Herstellungskosten, Energiebedarf, Lebenszykluskosten und Ökobilanz. (König & Mandl, 2012)

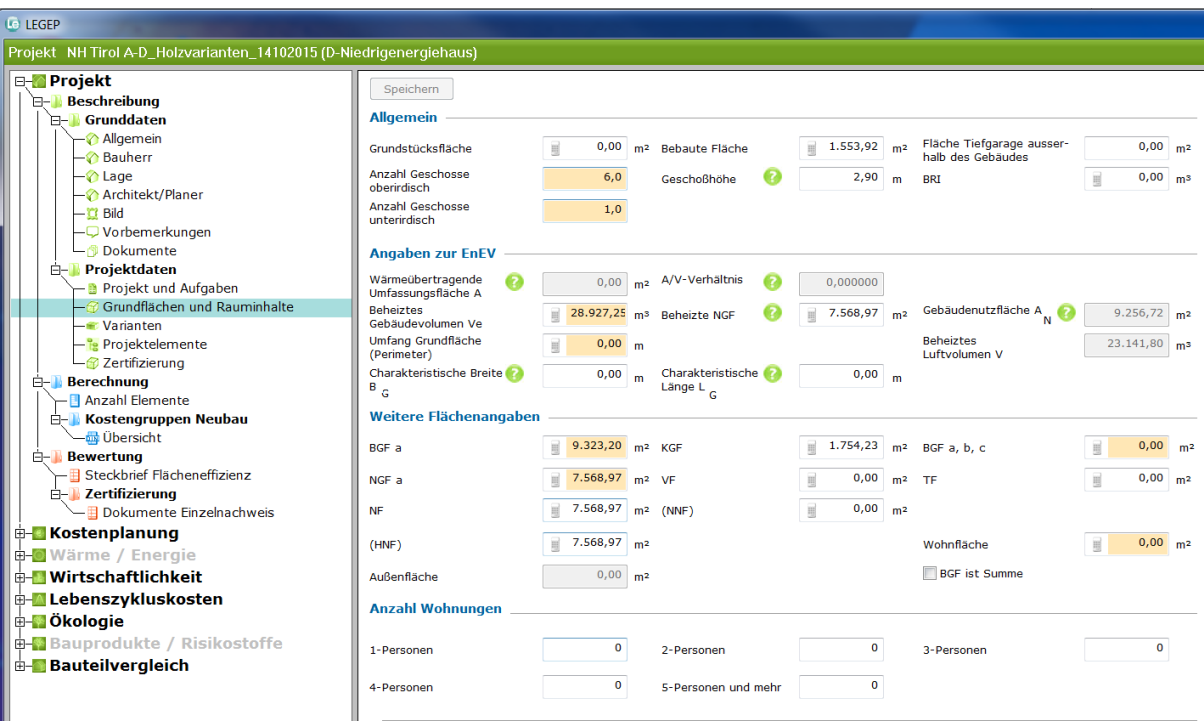

**Abbildung 4.6: Eingabemaske von LEGEP – Programmpunkt Projektbeschreibung**

LEGEP arbeitet mit folgenden Berechnungsgrundlagen (WEKA MEDIA, 2015):

- Kostenermittlung nach DIN 276 auf Basis der sirAdos-Baupreisdokumentation
- Ermittlung des Energiebedarfs gemäß aktueller EnEV und DIN V 18599
- Ermittlung der Nutzungskosten nach DIN 18960
- Ökobilanzierung (Sach- und Wirkungsbilanz) auf Basis der ISO 14040 und der ISO 14044 unter Verwendung der ökobau.dat des Bundesministeriums für Verkehr, Bau und Stadtentwicklung als Grundlage für Ökobilanzdaten von Bauprodukten
- Einbindung des webbasierten Baustoff-Informationssystems Wecobis
- Einbindung der produktspezifischen Ökodaten (EPD Environmental Product Declaration) des Instituts für Bauen und Umwelt e.V.
- Risikopotentialbewertung

Bei der Berechnung der Ökobilanz sind in einer hinterlegten Ökobilanzmoduldatenbank die Sach- und Wirkungsbilanzdaten für Bauprozesse, Bauprodukte, Energiebereitstellung, Transport und Entsorgung gegeben. Die "Ecoinvent 2.0" dient dafür als Datenbasis für internationale und die "Ökobau.DAT" für nationale Projekte. Sie arbeiten mit aktuellen Sachbilanzdaten und es wird mit produktneutralen Durchschnittswerten gerechnet. Mit den jeweiligen Durchschnittswerten berechnet LEGEP die Energie- und Stoffflussbilanzen als auch die Wirkungsbilanz. Dabei ermittelt das Programm alle gängigen Indikatoren für Umwelteinwirkungen und Ressourceninanspruchnahme (König & Mandl, 2012).

| Projekt NH Tirol A-D Holzvarianten 14102015 (D-Niedrigenergiehaus) |                                                       |       |                |  |                                   |                           |            |                                                   |
|--------------------------------------------------------------------|-------------------------------------------------------|-------|----------------|--|-----------------------------------|---------------------------|------------|---------------------------------------------------|
| <b>E- Wasser</b>                                                   | Name                                                  | Menge | Zyklus Einheit |  | Treibhauspotenzial kg             | Ozonschichtabbaupotential |            | Versauerungspotenzial Überdüngungspotential kg P- |
| - I Wasserbedarf                                                   |                                                       |       |                |  | CO <sub>2</sub> -A <sub>a</sub> . | kg CFC11-Ag.              | kg SO2-Ag. |                                                   |
| - <b>△</b> Wasserfluss                                             | ⊟-Gebäude                                             |       |                |  | 3.283.794                         | 0.12416578                | 8.819.95   | 1.077,1                                           |
| <b>A</b> Materialliste                                             | <b>H-Baukonstruktion</b>                              |       |                |  | 3.218.572                         | 0,12052645                | 8.583,09   | 1.052,3                                           |
| - le Materialliste nach Elementen                                  | -Erdarbeiten                                          |       |                |  |                                   |                           |            |                                                   |
| - <sup>e</sup> Materialliste nach Materialgrup                     | -Gründung                                             |       |                |  |                                   |                           |            |                                                   |
| <b>E-</b> Diagramme                                                | -Keller                                               |       |                |  |                                   |                           |            |                                                   |
| - Prozentualer Anteil Masse                                        | <b>E-Bodenplatte</b>                                  |       |                |  | 227.213                           | 0,00885970                | 395,13     | 47,4                                              |
| - <b>J</b> Gesamtgebäude Masse                                     | <b>⊟-Aussenwand</b>                                   |       |                |  | 716.612                           | 0,02452144                | 2.552,43   | 240,5                                             |
| - Prozentualer Anteil Volumen                                      | <b>E-Fenster</b>                                      |       |                |  | 200.527                           | 0,01229684                | 1.088,16   | 135.1                                             |
| Gesamtgebäude Volumen                                              | <b>E-W01(Außen hunterlüftet)</b>                      |       |                |  |                                   |                           |            |                                                   |
| <b>E-B</b> Einsatz nachwachsender Rohs                             | +W01 Holzwand                                         |       |                |  |                                   |                           |            |                                                   |
| - <sup>e</sup> Übersicht                                           | <b>E-W01-A (Außen WDVS)</b>                           |       |                |  |                                   |                           |            |                                                   |
| - le Nachwuchspotenzial                                            | E-XPS-Dämmung (fiktiv) um Kelle                       |       |                |  | 15.909                            | 0,00027964                | 17.66      | 1,7                                               |
| <b>E-</b> Diagramme                                                | <b>B-W01-A Niedrigenergiehaus 10c</b>                 |       |                |  | 500.177                           | 0,01194496                | 1.446,61   | 103,5                                             |
| - <b>J</b> Gesamtgebäude Masse<br>- Prozentualer Anteil Masse      | $B-T$ üren                                            |       |                |  | 66.055                            | 0,00379155                | 311,76     | 27.8                                              |
| Anteil NAWARO an Gesamt                                            | <b>H-Innenwand</b>                                    |       |                |  | 761.343                           | 0.03125506                | 1.723.85   | 219,6                                             |
| <b>E-II</b> Wirkungen                                              | <b>H-Wände UG</b>                                     |       |                |  | 79.110                            | 0,00268913                | 149,40     | 19,2                                              |
| Wirkungsbilanz Gebäude                                             | <b>H-Balkone</b>                                      |       |                |  | 52.407                            | 0,00308249                | 150,16     | 25,0                                              |
| - * Wirkungsbilanz grafisch                                        | <b>H-Geschossdecken</b>                               |       |                |  | 852.268                           | 0,03450928                | 2.275,88   | 330.6                                             |
| <b>E-</b> Diagramme                                                | 中 <b>-Dach</b>                                        |       |                |  | 463.565                           | 0,01181780                | 1.024,49   | 141,9                                             |
| - Wirkungsbilanz LC-Phasen abs                                     | -Sonstige Baumassnahmen                               |       |                |  |                                   |                           |            |                                                   |
| - Wirkungsbilanz LC-Phasen %                                       | <b><i><u><b>††</b></u></i>-Technische Ausstattung</b> |       |                |  | 65.222                            | 0,00363933                | 236,86     | 24,7                                              |
| Jährliche Entwicklung                                              | <b>E-Aussenanlagen</b>                                |       |                |  |                                   |                           |            |                                                   |
| <b>E-</b> Kostengruppen                                            | -Gelände                                              |       |                |  |                                   |                           |            |                                                   |
| <b>B</b> Übersicht                                                 | -Strassen, Wege<br>-Technische Einbauten              |       |                |  |                                   |                           |            |                                                   |
| <b>A-B</b> Diagramme                                               | 由- Rückbau (Abbruch)                                  |       |                |  |                                   |                           |            |                                                   |
| - <i>L</i> Absolut                                                 | <b>E-Betriebsmittel</b>                               |       |                |  |                                   |                           |            |                                                   |
| $-$ <b>A</b> Stapel                                                |                                                       |       |                |  |                                   |                           |            |                                                   |
| <b>E-</b> Materialliste                                            |                                                       |       |                |  |                                   |                           |            |                                                   |
| - is Materialliste nach Elementen                                  |                                                       |       |                |  |                                   |                           |            |                                                   |
| Materialliste nach Materialgrup                                    |                                                       |       |                |  |                                   |                           |            |                                                   |
| <b>A-B</b> 5 Indikatoren                                           |                                                       |       |                |  |                                   |                           |            |                                                   |
| - Il Ohne Betrieb                                                  |                                                       |       |                |  |                                   |                           |            |                                                   |
| - Mit Betrieb                                                      |                                                       |       |                |  |                                   |                           |            |                                                   |
| <b>IM</b> Nur Betrieb                                              | <b>Summe</b>                                          |       |                |  | 3.283.794                         | 0,12416578                | 8.819,95   | 1.077,1                                           |
| <b>Bewertung</b>                                                   |                                                       |       | 1011           |  |                                   |                           |            |                                                   |

**Abbildung 4.7: Ergebnismaske Programmpunkt Ökobilanzierung in LEGEP – Ergebnisse der Wirkungsbilanz**

Es lässt sich jede Phase des Lebenszyklus separat anzeigen. Folgende Phasen werden in LEGEP bei der Berechnung der Energie- und Stoffflüsse unterschieden (König & Mandl, 2012):

- Herstellung (He)
- Betrieb (Be)
- Reinigung (Re)
- Instandsetzung (Ins)
- Entsorgung (Ent)

## <span id="page-24-0"></span>**5. Stand der Technik**

Mit der Unterzeichnung des Kyoto-Protokolls hat sich Österreich dazu verpflichtet, den Ausstoß von Treibhausgasen zu minimieren.

Die Baubranche ist eine der wichtigsten zu betrachtenden Sparten im Ausstoß von CO2. In Österreich verursacht der Bausektor 32% des Endenergiebedarfs und 40% des Primär-Energiebedarfs. Die CO2 Emissionen von Wohnungen haben in Österreich einen Anteil von 25%, also 24 Mio. Tonnen im Jahr 2010. Im Vergleich dazu: Das Kyoto-Protokoll schrieb Österreich eine Gesamtemission von 10,5 Millionen Tonnen für 2010 vor (Kislinger, 2015)

Eine Verringerung der treibhausrelevanten Emissionen und eine Schaffung von nachhaltigen Bauprojekten sind nur durch die Einführung neuer Ideen und Methoden erreichbar. Dazu zählt die Schaffung von mehr Passiv- und Niedrigenergiehäusern, der Einbau von recycelbaren, als auch nachhaltig geltenden Baustoffen und die Nutzung erneuerbarer Energie. (Karabaczek, 2015)

Der Passivhausstandard wurde 1990/1991 unter der wissenschaftlichen Leitung von Dr. Wolfgang Feist entwickelt. Dabei wurden nach Plänen von Prof. Bott/Ridder/Westermeyer von einer privaten Bauherrengemeinschaft vier Reihenhauseinheiten in Darmstadt errichtet. Diese Anlage war das erste regulär bewohnte Mehrfamilienhaus in Europa mit einem Heizenergieverbrauch von unter 12 kWh/m²a. Seit nun über zwei Jahrzehnten existiert mit dem Passivhaus ein Baustandard der behaglich, dauerhaft und umweltfreundlich sein soll (Lang Consulting, 2015).

In Österreich wurde 1996 das erste Einfamilienhaus als Passivhaus fertiggestellt. Seit jeher gab es eine rasante Entwicklung der Passivhausstandards in Wohnbauten und mit Ende 2011 waren fast 21.000 Wohnungen mit Passivhaus-Standard in Österreich bewohnt. Österreich hat die höchste Dichte an Passivhäusern in ganz Europa (Lang Consulting, 2015).

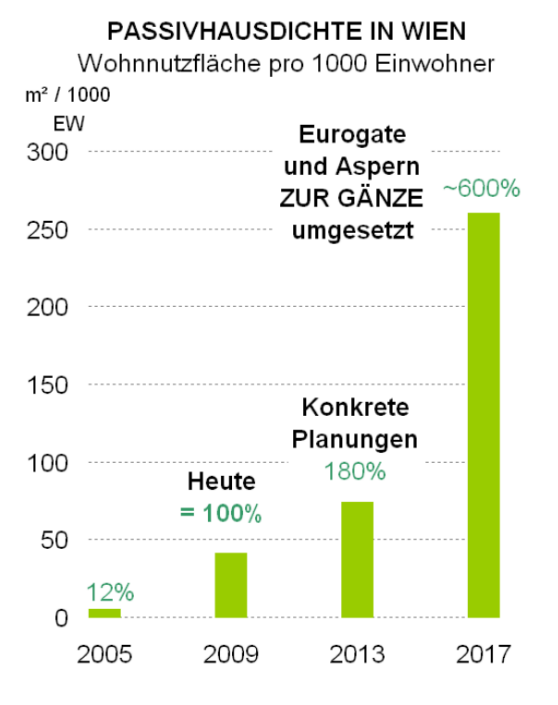

#### **Abbildung 5.1: Studie über die Passivhausdichte in Wien 2009 (Treberspurg & Smutny, 2009)**

Die Dicke der Wärmedämmung der zur Außenluft angrenzenden Bauteile spielt beim Passivhausstandard eine bedeutende Rolle. Meist beträgt die Dämmung an der Außenwand 30-40cm. Der Bautyp Passivhaus hat sich in der Praxis bezüglich der Energieeinsparung bewährt, jedoch werden hinsichtlich der hinsichtlich der Lebenszyklusbetrachtung eines Gebäudes immer wieder Zweifel laut.

Durch die hohen Anforderungen an die Dämmstoffe ergibt sich für ein Passivhaus auch eine größere Ressourceninanspruchnahme. Es wird viel darüber diskutiert, ob Passivhäuser durch den hohen Materialaufwand vielleicht auch eine Umweltbelastung darstellen können.

Die Umweltwirkungen von Passivhäusern in der Betriebsphase sind aufgrund ihrer Funktionsweise gering. Durch die Art der verwendeten Elektrizität können sich jedoch große Unterschiede ergeben (dies hängt stark vom betrachteten Strom Mix ab) (König, et al., 2009).

Es stellt sich natürlich die Frage, ob Passivhäuser durch den zusätzlichen konstruktiven Aufwand höhere Umweltbelastungen durch Herstellung, Unterhalt und Erneuerung verursachen. (König, et al., 2009, p. 129)

#### <span id="page-26-0"></span>**5.1. Energieverbrauch in der Praxis - Literaturvergleich**

Zahlreiche realisierte und wissenschaftlich begleitete Passivhausprojekte beweisen, dass Heizwärmeverbräuche von 15 kWh/m²a, sehr niedrige Endenergieverbräuche und Primärenergieverbäuche gesamt kleiner als 120 kWh/m²a in der Praxis durchaus realisierbar sind (Ploss, 2015).

Nun wird in der Wissenschaft oft die Frage gestellt, ob sich aufgrund des vergleichsweise hohen Materialbedarfs für die Schaffung der thermisch kompakten Gebäudehülle für den Passivhausstandard eine positive CO<sub>2</sub>-Bilanz beim Vergleich roter zu grauer Energie einstellt. Und wie verhalten sich die Ergebnisse eines Passivhauses zu den Ergebnissen eines Gebäudes im Niedrigenergiestandard?

Die Studie "Lebenszykluskosten von Passivhäusern" von Cornelia Moosmann (König, et al., 2009) verglich ein Passivbürogebäude und ein konventionelles Bürogebäude und zeigt, dass bei gleichartigen, jedoch konventionellen Gebäuden, die Umweltbelastungen in Summe deutlich höher sind. Hier bestätigte sich die weitverbreitete Meinung, dass Passivhäuser wegen ihrer hohen Dämmstärke mehr Primärenergie benötigen als konventionelle Gebäude, nicht. Der Grund war unter anderem, dass beim untersuchten Passivhaus bestimme Bestandteile nicht mehr benötigt wurden, wie zum Beispiel das Heizsystem. In der Studie wurden die anderen Bauteile sehr genau dimensioniert und die Baustoffe nach ihren Eigenschaften optimal eingearbeitet (Holzwände, Holzdach, Betondecken, usw.). Im Vergleich dazu war das konventionelle Gebäude deutlich überdimensioniert und enthielt zahlreiche redundante Bauteile. Dabei stellten auch die Heiztechniksysteme, durch ihre Verfügbarkeit und Obsoleszenz, einen hohen Risikofaktor dar. Daher ist laut Moosmann die Umweltbelastung vielmehr abhängig von der optimalen Bauweise und Dimensionierung, als von den energetischen Standards.

Weitere Studien zeigen, dass die Betriebs- und Nutzungsphase in konventionellen Gebäuden den größten Teil des Energieverbrauchs im Wohnbau einnimmt und die Produktion dabei meist nur 10-15% beträgt (Ramesh, et al., 2010). Die Raumheizungsanforderung kann durch gute Isolation, verbesserte Luftdurchlässigkeit und durch Wärmerückgewinnung bei Lüftungsanlagen reduziert werden. Um dies zu realisieren, bedarf es jedoch eines erhöhten Materialaufwandes. Der Primärenergiebedarf kann für die Konstruktion (graue Energie), bei einem Betrachtungszeitraum von 50 Jahren, ca. 45%-60% der Totalenergie betragen (Thormark, 2002) (Gustavsson & Joelsson, 2010). Trotz des Mehraufwands an grauer Energie führt ein Passivhaus zu einer erheblichen Reduktion des Heizenergieverbrauchs und der damit verbundenen CO<sub>2</sub>-Emissionen.

Die Materialwahl beeinflusst den Energieaufwand in der Herstellungsphase wesentlich. Denn durch das Recycling- oder Wiederverwendungspotential eines Baustoffes kann der CO2- Ausstoß deutlich gesenkt werden. So ist die erforderliche Primärenergie bei einer Holzrahmenbauweise niedriger als bei einer Betonbauweise (Gustavsson & Joelsson, 2010).

Schuß (Schuß, 2004) zeigt, dass der zusätzliche energetische Aufwand für Dämmstoffe im Allgemeinen bereits innerhalb der ersten beiden Betriebsjahre durch die daraus resultierenden Energieeinsparungen amortisiert wird. Wobei nicht alle Materialien für den Einsatz in einem Passivhaus ökologisch sinnvoll sind und recycelbare und biologische Materialien angestrebt werden sollen. Laut Schuß ist der Leichtbau aus energetischer Sicht durch den hohen Einsatz von technisch aufwändig produzierten Materialien, z.B. Holzfaserplatten, nicht immer sinnvoll.

Thormark (Thormark, 2002) hingegen berichtet, dass trotz der stark gesenkten Betriebsenergie bei Niedrigenergiehäusern der totale Endenergieverbrauch in einem Betrachtungszeitraum von 50 Jahren aufgrund des erhöhten Materialaufwands höher sein kann als bei einem konventionellen Gebäudetyp. Durch Einsatz von recycelbaren Materialien bei Niedrigenergiehäusern kann man jedoch die graue Energie um 37-42% senken und eine deutlich bessere Energiebilanz erreichen als beim konventionellen Wohnbau. Das bedeutet, je mehr man den Energieverbrauch während der Nutzung senkt, desto wichtiger ist es ein Auge auf die Materialproduktion und die Wiederverwertbarkeit der Baustoffe zu legen. Die richtige Baustoffwahl hat auch andere Vorteile, wie die Minimierung des Verbrauchs von natürlichen Ressourcen. In der Studie von Thormark machte die Instandsetzung ca. 12% der grauen Energie aus. Wenn man also die Lebensdauer von eingebauten Komponenten erhöht, so kann man auch hier die graue Energie weiter reduzieren.

Es stellt sich die Frage, inwieweit sich Passivhäuser im Gegensatz zu Niedrigenergiehäusern rentieren. Aufgrund des hohen Dämmaufwands kommen beim Passivhaus deutlich mehr Materialien zum Einsatz als beim Niedrigenergiehaus. Außerdem weist das Passivhaus eine kontrollierte Wohnraumlüftung auf, während das Niedrigenergiehaus hauptsächlich durch natürliche Lüftung belüftet wird. Auch dieser Faktor wirkt sich auf die erhöhte Ressourceninanspruchnahme in Passivhäusern aus.

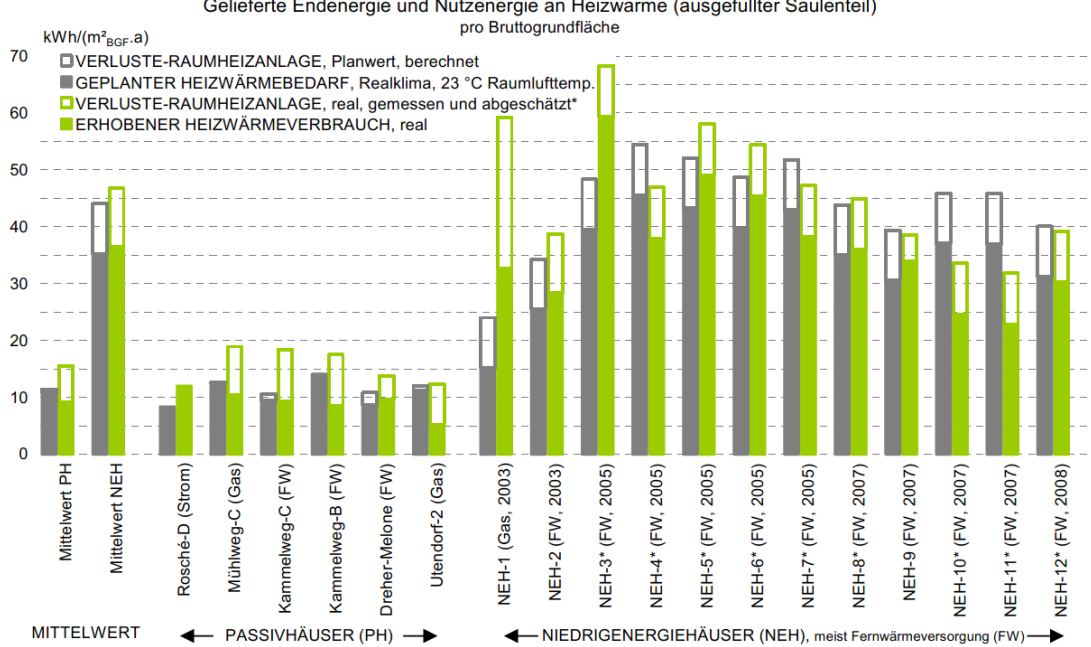

SOLL-IST-VERGLEICH RAUMWÄRME Gelieferte Endenergie und Nutzenergie an Heizwärme (ausgefüllter Säulenteil)

**Abbildung 5.2: Vergleich von Endenergieverbräuchen - Planwerte in grau und gemessene Verbrauchswerte in grün bei Passivhäusern und Niedrigenergiehäusern (Treberspurg & Smutny, 2009)**

Im Folgenden beziehe ich mich auf die im Jahr 2009 erstellte Studie "Nachhaltigkeits-Monitoring ausgewählter Passivhaus-Wohnanlagen in Wien" von Prof. Treberspurg und DI Roman Smutny von der Universität für Bodenkultur Wien (Treberspurg & Smutny, 2009). Hier wurden 1367 Wohnungen, davon 492 im Passivhausstandard, hinsichtlich ihrer Energieeinsparung untersucht. In der Studie liegt der gemessene Endenergieverbrauch für Heizung und Warmwasser für Passivhaus-Wohnanlagen mit etwa 40 kWh/m<sup>2</sup>BGFa ungefähr 30 kWh/m²BGFa bzw. etwa 2/3 unter dem Vergleichswert der Niedrigenergie-Wohnanlagen. Laut Messungen beträgt der Endenergieverbrauch für Heizwärme und Warmwasser in Österreichs Passivhäusern zwischen 30 und 40kWh/m²BGFa und der Stromverbrauch, inkludiert sind Allgemeinstrom und Haushaltsstrom, liegt zwischen 22 – 45 kWh/m<sup>2</sup>BGFa.

Mahdavi (Mahdavi & Doppelbauer, 2010) vergleicht zwei Wohnbauten in Wien, ein Passivhaus und ein Niedrigenergiehaus. Die Häuser sind beide annähernd gleich gebaut, haben den gleichen Standort und eine vergleichbare Konstruktion. Außerdem wurden sie von demselben Bauunternehmer im Jahr 2007 gebaut. Die herangezogenen Werte für die graue Energie erhält Mahdavi durch Forschungsliteratur.

In der Studie von Mahdavi wird gezeigt, dass der Energieverbrauch beim Passivhaus eindeutig geringer ist. Passivhäuser benötigen ca. 65% weniger Heizenergie und 35% weniger elektrische Energie als Niedrigenergiehäuser. Außerdem hat das Passivhaus in der Studie von Mahdavi 25-40% weniger CO2-Emissionen als das Niedrigenergiehaus.

Der energetische Aufwand für die Herstellung der Konstruktion von Passivhäusern kann durch die große Energieeinsparung schon nach einer relativ kurzen Amortisationszeit stattfinden. Schon nach 1-5 Jahren konnte das Passivhaus den höheren Energieaufwand und die höheren CO2-Emissionen wieder gut machen (Mahdavi & Doppelbauer, 2010).

In [Abbildung 5.3](#page-29-0) sind die Messergebnisse der tatsächlichen Verbräuche in den untersuchten Passiv- und Niedrigenergiehäusern von (Treberspurg & Smutny, 2009) dargestellt.

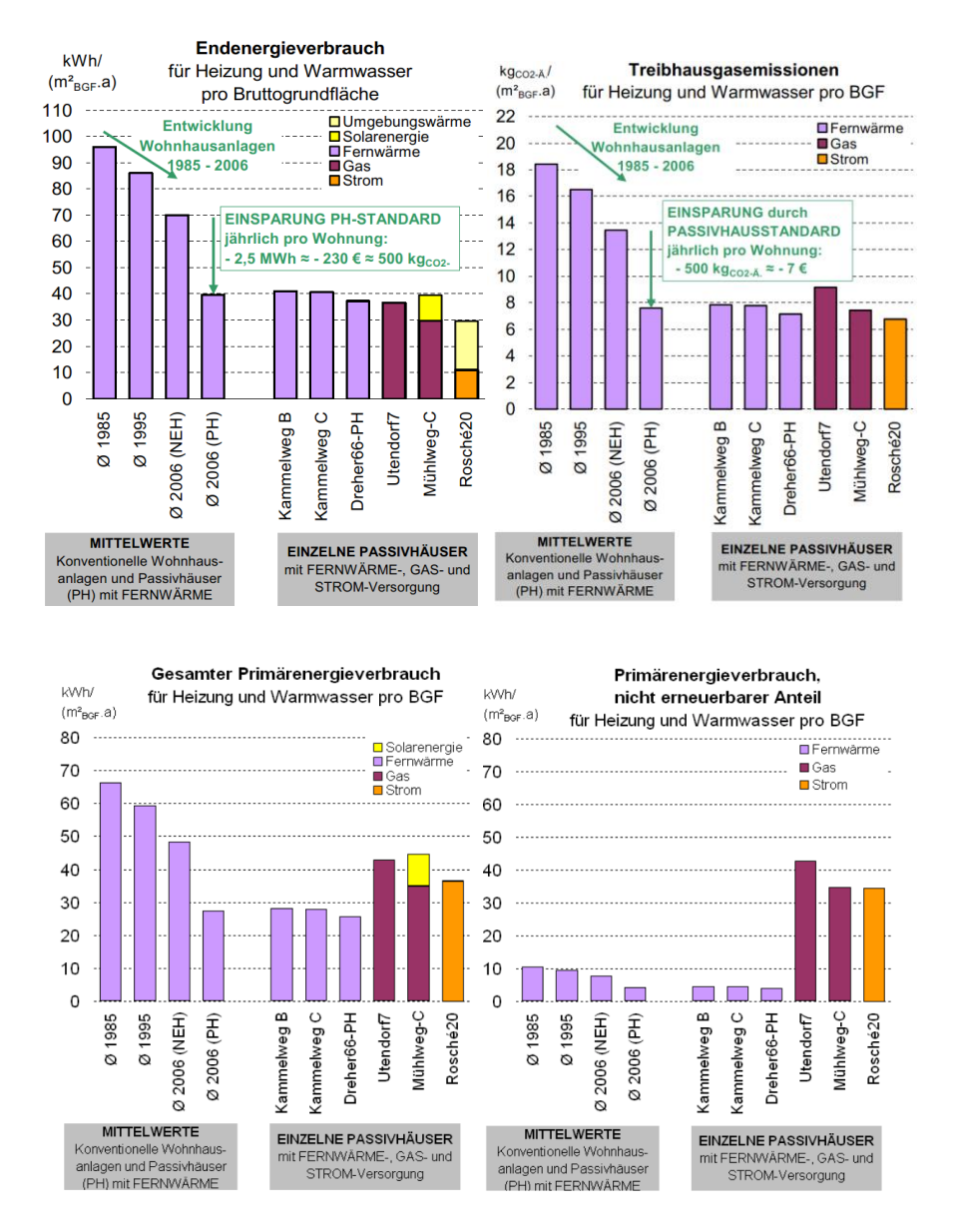

<span id="page-29-0"></span>**Abbildung 5.3: Vergleich von Verbräuchen - Mittelwerte von NEH und PH mit unterschiedlichen Baujahren - für Raum- und Warmwasser exkl. Strom für Pumpen und Ventilatoren (Treberspurg & Smutny, 2009)**

## <span id="page-30-0"></span>**6. Methodische Vorgehensweise**

#### <span id="page-30-1"></span>**6.1. Analyse der Daten**

Die Daten zur Analyse stammen aus Plänen und der Gebäudedokumentation des Lodenareals Innsbruck, zur Verfügung gestellt von Neue Heimat Tirol. Aufgrund des umfangreichen und detaillierten Plan- und Unterlagenbestands war es möglich, das Gebäude sehr genau im Detail zu erfassen und es konnte weitestgehend auf Annahmen verzichtet werden.

Die Vorgangsweise bei der Analyse:

- Festlegung von System- und Raumgrenzen
- Erfassung aller Flächen (BGF, NGFa, NGFb) und Kubaturen (Ve, BRI, NRI) des Gebäudes
- Die Schichtaufbauten der Bauteile wurden für jeden einzelnen Bereich aus den zur Verfügung gestellten Plänen entnommen und das Gebäude dementsprechend gegliedert (siehe Anhang 1-2).
- Es wurde eine umfassende Ermittlung des Bauteilbedarfs vorgenommen und der Gesamtbedarf der unterschiedlichen Baustoffgruppen (Stahlbeton, Dämmstoffe, Fenster…) erhoben. Im Anhang 4-1 ist die gesamte Ermittlung der Bauteile aufgelistet.
- Sämtliche Rohre und Sanitärgegenstände im Gebäude wurden mittels den TGA-Plänen und Ausschreibungsunterlagen erfasst (siehe Anhang 4-2).
- Die Wärme- und Kälteerzeugungsanlagen sowie die lufttechnischen Anlagen wurden ermittelt.
- Der durchschnittliche Energiebedarf der Wohnhausanlage für Heizung, Warmwasser und Lüftung wurde aus den Monitoring-Daten errechnet (siehe Anhang 5-1).
- Aus der Studie "Forschungsprojekt Passivhauswohnanlage Lodenareal Endbericht" wurden die Verbräuche für den darin ermittelten durchschnittlichen Haushaltsstrom übernommen.
- Die Gebäudeökobilanz wurde mit der Software LEGEP durchgeführt. Mittels LEGEP wurde die graue Energie ermittelt.
- Es wurde nach DGNB/ÖGNI Zertifikat bilanziert und dabei das vereinfachte Verfahren herangezogen, jedoch ohne den 10% Faktor hinzuzunehmen.
- Die rote Energie (Nutzungsphase) wurde mittels Excel-Auswertung der Verbrauchsdaten ermittelt (siehe Anhang 5-2).
- Als funktionale Einheit wurde die Nettogrundfläche a (NGFa) gewählt.

#### <span id="page-31-0"></span>**6.2. Lebenszyklusanalyse Lodenareal**

Das Gebäude wird laut DIN 276-1 (2008) gegliedert. Es werden die Kostengruppe KG300 für die gesamte Baukonstruktion sowie KG400 für die Technischen Anlagen betrachtet.

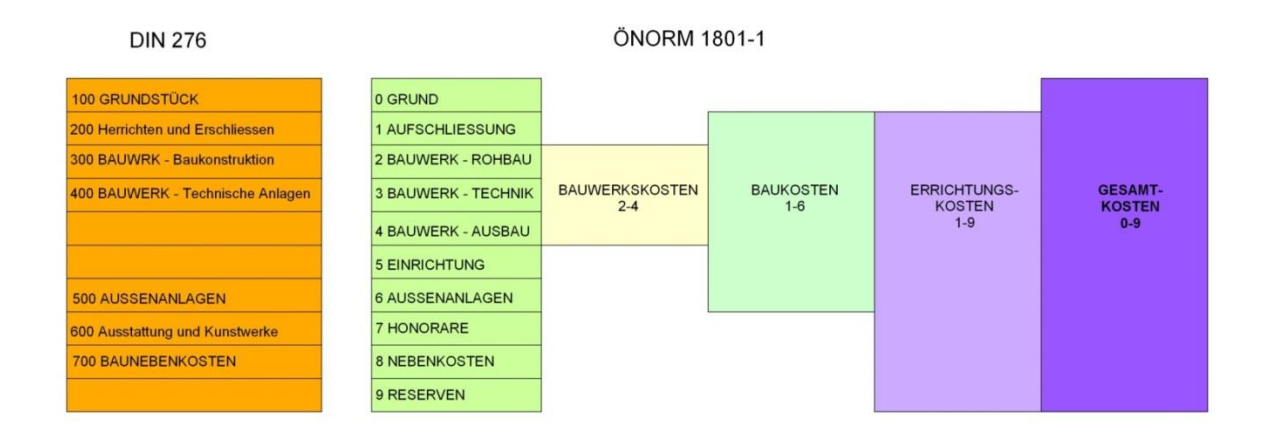

#### <span id="page-31-1"></span>**Abbildung 6.1: Kostengruppengliederung nach DIN 276-1 (2008) links und nach ÖNORM 1801-1 (2009) rechts, (I. Kovacic, TU Wien)**

Die graue Energie wird mittels des Programmpunkts "Ökobilanz" in LEGEP ermittelt und beinhaltet die Herstellung, die Instandsetzung und den Abbruch der Rohbau-, Ausbau,- und TGA-Materialien der gesamten Konstruktion.

Die rote Energie wird gesondert berechnet und beinhaltet den energetischen Aufwand und die ungebundenen Emissionen der Heizung, Kühlung, Lüftung und des Haushaltsstroms während der Nutzungsphase.

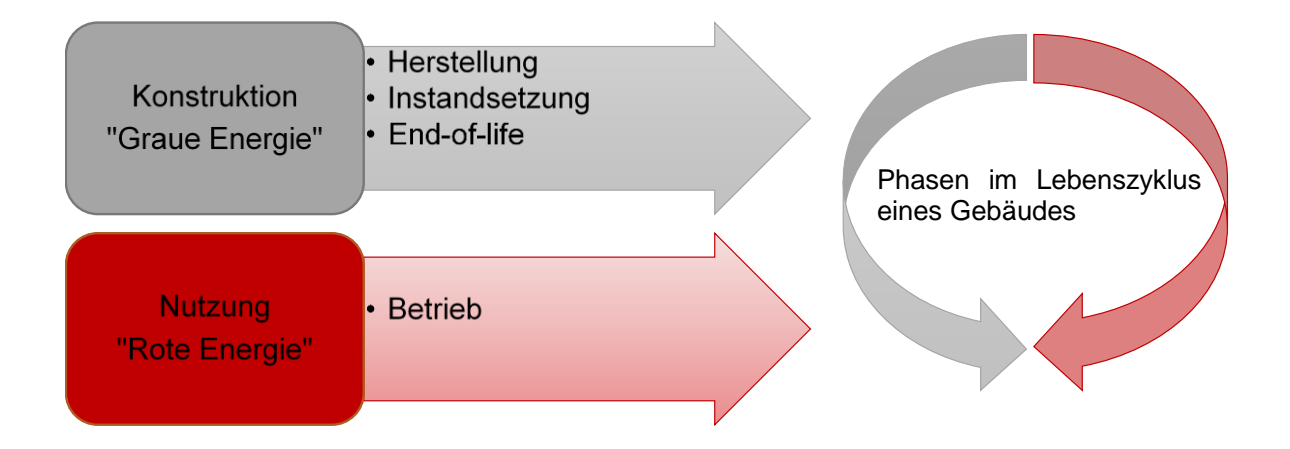

**Abbildung 6.2: folgende Bestandteile der grauen Energie und der roten Energie werden in den Phasen des Lebenszyklus des Gebäudes betrachtet**

Bei Betrachtung des gesamten Lebenszyklus ergibt sich für jeden Indikator in seiner Wirkungsbilanz der Gesamtaufwand. Der Gesamtaufwand eines Bauteils, einer Schicht oder des gesamten Gebäudes setzt sich aus der grauen Energie der Konstruktion zuzüglich der roten Energie der Nutzungsphase zusammen.

Zusammenfassend ergibt sich der Gesamtaufwand aus der Herstellung, Instandsetzung und Entsorgung der Produkte plus der verbrauchten Wärme und dem verwendeten Allgemein- und Haushaltsstrom während der Nutzung.

Graue Energie = Konstruktion (K) =  $H + I + E$ 

**Herstellung** Instandsetzung **Entsorgung** 

Rote Energie = Nutzung (N) = W + AS  $(N_{\text{des}}) = W + AS + HS$  Wärme Allgemeinstrom **Haushaltsstrom** 

Gesamt (G) =  $K + N$ 

Gesamtaufwand

**Abbildung 6.3: Gliederung der Auswertung der Ökobilanz vom Passivhaus Lodenareal**

## <span id="page-33-0"></span>**6.3. Ermittlung der "grauen Energie"**

Die Gebäudeökobilanz für die Konstruktion erfolgt aufbauend auf den Regeln der ISO 14040 (2009) und der ISO 14044 (2006) und wird mit LEGEP durchgeführt.

In Ökobilanzierungen hat sich zur Bewertung bzw. Aussage der Wirkungsabschätzung auf die Umwelt der Ansatz durchgesetzt, einzelne Umweltwirkungen zu berechnen und später zu bewerten. Die Emissionen werden getrennt nach Eintrag in die Umweltmedien Boden, Wasser und Luft charakterisiert. Den Flüssen werden hierfür Charakterisierungsfaktoren zugewiesen, welche die Wirksamkeit der Emission bezogen auf eine Referenzsubstanz wiedergeben. (König, et al., 2009)

#### <span id="page-33-1"></span>**6.3.1. Indikatoren für Umweltwirkungen**

Im Rahmen dieses Forschungsprojektes werden folgende wichtige Umweltprobleme durch die Wirkungsabschätzungen ausgewertet:

- $\bullet$  GWP Treibhauspotenzial [kg CO<sub>2</sub>-Äquiv.]
- $AP$  Versauerungspotenzial [kg  $SO<sub>2</sub>$ -Äquiv.]

### <span id="page-33-2"></span>**6.3.2. Indikatoren für Ressourceninanspruchnahme**

Für die Ökobilanzierung der Fallstudie Lodenareal werden folgende drei Ressourcenverbräuche gebildet:

- Primärenergie nicht erneuerbar [kWh]
- Gesamtprimärenergie [kWh]
- Anteil Primärenergie erneuerbar [%]

## <span id="page-33-3"></span>**6.3.3. Bilanzerstellung**

Die Sachbilanz wird für den Lebenszyklus erstellt. Diese betrachtet die Herstellung, die Nutzung und Recycling oder Entsorgung ("cradle to grave").

Die Herstellungsphase beinhaltet Rohstoffbereitstellung, Transport zum Hersteller und Herstellung der im Gebäude verbauten Produkte, ohne Außenanlagen.

Die Nutzungsphase richtet sich nach den OIB-Richtlinien, dem OIB-Leitfaden und der ÖNORM H 5055 (2011).

#### <span id="page-34-0"></span>**6.3.4. Betrachtungszeitraum**

Die Betrachtungszeiträume werden mit 20 Jahren, 50 Jahren und 80 Jahren definiert. Dadurch erhält man drei Szenarien für die Auswertung und die Ergebnisse sind gut miteinander vergleichbar.

#### <span id="page-34-1"></span>**6.3.5. Rechenverfahren Herstellung**

In die Berechnung der Ökobilanzwerte zur Errichtung des Gebäudes ist das gesamte ausgeführte Gebäude (Bauwerk-Rohbau, Bauwerk-Ausbau und Bauwerk-Technik) wie gebaut einbezogen. Die Mengenermittlung umfasst folgende in den Kostenbereichen 2, 3 und 4 nach ÖNORM B 1801-1 (2009) (siehe [Abbildung 6.1\)](#page-31-1) aufgeführten Bauteile:

- Außenwände und Kellerwände inklusive Fenster und Beschichtungen
- Dach
- Geschoßdecken inkl. Fußbodenaufbau und -belägen / Beschichtungen
- Bodenplatten inkl. Fußbodenaufbau und -belägen sowie Geschoßdecken über Luft
- Fundamente
- Innenwände inkl. Beschichtungen sowie Stützen
- Türen
- Wärmeerzeugungsanlagen und -verteilung

Die Bauteile werden über ihre Schichtaufbauten spezifiziert und mit den entsprechenden Daten der Ökobau.dat in LEGEP verknüpft.

#### <span id="page-34-2"></span>**6.3.6. Rechenverfahren Nutzungsszenario**

In die Berechnung der Ökobilanzwerte der Nutzung des Bauwerks werden Anlagen zur Verund Entsorgung sowie die Instandsetzung einbezogen.

Für die Nutzung des Bauwerks gilt: Nutzungsdauer für Oberflächen und bewegte Bauteile werden den folgenden Datenquellen entnommen:

- Baustoffe / Bauprodukte: "Leitfaden Nachhaltiges Bauen" ("mittlerer Wert")
- Haustechnik: Nutzungsdauern nach VDI 2067 (Hinweis: sind in den Datensätzen der Ökobau.dat entsprechend hinterlegt)

Für alle Materialen und Bauteile bzw. Oberflächen mit Nutzungsdauern kleiner der jeweiligen Gesamtbetrachtungsdauer werden die Berechnungen für die Instandsetzung durchgeführt. Instandsetzungsmaßnahmen (Austausch von Bauteilen / Produkten nach ihrer Nutzungsdauer) werden unter der Annahme eines Austauschs mit dem ursprünglich berechneten Bauteil / Produkt berechnet. Hierbei werden die technischen Rahmenbedingungen des Austauschs so realistisch wie möglich berechnet. Dies gilt vor allem für die Zugänglichkeit von Bauteilen, bei denen gegebenenfalls weitere Schichten ausgebaut und erneuert werden müssen.

Die Entsorgung des ausgetauschten Bauteils / Produkts ist in entsprechender Menge mit dem passenden End-of-Life Datensatz der Ökobau.dat berechnet und wird in die Gesamtbilanz aufgenommen.

Transporte zwischen Werksauslieferung und Baustelle werden nicht bilanziert.

### <span id="page-35-0"></span>**6.3.7. Rechenverfahren End of Life-Szenario**

In die Berechnung der Ökobilanzwerte des End of Life-Szenarios des Bauwerks werden Verwertungs- und Entsorgungswege für alle Materialien / Baustoffe einbezogen, die sich nach Ende des Betrachtungszeitraums noch im Bauwerk befinden. Es werden die Datensätze der Ökobau.dat für die Berechnung genutzt. Zur Vereinfachung wird die Berechnung für Gruppen von Materialien durchgeführt.

Folgende Materialgruppen werden in den Berechnungen unterschieden:

- Metalle
- mineralische Baustoffe
- Materialien mit einem Heizwert (Holz, Kunststoffe, etc.)
- Wärmeerzeuger
- alle sonstigen Materialien, die auf Bauschutt- oder Hausmülldeponien abgelagert werden dürfen
# **6.4.** Ermittlung der "roten Energie"

Die Ermittlung der roten Energie (Nutzungsphase) wurde nicht mit LEGEP durchgeführt, sondern konnte aufgrund der Bereitstellung von Monitoringdaten genau berechnet werden.

Für die Wirkungen in der Betriebsphase gilt: Die Werte für den Endenergiebedarf für Strom und Wärme werden aus den vorliegenden Verbrauchsdaten (Solar, Fernwärme, Lüftung) der Jahre 2012, 2013 und 2014 ermittelt.

Die Wärmeerzeugungsanlagen werden den entsprechenden Datensätzen zugeordnet und verknüpft. Für die Ökobilanzwerte des Strombedarfs wird der österreichische Strom-Mix als Basis verwendet. Der Stromverbrauch der abgelesenen Zähler erfasst den Verbrauch für die Hilfsenergien, nicht aber den Verbrauch der Wohnungsnutzungen.

Für den Verbrauch der Wohnungsnutzungen gibt es keine zugängliche Erfassung. In der Studie "Forschungsprojekt Passivhauswohnanlage Lodenareal – Endbericht", erstellt von Energie Tirol (Wagner, et al., 2012), wurde 2012 der Energieverbrauch des Lodenareals ermittelt, unter anderem auch der Haushaltsstrom. Da uns keine neuen Haushaltsstrommessungen vorlagen, jedoch der Allgemeinstrom und Solarenergieverbrauch sehr gut mit den Verbrauchsdaten der Studie von Energie Tirol vom Jahr 2010-2011 mit unseren Verbrauchsdaten übereinstimmen, wurde der Haushaltsstromverbrauch von 2010 und 2011 für das Forschungsprojekt herangezogen.

Da der Haushaltsstrom stark vom Nutzerverhalten und weniger von der Bauweise des Passivhauses abhängt, werden zwei Nutzungsszenarien unterschieden. Zum einen wird eine Ökobilanz nur mit Heizung, Warmwasser und Allgemeinstrom (TGA, Hilfsstrom) erstellt; eine zweite Ökobilanz bringt Ergebnisse für Heizung, Warmwasser und Gesamtstrom (= Allgemeinstrom + Haushaltsstrom).

Nach der Aufbereitung der Verbrauchsdaten, siehe Anhang 5, werden alle Werte auf die funktionale Einheit [m²NGFa] gebracht. Mit den aktuellen Verbrauchsdaten von Solarenergie, Fernwärmeenergie und Strom wird mittels Excel-Auswertung eine Ökobilanz für die Nutzungsphase erstellt und die Indikatoren für Umweltauswirkungen und Ressourceninanspruchnahme werden ermittelt.

# <span id="page-37-0"></span>**7. Fallstudie Passivhaus-Wohnanalage Lodenareal**

# **7.1. Bilanzgrenzen**

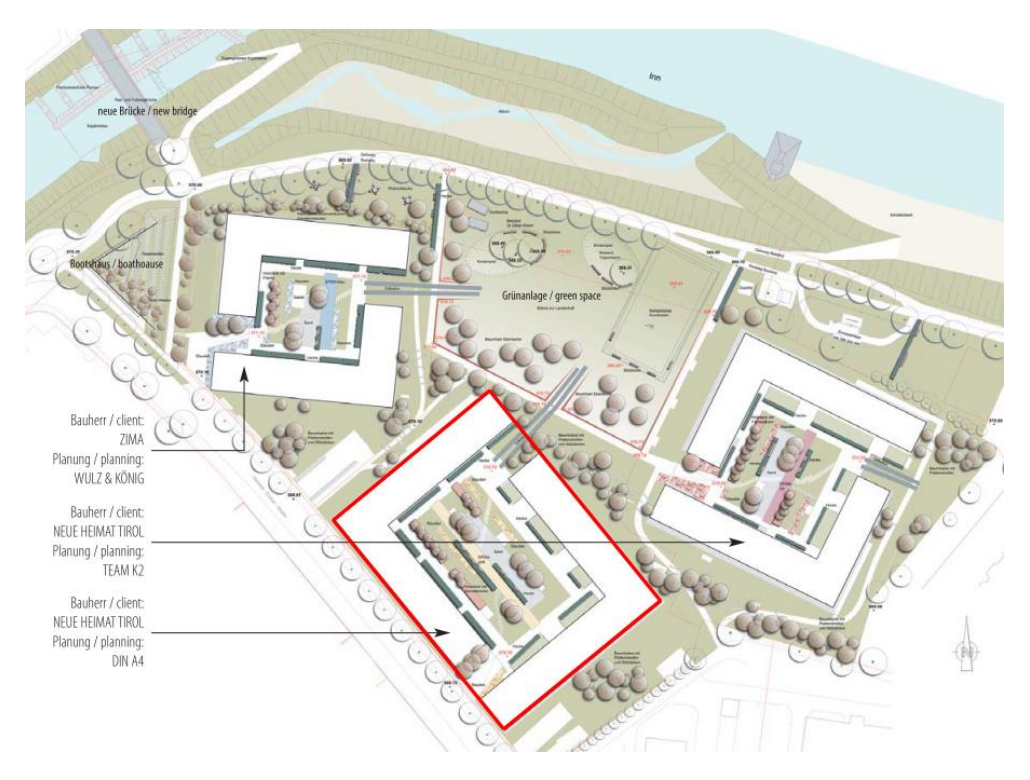

**Abbildung 7.1: Lageskizze Lodenareal in Innsbruck, Tirol; rot gekennzeichnet ist der betrachtete Wohnkomplex für die Fallstudie (Neue Heimat Tirol, 2009)**

Für die Fallstudie wird die Wohnhausanlage von Din a4 herangezogen. Wir entschieden uns für die Bilanzierung des nordwestlichen Gebäudekomplexes Haus A-E.

Da Haus A-E und Haus F-J hinsichtlich ihrer Bauart, ihren Flächen und ihrem Nutzen ident sind, ist es vollkommen ausreichend die räumliche Bilanzgrenze direkt um das Haus A-E zu legen. Haus F-J fließt in die Lebenszyklusbetrachtung nicht ein (siehe [Abbildung 7.2\)](#page-38-0).

Gegenstand der Betrachtung ist das Gebäude A-E inklusive seiner Gebäudehülle sowie der Anlagentechnik inklusive der Förderanlagen, die zur Grundversorgung des Gebäudes dienen (exklusive Produktionsanlagen).

Die Außenanlagen werden nicht betrachtet.

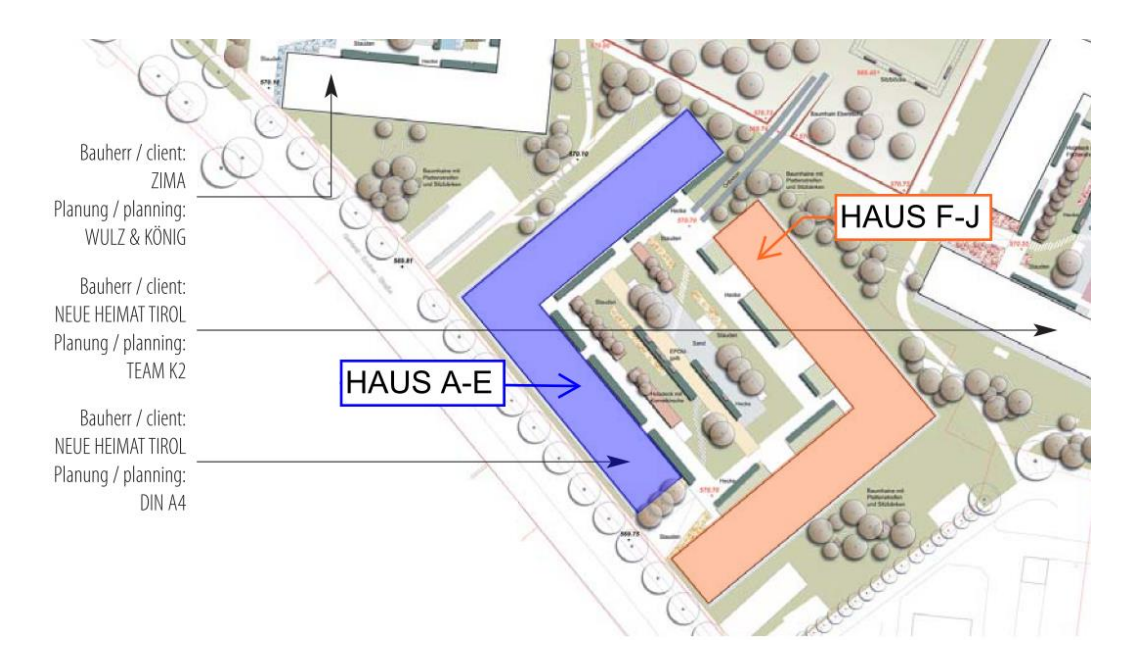

**Abbildung 7.2: Untersuchungsrahmen – bilanziertes Gebäude Haus A-E blau gekennzeichnet**

<span id="page-38-0"></span>Die Ökobilanzierung wird nach den Phasen Herstellung (Konstruktion), Nutzung und Entsorgung berechnet. Für die Herstellung des Bauwerks sind Rohbau und Ausbau wie gebaut mit einzubeziehen.

Bestimmte Input-Ströme haben keinen relevanten Einfluss auf das Ergebnis der Bilanz und um die Bilanz nicht mit unwichtigen Daten zu überladen und den Aufwand in der Bilanzierung zu reduzieren, werden Ausscheidekriterien formuliert (König, et al., 2009). Nach den Richtlinien von deutschsprachigen Gebäudezertifizierungen wie DGNB oder ÖGNI und Leitfäden für nachhaltiges Bauen wurden weitere Ausscheidekriterien auf Systemebene definiert:

Allgemein sind sämtliche Materialien, die mehr als 1% der gesamten Gebäudemasse übersteigen, zu erfassen. Insgesamt darf die Summe der nicht erfassten Materialien nicht mehr als 5 % der Gesamtmasse betragen.

Produkte, die sich nur auf den Baustellenbetrieb beziehen, werden nicht berücksichtigt.

# **7.1.1. Beschreibung von Haus A-E**

- 5 Stiegenhäuser (A-E)
- 96 Wohnungen, davon:

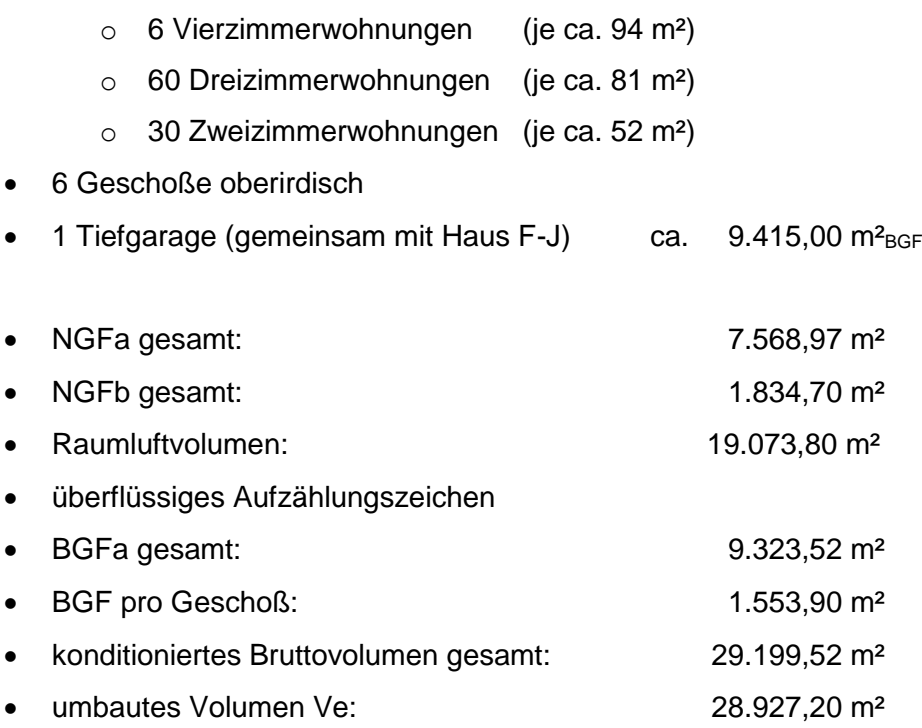

Die im Zuge der Studie ermittelten Flächen wurde mit den vorhandenen Energiebilanzierungsflächen und der Passivhausberechnung verglichen und stimmen gut überein.

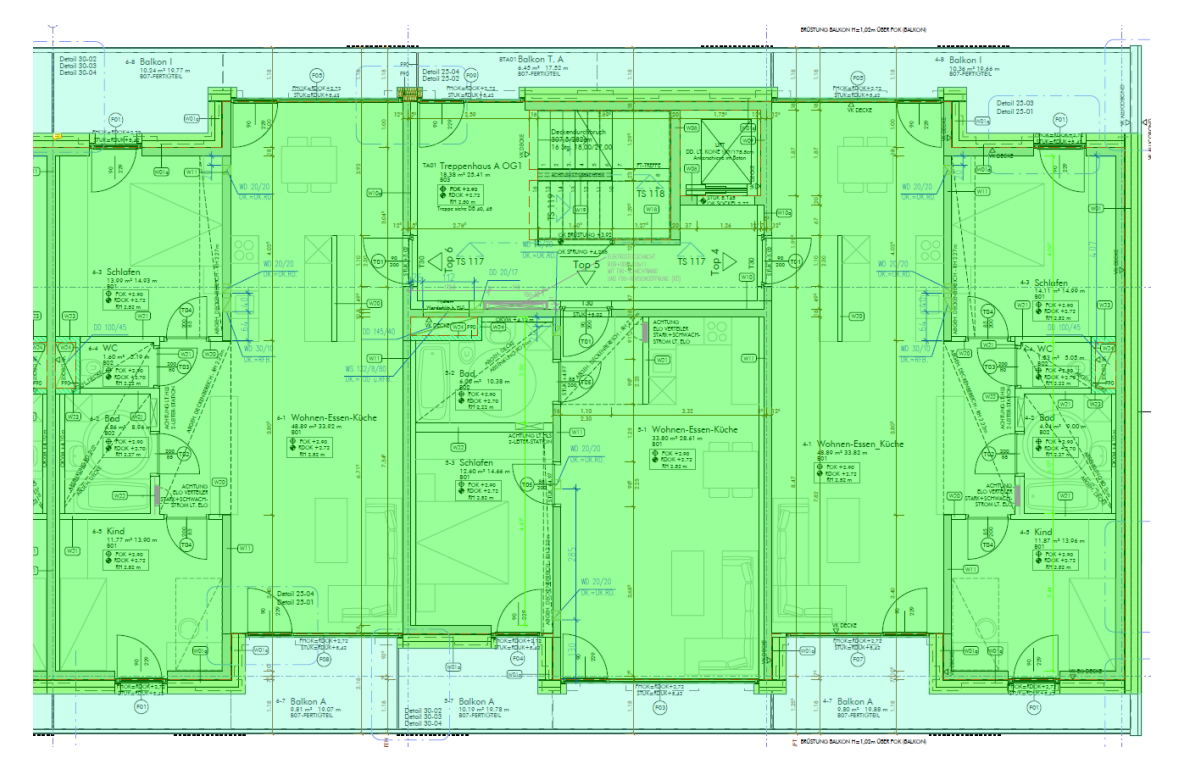

**Abbildung 7.3: Stiegenhaus A mit seinen drei Wohnungen in grün und den Balkonen in blau**

## **7.1.2. Abschneidekriterien der Bauteilermittlung**

Die Bauteilmassen und -flächen der Tiefgarage sind nicht mit in die Berechnungen der Ökobilanz eingeflossen, da diese nicht konditioniert sind. Außerdem will man eine gute Vergleichbarkeit zu anderen Wohnbauten gewährleisten, da eine Tiefgarage für einen Wohnbau nicht grundlegend erforderlich ist. Begründung dafür ist, dass man Stellplätze auch oberirdisch anordnen kann.

Die Stiegenhäuser in der Tiefgarage sind jedoch konditioniert und werden deshalb in die Berechnung der Ökobilanz inkludiert. Die Fundamentierung der konditionierten Stiegenhäuser wird berücksichtigt.

Die Terrassenaufbauten werden in den Berechnungen vernachlässigt.

Balkone werden in der Bilanzierung mitberücksichtigt, da sie Teil der Nutzung und Teil der Wohnfläche sind, sowie einen wesentlichen Faktor für den sommerlichen Wärmeschutz in der energetischen Bilanzierung darstellen. Die Balkone bilden einen baulichen Bestandteil des Baukörpers und haben einen wesentlichen Einfluss auf die Beschattungswirkung des Gebäudes.

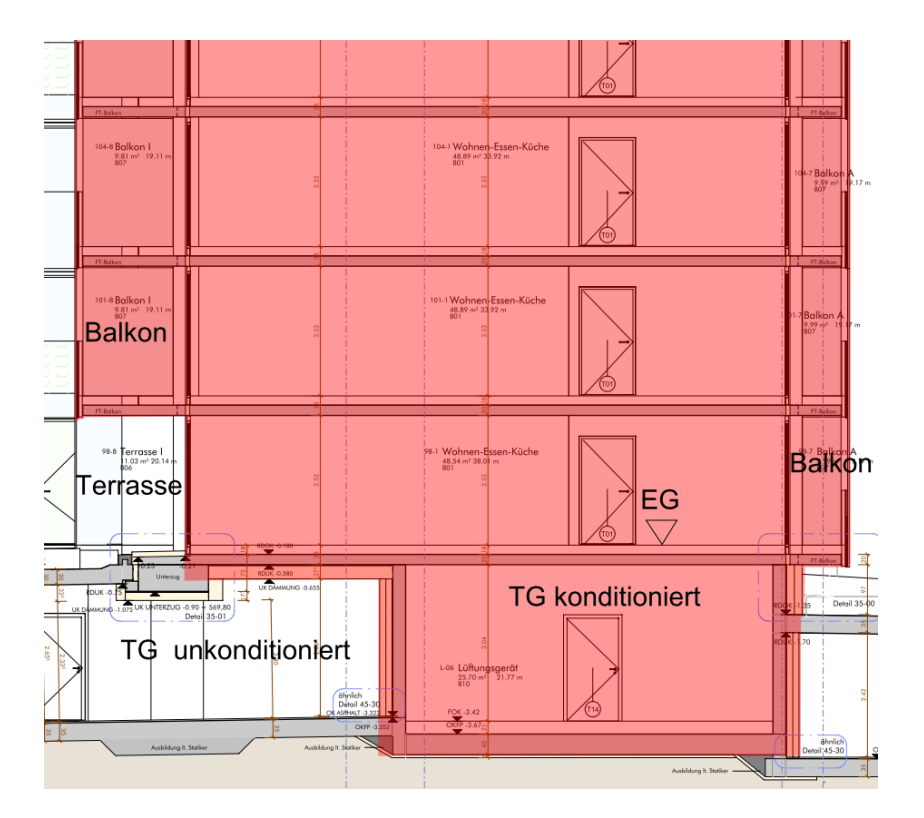

**Abbildung 7.4: Skizze zur Darstellung der räumlichen Systemgrenzen der Bilanzierung**

Als räumliche Systemgrenze für die Bilanzierung des Gebäudes gilt oben die Dachoberkante und unten die Unterkante der Geschoßdecke unter Erdgeschoß inklusive der konditionierten Stiegenhäuser im Untergeschoß.

Die Geschoßdecke unter EG wird zu einem fiktiven "Bodenplattenaufbau zu Erdreich" modifiziert. Statt der Mineralwolle-Lamellendämmung an den Kellerdecken wird eine XPS-Dämmung mit demselben U-Wert angenommen und unter dem Bodenaufbau eine Abdichtungsebene angeordnet.

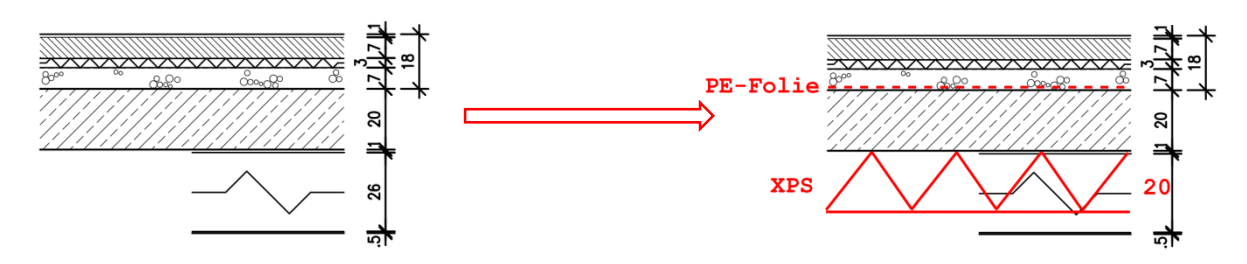

**Abbildung 7.5: modifizierte Geschoßdecke unter Erdgeschoß - Links: Bodenaufbau unter EG real, Rechts: fiktiver Bodenaufbau unter EG, aus Anhang 1-2 Aufbauten Katalog**

# **7.1.3. Abschneidekriterien der TGA Ermittlung**

In der Lebenszyklusbetrachtung des Passivhauses im tatsächlich gebauten Zustand (PH<sub>IST</sub>) werden nur die Wärmeerzeugungsanlagen (Lüftung, Fernwärme und Solaranlage), laut vereinfachtem Verfahren ohne 10 % Faktor mit in die Berechnungen einbezogen.

Da Rohre und Leitungen als wesentlicher Anteil am Gesamtanteil der "grauen" Energie betrachtet werden, erfolgt die Gesamtbilanzierung in einer Variante A mit Rohren und Leitungen. Dadurch kann der Anteil der Rohre an der gesamten Baumasse im Lebenszyklus des Gebäudes bestimmt werden.

Da die Gebäudetechnikzentrale außerhalb des Gebäudes von Haus A-E liegt, werden zusätzlich zu den Leitungen in den Obergeschoßen von Haus A-E auch die Versorgungsleitungen in der Tiefgarage berücksichtigt.

Die Technikzentrale befindet sich im Untergeschoß am östlichen Rand der bebauten Fläche. Der Anteil hierfür wird getrennt ausgewiesen. Anschlussteile der Rohre und Leitungen werden nicht erfasst und bilanziert.

Da Haus A-E und Haus F-J flächenmäßig ident sind, werden 50% der Versorgungsleitungen in der Tiefgarage dem Haus A-E und 50% dem Haus F-J zugeteilt.

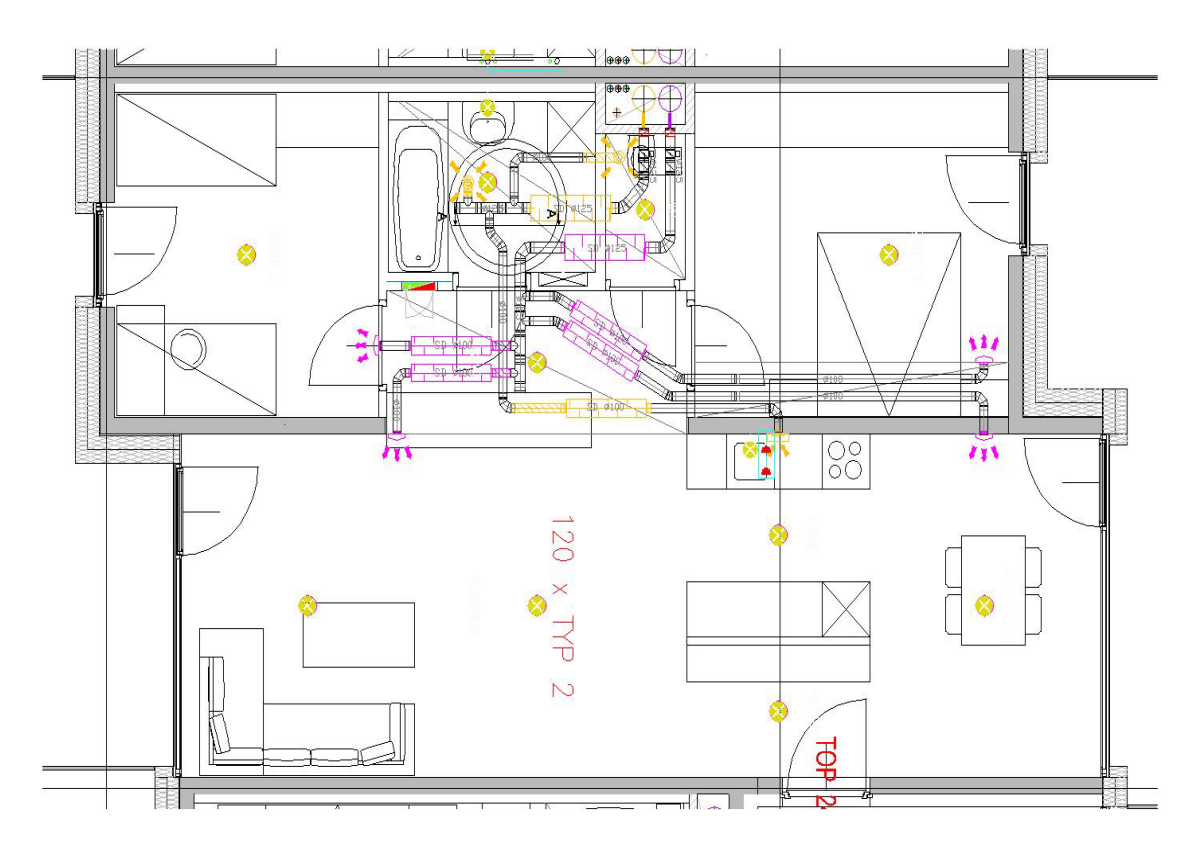

**Abbildung 7.6: Lüftungsplan einer Standardwohnung im Passivhaus (Klimatherm GmbH, 2009, p. 22)**

Ermittelte Leitungen im Gebäude immer inkl. Wärme- bzw. Kältedämmung:

- Sanitär- und Heizungsrohre
- Oberflächenwasserleitungen
- Leitungen für die Solaranlage
- Lüftungsleitungen

Die Sanitäranlagen (Waschbecken, Toilette und Badewanne/Dusche) werden in die Berechnungen mit einbezogen, da sie vermieterseitig gestellt werden und in einer einheitlichen Standardausführung vorkommen, exklusive den Anschlusseinrichtungen.

Kücheneinrichtungen und -geräte werden nicht berücksichtigt, da diese standardmäßig nicht vom Vermieter gestellt werden und von den Nutzern individuell ausgewählt werden.

### **7.1.4. Funktionale Einheit**

Für eine umfassende Systemanalyse müssen alle Energie- und Materialflüsse des Systems für den gesamten Lebenszyklus ermittelt und miteinander verrechnet werden. In die Rechnung fließen direkt Stoff- und Energieentnahmen aus der Umwelt sowie Emissionen in die Umwelt ein. Bezugsgröße für die Verrechnung ist der Nutzen des Systems. (König, et al., 2009)

Da der Fokus dieser Arbeit auf der Ökobilanz einer Wohnhausanlage liegt, ist die funktionale Einheit eine Flächenkonstante [1 m²]. Um die Ergebnisse analysieren und bewerten zu können, wird die funktionelle Einheit als NGFa [m²] festgelegt.

# **7.2. Datenerfassung Passivhaus-Wohnanlage Lodenareal**

Wie üblich für eine Lebenszyklusanalyse, wird das gesamte Gebäude hinsichtlich seiner Flächen, Mengen der Bauteile und TGA und des Aufbaus der Bauteile erfasst. Die detaillierte Excel-Auflistung aller Flächen und Aufbauten inklusive der Produktangaben ist dem Anhang beigelegt (siehe Anhang 4). Außerdem müssen für die Ökobilanzierung eines Gebäudes die relevanten Prozesse der Energiebereitstellung erfasst werden.

Da die Ökobilanz nach Baufertigstellung erstellt wurde, kann das Gebäude sehr genau im Detail betrachtet werden. Die Datenerhebung erfolgte auf Grundlage von zur Verfügung gestellten Dokumenten des Bauherrn (NHT) und der Fachplaner. Da die Wohnanlage seit 2009 in vollem Betrieb ist, sind die jährlichen Monitoring Daten des Hauses vorhanden. Folgende Unterlagen lagen seit Projektbeginn zur Datenerhebung vor:

- Architekturpläne (Grundrisse, Ansichten, Schnitte, Details)
- Haustechnikpläne
- Leistungsverzeichnisse
- Energieausweis
- Passivhausberechnung
- Fotos
- Energieverbrauchsdaten Heizung
- Energieverbrauchsdaten Warmwasser
- Energieverbrauchsdaten Strom (Allgemeinstrom)
- Energieverbrauchsdaten Haushaltsstrom aus Studie (Wagner, et al., 2012)

# **7.2.1. Bauteilaufbauten**

Fast alle denkbaren Materialien sind irgendwo in einem Gebäude verbaut.

(König, et al., 2009, p. 52)

Das bilanzierte Gebäude wurde in Massivbauweise mit Wärmdämmverbundsystem hergestellt. Die Stahlbetonwände sind 18 cm dick und um den gewünschten Passivhausstandard zu erreichen, ist außen ein Wärmedämmverbundsystem mit 30 cm dicker EPS-Dämmung angebracht (siehe [Abbildung 7.9\)](#page-46-0). Sofort ist hier ersichtlich, dass der erforderliche Dämmaufwand verglichen zu einem normalen Wohnbau ohne spezielle energieeinsparende Anforderungen circa doppelt so hoch ist. Eine gute Energieeinsparung ist beim Passivhausprinzip immer mit einem hohen Materialaufwand verbunden.

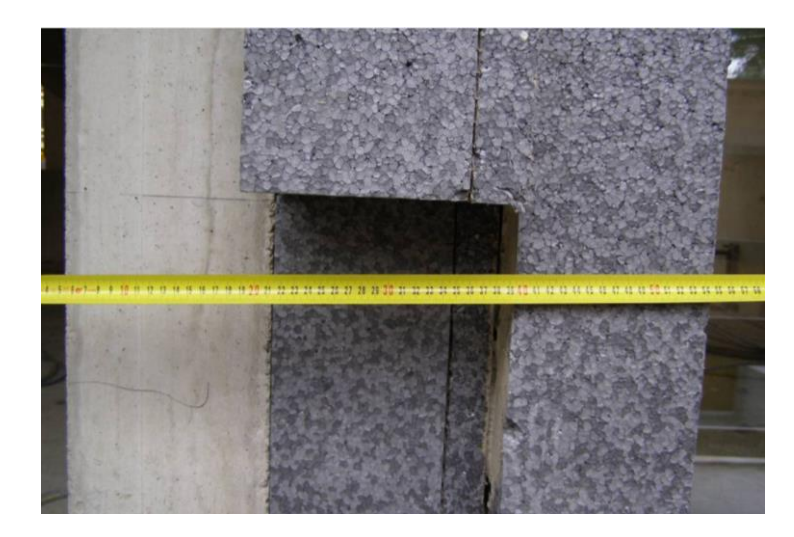

**Abbildung 7.7: Schnitt Außenwand Passivhaus-Wohnanlage Lodenareal – Dämmstärke ist 30 cm (Klimatherm GmbH, 2009, p. 27)**

Der Dachabschluss wird durch ein Flachdach gebildet, auf dem sich auch die Solarkollektoren befinden. Das Flachdach ist als konventionelles Warmdach ausgeführt und auf der 20 cm dicken Stahlbetondecke sind 34 bis 46 cm EPS-Gefälledämmplatten angebracht. Das Dach ist teils begrünt und teils durch Kies bedeckt (siehe [Abbildung 7.9\)](#page-46-0).

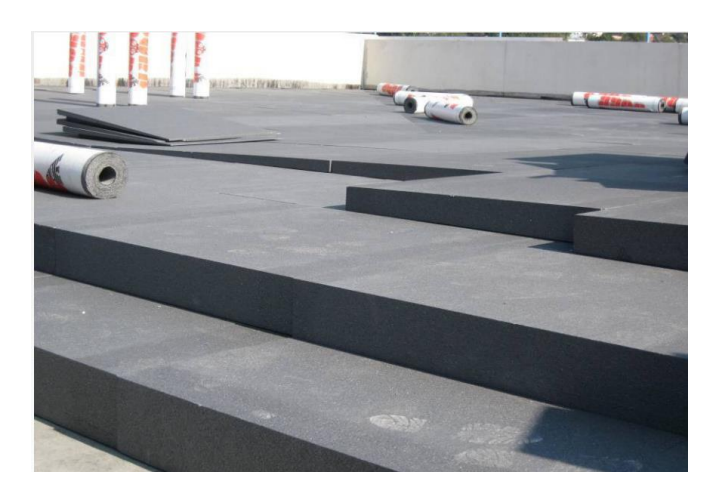

**Abbildung 7.8: Warmdach Passivhaus-Wohnanlage Lodenareal – Dämmstärke bis zu 46 cm (Klimatherm GmbH, 2009, p. 30)** 

Die Geschoßdecken im gesamten Gebäude bestehen aus 20 cm dicken Stahlbetondecken mit einem 18 cm dicken Fußbodenaufbau in den Wohnflächen und einem 20 cm dicken Fußbodenaufbau in den Nassräumen.

Unter dem Erdgeschoß befindet sich die unkonditionierte Tiefgarage. Nur die Stiegenhäuser werden vom 5.OG bis in die Tiefgarage durchgehend beheizt und belüftet und zählen daher zum konditionierten Bereich.

Die Geschoßdecke unter dem Erdgeschoß im Bereich der unkonditionierten Tiefgarage ist die Standardgeschoßdecke mit einer zusätzlich unten angebrachten 26 cm dicken Mineralwolledämmung. (siehe [Abbildung 7.9\)](#page-46-0)

Sämtliche Wand- und Bodenaufbauten, sowie Details der Wohnanlage inklusive der Produktinformationen sind im Anhang 1 (Details) und 4 (Aufbauten) angeführt.

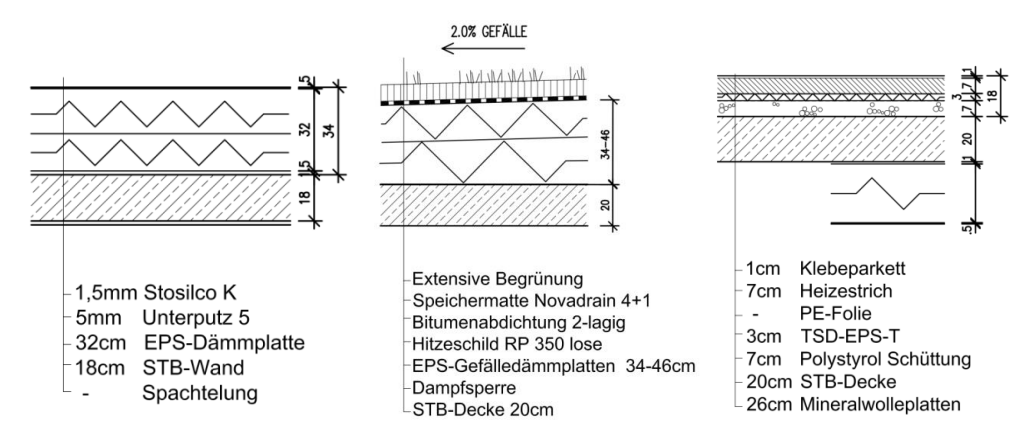

<span id="page-46-0"></span>**Abbildung 7.9: Aufbauten der Gebäudehülle – Links: Außenwandaufbau; Mitte: Dachaufbau; Rechts: Geschoßdecke zu unkonditioniertem Untergeschoß, aus Anhang 1-2 Aufbauten Katalog**

#### **7.2.2. Haustechnikkonzept**

Die Beschreibung und Daten zur Haustechnik sind der Studie "Forschungsprojekt Passivhauswohnanlage Lodenareal. Endbericht" (Wagner, et al., 2012) entnommen:

Die Passivhauswohnanlage wird von einem Pelletskessel und einem Gaskessel versorgt. Der Gaskessel dient zur Spitzenlastabdeckung. Beide Kessel sind über eine hydraulische Weiche mit dem Verteilnetz verbunden und versorgen von der Heizzentrale aus über Fernleitungen die Unterzentralen. Jeder L-förmige Baukörper hat seine eigene Unterzentrale. Dort befinden sich jeweils fünf bzw. sechs Pufferspeicher mit jeweils 2500 l Inhalt, die über die Fernleitung bzw. die auf dem Dach installierten Solarkollektoren beliefert werden.

Es sind ungefähr 297 m² Solarkollektoren auf dem Dach von Haus A-E installiert, was einer Kollektorfläche von ca. 3 m² pro Wohnung entspricht.

Von den Unterleitungen ausgehend werden mittels Zweileiternetz 96 Wohnungsstationen versorgt. Diese dienen zur Warmwasserbereitung, wie auch zur Versorgung der Fußbodenheizung. Aufgrund des niedrigen Heizwärmebedarfs wurde die Fußbodenheizung nur an den Randzonen zur Außenwand verlegt, in den Bädern vollflächig.

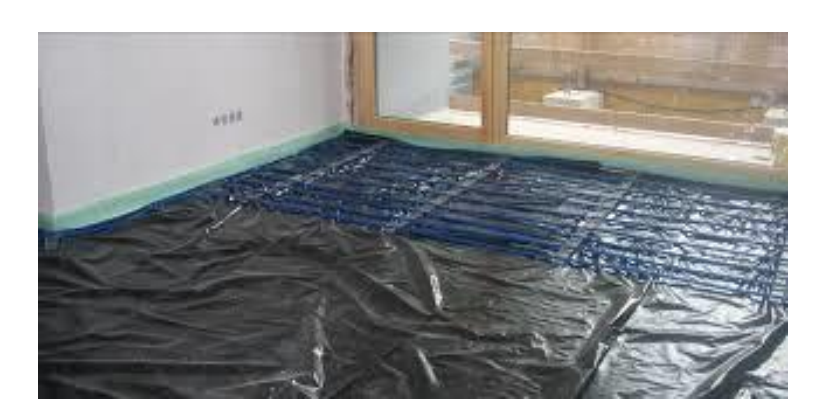

**Abbildung 7.10: Leitungen der Fußbodenheizung im Fensterbereich (Klimatherm GmbH, 2009, p. 11)**

In jedem Stiegenhaus ist außerdem eine Lüftungsanlage installiert. Die Luftvorwärmung bzw. -kühlung erfolgt über Grundwasser. Die Luftansaugung erfolgt über Lüftungstürme im Innenhof. Ein Kreuz-Gegenstromwärmetauscher mit trockenem Wärmebereitstellungsgrad von 82% erwärmt die Frischluft. Außerdem ist die Lüftungsanlage mit einer Wärmerückgewinnungseinheit ausgestattet.

Die Luftmengen, die in der Lüftungsanlage gefördert werden, liegen zwischen ca. 1.200 m<sup>3</sup>/h und 1.900 m<sup>3</sup>/h. Die Luftverteilungsleitungen erfolgen im Untergeschoß über Blechkanäle inklusive 10 cm dicker Wärmedämmung. In den Wohnungen wird die Luft in die Schlaf- bzw. Wohnzimmer über Zuluftwandverteiler eingebracht und die Absaugung erfolgt in Bad, WC und Küche über Tellerventile. Die Luftwechselrate liegt zwischen 0,34-0,4.

#### **7.2.3. Ermittlung der Mengen der Bauteile**

Die Bauteile sind gemäß DIN 276-1 (2008) gegliedert. Für die Herstellungsphase wird die Kostengruppe 300 betrachtet. Da das vereinfachte Verfahren zur Ökobilanzierung angewendet wird, wird die Kostengruppe 400 außer Acht gelassen und dafür nur der Wärmeerzeuger in der Passivhaus-IST-Zustand-Variante betrachtet.

Die folgenden Bauteile sind nach ihren Mengen ermittelt worden:

- Fundamente
- Außenwände inkl. Beschichtung
- Fenster und technische Fassaden
- Dach
- Geschoßdecken inklusive Fußbodenaufbau und -belägen sowie Beschichtungen
- Bodenplatte (fiktiver Aufbau) inklusive Fußbodenaufbau und -belägen sowie Geschoßdecken über Luft
- Innenwände inklusive Beschichtungen und Stützen
- Türen
- Angaben zu Wärme- und Kälteerzeugungsanlagen sowie lufttechnische Anlagen (Art, Leistung in kW)
- Angaben zu sonstigen gebäudetechnischen Anlagen + Verteilung
- Leitungen, Rohre und Sanitäranlagen für Variante A

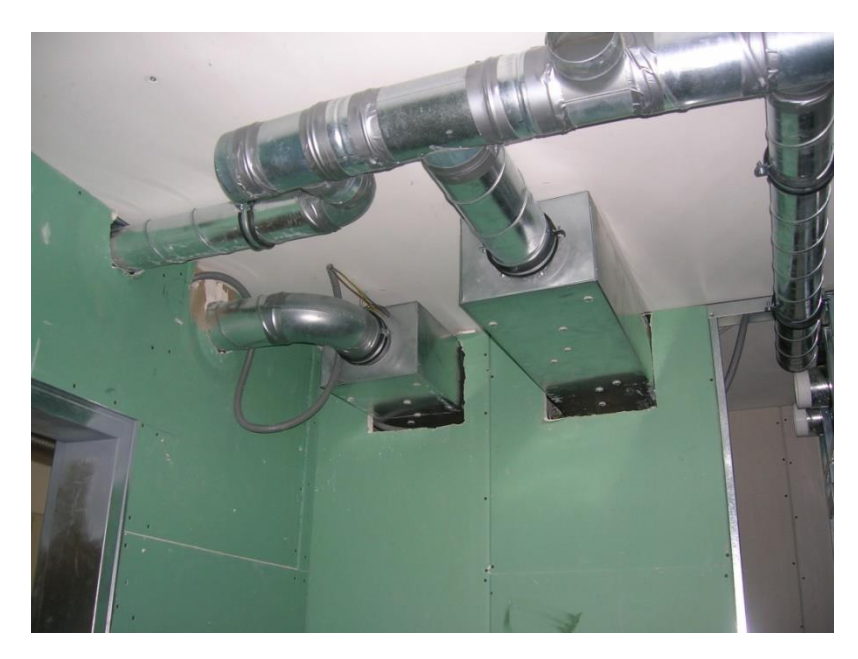

**Abbildung 7.11: erfasste Lüftungsleitungen für Variante A (Klimatherm GmbH, 2009, p. 21)**

Die vollständige Flächen-, Massen- und Volumenberechnung kann aus dem Anhang 4 entnommen werden.

Nach Ermittlung und Erfassung aller im Gebäude eingebauten Materialien und Baustoffe wurde mit LEGEP die graue Energie des Passivhauses berechnet.

Diese graue Energie ist in

- $\bullet$  Herstellung (H),
- Instandhaltung (I) und
- $\bullet$  Entsorgung (E)

der einzelnen Materialien unterteilt.

# <span id="page-49-0"></span>**7.2.4. Ermittlung der Energieverbrauchsdaten**

Die Ermittlung der "roten Energie" = Nutzungsphase erfolgt im ersten Schritt durch die Auswertung der Verbrauchsdaten. Die Werte für den Endenergieverbrauch (EEV) für Wärme und Allgemeinstrom werden aus den vorliegenden Verbrauchsdaten (Solar, Fernwärme, Lüftung) der Jahre 2012, 2013 und 2014 ermittelt (siehe Anhang 5).

Daten zur Energieversorgung:

Beheizung und Warmwasser im Passivhaus:

- Fernwärme zu 80% aus erneuerbaren Quellen (Biogas)
- Solarthermie (Flachkollektoren) zu 100% aus erneuerbaren Quellen

Anteil der Solarthermie am Wärmebedarf: 29,58%

Anteil der gesamten erneuerbaren Energien am Wärmebedarf: 85,92%

Endenergieverbrauchsdaten:

- Verbrauch Wärme (Heizung + WW)
- Verbrauch Strom (nur Allgemeinstrom)
- Verbrauch Strom gesamt (inkl. Haushaltsstrom)

**Tabelle 7.2.1:** erfasste Verbrauchswerte im Passivhaus-Wohnanlage Lodenareal Haus A-E bezogen auf NGFa

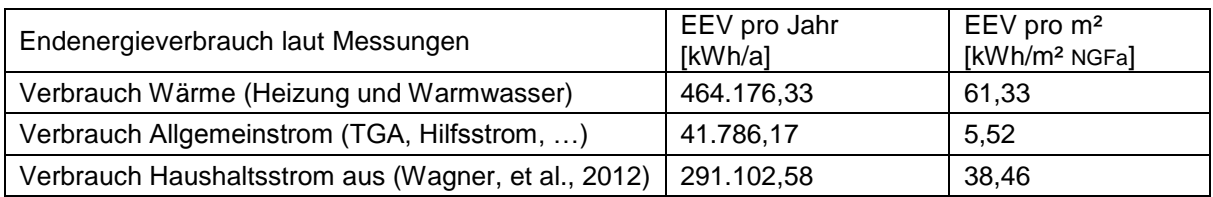

# **8. Fallstudie: Variantenbildung**

Im Zuge des Forschungsprojekts Ökobilanzierung Passivhaus-Wohnanlage Lodenareal werden zwei Varianten in einer Variantenstudie untersucht.

In [Abbildung 8.1](#page-50-0) und [Abbildung 8.2](#page-51-0) sind die zwei Varianten dargestellt, welche im Zuge der Fallstudie untersucht werden.

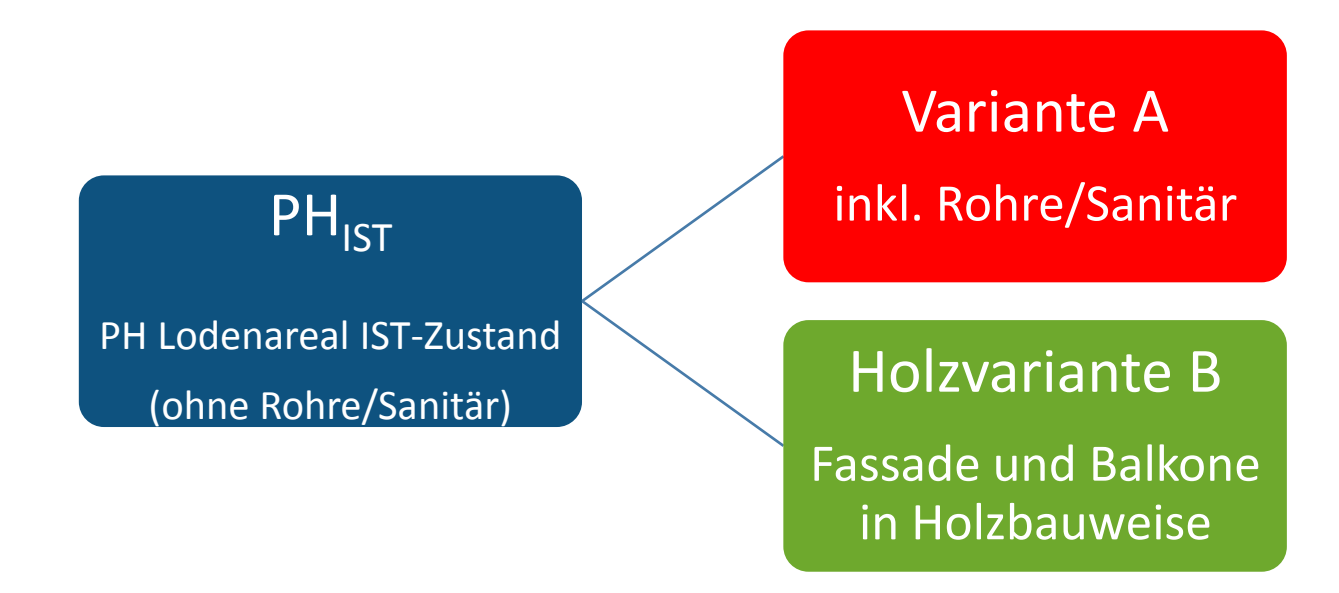

#### <span id="page-50-0"></span>**Abbildung 8.1: Variante 1 – Passivhaus Ist-Zustand im Vergleich mit Variante A inkl. Rohre/Sanitär und mit der Optimierungsvariante Holzvariante B**

In der ersten Variantenberechnung, siehe [Abbildung 8.1,](#page-50-0) wird die Passivhaus-Wohnanlage Lodenareal in ihrem IST-Zustand (PH<sub>IST</sub>) bilanziert und ausgewertet. Sämtliche Annahmen und Berechnungen, die hier eingeflossen sind, sind dem Kapitel [7](#page-37-0) zu entnehmen. Bei der Basisvariante PH<sub>IST</sub> sind noch keine Leitungen, Rohre und Sanitäranlagen mitbilanziert.

Das Miteinbeziehen der Haustechnikleitungen und -anlagen erfolgt in Variante A. Diese Variante soll Aufschluss über den Anteil der Haustechnikleitungen und Sanitäranlagen an der grauen Energie in einem Gebäude bringen.

Inwieweit sich die Lebenszyklusanalyse hinsichtlich der Materialwahl verändert, wird in der Holzvariante B untersucht. Es wird die Passivhaus-Wohnanlage Lodenareal (PH<sub>IST</sub>) optimiert. Die tatsächliche, in Massivbauweise errichtete Fassade und die massiven Balkone werden durch die Annahme einer Bauweise aus Holz ersetzt.

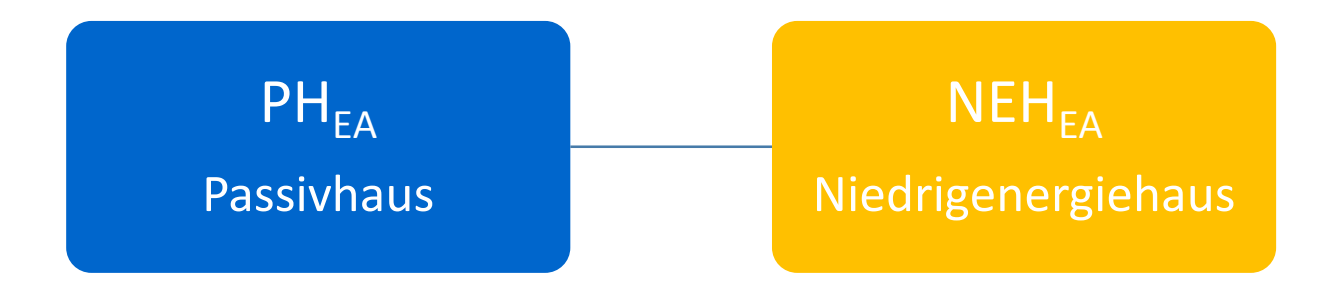

#### <span id="page-51-0"></span>**Abbildung 8.2: Variante 2 – Modifikation des Ist-Zustands für einen Vergleich zwischen einem Passivhaus und einem Niedrigenergiehaus**

In einem zweiten Variantenvergleich, siehe [Abbildung 8.2,](#page-51-0) wird das Passivhaus-Wohnanlage Lodenareal hinsichtlich der Energiekennzahlen modifiziert ( $PH_{EA}$ ), um es mit einer fiktiven Variante eines Niedrigenergiehauses (NEHEA) vergleichen zu können.

Der Aufbau, die Materialien und die Struktur der neuen Passivvariante bleiben genau gleich. Lediglich der tatsächliche Energieverbrauch (EEV) wird zu einem Energiebedarf (EEB) in Anlehnung an die Energieausweisberechnung umgerechnet. Dieser Schritt ist nötig, da für die Energiewerte des Niedrigenergiehauses ebenfalls Energiekennwerte laut Norm, welche immer Bedarfswerte sind, herangezogen wurden. Somit kann man Bedarf mit Bedarf vergleichen.

Bei der Modellierung des Niedrigenergiehauses (NEH<sub>EA</sub>) wurden die Dämmstärken, das Lüftungssystem und die Energiebedarfswerte im Vergleich zum Passivhaus verändert.

Durch den Vergleich dieser zwei Gebäudetypen kann man den Einfluss der Menge des Dämmmaterials auf die graue Energie erkennen. Außerdem wird gezeigt, wie sich das Passivhaus zum Niedrigenergiehaus hinsichtlich seiner Energiebilanz und daraus folgend hinsichtlich der Lebenszyklusanalyse verhält.

# **8.1. Ergebnisse Variante 1**

#### **8.1.1. Passivhaus Lodenareal IST-Zustand (PHIST)**

#### **8.1.1.1 Aufbau**

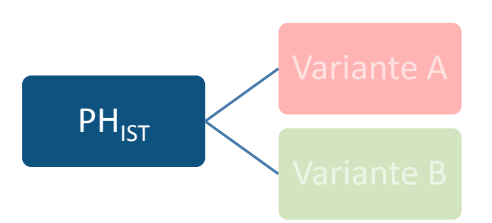

Die Basis PH<sub>IST</sub> stellt das tatsächliche Gebäude dar. Die Annahmen, Daten und Aufbauten können dem gesamten Kapitel Fallstudie Passivhaus-Wohnanalage Lodenareal entnommen werden. Auf dieser Variante aufbauend ist die gesamte Variante 1 durchgeführt.

Da das vereinfachte Verfahren angewendet wird und um eine gute Vergleichbarkeit zu anderen Studien zu gewährleisten, wird die Ökobilanzierung ohne die Rohre und Sanitäranlagen im Gebäude durchgeführt.

### 8.1.1.2 **Ergebnisse PH**<sub>IST</sub>

Tabelle 8.1.1: Ergebnisse der Ökobilanzierung von PH<sub>IST</sub> – ohne Rohre und Sanitäranlagen Nutzung = Wärme + Allgemeinstrom über einen Bilanzierungszeitraum von 20, 50 und 80 Jahren

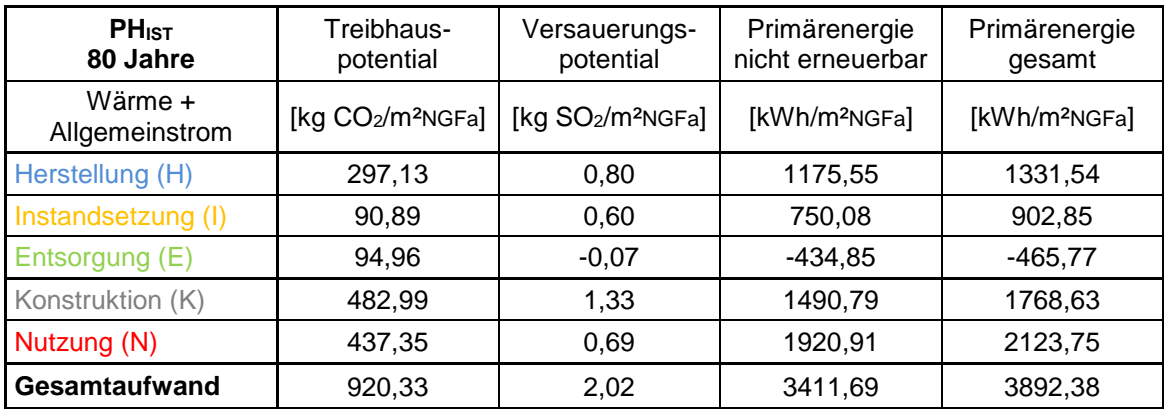

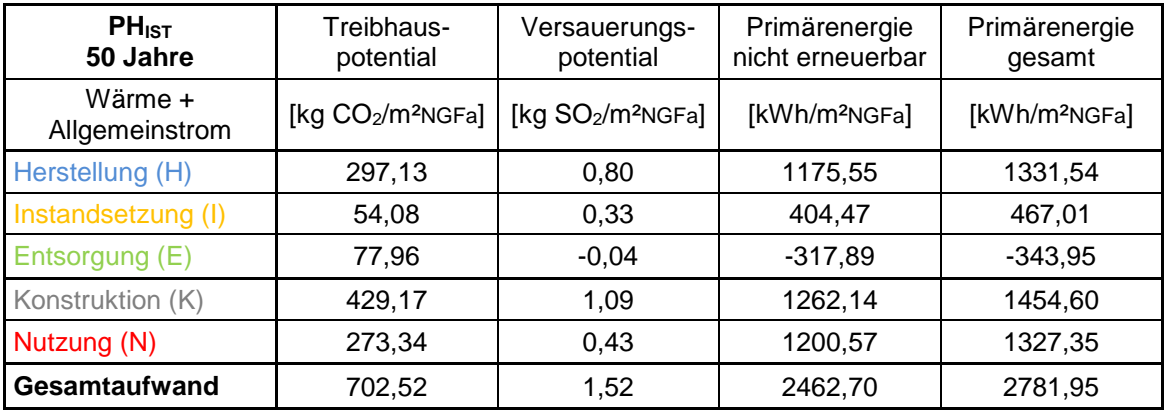

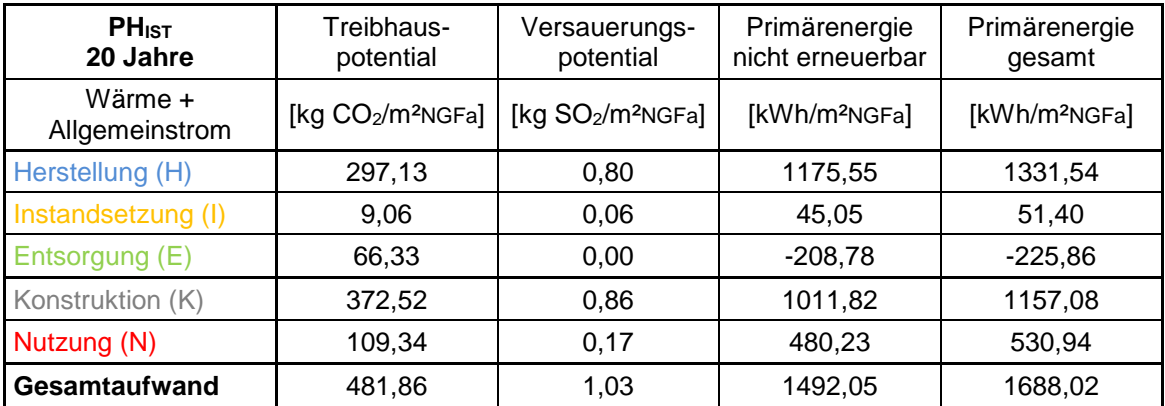

Tabelle 8.1.2: Ergebnisse der Ökobilanzierung von PH<sub>IST</sub> – ohne Rohre und Sanitäranlagen

Nutzung = Wärme + Allgemeinstrom + Haushaltsstrom über einen Bilanzierungszeitraum von 20, 50 und 80 Jahren

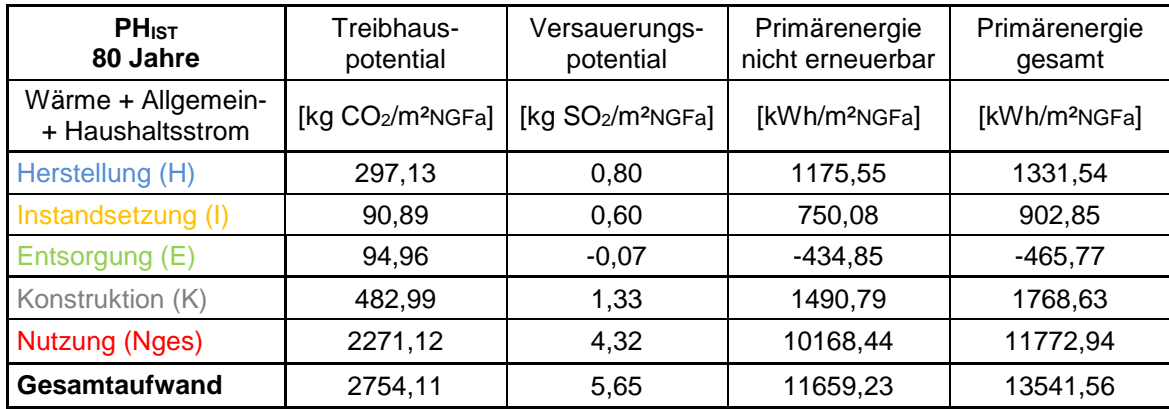

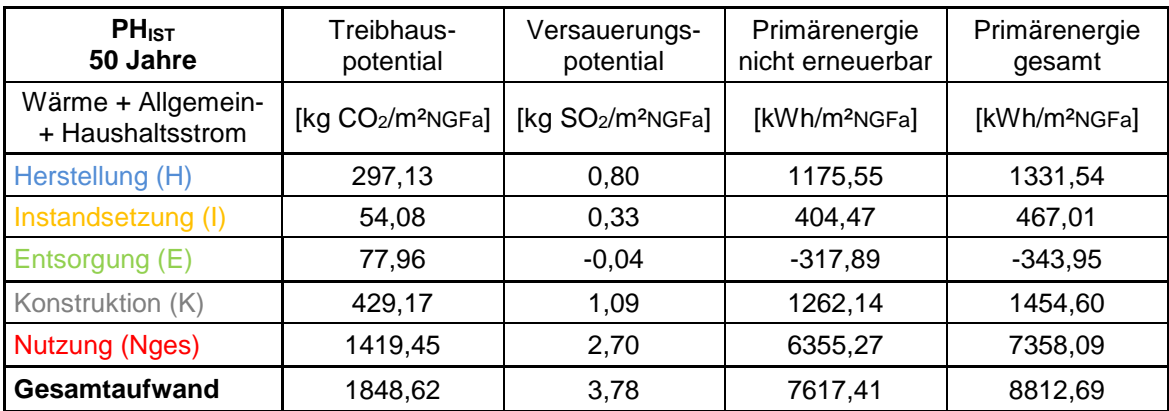

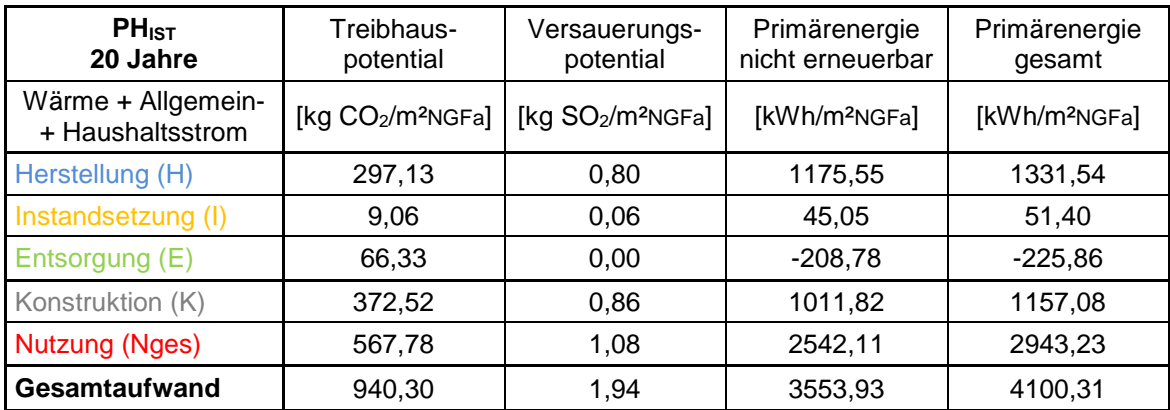

In [Abbildung 8.3](#page-55-0) ist die Auswertung des Treibhauspotentials (GWP) dargestellt. Für einen besseren Vergleich ist die rote Energie einmal in Wärme und Allgemeinstrom und einmal in Wärme, Allgemeinstrom und Haushaltsstrom unterteilt.

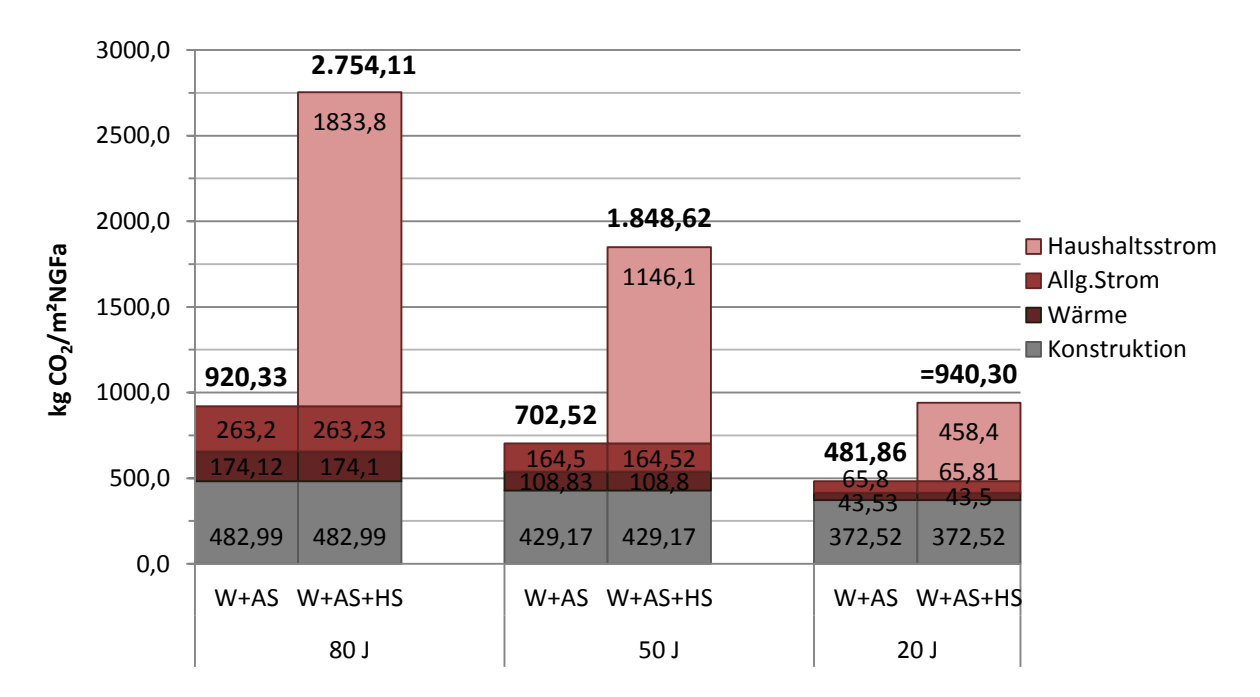

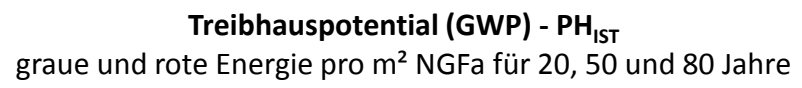

### <span id="page-55-0"></span>**Abbildung 8.3: Treibhauspotential von PHIST – Gegenüberstellung von grauer Energie und roter Energie über einen Zeitraum von 20, 50 und 80 Jahren. Die rote Energie ist unterteilt in Wärme, Allgemeinstrom und Haushaltsstrom.**

Wie in [Tabelle 8.1.3](#page-55-1) ersichtlich, beträgt der Anteil der grauen Energie an der Gesamtenergie bei einer Betrachtung von 80 bis 50 Jahren zwischen 52 – 61%. Die graue Energie des Treibhauspotentials in dem Passivhaus beträgt somit mehr als die Hälfte des Gesamtenergieaufwands.

<span id="page-55-1"></span>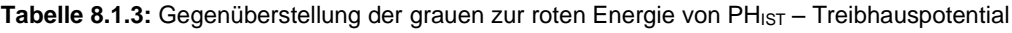

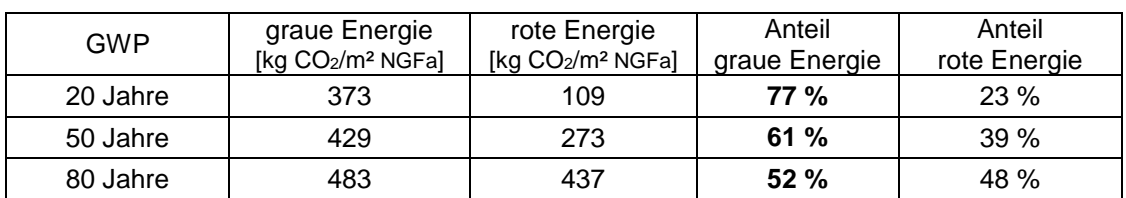

In [Abbildung 8.4](#page-56-0) ist die Auswertung des Primärenergiebedarfs (PEI) dargestellt. Für einen besseren Vergleich ist die rote Energie einmal in Wärme und Allgemeinstrom unterteilt und einmal in Wärme, Allgemeinstrom und Haushaltsstrom.

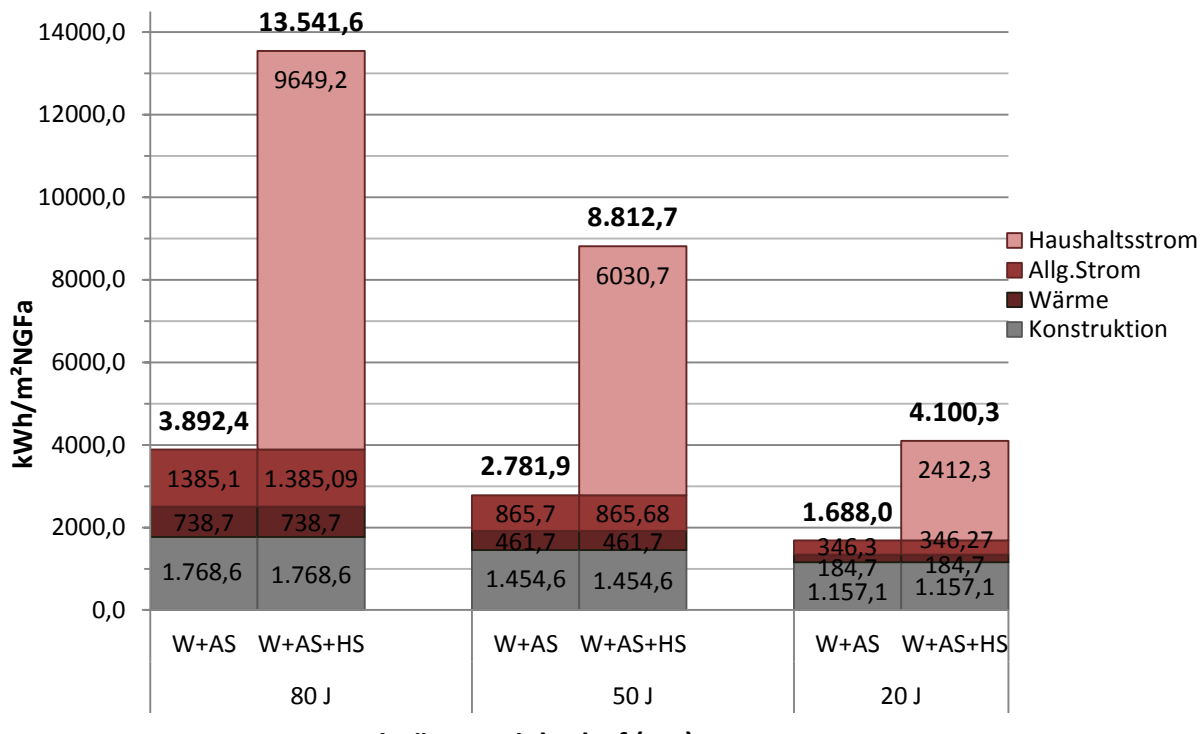

**Primärenergiebedarf (PEI) - PH<sub>IST</sub>** 

graue und rote Energie pro m² für 20, 50 und 80 Jahre

#### <span id="page-56-0"></span>**Abbildung 8.4: Primärenergiebedarf von PHIST – Gegenüberstellung von grauer Energie und roter Energie über einen Zeitraum von 20, 50 und 80 Jahren. Die rote Energie ist unterteilt in Wärme, Allgemeinstrom und Haushaltsstrom.**

In [Tabelle 8.1.4](#page-56-1) ist der Anteil der grauen Energie des Primärenergiebedarfs am Gesamtenergieaufwand dargestellt. In 80 bis 50 Jahren beträgt diese zwischen 45 – 52%. Die graue Energie im Passivhaus beträgt somit ca. 50% der Gesamtenergie.

<span id="page-56-1"></span>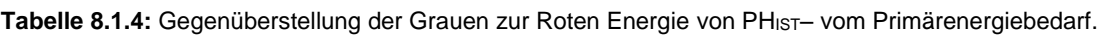

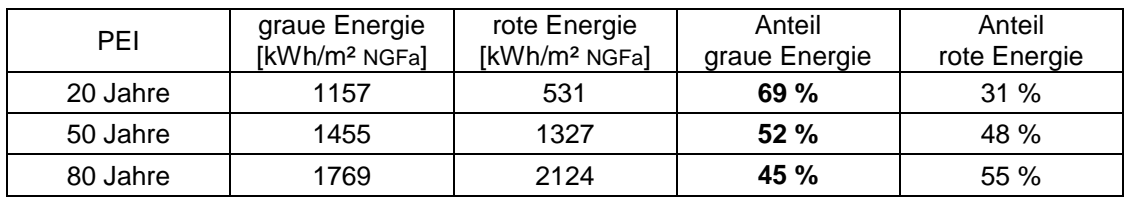

# 8.1.1.3 **Schlussfolgerung PH**<sub>IST</sub>

Bei herkömmlichen Gebäuden ist der Energieaufwand zur Nutzung des Gebäudes durch die hohen Verluste, aufgrund der nicht so dichten Gebäudehülle, sehr groß. Studien zeigen, dass die Betriebs- und Nutzungsphase den größten Teil des Energieverbrauchs einnimmt und der Energieverbrauch für die Produktion des Gebäudes oft nur 10-20% beträgt (Ramesh, et al., 2010).

In Niedrigenergiehäusern und Passivhäusern kann der Primärenergiebedarf für die Herstellung des Gebäudes nach 50 Jahren 45-60% der Totalenergie betragen. Dieser Faktor ist unter anderem abhängig von der Energiebereitstellungsanlage (Thormark, 2002), (Gustavsson & Joelsson, 2010).

Im Passivhaus-Wohnanlage Lodenareal kann durch die gute Isolation, die verbesserte Luftdurchlässigkeit und die Wärmerückgewinnung bei der Lüftungsanlage die Raumheizungsanforderung im Gegensatz zu einem normalen Gebäude deutlich verbessert werden. Durch den erhöhten Materialaufwand reduziert sich der Bedarf an roter Energie. Der Anteil der grauen Energie am Primärenergiebedarf beträgt nach 50 Jahren 52% und der Anteil der grauen Energie am Treibhauspotential beträgt nach 50 Jahren 61%.

## **8.1.2. Variante A – inkl. Rohre und Sanitär**

#### **8.1.2.1 Aufbau**

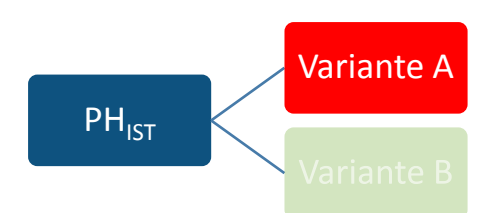

Die Menge der Leitungen in einem Passivhaus ist im Vergleich zu einem Gebäude mit normalem Baustandard sehr hoch. Aufgrund der Unklarheiten, wie tief im Detail das Gebäude in der Ökobilanz hinsichtlich der eingebauten Stoffe und Materialien berechnet werden soll, und da im vereinfachten Verfahren nach Normenwerk (ISO 14040 (2009), ISO 14044 (2006)) die Leitungen durch einen Faktor von 1,1 berücksichtigt werden dürfen, wird untersucht, wie groß der Einfluss der Leitungen bezüglich ihrer grauen Energie in einem Passivhaus wirklich ist.

In Variante A bleiben sämtliche Annahmen, Materialien und Energiedaten dieselben wie in PH<sub>IST</sub>. Der einzige Unterschied ist, dass in der Ökobilanzierung in LEGEP zusätzlich sämtliche Rohre und Sanitäranlagen im Gebäude mitbilanziert werden. Aufgrund der umfangreichen Datengrundlage konnten die TGA-Ausstattung, Zubehör und Sanitärgegenstände genau erfasst und eingegeben werden. Die Ergebnisse der grauen Energie von Variante A werden mit der grauen Energie von PH verglichen und der ökologische Anteil der TGA-Gegenstände in dem Gebäude wird durch einen Prozentsatz dargestellt.

### **8.1.2.2 Ergebnisse Variante A**

**Tabelle 8.1.5:** Ergebnisse der Ökobilanzierung von Variante A – inklusive Rohre und Sanitäranlagen Nutzung = Wärme + Allgemeinstrom über einen Bilanzierungszeitraum von 20, 50 und 80 Jahren

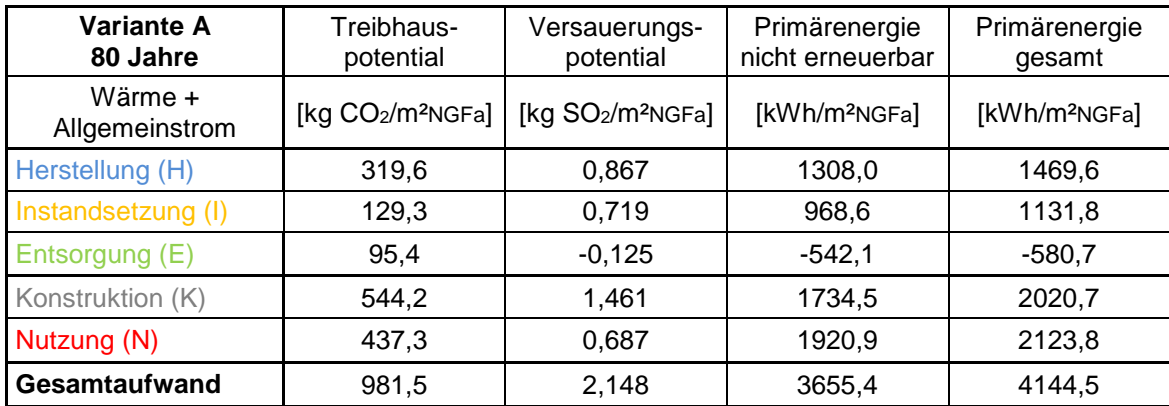

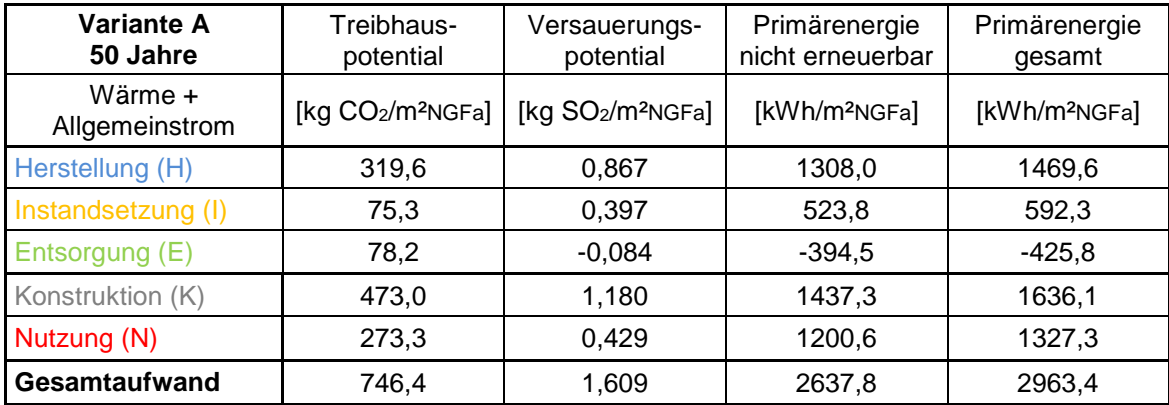

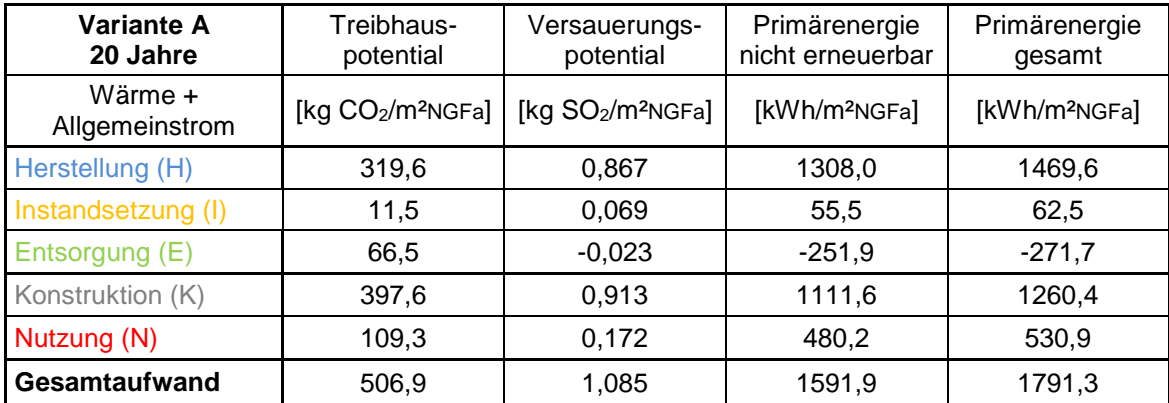

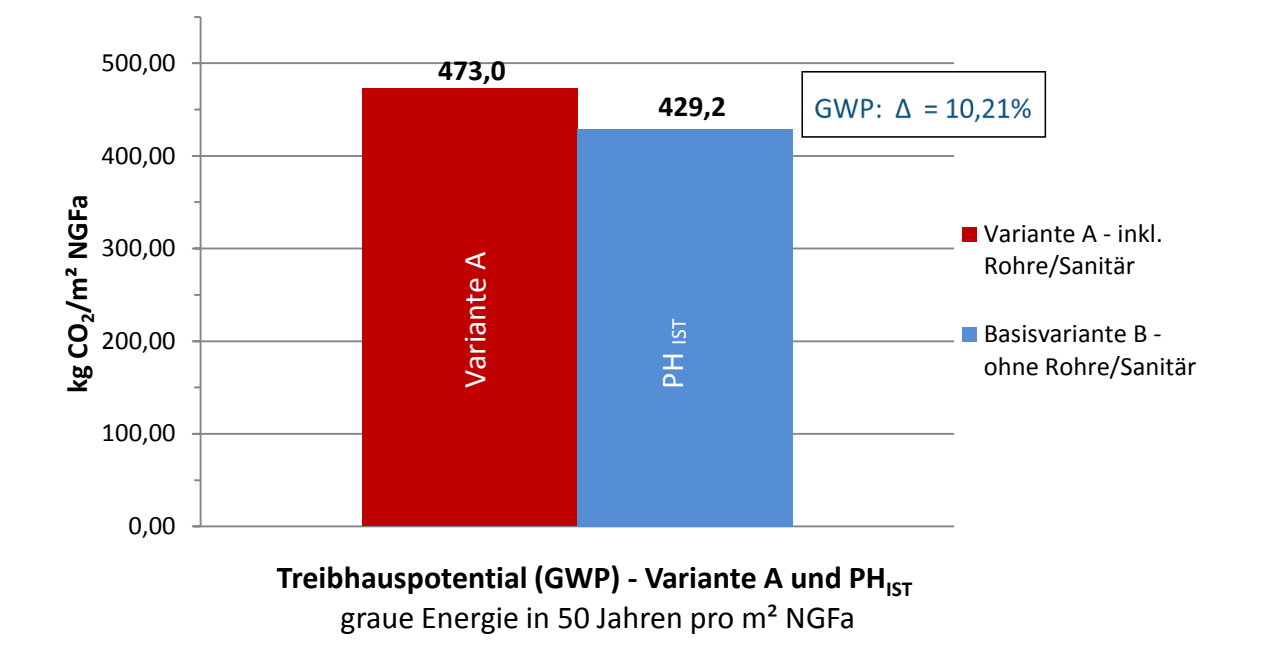

<span id="page-60-0"></span>**Abbildung 8.5: graue Energie – Treibhauspotential über 50 Jahre für Variante A und PHIST**

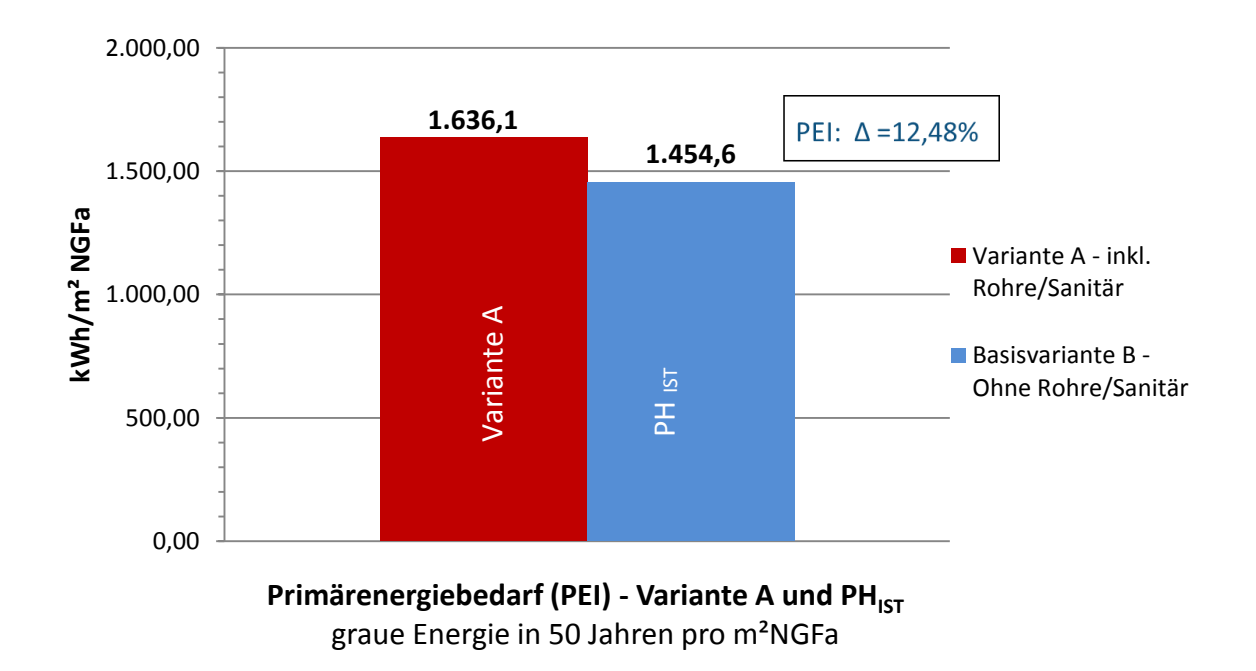

#### <span id="page-60-1"></span>**Abbildung 8.6: graue Energie – Primärenergiebedarf über 50 Jahre Variante A und Basisvariante B**

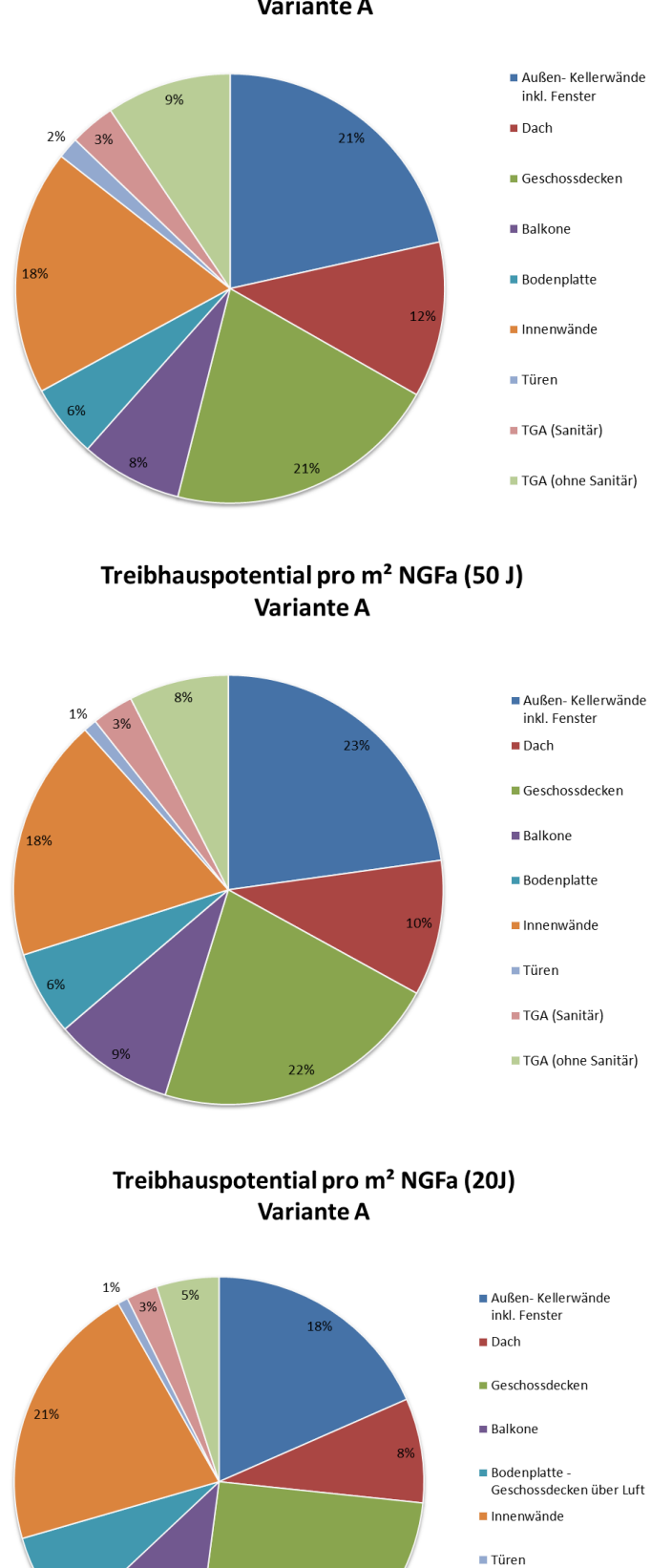

#### Treibhauspotential pro m<sup>2</sup> NGFa (80J) **Variante A**

57/95 **Abbildung 8.7: Einfluss der Leitungen am Treibhauspotential des gesamten Gebäudes über die Jahre**

25%

 $11%$ 

■ TGA (Sanitär)

TGA (ohne Sanitär)

# Versauerungspotential pro m<sup>2</sup> NGFa (20J) **Variante A**

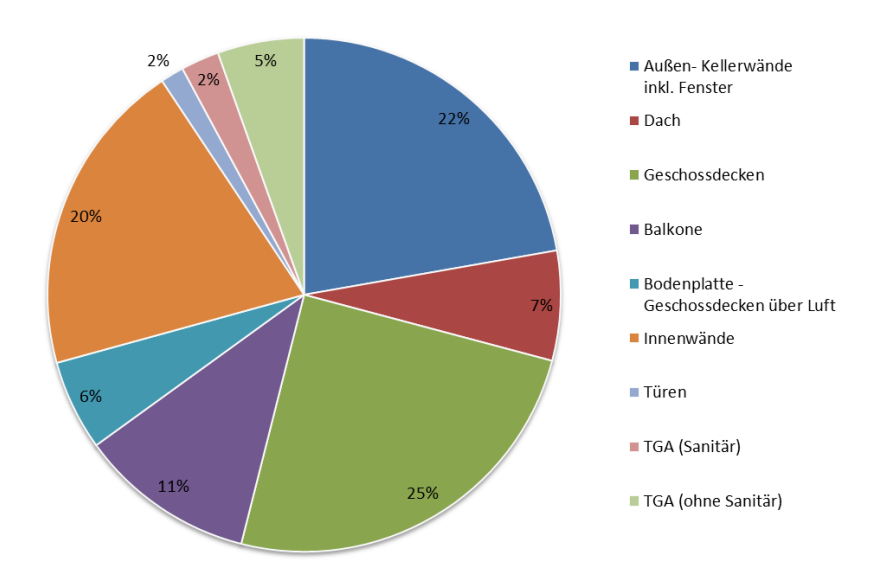

**Abbildung 8.8: Einfluss der Leitungen am Versauerungspotential nach 20 Jahren**

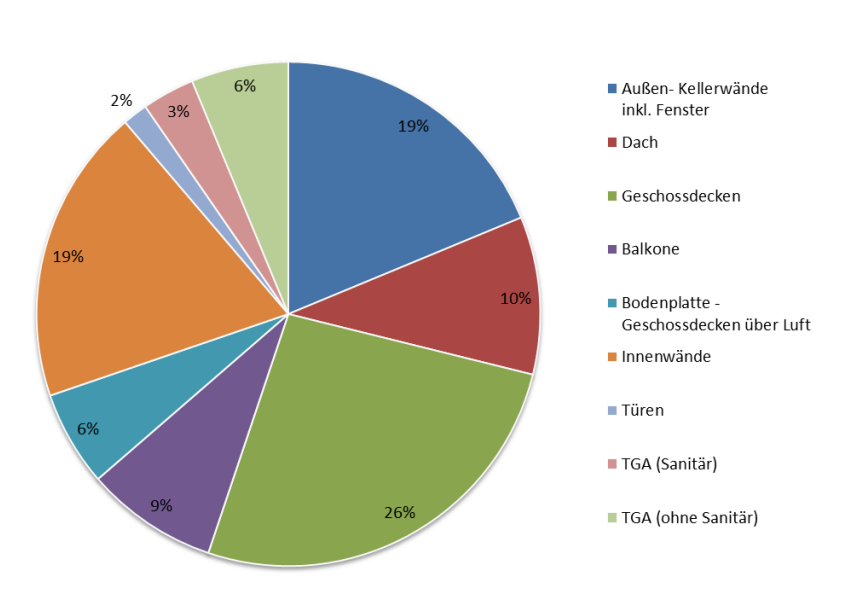

Primärenergie (gesamt) pro m<sup>2</sup> NGFa (20J) **Variante A** 

**Abbildung 8.9: Einfluss der Leitungen am Primärenergiebedarf nach 20 Jahren**

### **8.1.2.3 Schlussfolgerung Variante A**

In [Abbildung 8.5](#page-60-0) ist das Ergebnis für den Indikator Treibhauspotential dargestellt. Die Rohre im Passivhaus-Wohnanlage Lodenareal nehmen somit 10,21% der gesamten grauen Energie des Gebäudes ein.

Beim in [Abbildung 8.6](#page-60-1) dargestellten Primärenergiebedarf haben die HKLS-Bestandteile im Gebäude einen Anteil von 12,48% an der grauen Energie.

Laut den Ergebnissen der Variante A in der Studie ist der 10% Faktor im vereinfachten Verfahren des DGNB/ÖGNI-Zertifikat eine relativ gute Annahme für den Anteil der TGA-Gegenstände an der Wirkungsbilanz in einem Gebäude.

Tabelle 8.1.6: Gegenüberstellung der Ergebnisse der grauen Energie von Variante A und PH<sub>IST</sub>; ausgewertet sind das Treibhauspotential und der Primärenergiebedarf nach 50 Jahren

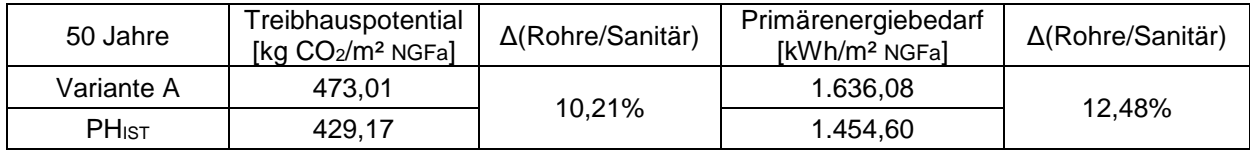

Der Einfluss der Leitungen an der grauen Energie des Gebäudes nimmt von Jahr zu Jahr zu. Während der prozentuale Anteil der Sanitäranlagen des gesamten Gebäudes mit einem Prozentfaktor von 3% über die Jahre konstant bleibt, nehmen die Leitungen und Rohre im Gebäude von 5% bei 20 Jahren über 8% bei 50 Jahren bis zu 9% nach 80 Jahren ein. Der stetig steigende Einfluss der Rohre kommt aufgrund der hohen Wartungs- und Instandsetzungsarbeiten zustande. Deshalb ist es wichtig schon in der Planungsphase genau auf die Leitungsdimensionierung zu achten. Aufgrund des hohen Anteils an Lüftungsrohren in einem Passivhaus sollten diese in der Planungsphase optimal dimensioniert werden.

### **8.1.3. Holzvariante B**

#### **8.1.3.1 Aufbau**

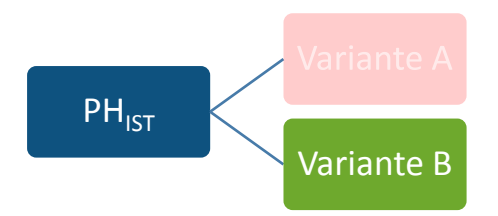

Bei dieser Variante werden die Fassade und die Balkone der Passivhaus-Wohnanlage Lodenareal durch eine Konstruktion aus Holz ersetzt. Es werden bei der Fassade die gesamte massive Außenwand mit Wärmedämmverbundsystem durch eine Holzständerbauweise und die massiven Balkone durch Holzbalkone auf Stahlgerüsten, siehe [Abbildung 8.10,](#page-64-0) ersetzt.

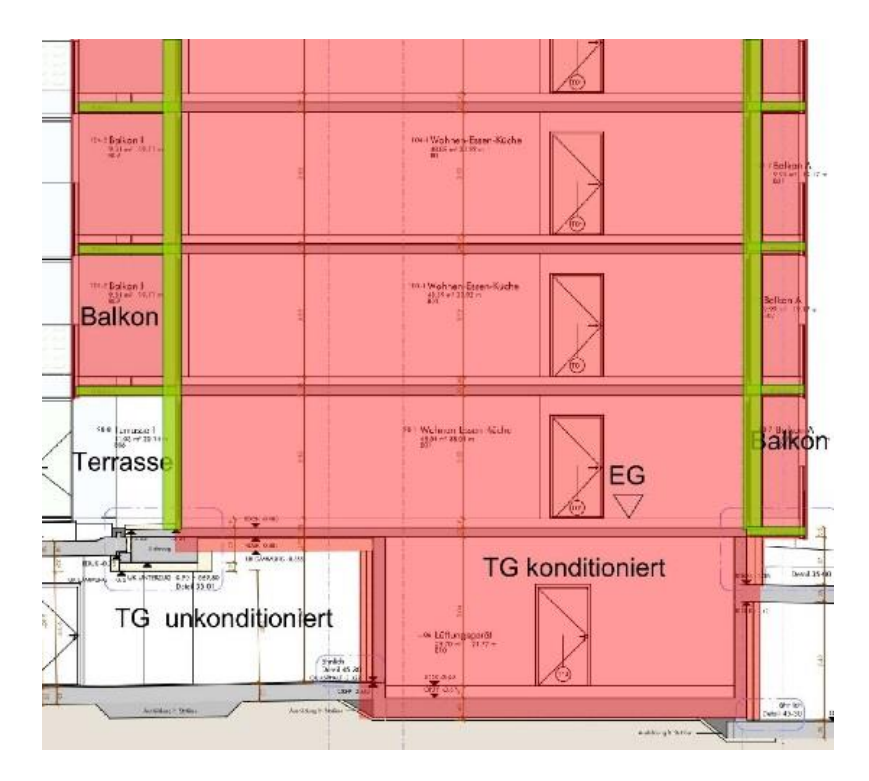

<span id="page-64-0"></span>**Abbildung 8.10: Grün gekennzeichnete Bauteile (Fassade und Balkone) sind in der Holzvariante B im Gegensatz zu PHIST hinsichtlich ihrer Materialwahl verändert worden**

Der ursprüngliche Aufbau der Fassade und der Balkone wurde in der Variante PH<sub>IST</sub> durch die grün umrandeten Holzaufbauten, in [Abbildung 8.11](#page-65-0) dargestellt, ersetzt. Die Aufbauten und Materialien für die Fassade und die Balkone aus Holz stammen von einem vergleichbaren Wohnbauprojekt von Neue Heimat Tirol. Dieses Projekt genügt ebenfalls dem Passivhausstandard.

Die Fassade Passivhauswohnanlage ist im IST-Zustand mit einem Wärmedämmverbundsystem mit EPS-Platten ausgestattet. Der Holzleichtbau wird in der Holzvariante B mit Mineralwolle gedämmt.

Die Energieverbrauchsdaten (rote Energie) und alle anderen verbauten Materialien im Gebäude sind gleich geblieben.

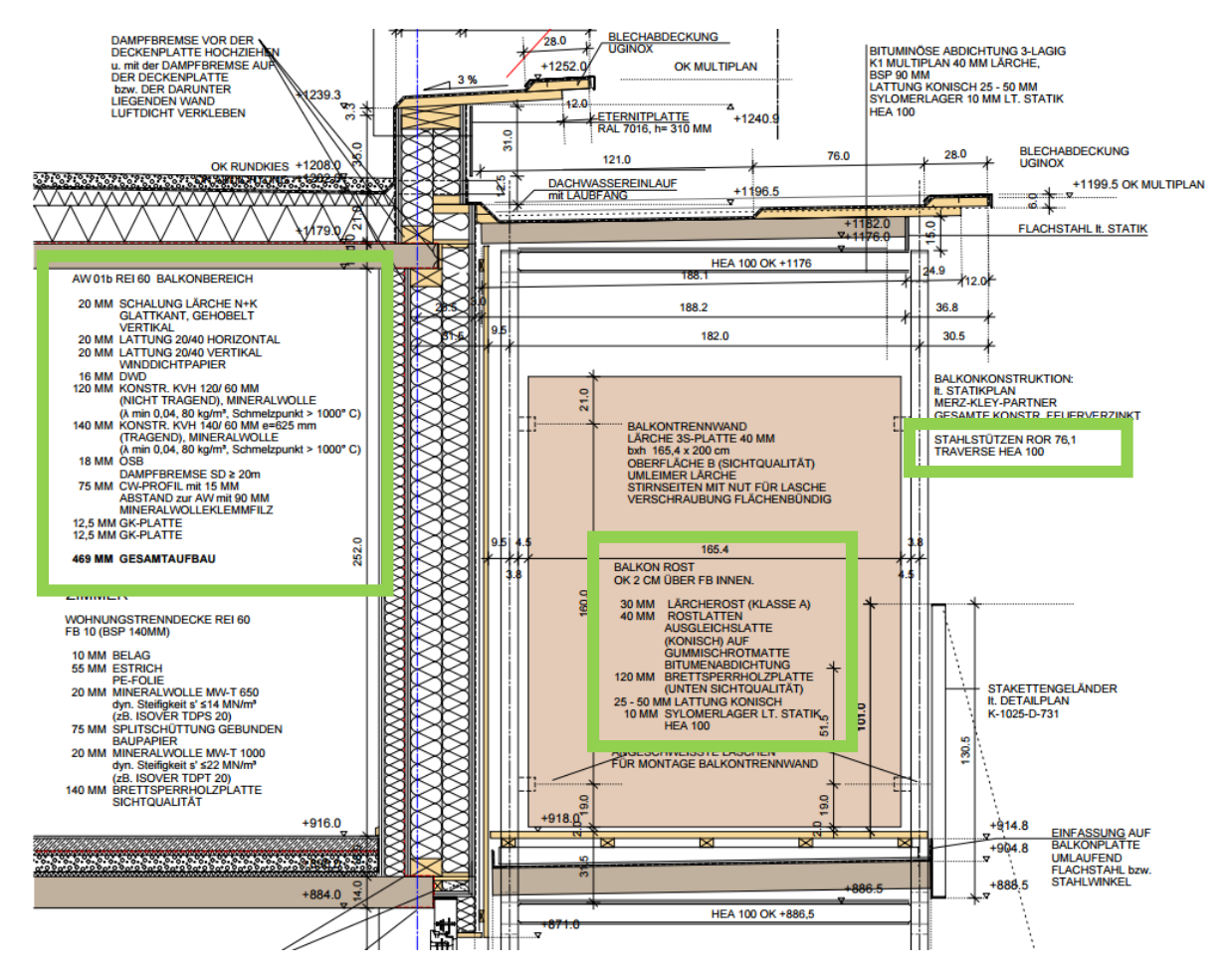

<span id="page-65-0"></span>**Abbildung 8.11: angesetzte Außenwand- und Balkonaufbauten der Holzvariante B in grün umrandet**

#### **8.1.3.2 Ergebnisse Holzvariante B**

**Tabelle 8.1.7:** Ergebnisse der Ökobilanzierung von Holzvariante B

Nutzung = Wärme + Allgemeinstrom über einen Bilanzierungszeitraum von 20, 50 und 80 Jahren

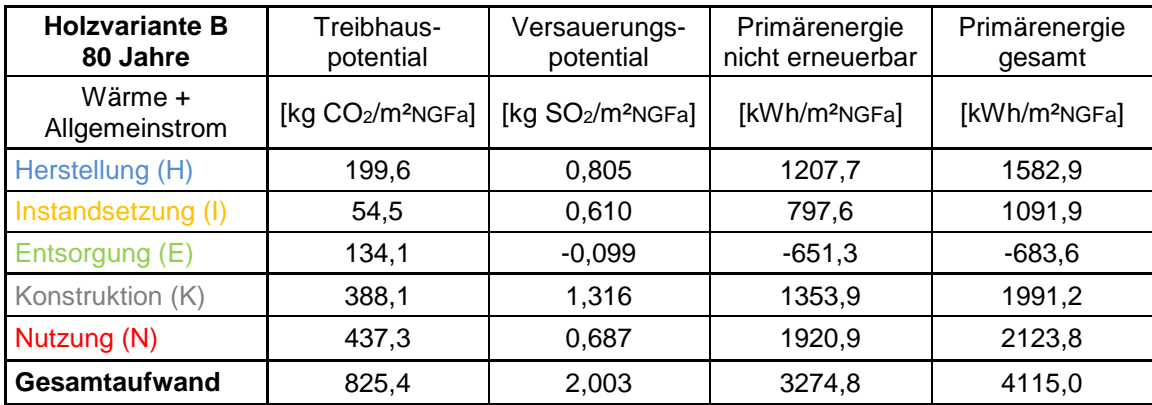

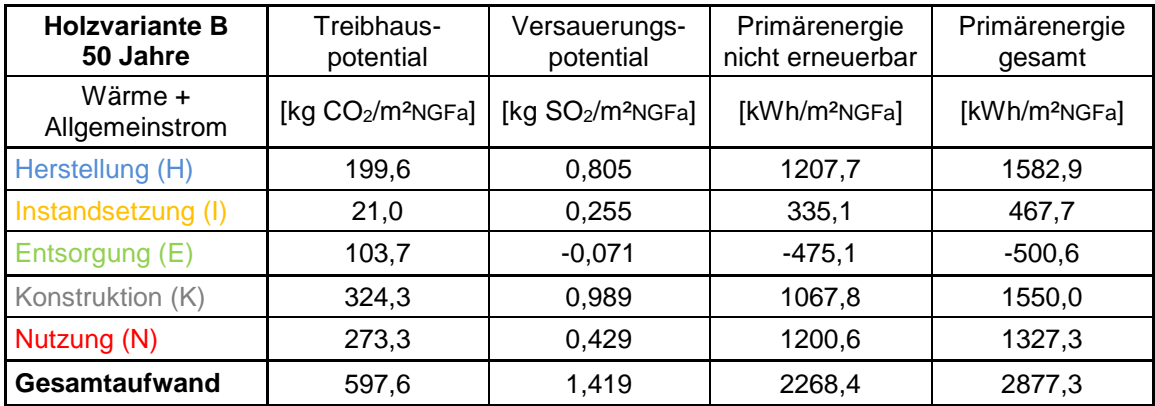

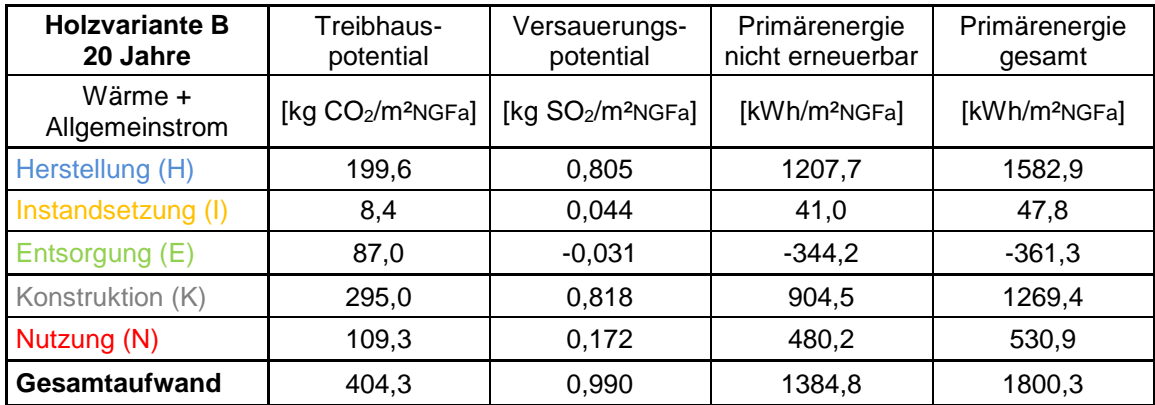

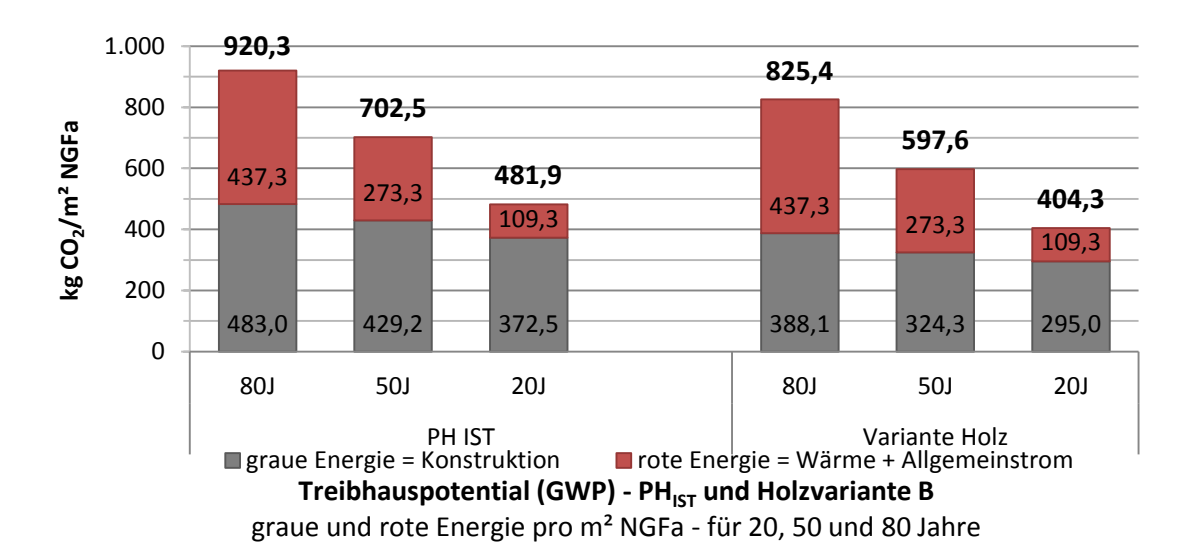

**Abbildung 8.12: Treibhauspotential – graue vs. rote Energie – PHIST und Holzvariante B für 20, 50 und 80 Jahre**

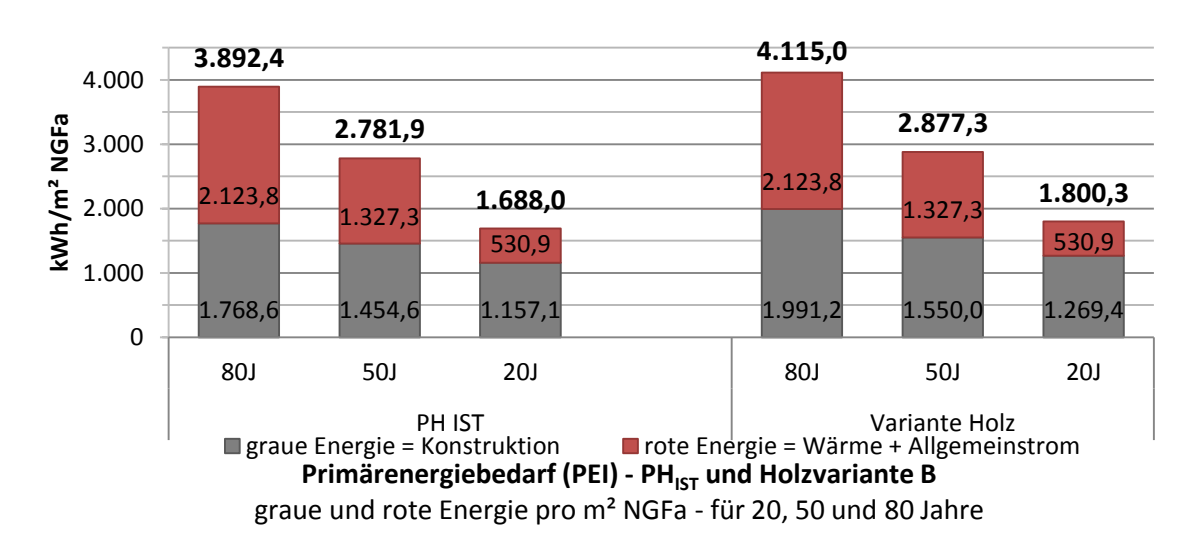

**Abbildung 8.13: Primärenergiebedarf – graue vs. rote Energie – PHIST und Holzvariante B für 20, 50 und 80 Jahre**

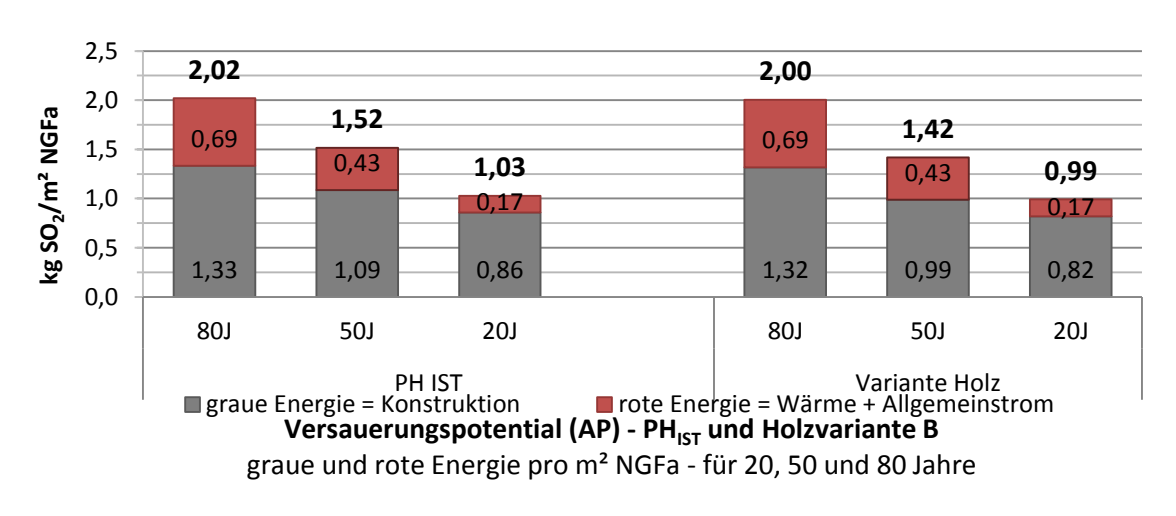

**Abbildung 8.14: Versauerungspotential – graue vs. rote Energie – PHIST und Holzvariante B für 20, 50 und** 

**80 Jahre**

63/95

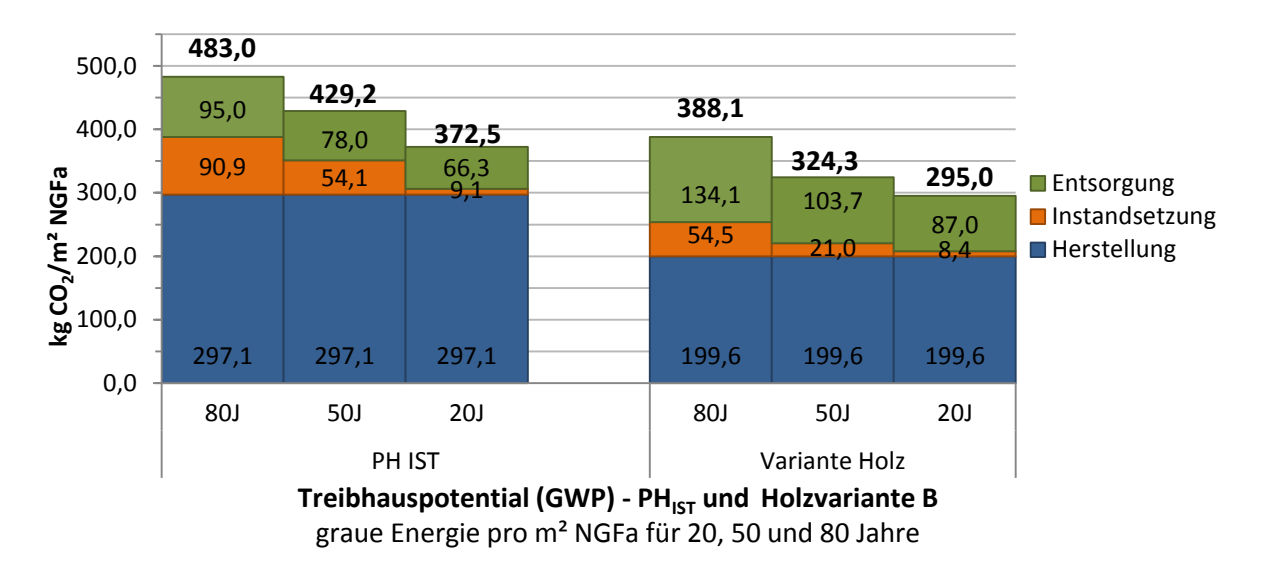

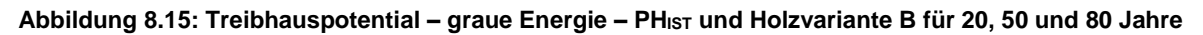

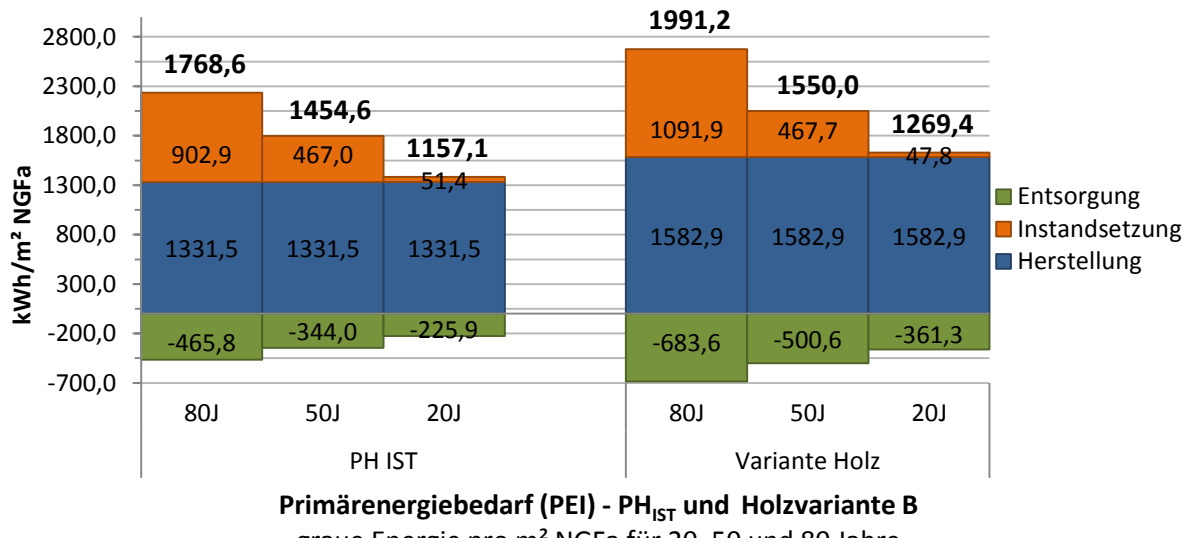

graue Energie pro m² NGFa für 20, 50 und 80 Jahre

#### **Abbildung 8.16: Primärenergiebedarf – graue Energie – PHIST und Holzvariante B für 20, 50 und 80 Jahre**

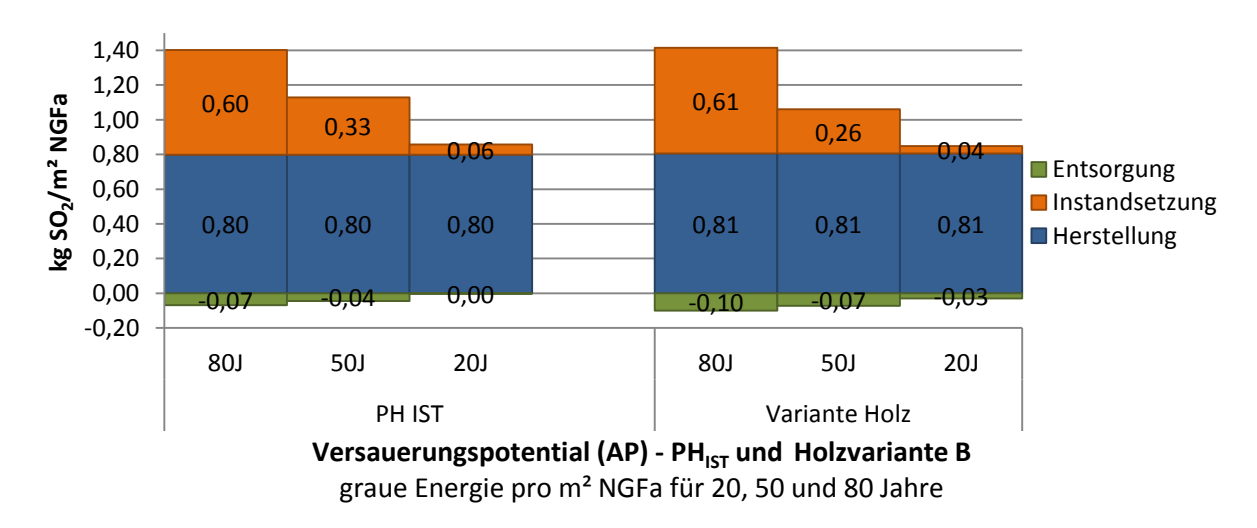

**Abbildung 8.17: Versauerungspotential – graue Energie – PHIST und Holzvariante B für 20, 50 und 80 Jahre**

#### **8.1.3.3 Schlussfolgerung Holzvariante B**

Bestünden nun die Fassade und die Balkone des Passivhauses aus Holz, könnte man eine Treibhauspotentialeinsparung von ca. 10% (20 Jahre) bis 17% (80 Jahre) erreichen. Der Primärenergiebedarf ist bei der Holzbauweise um durchschnittlich 5% höher als bei der Massivbauweise, siehe [Tabelle 8.1.8.](#page-70-0)

Der Baustoff Holz bindet im Zuge seines Wachstums  $CO<sub>2</sub>$  aus der Atmosphäre. Deshalb ist bei wenig bearbeiteten Holzbaustoffen der Treibhauspotentialwert negativ. Der Primärenergiebedarf steigt bei Holzbaustoffen mit der Bearbeitungsintensität sehr rasch an. Durch Verleimen, Hobeln oder Zerspanen wird der Primärenergiebedarf immer größer. Der Primärenergiebedarf steigt vor allem durch die künstliche Trocknung und den hohen Kunstharz-Anteil schnell an (Wind & Heschl, 2008). Nun ist jedoch zu beachten, dass der gesamte Primärenergiebedarf betrachtet wurde. Dieser lässt sich jedoch aufteilen in einen erneuerbaren und in einen nicht erneuerbaren Anteil.

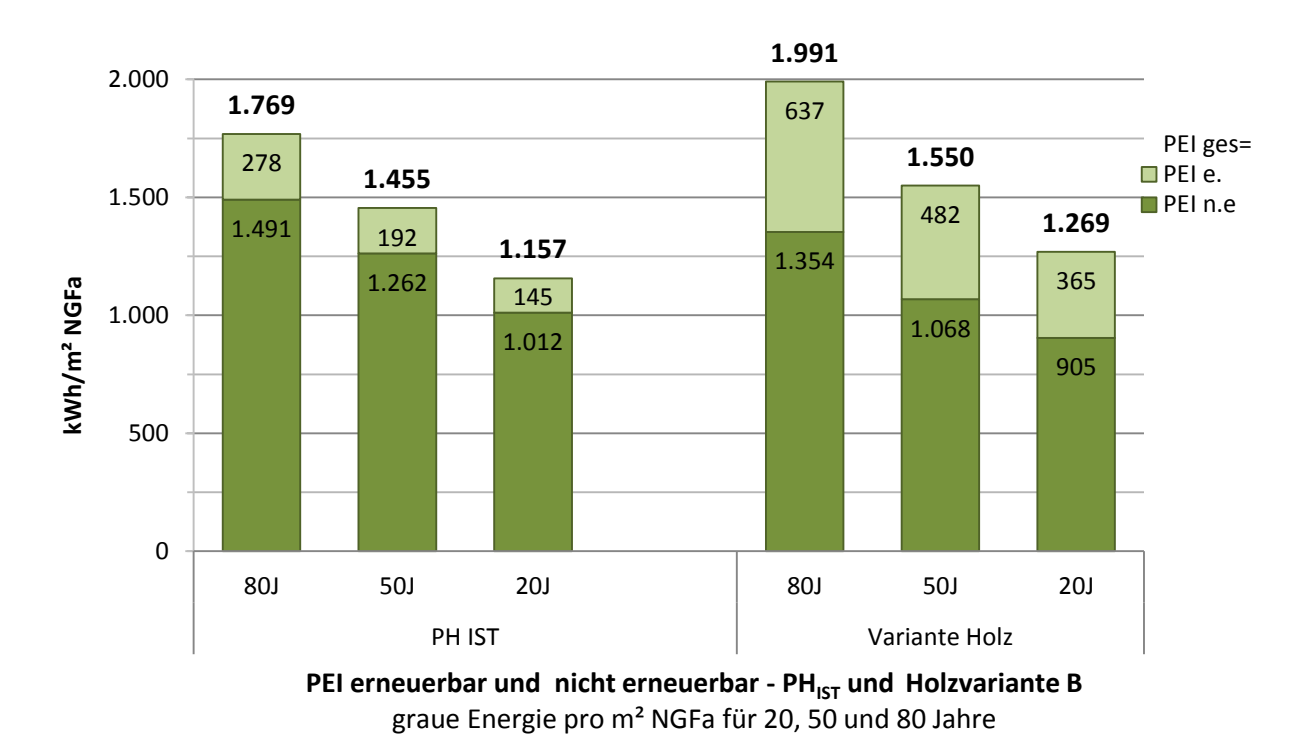

<span id="page-69-0"></span>**Abbildung 8.18: Unterteilung des gesamten Primärenergiebedarfs in erneuerbaren und nicht erneuerbaren Anteil; Vergleich PHIST mit Holzvariante B über 20, 50 und 80 Jahre**

I[n Abbildung 8.18](#page-69-0) ist ersichtlich, dass zwar der gesamte Primärenergiebedarf der Holzvariante höher ist, jedoch hat sie einen niedrigeren Anteil an nicht erneuerbaren Energiequellen. Die Holzvariante B verbraucht in 50 Jahren 15% weniger nicht erneuerbaren Primärenergiebedarf als das Passivhaus im IST-Zustand.

Holz schneidet hier deshalb so gut ab, weil Holz als nachwachsender Rohstoff gilt und geringe Produktionsenergie erfordert. Im End-of-Life-Szenario erhält Holz aufgrund seiner Verbrennung eine hohe Gutschrift (Wind & Heschl, 2008).

Das Versauerungspotential ist bei der Holzbauweise niedriger als bei der Massivbauweise. Es ist anzumerken, dass, je länger der Betrachtungszeitraum ist, desto geringer der prozentuale Unterschied zwischen Holz- und Massivbauweise ist.

<span id="page-70-0"></span>Tabelle 8.1.8: Gegenüberstellung der Ergebnisse der Ökobilanz für PH<sub>IST</sub> und Holzvariante B; verglichen wird die gesamte Energie = graue Energie + rote Energie in den Betrachtungszeiträumen 20, 50, und 80 Jahren. Der Delta-Wert zeigt die Ersparnis oder den Extraaufwand der Holzvariante auf.

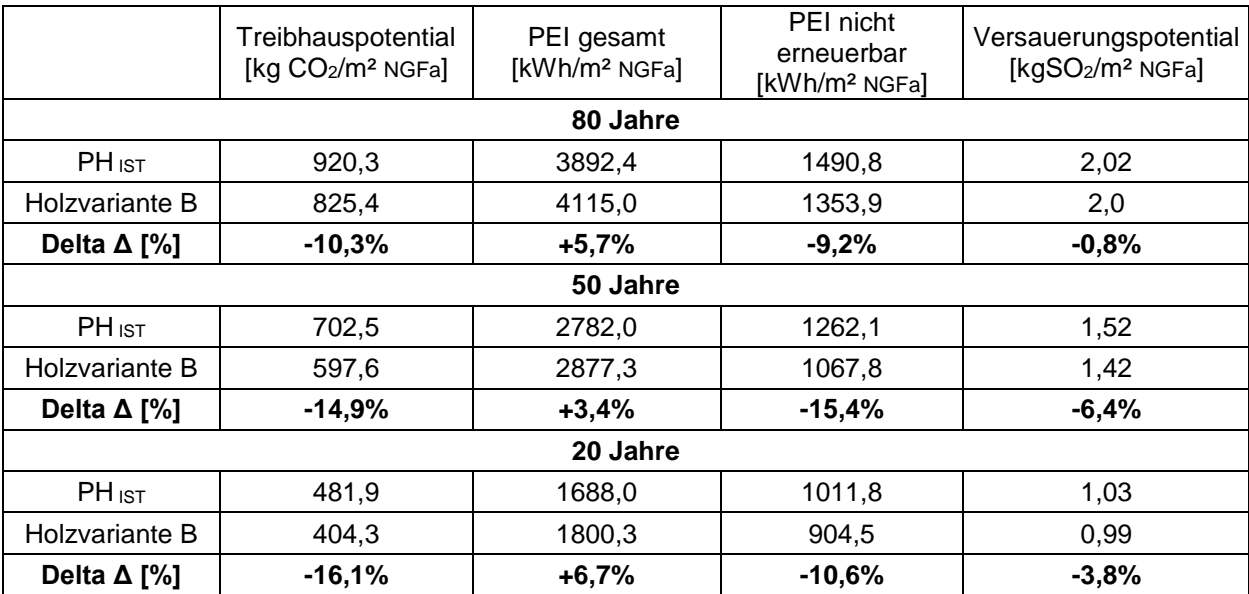

# **8.2. Ergebnisse Variante 2 – Vergleich PH mit NEH**

# **8.2.1. Passivhaus Abwandlung**

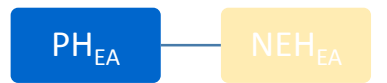

Bei dem Vergleich von Passivhaus mit Niedrigenergiehaus musste ein fiktives Niedrigenergiehaus-Modell geschaffen werden, da keine reale Fallstudie zur Verfügung stand. Dabei wurde die Wohnanlage Lodenareal durch die Bautechnischen Änderungen in ein "fiktives" Niedrigenergiehaus umgewandelt. Bei der Berechnung des Niedrigenergiehauses wurden Normwerte für die Energiekennzahlen herangezogen. Die Energiewerte in Energieausweis oder ÖNORM sind immer **Energiebedarfswerte**. Um Bedarf mit Bedarf vergleichen zu können, werden die Verbrauchswerte des vermessenen Passivhauses im IST-Zustand in Bedarfswerte umgerechnet.

In der Variante Passivhaus laut Energieausweis ( $PH_{EA}$ ) werden die verbrauchsbezogenen Energiewerte in bedarfsbezogenen Energiekennzahlen geändert, die graue Energie der gesamten Konstruktion bleibt gleich jener des realen Passivhauses (PH<sub>IST</sub>).

In einem Niedrigenergiehaus sind aufgrund der einfacheren TGA-Ausstattung, vor allem in Hinsicht auf die Lüftungsanlagensituation, weniger Rohre verbaut als in einem Passivhaus. Um diesen Faktor berücksichtigen zu können, wird der Vergleich  $PH_{EA}$  und  $NEH_{EA}$  inklusive der Rohr- und Sanitäranlagen im Gebäude geführt. Die graue Energie des  $PH_{EA}$  entspricht demnach der Variante A inklusive der Rohre und Sanitäranlagen. Beim NEHEA werden die Sanitäranlagen gleich dem PH<sub>EA</sub> übernommen und der Anteil der Rohre wird zu 70% vom PH<sub>EA</sub> angenommen.

#### **8.2.1.1 Endenergieverbrauch wird zu Endenergiebedarf**

Die Endenergieverbrauchswerte sind im Kapitel ["Ermittlung der Energieverbrauchsdaten](#page-49-0)" gegeben. Diese werden nun laut OIB RL 6 (2015) und dem Energieausweis (siehe Anhang 2- 1) des Passivhauses in einen Endenergiebedarfswert umgerechnet.

**Tabelle 8.2.1:** Werte aus dem Energieausweis des Wohnareals Lodenareal Haus A-E bezogen auf BGFa

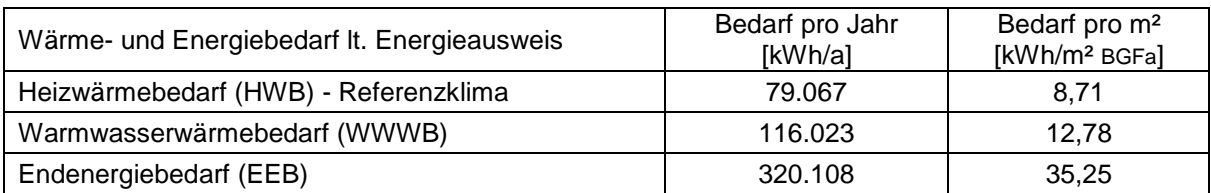
Um die Verbrauchswerte in Bedarfswerte umrechnen zu können, wird im ersten Schritt der tatsächliche Wärmeenergieverbrauch in den Heizwärmeverbrauch und den Warmwasserwärmeverbrauch unterteilt. Im Passivhaus Lodenareal beträgt der Anteil des WWWB ca. 40% und der des HWB ca. 60% am gesamten Wärmeenergieverbrauch. Die Verluste sind in dieser Berechnung nicht gesondert angegeben und werden im Wert des HWB als inkludiert angenommen.

<span id="page-72-0"></span>**Tabelle 8.2.2:** Aufteilung des realen Verbrauchs in WWWB und HWB des Wohnareals Lodenareal Haus A-E bezogen auf BGFa

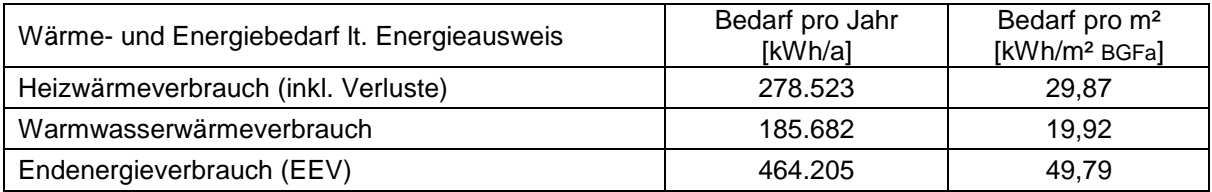

Laut den erläuternden Bemerkungen der OIB-RL 6 "Energieeinsparung und Wärmeschutz" (2015) besteht der grundsätzliche Zusammenhang zwischen Endenergieverbrauch und Endenergiebedarf aus:

 $EEV = EEB_{SK,NP} * f_{Komfort/Diskomf.} * f_{Nutzungsintensität} * f_{Jahresklimagunst} * f_{Standardklimagunst}$ 

- EEV Endenergieverbrauch in einem bestimmten Jahr
- EEBSK,NP Endenergiebedarf gemäß OIB-RL 6 (2015)
- fKomfort/Diskomfort Faktor, der die Abweichung durch unterschiedliche Innentemperatur oder anderes Lüftungsverhalten vom unterstellten Nutzerprofil beschreibt
- fNutzungsintensität Faktor, der die Abweichung durch unterschiedlichen Warmwasserverbrauch oder Anwesenheit vom unterstellten Nutzerprofil beschreibt
- fJahresklimagunst Faktor, der die Abweichung des Standortklimas des bestimmten Jahres (z.B. milder Winter, früher/später Kälteeinbruch…) vom unterstellten Klimamodell beschreibt
- FStandortklimagunst Faktor, der die Abweichung des Standortklimas des bestimmten Standortes (z.B. Nebellage, unvorhergesehene Verschattung…) vom unterstellten Klimamodell (Klimaregion) beschreibt

Die in den Vorjahren gemessenen Wärmeverbäuche stellen den realen Verbrauch dar, welcher sich aus Heizwärmebedarf, Warmwasserwärmebedarf, den gesamten Verlusten und den Abweichungen vom unterstellten Nutzer- und Klimaprofil zusammensetzt.

$$
EEB = HWB + Verluste + WWWB
$$

In der Studie "Passivhauswohnanlage Lodenareal. Endbericht" (Wagner, et al., 2012) wurden im Zuge der Studie auch die Raumtemperaturen in den Wohnungen gemessen. Dort wurde festgestellt, dass die Nutzer der Wohnanlage Passivhaus-Lodenareal ihre Wohnungen auf bis zu **23°C** Innentemperatur aufheizen.

Der Heizwärmebedarf im Energieausweis bezieht sich auf eine Raumtemperatur von 20°C, deshalb werden die tatsächlichen Verbrauchsdaten an die 20°C angepasst. Es wird angenommen, dass sich pro +1° Temperaturerhöhung der Energieverbrauch für Heizwärmeerzeugung um 6% erhöht.

Deshalb werden die Verbrauchswerte vom Heizwärmebedarf plus Verluste von Passivhaus-Wohnanlage Lodenareal um 18% reduziert ( $f_{Komfort/Diskomfort}$  = 1,18).

Die Faktoren Nutzungsintensität, Jahresklimagunst und Standortklimagunst werden vernachlässigt, da nicht mit Sicherheit gesagt werden kann, inwieweit sich die Verbrauchswerte hinsichtlich dieser Faktoren vom unterstellten Nutzerprofil oder vom unterstellten Klimamodell unterscheiden.

Durch diese Vereinfachungen ergibt sich der für die Berechnung der roten Energie herangezogene Endenergiebedarf wie folgt:

18% Temperaturanpassung:  $HWB = Heizw\ddot{a}rmeverbrauch * 0.82 = 24.50 kWh/m^2BGFa$ 

Der in der Vergleichsrechnung PH zu NEH angesetzte Heizwärmebedarf ist der des Energieausweises von 8,71 kWh/m<sup>2</sup> $BGE$ <sub>B</sub>. Der Rest von 24,50 kWh/m<sup>2</sup> $BGE$ <sub>a</sub> sind laut Annahmen die Verluste im Gebäude.

$$
EEB = HWB \text{ (+}Verluste) + WWWB = 24,50 + 19,91 = 44,41 \frac{kWh}{m^2 B G F a} = 54,71 \frac{kWh}{m^2 N G F a}
$$

Die funktionale Einheit der Ökobilanz ist 1m² bezogen auf die Nettogrundfläche. Der Endenergiebedarf für Wärmeerzeugung (Heizung und Warmwasser) ist somit 54,71  $kWh/m<sup>2</sup>_{NGFa.}$ 

Zuzüglich zum Wärmebedarf kommt zuletzt noch der Strombedarf hinzu. Dabei wird zwischen dem Strombedarf für Allgemeinstrom (TGA, Hilfsstrom…) und dem Strombedarf für

Haushaltsstromnutzung unterschieden. Hierbei werden die schon im vorigen Kapitel angesetzten Stromverbrauchswerte angesetzt.

<span id="page-74-0"></span>**Tabelle 8.2.3:** in PHEA angesetzte Endenergiebedarfswerte für Wärme, Allgemeinstrom und Haushaltsstrom

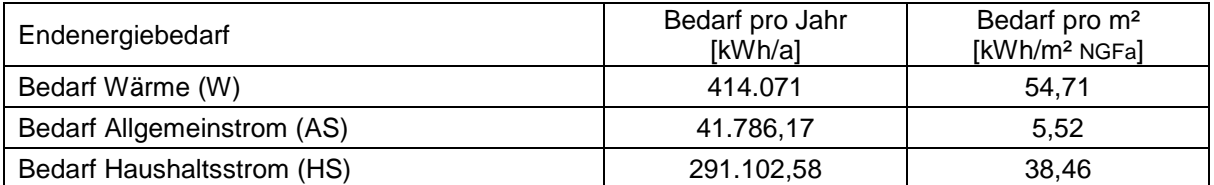

Bei der Auswertung der roten Energie wird die Nutzungsphase wieder in drei Fälle gegliedert.

<span id="page-74-1"></span>**Tabelle 8.2.4:** Darstellung der Gliederung der Auswertung der Ergebnisse der roten Energie

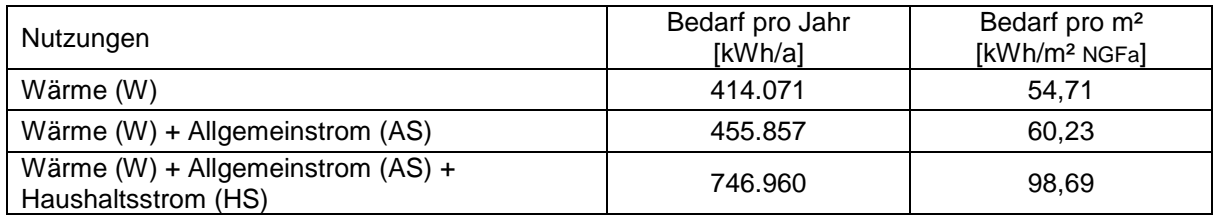

### **8.2.1.2 Ergebnisse PHEA**

<span id="page-75-0"></span>**Tabelle 8.2.5:** Ergebnisse der Ökobilanzierung vom PHEA inkl. Rohre/Sanitär Nutzung = Wärme + Allgemeinstrom über einen Bilanzierungszeitraum von 20, 50 und 80 Jahren

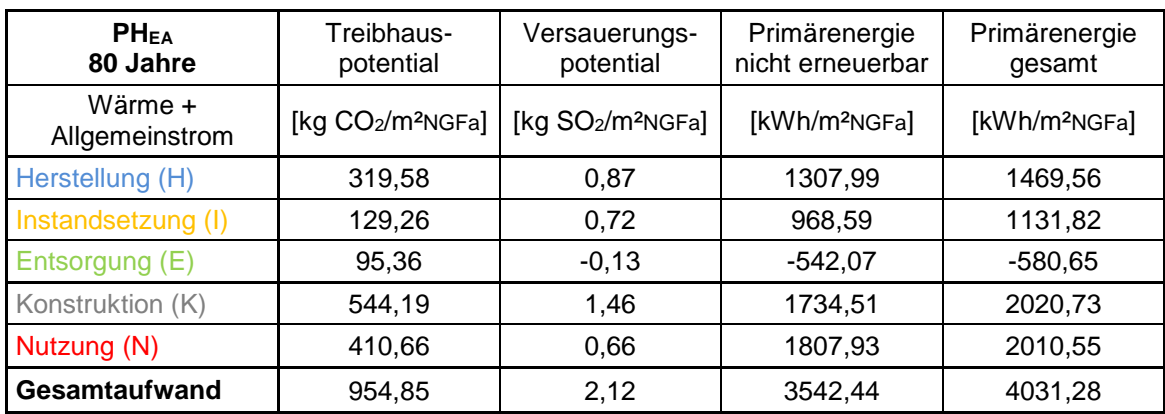

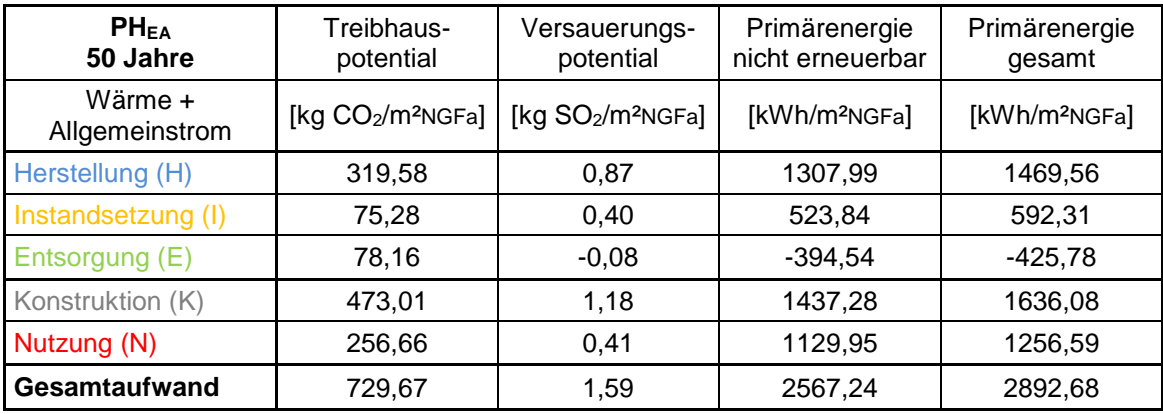

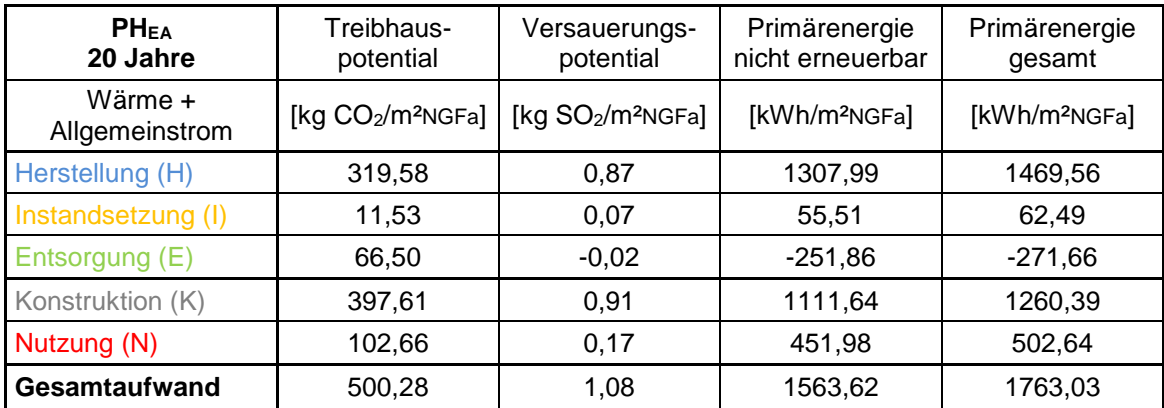

### <span id="page-76-0"></span>**Tabelle 8.2.6:** Ergebnisse der Ökobilanzierung vom PHEA inkl. Rohre/Sanitär

Nutzung = Wärme + Allgemeinstrom + Haushaltsstrom über einen Bilanzierungszeitraum von 20, 50 und 80 Jahren

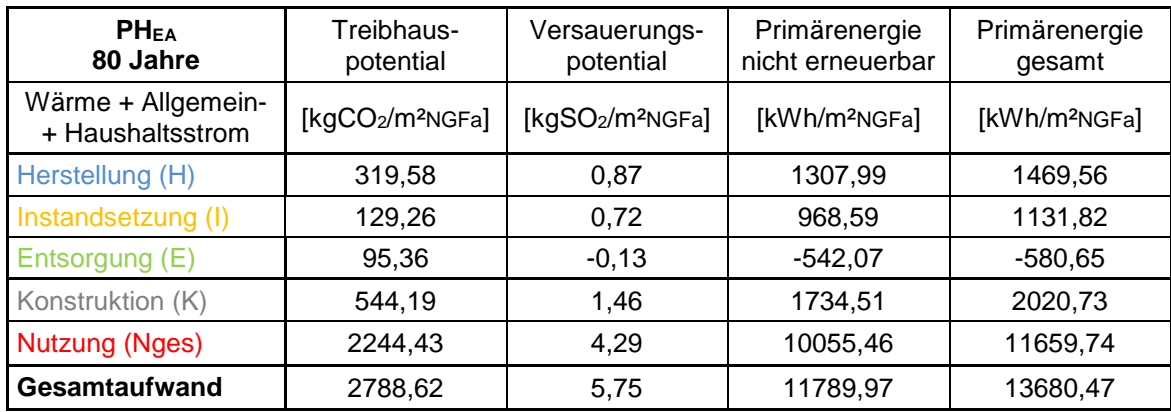

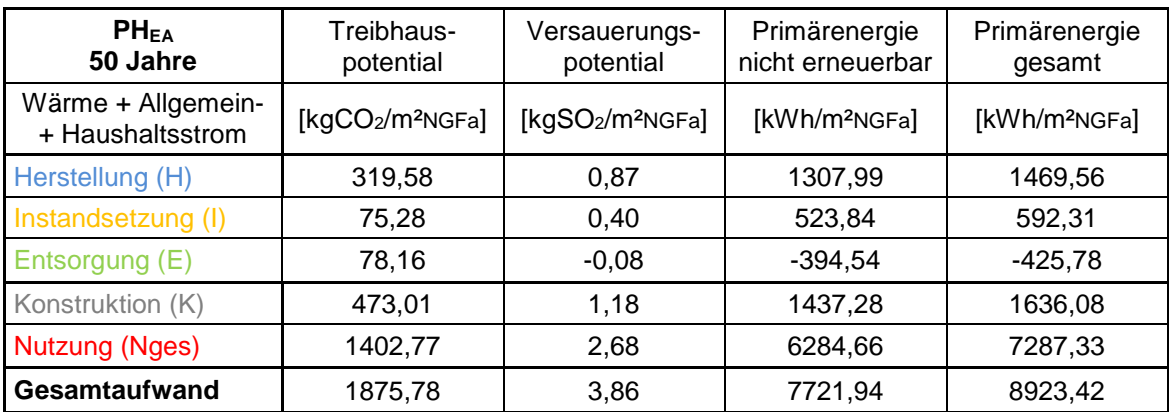

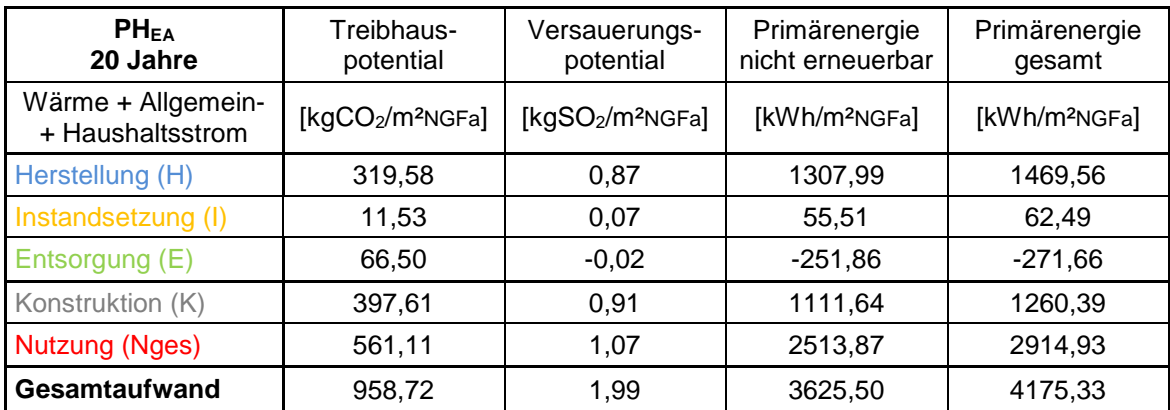

In [Abbildung 8.19](#page-77-0) ist die Auswertung des Treibhauspotentials des Passivhaues dargestellt. Für einen besseren Vergleich ist einmal die rote Energie in Wärme und Allgemeinstrom unterteilt und einmal in Wärme, Allgemeinstrom und Haushaltsstrom.

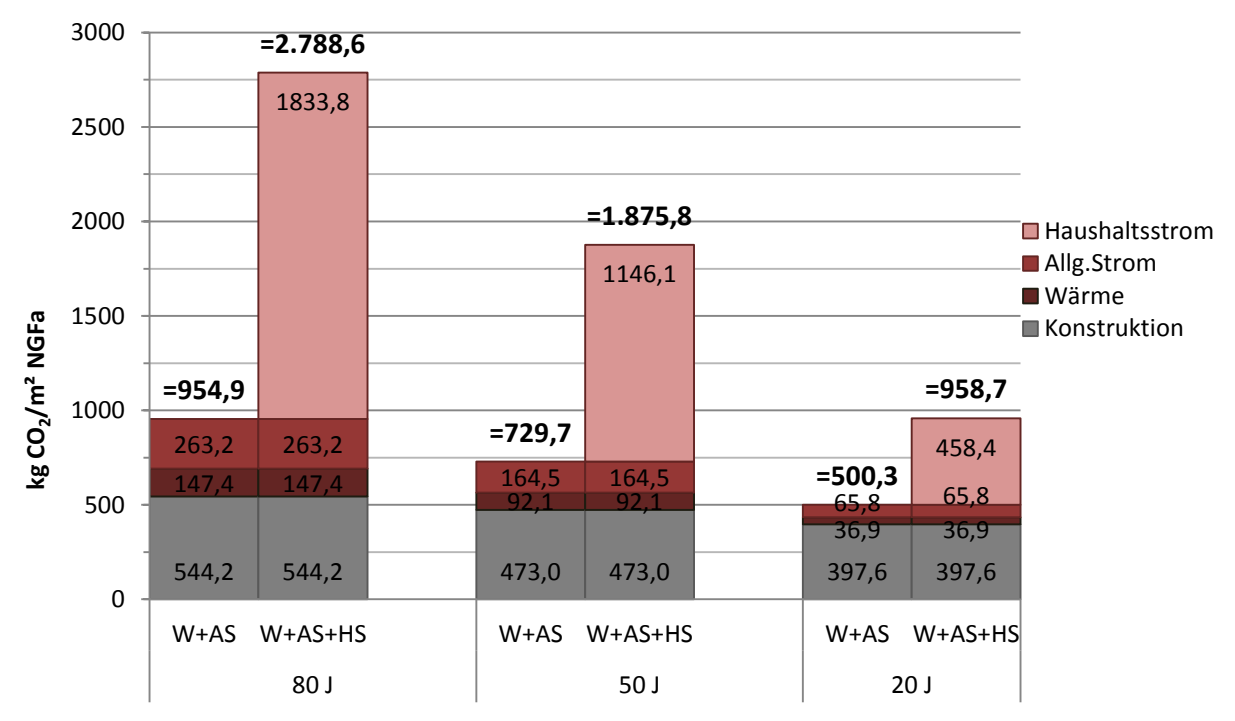

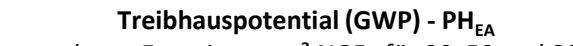

graue und rote Energie pro m² NGFa für 20, 50 und 80 Jahre

#### <span id="page-77-0"></span>**Abbildung 8.19: Treibhauspotential von PHEA – Gegenüberstellung von grauer Energie und roter Energie über einen Zeitraum von 20, 50 und 80 Jahren. Die Rote Energie ist unterteilt in Wärme, Allgemeinstrom und Haushaltsstrom.**

Bei der Passivhausberechnung laut Energieausweis ändert sich der Anteil der grauen Energie im Gegensatz zur Passivhaus-IST-Zustand-Berechnung nur geringfügig. Der Anteil der Konstruktion an der Gesamtenergie bei einer Betrachtung von 80 bis 50 Jahren liegt zwischen 57-65%.

<span id="page-77-1"></span>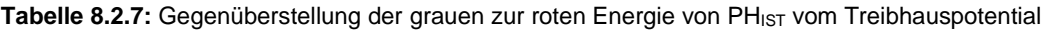

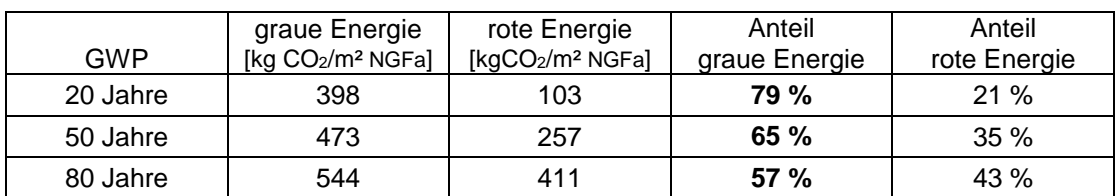

In [Abbildung 8.20](#page-78-0) ist die Auswertung des Primärenergiebedarfs der Passivhausvariante dargestellt. Für einen besseren Vergleich ist die rote Energie einmal in Wärme und Allgemeinstrom und einmal in Wärme, Allgemeinstrom und Haushaltsstrom unterteilt.

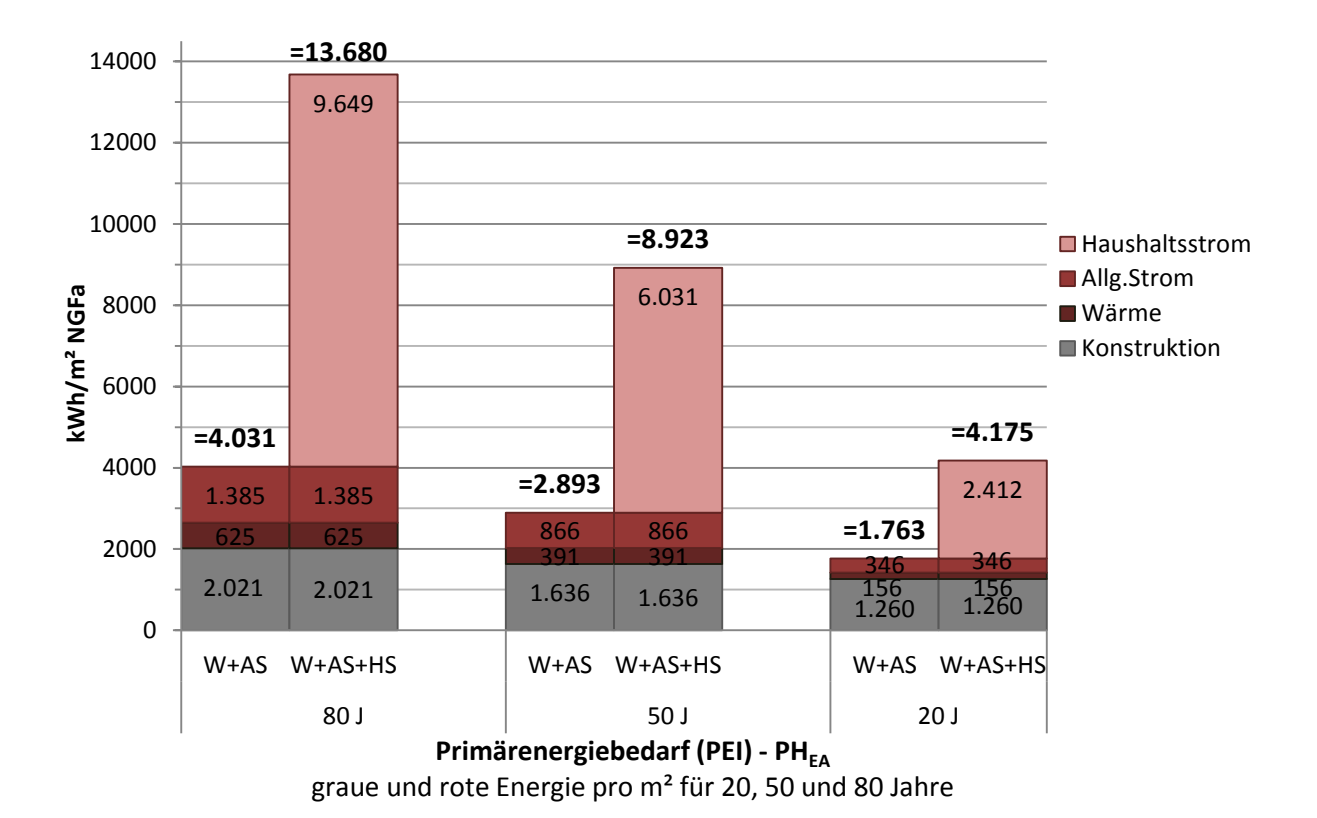

#### <span id="page-78-0"></span>**Abbildung 8.20: Primärenergiebedarf von PHEA – Gegenüberstellung von grauer Energie und roter Energie über einen Zeitraum von 20, 50 und 80 Jahren. Die Rote Energie ist unterteilt in Wärme, Allgemeinstrom und Haushaltsstrom.**

In [Tabelle 8.1.4](#page-56-0) ist der Anteil der grauen Energie des Primärenergiebedarfs vom PH $_{EA}$  am Gesamtenergieaufwand dargestellt. In 80 bis 50 Jahren beträgt diese zwischen 50-57%. Die graue Energie im PHEA beträgt somit ebenfalls ca. 50% der Gesamtenergie.

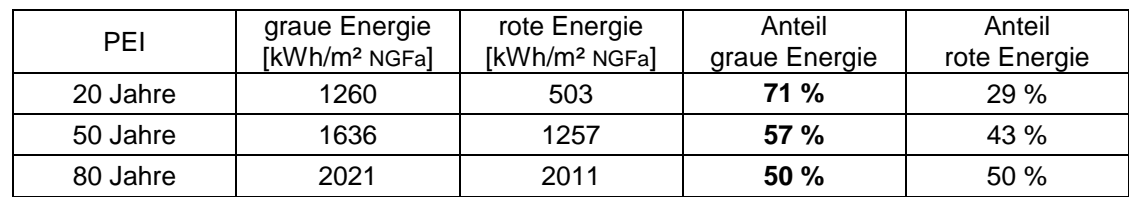

<span id="page-78-1"></span>Tabelle 8.2.8: Gegenüberstellung der grauen zur roten Energie von PH<sub>EA</sub> vom Primärenergiebedarf

### **8.2.2. Variante Niedrigenergiehaus NEHEA**

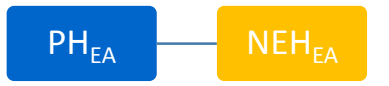

Im Zuge der Variante NEHEA wird das Passivhaus zu einem Niedrigenergiehaus ummodelliert. Laut ÖNORM B 8110-1 (2011) sind die Anforderungen für ein Wohngebäude mit Niedrigenergiehausstandard wie folgt definiert:

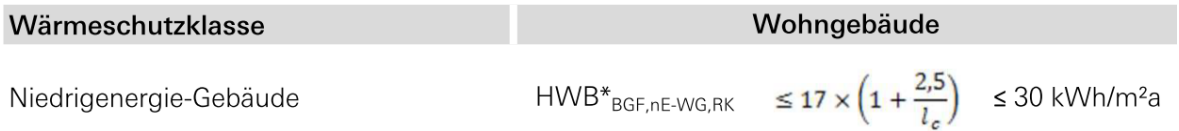

Die Passivhaus-Wohnanlage Lodenareal hat eine charakteristische Länge von 3,20 m und dadurch ergibt sich ein HWB von 30,28 kWh/m<sup>2</sup>BGFa = 37,30 kWh/m<sup>2</sup>NGFa. Um diesen Heizwärmebedarf in der Realität erreichen zu können, müssen die Dämmstärken von Wand und Dachaufbau angepasst werden.

Bei der Modellierung der Niedrigenergievariante wird gleichzeitig auf eine mechanische Lüftung verzichtet und das Gebäude natürlich belüftet (Fensterlüftung). Es ist nur eine Abluftanlage zur Entlüftung der Bäder und Küchen erforderlich.

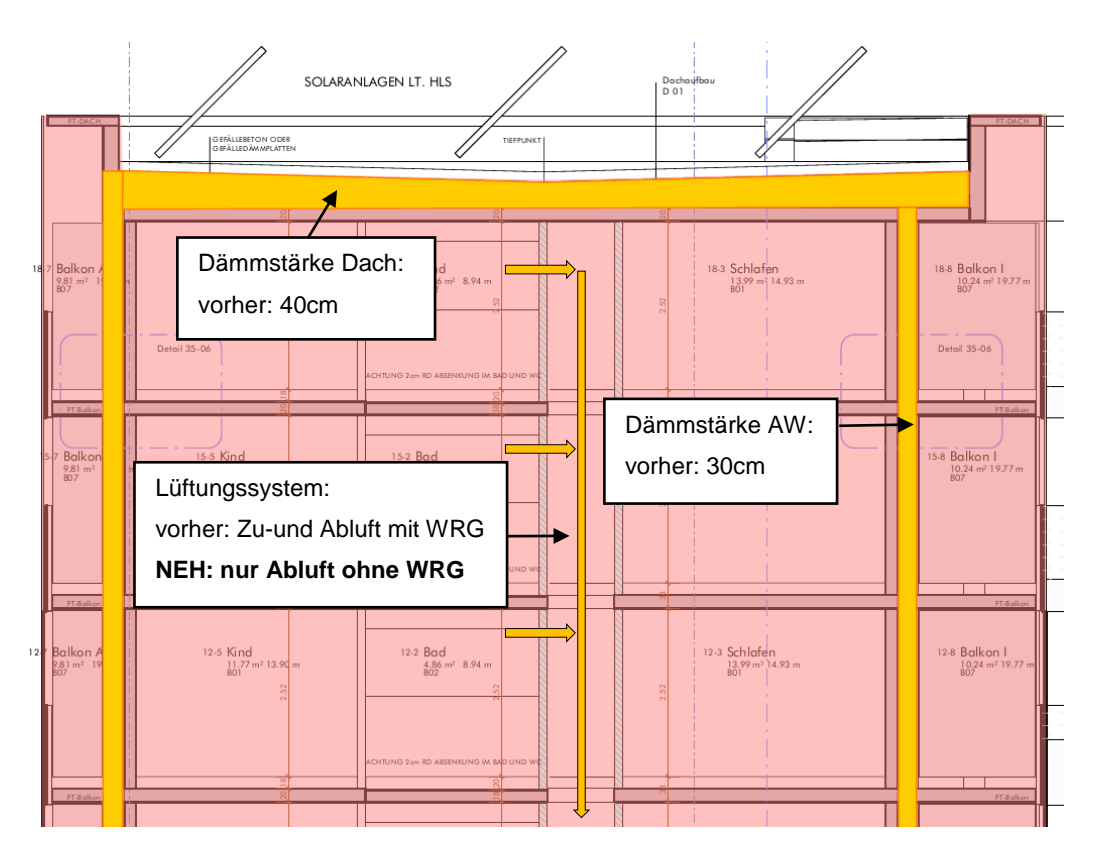

<span id="page-79-0"></span>**Abbildung 8.21: Veränderungen in der Ökobilanz an PHEA zur Erstellung der Variante NEHEA**

Durch die Veränderung der Lüftungssituation, die geringere Anforderung an den Heizwärmedarf und die Veränderung der Transmission kann die Dämmstärke an den Wänden um 10 cm und die Wärmedämmung am Dach um 20 cm reduziert werden.

Somit ist die Fassade in der Variante Niedrigenergiehaus anstatt des 30 cm dicken Wärmedämmverbundsystems beim Passivhaus mit einem 20 cm dicken Wärmedämmverbundsystem ausgestattet und die Dämmstärke am Flachdach kann von 40 cm auf 20 cm reduziert werden.

Die Passivhaus-Wohnanlage Lodenareal besitzt eine mechanische Komfortlüftungsanlage mit Wärmerückgewinnungssystem. Durch das Wegfallen der mechanischen Lüftungsanlage mit Wärmerückgewinnung reduziert sich auch der Allgemeinstromverbrauch im Gebäude.

Aufgrund des Wegfallens der mechanischen Komfortlüftungsanlage im NEHEA kommen auch weniger Leitungen und Rohre zum Einsatz. Es wird angenommen, dass nur noch 70% der gesamten TGA-Leitungen, wie in PHEA, im NEHEA notwendig sind.

Die Lüftungsanlagen fallen in einem Niedrigenergiehaus aufgrund der schlechter gedämmten Gebäudehülle größer aus. Da nur eine Abluftanlage benötigt wird, kommen wiederum weniger Geräte zum Einsatz. Eine Wärmerückgewinnungsanlage ist beim Niedrigenergiehaus nicht notwendig und wird auch in dieser Variante nicht geplant.

Lüftungsanlagen bei NEH GRÖSSER als PH

braucht jedoch WENIGER Anlagen

Allg.Strom PH - Strom WRG = Stromverbrauch NEH

#### **Abbildung 8.22: theoretische Vorgangsweise bei Berechnung des Allgemeinstroms für NEHEA.**

<span id="page-80-0"></span>Daher wird vom Allgemeinstrombedarf des Passivhauses nur der Stromverbrauch der Wärmerückgewinnung (WRG) abgezogen. Der Stromverbrauch für Warmwasser, Heizungsund Lüftungsanlage wird gleichbleibend angenommen und vom Allgemeinstrombedarf des Passivhauses wird nur der Strombedarf der nicht mehr vorhandenen Wärmerückgewinnungsanlage abgezogen. Somit ergibt sich für die Niedrigenergievariante ein Allgemeinstromverbrauch von 5,04 kWh/m²a anstatt von normalerweise 5,52 kWh/m²a.

Der Haushaltsstrom wird gleichbleibend mit 38,46 kWh/m²a laut der Studie Forschungsprojekt Passivhaus-Wohnanlage Lodenareal Seite 47 (Wagner, et al., 2012) angenommen und nicht verändert.

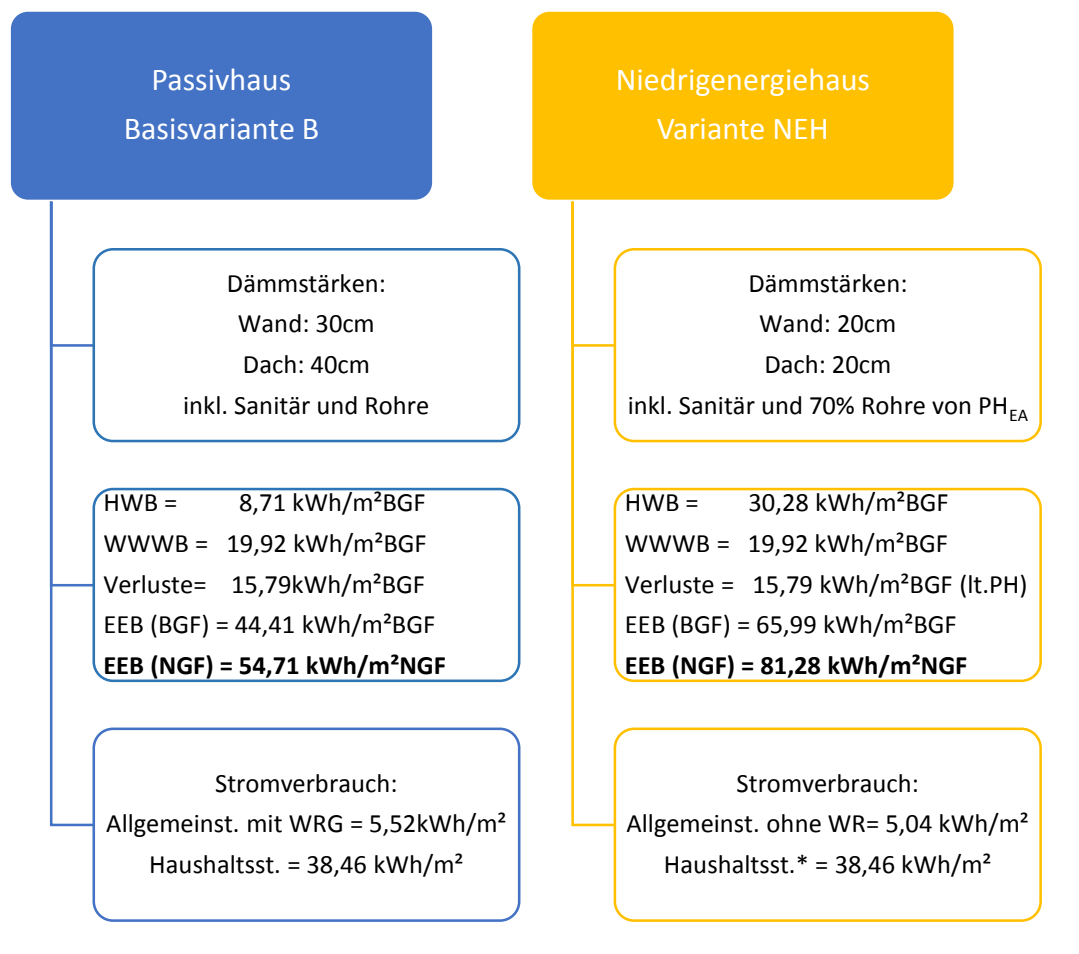

<span id="page-81-0"></span>**Abbildung 8.23: Gegenüberstellung der Eingabewerte für die Ökobilanzierung von Basisvariante B und Variante NEH; PHEA mit Zu- und Abluft und WRG und NEHEA nur Abluft aus Bad/Küche ohne WRG**

### **8.2.2.1 Ergebnisse NEHEA**

<span id="page-82-0"></span>**Tabelle 8.2.9:** Ergebnisse der Ökobilanzierung vom NEHEA inkl. Sanitäranlagen und 70% der Rohre von PHEA Nutzung = Wärme + Allgemeinstrom über einen Bilanzierungszeitraum von 20, 50 und 80 Jahren

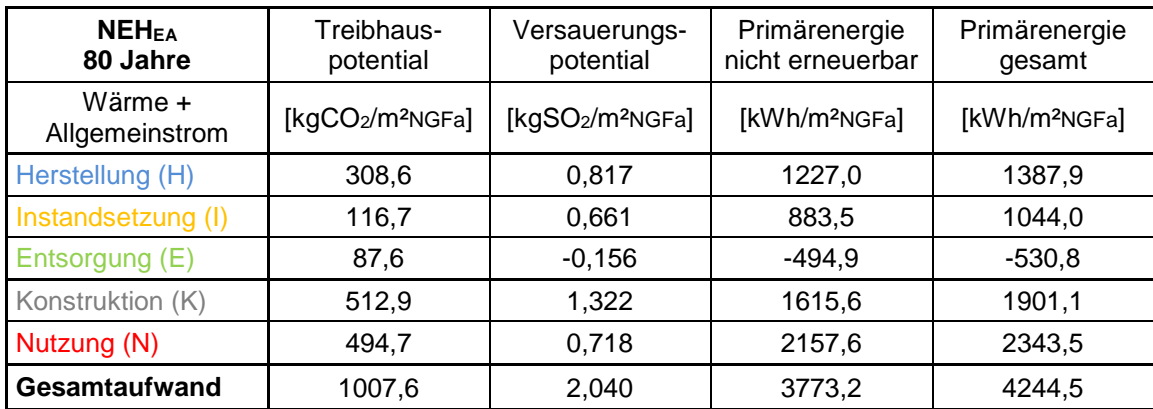

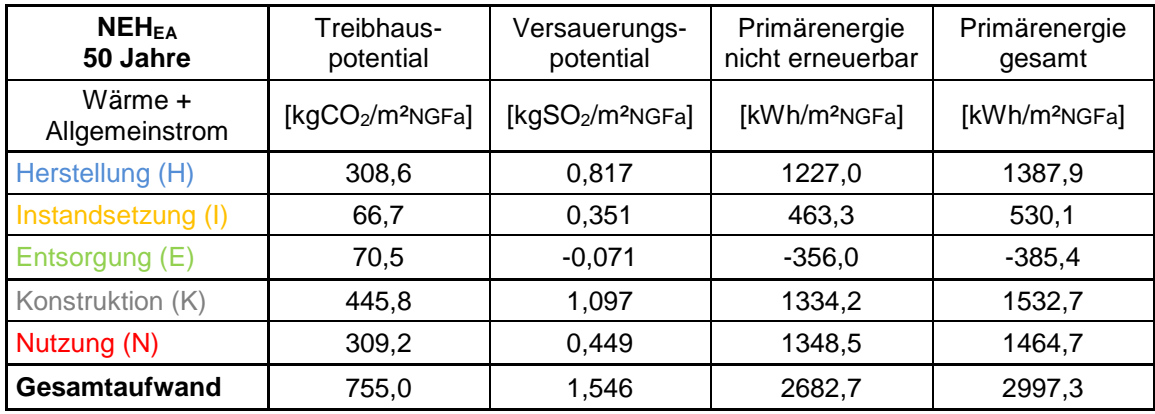

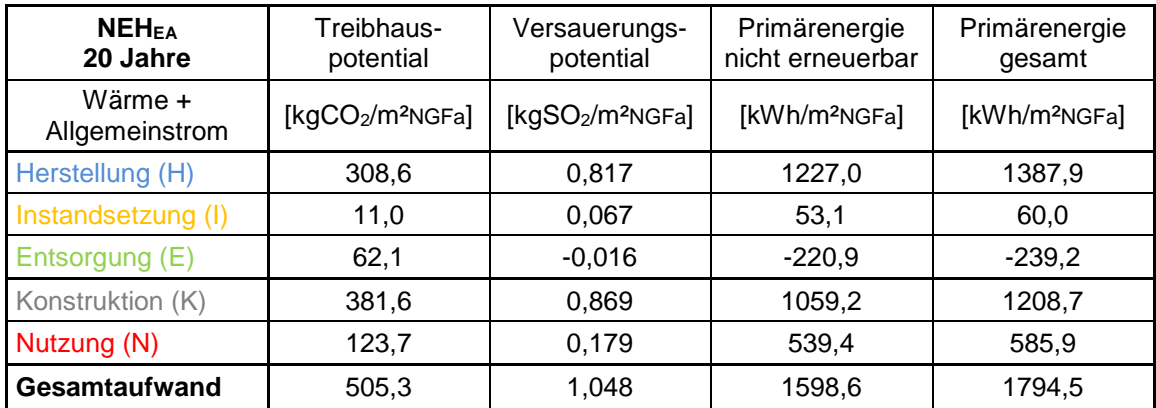

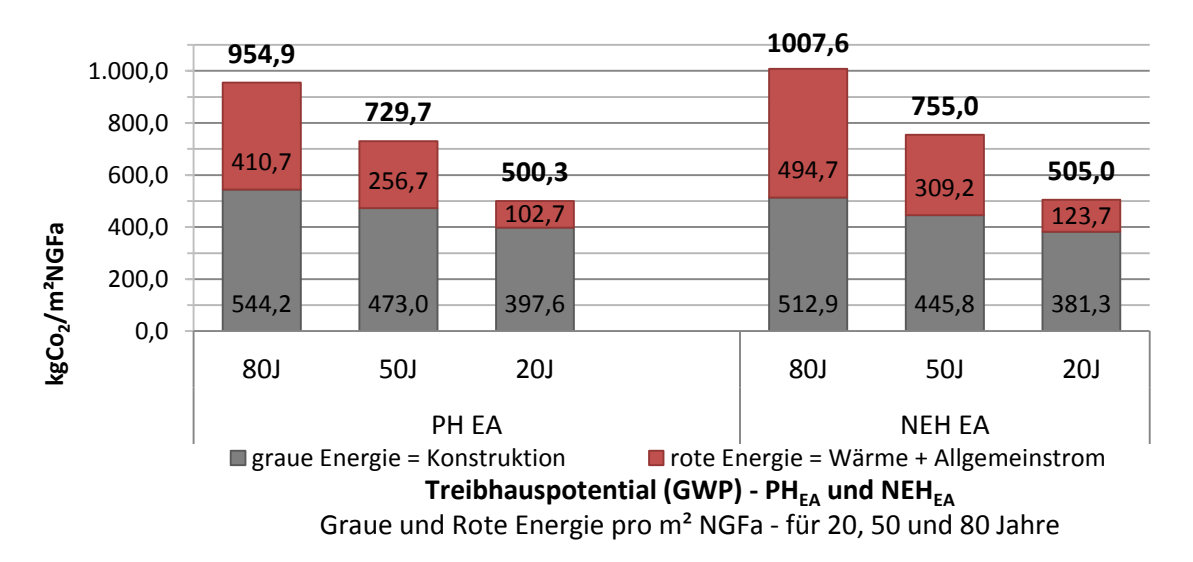

<span id="page-83-0"></span>**Abbildung 8.24: Treibhauspotential – graue vs. rote Energie – PHEA und NEHEA für 20,50 und 80 Jahre**

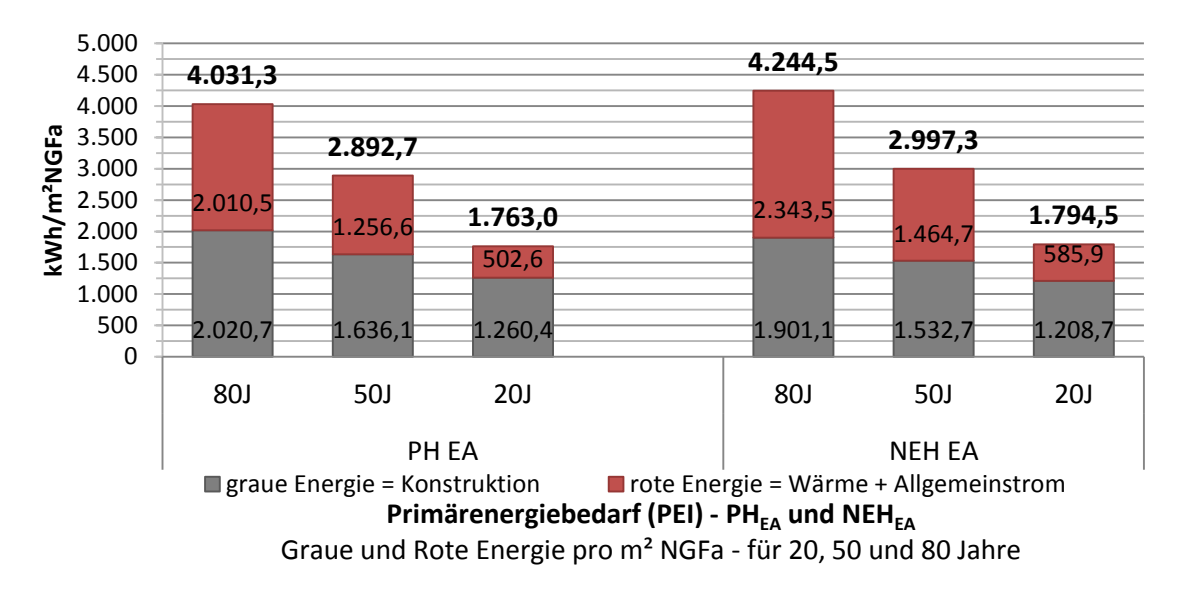

<span id="page-83-1"></span>**Abbildung 8.25: Primärenergiebedarf – graue vs. rote Energie – PHEA und NEHEA für 20,50 und 80 Jahre**

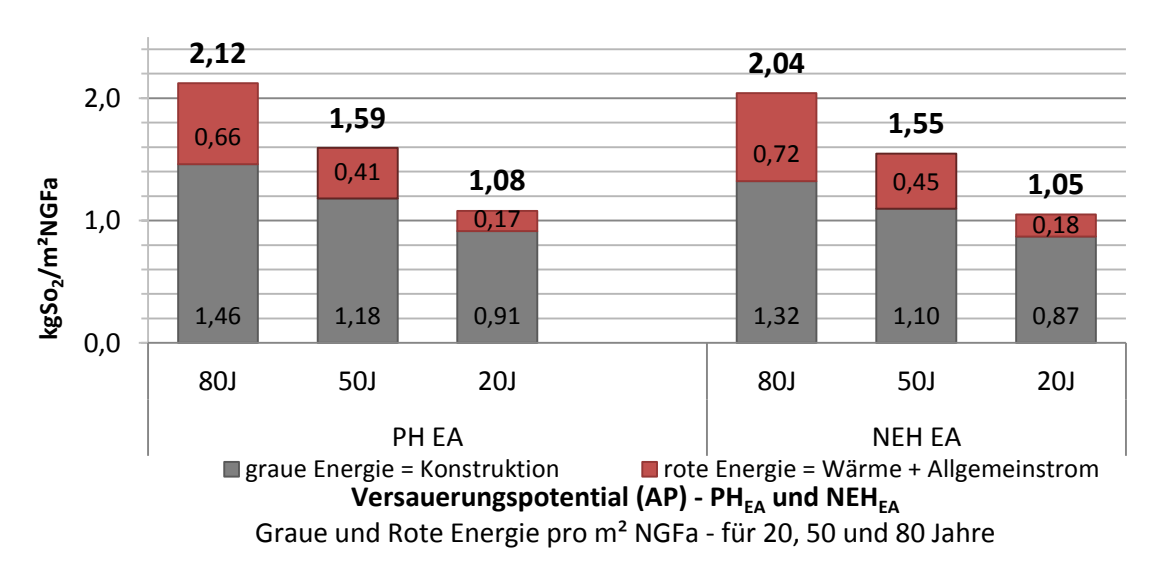

<span id="page-83-2"></span>79/95 **Abbildung 8.26: Versauerungspotential – graue vs. rote Energie – PHEA und NEHEA für 20,50 und 80 Jahre**

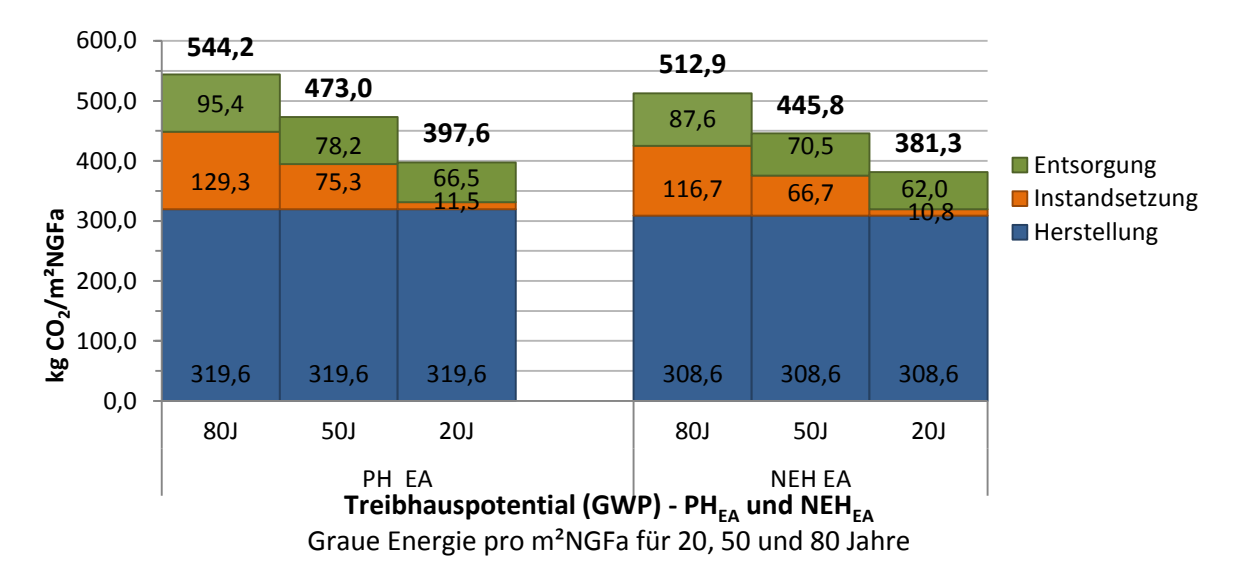

**Abbildung 8.27: Treibhauspotential – graue Energie – PHEA und NEHEA für 20, 50 und 80 Jahre**

<span id="page-84-0"></span>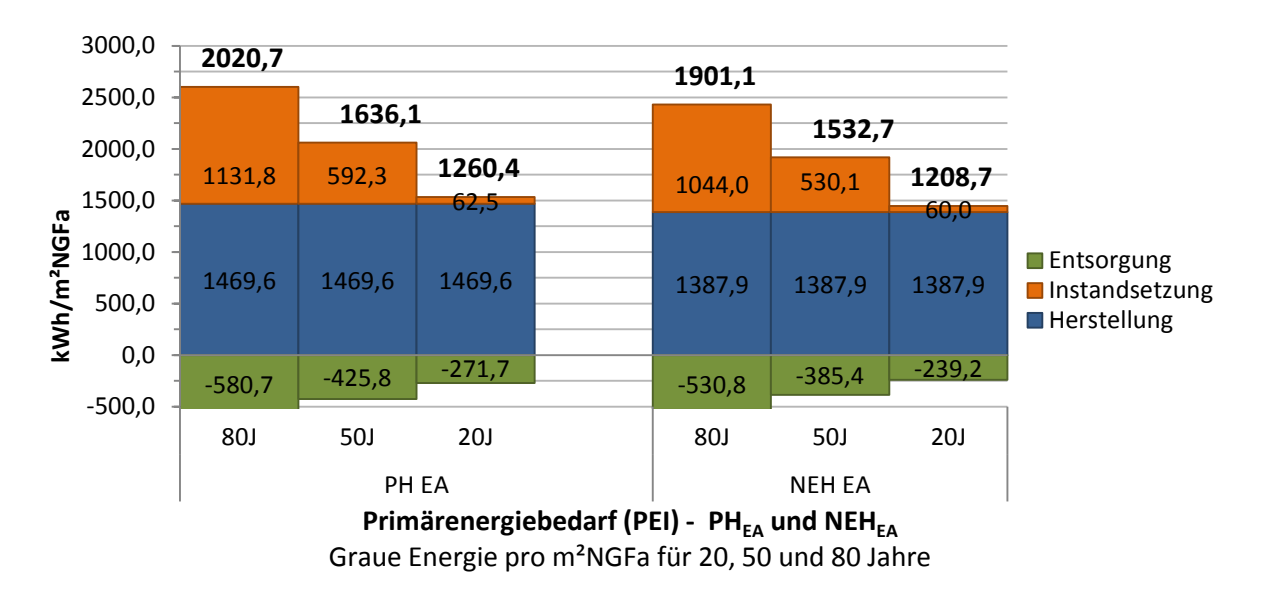

**Abbildung 8.28: Primärenergiebedarf – graue Energie – PHEA und NEHEA für 20, 50 und 80 Jahre**

<span id="page-84-1"></span>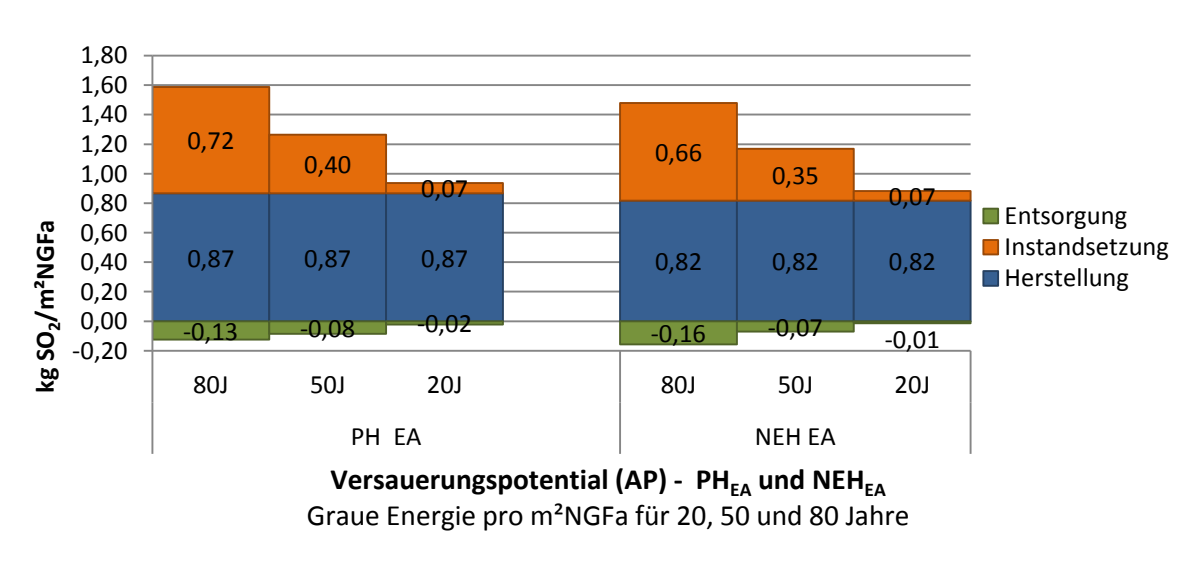

<span id="page-84-2"></span><sup>80/95</sup> **Abbildung 8.29: Versauerungspotential – graue Energie – PHEA und NEHEA für 20, 50 und 80 Jahre**

#### **8.2.2.2 Schlussfolgerung**

Durch die Reduktion der Dämmstärken und den geringeren Leitungsanteil beim Niedrigenergiehaus kann man in 50 Jahren ca. 6% Treibhauspotential und Primärenergiebedarf sowie 7,0% Versauerungspotential bei der Herstellung der Konstruktion im Vergleich zum Passivhaus einsparen.

<span id="page-85-0"></span>**Tabelle 8.2.10:** Einsparung an schädlichen Umwelteinflüssen durch Reduzieren der Dämmung und Anpassen der Rohre von PH<sub>EA</sub> zu NEH<sub>EA</sub>

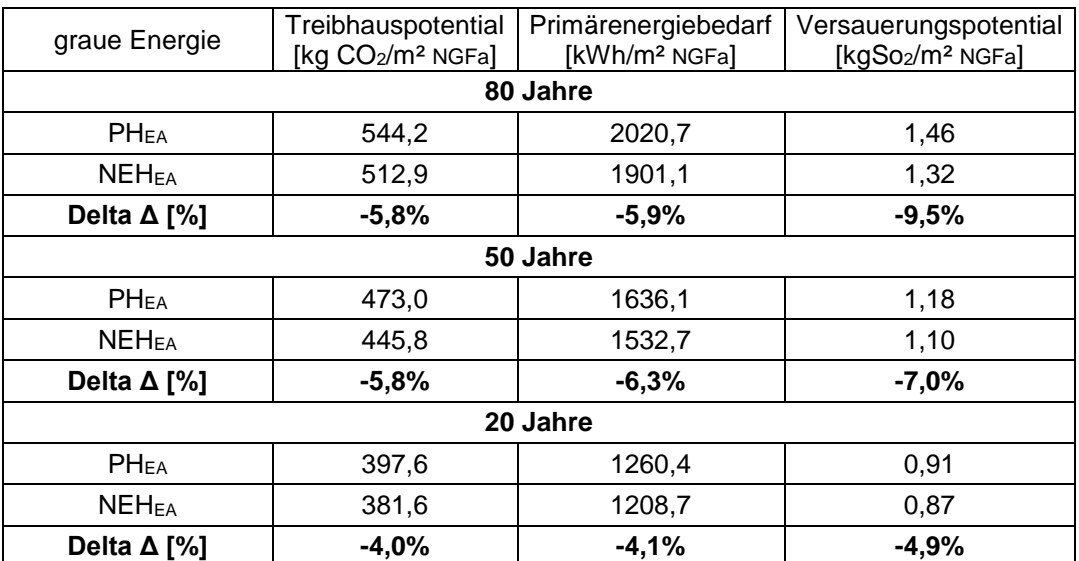

Betrachtet man jedoch ganzheitlich – die rote und die graue Energie gemeinsam –, wird durch das Passivhaussystem trotzdem eine Einsparung erzielt. Das Passivhaus verbraucht während seiner Nutzung weniger Wärmeenergie als das Niedrigenergiehaus, womit der Mehraufwand für die graue Energie gerechtfertigt ist.

Das Passivhaus rentiert sich bei Betrachtung des Gesamtaufwands in Bezug auf das Treibhauspotential und den Primärenergiebedarf schon nach 20 Jahren. Der prozentuelle Unterschied liegt jedoch immer unter der 10% Marke.

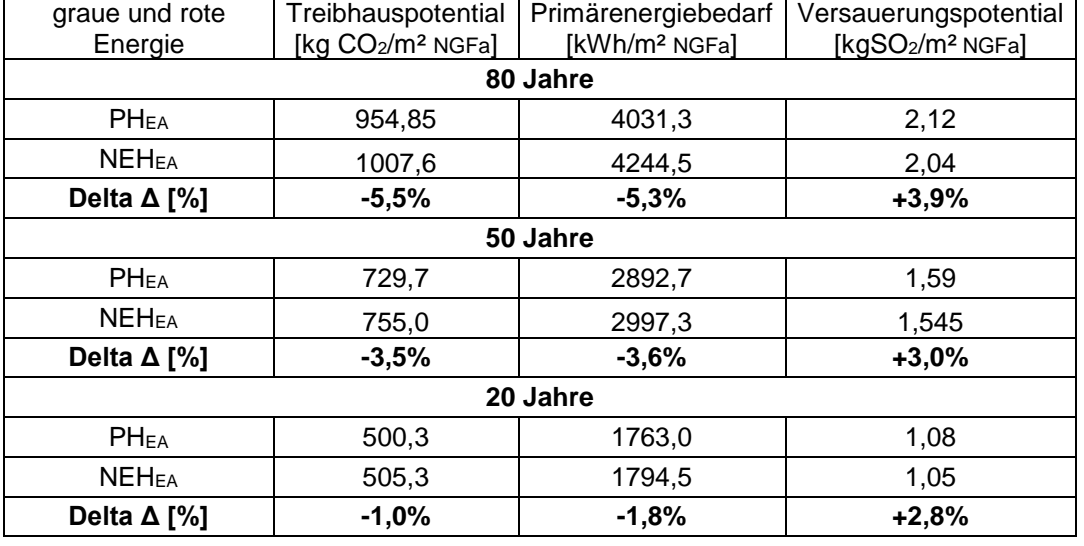

<span id="page-86-0"></span>**Tabelle 8.2.11:** Ergebnisse der Ökobilanz von Gesamtaufwand = graue Energie + rote Energie; Vergleich der Umweltwirkungen von PHEA zu NEHEA

In der Variantenstudie Passivhaus zu Niedrigenergiehaus ergibt sich im Passivhaus eine Einsparung von Heizenergie von 45% und bei der elektrischen Energie eine Einsparung von 9%. Die Einsparung an CO<sub>2</sub>-Emissionen beträgt 4-6% in einem Zeitraum von 50-80 Jahren.

In der Studie von Mahdavi (Mahdavi & Doppelbauer, 2010) verbraucht ein Passivhaus 65% weniger Heizenergie und 35% weniger elektrische Energie. Außerdem werden in dieser Studie CO2-Emissionen von 25-40% eingespart. Es ist jedoch zu beachten, dass dort das Niedrigenergiehaus mit einem nur 10cm dicken Wärmedämmverbundsystem ausgestattet ist und der Haushaltsstrom bei dem Niedrigenergiehaus fast doppelt so hoch ist wie im Passivhaus.

In Mahdavis Studie beträgt der Treibhausgasausstoß des Passivhauses für Heizung und Strom 22,76 kgCO<sub>2</sub>/m<sup>2</sup>a und nur für Strom 19,34 kgCO<sub>2</sub>/m<sup>2</sup>a. Der Treibhausgasausstoß im Lodenareal beträgt im Gegensatz dazu 28,4 kgCo<sub>2</sub>/m<sup>2</sup>a für Heizung und Strom und nur für Strom 22,9 kg $CO<sub>2</sub>/m<sup>2</sup>a$ .

Laut Treberspurg und Smutny (Treberspurg & Smutny, 2009) haben Passivhäuser in Österreich einen um durchschnittlich 43% geringeren Endenergieverbrauch (HW+WW).

Die vorliegende Studie zeigt, dass das Passivhaus beim Endenergieverbrauch 34% gegenüber dem Niedrigenergiehaus einspart.

## **9. Interpretation der Ergebnisse**

Der Anteil der grauen Energie am Gesamtenergieaufwand beträgt in der Passivhaus-Wohnanlage Lodenareal **PH**<sub>IST</sub> für den Öko-Indikator Treibhauspotential ca. 50%-60% und beim Öko-Indikator Primärenergiebedarf knapp 50%. Der beim Passivhaus erforderliche Mehraufwand an grauer Energie, bei einem konventionellen Gebäude sind dies immerhin nur 10-20%, führt zu einer erheblichen Reduktion des Heizenergieverbrauchs und der damit verbundenen Emissionen während der Nutzung. Erst nach 54 Jahren wird die graue Energie der Herstellung des Gebäudes von der roten Energie durch die Nutzung überschritten.

Die Materialwahl in einem Gebäude hat einen starken Einfluss auf die graue Energie des Gebäudes. Anhand der ersten Variantenstudie ist ersichtlich, dass eine durch **Holzbauweise** optimierte Variante eine bessere Ökobilanz aufweist, als das Passivhaus in Massivbauweise. Beim Treibhauspotential, dem Versauerungspotential und dem nicht erneuerbaren Primärenergiebedarf erzielt die Holzbauvariante bessere Ergebnisse als das Passivhaus in Betonbauweise, und das in allen Phasen seines Lebenszyklus. Zu beachten ist jedoch, dass der gesamte Primärenergiebedarf bei der Holzbauweise aufgrund der künstlichen Trocknung und der weiteren Bearbeitungsschritte von Holz höher ist.

Bei der Betrachtung der Ergebnisse der Holzbauvariante ist zu erwähnen, dass sich die PH<sub>IST</sub> Variante und die Holzvariante B auch hinsichtlich ihrer Dämmung unterscheiden. In der Passivhaus-Wohnanlage Lodenareal kommt ein Wärmedämmverbundsystem mit EPS-Platten zum Einsatz, wohingegen beim Holzbau Mineralwolle eingebaut wird. Diese beiden Dämmstoffe unterscheiden sich deutlich in ihrer Ökologie. Hierbei ist ein Augenmerk auf die Rückbauphase und das Recycling des Dämmmaterials zu legen.

Bei einem Abbruch eines Gebäudes werden die Materialien oft stark vermischt und müssen unter viel Aufwand sortiert werden. Beim Recycling bleibt der Kohlenstoff im Kreislauf und es werden keine Treibhausgase emittiert. Der Dämmstoff **Mineralwolle** ist als mineralischer Rohstoff praktisch unbegrenzt vorhanden und die Umweltbelastung bei der Herstellung liegt hauptsächlich im Energieverbrauch, um die mineralischen Ausgangsstoffe aufzuschmelzen. Die Recyclingfähigkeit ist gut, da sie technisch gesehen wiederverwendet bzw. als Zuschlagstoff verwendet werden kann. Durch den geklemmten Einbau ist sie zerstörungsfrei und rein von anderen Materialien rückbaubar. Die Deponierung auf Deponien ist hierfür zulässig. Dämmungen aus **EPS** – Expandiertem Polystyrol – sind deutlich umweltbelastender. Polystyrol ist ein Erdöl-Raffinerieprodukt und kann bei der Herstellung belastend für die Umwelt sein. Recycling von Wärmedämmverbundsystemen mit EPS ist aufgrund des Verbundes, vor allem verklebte Verbindungen, mit vielen verschiedenen Materialien aufwendiger.

Oft erzielt jedoch EPS in Ökobilanzen umweltfreundlichere Ergebnisse als Mineralwolle, da Polystyrol über einen hohen Heizwert verfügt und daher als wertvoller Brennstoff für Abfallbehandlungsanlagen gilt. Durch die Möglichkeit der Verbrennung bekommt der umweltschädlichere Dämmstoff EPS Punkte in der Ökobilanz gutgeschrieben (Amtmann, et al., 2014). Daher ist es wichtig, ein genaues Augenmerk auf die Materialwahl und geeignete Produkte beim Bau eines Gebäudes zu richten.

**Variante A** gibt Aufschluss über den Einfluss der Leitungen in einem Passivhaus. Durch die große Anzahl an Leitungen und Rohren im Gebäude steigt deren Anteil an der grauen Energie aufgrund der hohen Wartungsarbeiten, stetig um einige Prozentpunkte. Daher sollte bereits in der Planungsphase von Gebäuden auf eine genaue Dimensionierung der Leitungen und Rohre geachtet werden.

Anhand der Ergebnisse der Variante A ist außerdem gut ersichtlich, dass die Instandsetzung von Materialien einen wesentlichen Anteil an der grauen Energie hat. Durch den Einbau von langlebigeren und weniger wartungsintensiven Materialien kann die graue Energie effizient gesenkt werden. Erhöht man die Lebensdauer der Materialien, hat das somit einen positiven Einfluss auf die Ökobilanz des Gebäudes.

Durch die Untersuchung der zweiten Variante (**Vergleich Passivhaus mit dem Niedrigenergiehaus**) wird aufgezeigt, dass das Gebäude im Passivhausstandard eine bessere Ökobilanz erzielt, als dasselbe Gebäude im Niedrigenergiehausstandard. Jedoch muss beachtet werden, dass das NEH in dieser Studie schon sehr gut gedämmt ist und einen sehr hohen Baustandard aufweist. Nur beim Versauerungspotential erzielt das Passivhaus aufgrund der dickeren Dämmung und des größeren Anteils an Leitungen im Gebäude um ca. 3% schlechtere Ergebnisse als das Niedrigenergiehaus.

Beim Vergleich PH mit NEH gestalten sich Vergleiche mit einschlägiger Literatur als schwierig. Aufgrund von unterschiedlichen Annahmen und Modellierungen der Gebäudetypen in anderen Studien sind die Werte mit dieser Studie nicht optimal zu vergleichen.

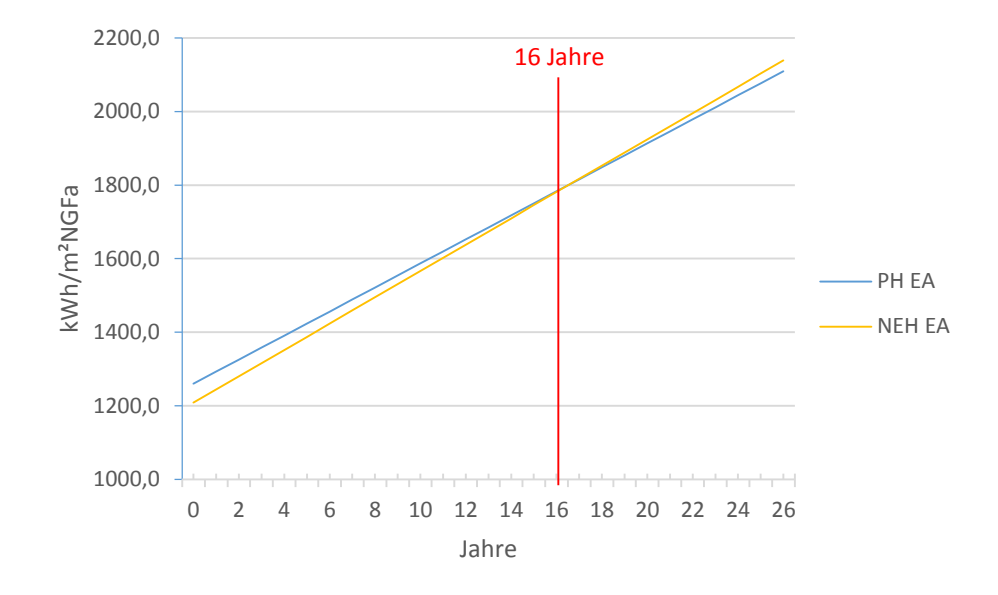

**Abbildung 9.1: Break Even Point PH vs. NEH für Szenario 50 Jahre**

<span id="page-89-0"></span>In [Abbildung 9.1](#page-89-0) wird gezeigt, wann sich das Passivhaus gegenüber dem Niedrigenergiehaus bei Betrachtung des Primärenergieaufwands rentiert. Der Break Even Point für das Szenario 50 Jahre stellt sich nach 16 Jahren ein. Beim Öko-Indikator Treibhauspotential wird nach 19 Jahren der Break Even Point erreicht.

Zusammenfassend, performt das PH besser als das NEH. Dieser Unterschied ist jedoch in dieser Studie nicht sehr signifikant, da der Standard des modellierten NEH bereits sehr hoch ist. Eine Lebenszykluskosten und -benefits Berechnung wäre anzustreben, um eine ganzheitliche Bewertung zu erzielen. Dadurch können die Aspekte der Wirtschaftlichkeit als auch die Leistbarkeit im Zusammenhang mit der Ökobilanz evaluiert werden.

Der EEV im Passivhaus ist mit **61,33 kWh/m²NGFa (49,8 kWh/m²BGFa)** hoch im Vergleich zum errechneten EEB lt. Energieausweis. Der EEB im Energieausweis beträgt 35,25 kWh/m<sup>2</sup>BGF. Somit verbraucht die Wohnanlage 29% mehr Wärme als im Energieausweis festgelegt. Dadurch sind der Primärenergiebedarf um 14,4% und die Treibhausgasemissionen um 16,5% höher als im Energieausweis angegeben. Ein Grund dafür kann sein, dass die Verluste im Energieausweis oft zu optimistisch angesetzt sind. Reale Verluste sind in Wirklichkeit immer höher. Jedoch auch in der Studie von Treberspurg und Smutny (Treberspurg & Smutny, 2009) wurde ein Monitoring von Passivhauswohnanlagen in Wien durchgeführt. In dieser Studie lagen die Endenergieverbräuche der untersuchten Passivhäuser zwischen 30-40 kWh/m<sup>2</sup>BGF. Daraus kann man schließen, dass ein tatsächlicher Mehrenergieverbrauch in der Passivhaus-Wohnanlage Lodenareal besteht. Der höhere EEV kann mehrere Gründe haben. Die Bewohner der Wohnanlage heizen ihre Wohnungen zusätzlich um durchschnittlich +3° C auf (lt. (Wagner, et al., 2012)). Außerdem kann sich ein zusätzlicher Heizwärmeverlust durch zusätzliches Fensterlüften der Nutzer einstellen.

Allgemein wird auf den hohen **Stromverbrauch** für Haushaltsanwendungen im Passivhaus aufmerksam gemacht. Das Verhältnis der Treibhauspotential-Emissionen der grauen vs. roten Energie inklusive dem Haushaltsstrom (AS+HS), bei einem Betrachtungszeitraum von 50 Jahren, beträgt **23% (GE) : 77% (RE).** Das gleiche Verhältnis **ohne** den Haushaltsstrom aber beträgt **61 % (GE) : 39% (RE).** Der Haushaltsstrom hat somit einen wesentlichen Einfluss auf den Gesamtenergieverbrauch und auf die Treibhausgasemissionen im Gebäude. Der Haushaltsstromverbrauch liegt im Einflussbereich der Wohnungsnutzer.

Im Sinne einer nachhaltigen Verringerung des Haushaltsstromverbrauchs sollte eine Bewusstseinssteigerung bei den Nutzern stattfinden und der Einsatz von energiesparenden Produkten ausgebaut werden. Es ist eine Anreizschaffung für eine energiesparende Nutzung notwendig. Da in Österreich vergleichsweise mit anderen EU-Ländern die Grundkosten (inkl. Steuer) der Stromversorgung hoch sind und der Strompreis selbst eher niedrig ausfällt, fehlen Anreize zum Sparen.

Eine solche Bewusstseinssteigerung bei den Bewohnern hinsichtlich des Stromverbrauchs könnte die Gründung von sogenannten **Energiegenossenschaften** erzielen. Dadurch haben die Beteiligten direkt die Möglichkeit etwas zum Klimaschutz beizutragen. Bei dieser Idee beteiligen sich die Bewohner einer lokalen oder politischen Einheit direkt oder indirekt finanziell an der Energieerzeugung oder -versorgung. Mit einer Energiegenossenschaft können sie gemeinschaftlich Energie erzeugen, Energie beziehen oder Energie verteilen und es wird dabei nach dem Kostendeckungsprinzip gearbeitet. Erwirtschaftete Erträge kommen den Mitgliedern zugute. Wird nun beispielsweise eine Solaranlage am Gebäude installiert, sind die Bewohner an den Erträgen beteiligt und können durch die Stromüberschüsse Gewinne durch Rückspeisung ins Netz erwirtschaften. Somit sind die Wohnungsnutzer direkt in den Prozess der Stromerzeugung und des Stromverbrauchs eingebunden und durch die Möglichkeit der Erwirtschaftung eines Gewinns durch Rückspeisung wird ein Anreiz zu Energieeinsparung geschaffen. (Fliegler & Lange, 2012) Gerade in Österreich stößt man bei Gründungen von (Bürger-)Energiegenossenschaften leider noch auf viele rechtliche Hürden die es zu überwinden gilt. Einige dieser Hürden in Österreich können die Sicherung von Einspeisetarifen, der Netzanschluss und die steuerlichen Hürden sein. (Wahlmüller, 2015)

### **Literaturverzeichnis**

- Amtmann, M. et al., 2014. *Dämmstoffe richtig eingesetzt. Eignung, Anwendung und Umweltverträglichkeit von Dämmstoffen.* Wien: Bundesministerium für Land- und Forstwirtschaft, Umwelt und Wasserwirtschaft.
- DIN 276-1, 2008. *Kosten im Bauwesen - Teil 1: Hochbau*. Berlin: Deutsches Institut für Normung.
- DIN EN ISO 14040, 2009. *Umweltmanagement - Ökobilanz - Grundsätze und Rahmenbedingungen (ISO 14040:2006).* Berlin: Deutsches Institut für Normung.
- DIN EN ISO 14044, 2006. *Umweltmanagement - Ökobilanz - Anforderungen und Anleitungen (ISO 14044:2006).* Berlin: Deutsches Institut für Normung.
- energie:bewusst Kärnten, 2010. *Zeitgemäß Sanieren. Vom Althaus zum Niedrigenergiehaus.* Klagenfurt: energie:bewusst Kärnten.
- Fliegler, B. & Lange, R., 2012. *Bürger machen Energie. In sieben Schritten zur Energiegenossenschaft. Energiegenossenschaften gründen.* Ministerium für Wirtschaft, Klimaschutz, Energie und Landesplanung Rheinland Pfalz.
- Gustavsson, L. & Joelsson, A., 2010. Life cycle primary energy analysis of residential buildings. *Energy and Buildings 42 (2010)* , pp. 210-220.
- Karabaczek, G., 2015. Vorwort. In: *50 Innovative Buildings of Austria 2015.* Wien: innovative gebäude, p. 5.
- Kislinger, J., 2015. Vorwort. In*: 50 Innovative Buildings of Austria* 2015. Wien: innovative\_gebäude, p. 6.
- Klimatherm GmbH, 2009. *Passivhaus Lodenareal in Innsbruck.* Zirl: Klimatherm GmbH.
- König, H., Kohler, N., Kreißig, J. & Lützkendorf, T., 2009. *Lebenszyklusanalyse in der Gebäudeplanung. Grundlagen. Berechnung. Planungswerkzeuge.* München: Ed. Detail - Inst. für Internat. Architektur-Dokumentation.
- König, H. & Mandl, W., 2012. Wissen Wiki. [Online] Available at: www.wissenwiki.de/LEGEP [Zugriff im Oktober 2015].
- Kovacic, I., 2014. *Lebenszykluskosten- und Analyse.* TU Wien: Unveröffentlichte Lehrmittelunterlagen.
- Lang Consulting, 2015. *LANG consulting. Passivhäuser - Innovative Baukonzepte für Alt- und Neubau.* [Online] Available at: http://www.langconsulting.at/index.php/de/daspassivhaus/geschichte-des-passivhaus [Zugriff im Oktober 2015].
- Lückmann, R., 2008. *Baudetail-Atlas Energieeffiziente Gebäude - Passivhäuser. Energiesparende Konstruktionsdetails aktueller EnEV: innovative Lösungen und aktuelle Kennwerte von ausgewählten Projekten.* Kissing: WEKA.
- Mahdavi, A. & Doppelbauer, E.-M., 2010. A performance comparison of passive and lowenergy buildings. *Energy and Buildings 42 (2010)*, pp. 1314-1319.
- Neue Heimat Tirol, 2008. *Innsbruck - General-Eccher-Straße (IN145). Wohnanlage mit 189 Mietwohnungen. 2 Zimmerwohnungen*. Innsbruck: Neue Heimat Tirol.
- Neue Heimat Tirol, 2009*. Buch\_Lodenareal\_IS.* Innsbruck: Neue Heimat Tirol.
- OIB-Richtlinie 6, Erläuternde Bemerkungen, 2015. *Energieeinsparung und Wärmeschutz. OIB-Leitfaden Energietechnisches Verhalten von Gebäuden. OIB-330.6-010/15.* Wien: Österreichisches Institut für Bautechnik.
- OIB-Richtlinie 6, 2015. *Energieeinsparung und Wärmeschutz. OIB-330.6-009/15*. Wien: Österreichisches Institut für Bautechnik.
- ÖNORM B 1801-1, 2009. *Bauprojekt- und Objektmanagement Teil 1: Objekterrichtung.* Wien: Österreichisches Normungsinstitut.
- ÖNORM B 1801-2, 2011. *Bauprojekt- und Objektmanagement Teil 2: Objekt-Folgekosten*. Wien: Österreichisches Normungsinstitut.
- ÖNORM B 8110-1, 2011*. Wärmeschutz im Hochbau Teil 1: Deklaration des Wärmeschutzes von Niedrig- und Niedrigstenergiegebäuden - Heizwärmebedarf und Kühlbedarf.* Wien: Österreichisches Normungsinstitut (ON).
- ÖNORM H 5055, 2011. *Gesamtenergieeffizienz von Gebäuden. Begleitende Dokumente zum Energieausweis.* Wien: Österreichisches Normungsinstitut.
- Passivhaus Institut, 2015. *passiv.de*. [Online] Available at: http://passiv.de/ [Zugriff im Juli 2015].
- Ploss, M., 2015. *Energetische Bewertung hocheffizienter Gebäude. Nachweisverfahren und Anforderungsniveau für das Programm klima:aktiv Bauen und Sanieren.* Wien: ÖGUT Gmbh - Österreichische Gesellschaft für Umwelt und Technik.
- Ramesh, T., Prakash, R. & Shukla, K., 2010. Life cycle energy analysis of buildings: An overview. *Energy and Buildings 42 (2010),* pp. 1592-1600.
- Richarz, C. & Schulz, C., 2011. *Energetische Sanierung. Grundlagen, Details, Beispiele*. München: Ed. Detail - Inst. für Internat. Architektur-Dokumentation.
- Schuß, M., 2004. *Life-Cycle-Analyse von Passivhäusern*. *Diplomarbeit. Technische Universität Wien*. Wien: TU Wien.
- Thormark, C., 2002. A low energy building in a life cycle its embodied energy, energy need for operation and recycling potential. *Building and Environment 37 (2002)*, pp. 429-435.
- Treberspurg, M. & Smutny, R., 2009. *Nachhaltigkeits-Monitoring ausgewählter Passivhaus-Wohnanlagen in Wien*. Endbericht, Wien: Universität für Bodenkultur Wien (BOKU).
- Wagner, W. et al., 2012. *Forschungsprojekt Passivhauswohnanlage Lodenareal. Endbericht*. Gleisdorf: Energie Tirol.
- Wahlmüller, J., 2015. *Bürgerbeteiligungsmodelle bei erneuerbaren Energien in Österreich, Deutschland und Großbritannien*. *Diplomarbeit. Technische Universität Wien*. Wien: TU Wien.
- WEKA MEDIA, 2015. Weka Bausoftware. [Online] Available at: http://www.wekabausoftware.de/immobilien/legep-effizienz/legep.html [Zugriff im Oktober 2015].
- Wind, G. & Heschl, C., 2008. *Graue Energie - ein wesentlicher Faktor zur Energieoptimierung von Gebäuden*, Eisenstadt, Pinkafeld: Studienzentrum Pinkafeld.

# **Abbildungsverzeichnis**

Alle hier nicht eigens nachgewiesenen Abbildungen stammen von der Autorin.

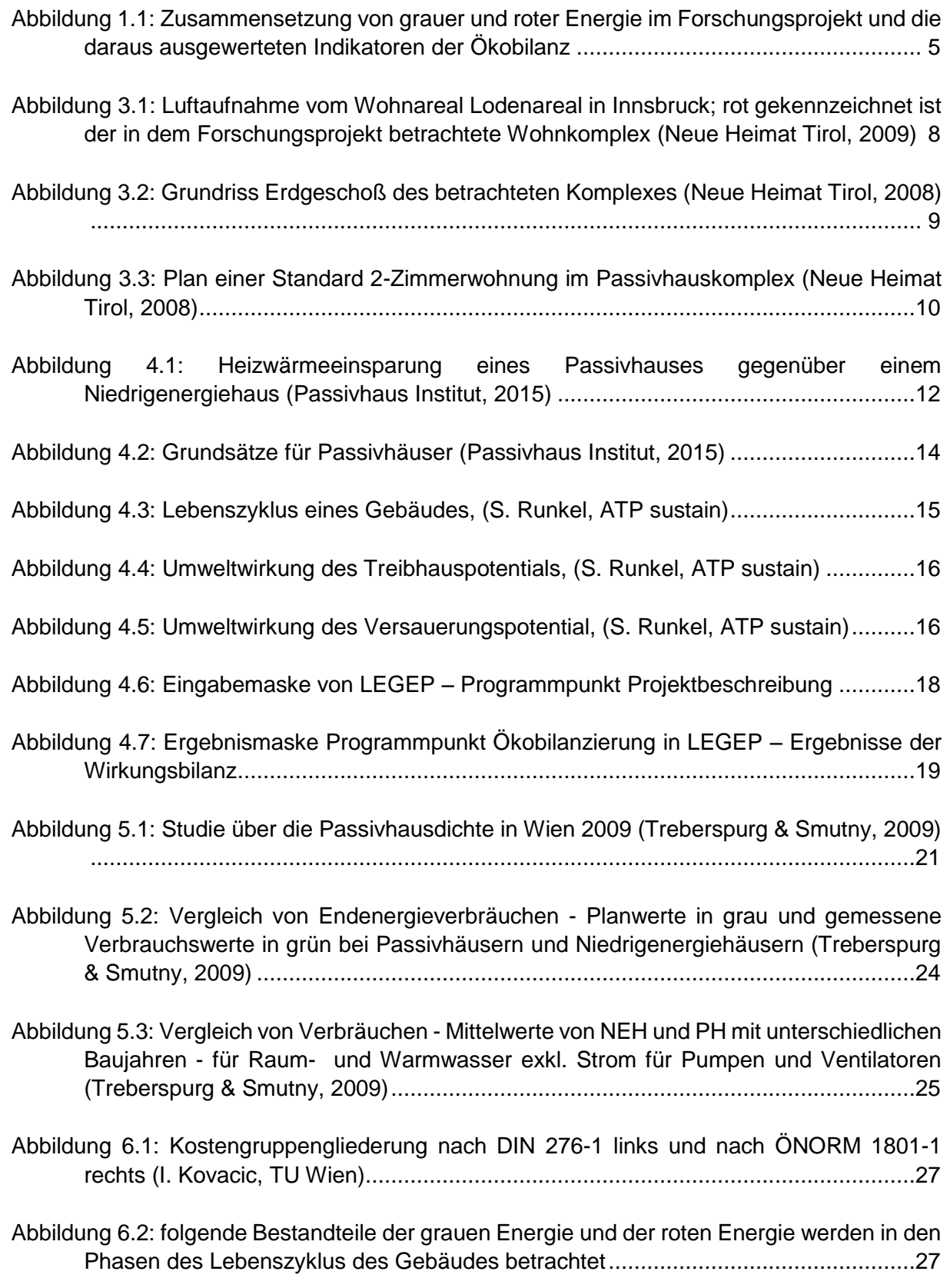

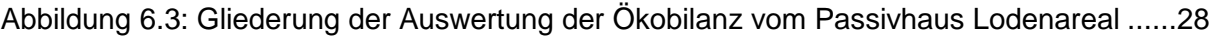

[Abbildung 7.1: Lageskizze Lodenareal in Innsbruck, Tirol; rot gekennzeichnet ist der](#page-37-0)  [betrachtete Wohnkomplex für die Fallstudie \(Neue Heimat Tirol, 2009\)](#page-37-0) ....................33

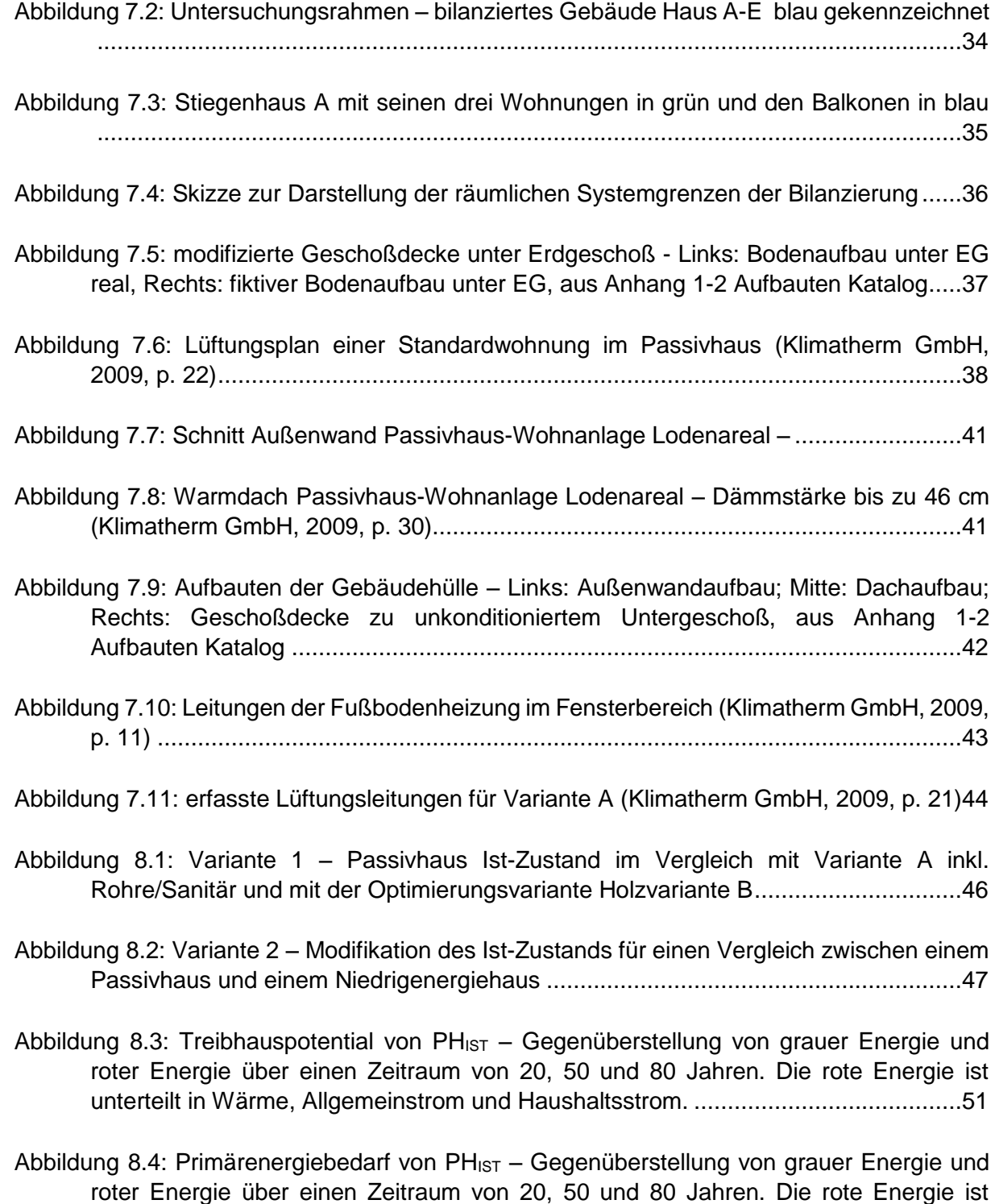

Abbildung 8.5: graue Energie – [Treibhauspotential über 50 Jahre für Variante A und PH](#page-60-0) $_{1ST}$ .56

[unterteilt in Wärme, Allgemeinstrom und Haushaltsstrom.](#page-56-1) ........................................52

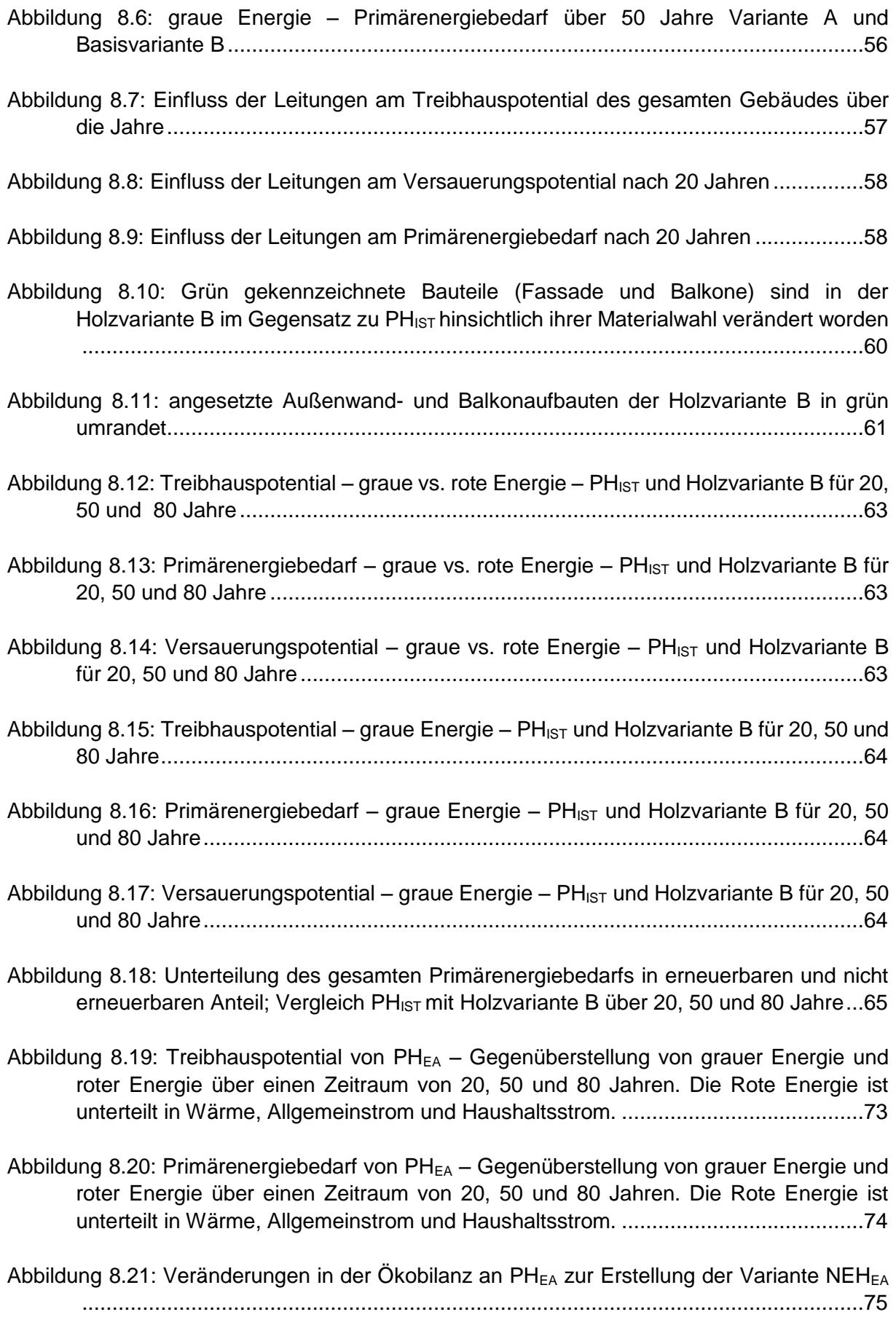

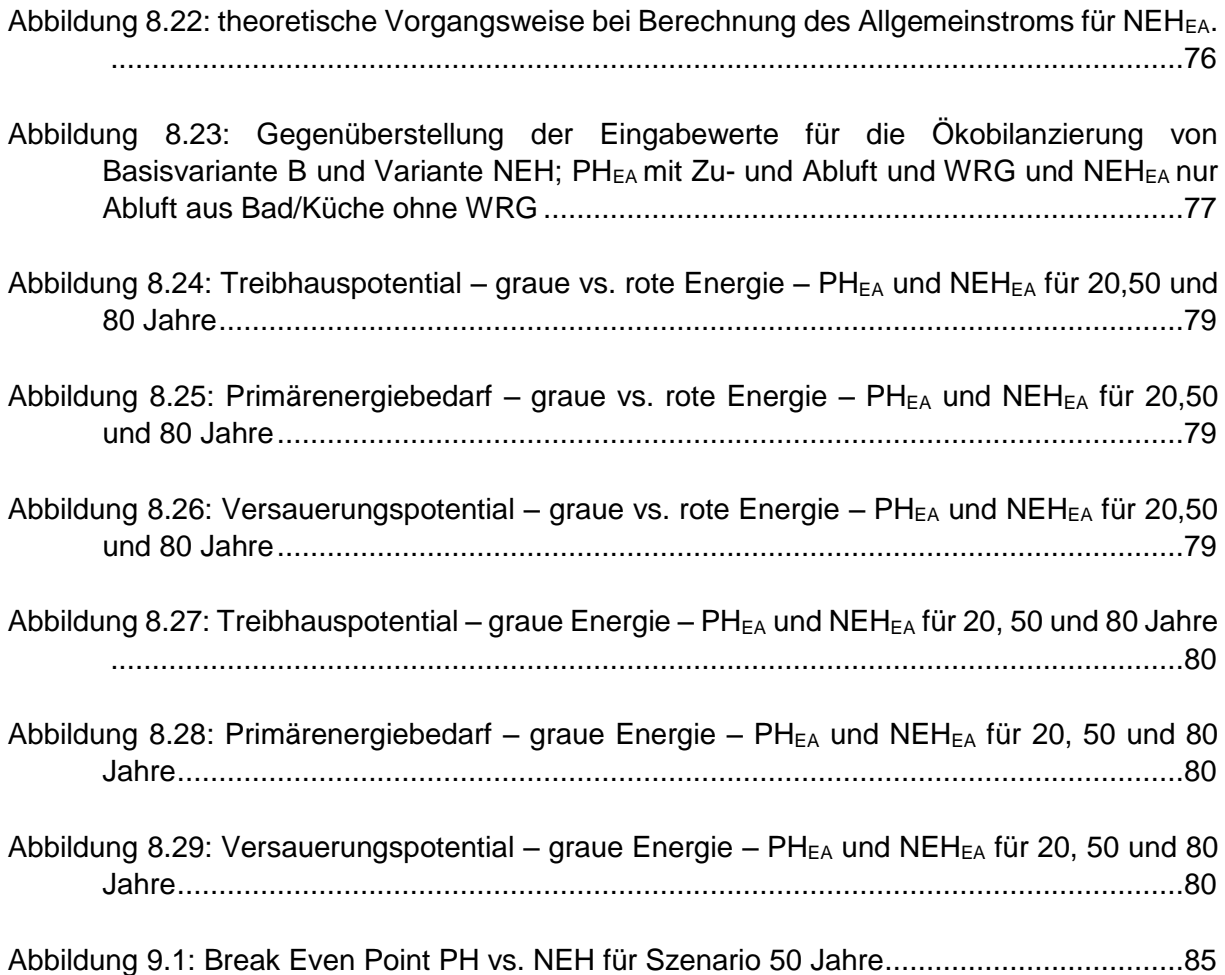

# **Tabellenverzeichnis**

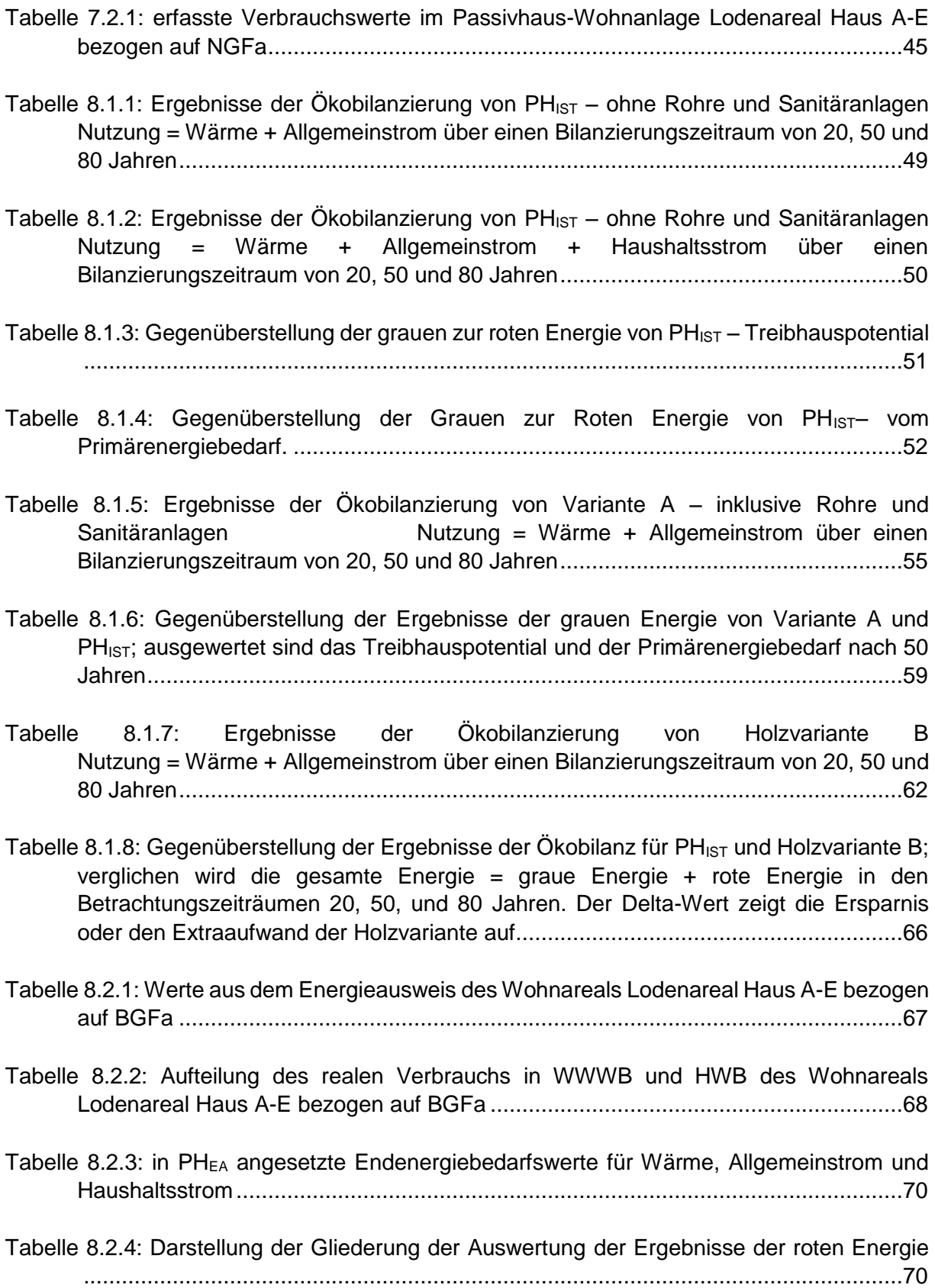

[Tabelle 8.2.5: Ergebnisse der Ökobilanzierung vom PH](#page-75-0)EA inkl. Rohre/Sanitär [Nutzung = Wärme + Allgemeinstrom über einen Bilanzierungszeitraum von 20, 50 und](#page-75-0)  [80 Jahren..................................................................................................................71](#page-75-0)

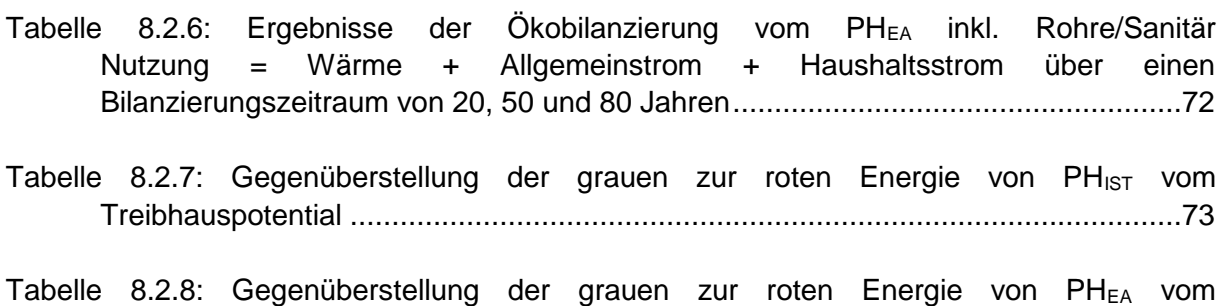

[Tabelle 8.2.9: Ergebnisse der Ökobilanzierung vom NEH](#page-82-0)EA inkl. Sanitäranlagen und 70% der Rohre von  $PH_{EA}$  Nutzung = Wärme + [Allgemeinstrom über einen Bilanzierungszeitraum von 20, 50 und 80 Jahren...........78](#page-82-0)

Primärenergiebedarf [.................................................................................................74](#page-78-1)

- [Tabelle 8.2.10: Einsparung an schädlichen Umwelteinflüssen durch Reduzieren der Dämmung](#page-85-0)  und Anpassen der Rohre von PHEA zu NEHEA[...........................................................81](#page-85-0)
- [Tabelle 8.2.11: Ergebnisse der Ökobilanz von Gesamtaufwand = graue Energie + rote](#page-86-0)  [Energie; Vergleich der Umweltwirkungen von PH](#page-86-0)EA zu NEHEA ..................................82

# **Anhang**

### **Anhang 1 Planung**

- Anhang 1-1 Übersichtspläne IN145
- Anhang 1-2 Aufbauten Katalog
- Anhang 1-3 Details
- **Anhang 2 Energieausweis und PHPP**
- Anhang 2-1 Energieausweis Haus A-E
- Anhang 2-2 Passivhausnachweis Haus A-E
- **Anhang 3 Haustechnikplanung**
- Anhang 3-1 Ausschnitt Grundriss Haustechnikplan (Klimatherm)
- Anhang 3-2 Ausschnitt Schnitt Haustechnikplan (Klimatherm)
- Anhang 3-3 Zählerlaufplan
- **Anhang 4 Bauteilermittlung**
- Anhang 4-1 Materialkennwerte
- Anhang 4-2 Haustechnikkennwerte
- **Anhang 5 Verbrauchswerte für Rote Energie**
- Anhang 5-1 Verbrauchswerte PH<sub>IST</sub>
- Anhang 5-2 Ökobilanzierung Rote Energie PH<sub>IST</sub>

# **Anhang 1**

# **PLANUNG**

- **Anhang 1-1 Übersichtspläne IN145**
- **Anhang 1-2 Aufbauten Katalog**
- **Anhang 1-3 Details**

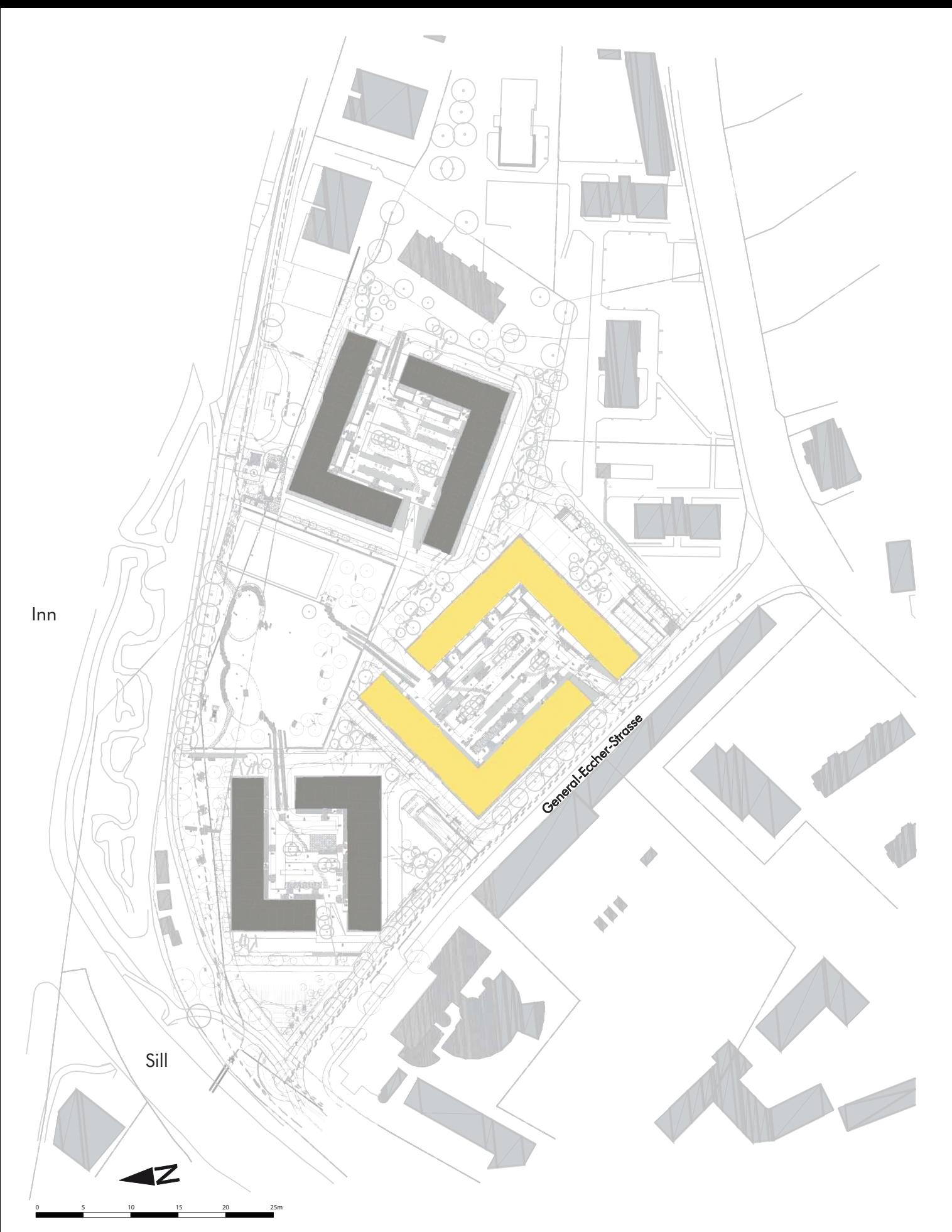

# IN 145 - Wohnbebauung Lodenareal Lageplan

Architekturwerkstatt din a4 Ziviltechniker<br>GmbH

Museumstrasse 23/2 A 6020 Innsbruck

tel + 43 (0)512 560 563<br>fax + 43 (0)512 560 563-10

neue heimat tirol gemeinnützige wohnungs- und siedlungsgesellschaft<br>gesmbh gesmbh<br>gumppstraße 47 – 6023 innsbruck<br><u>Tel.+43 512 330 - 0 – Fax +4305120330</u>

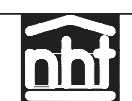

architekten@din-a4.at<br>www.din-a4.at

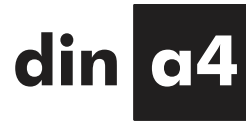

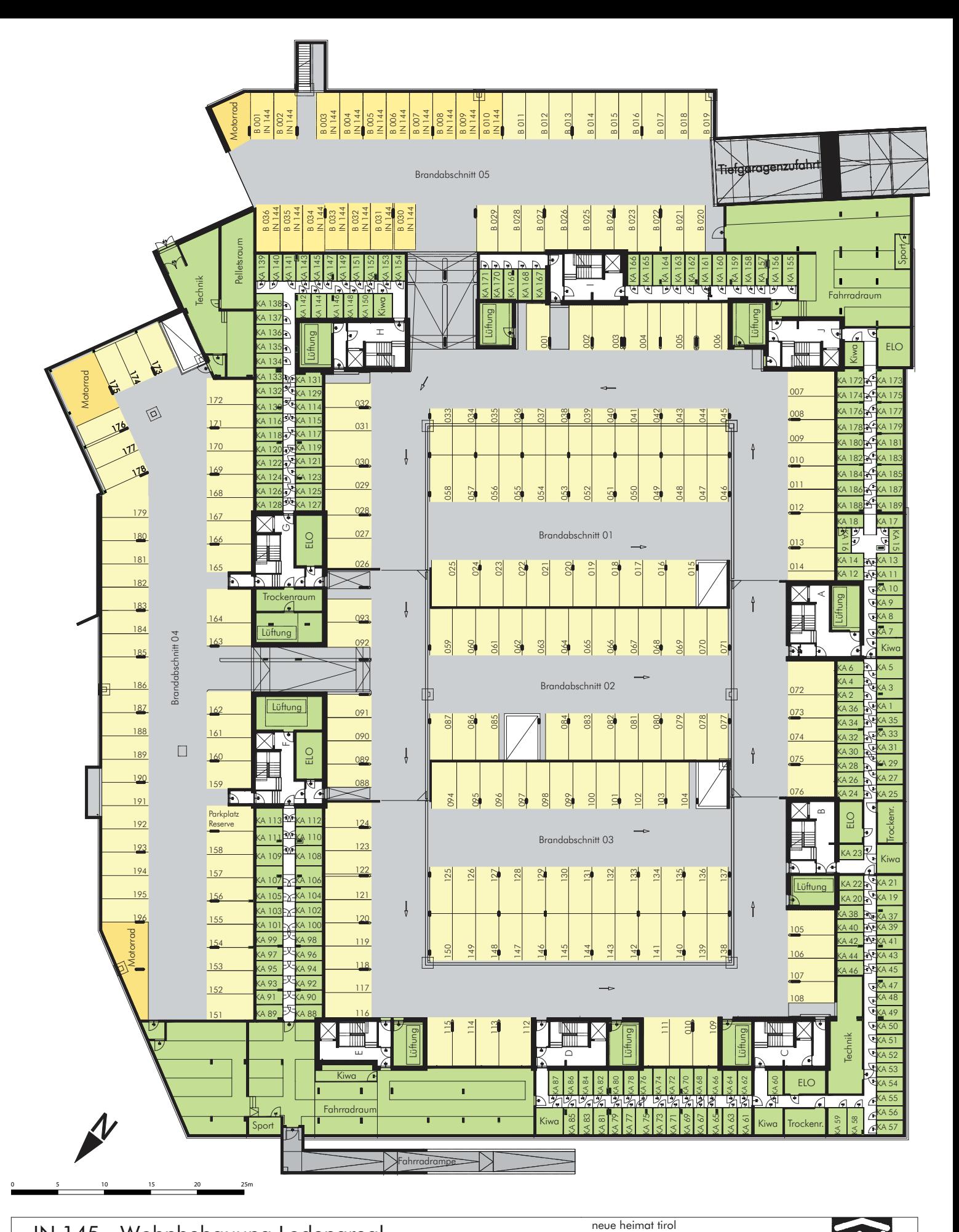

# IN 145 - Wohnbebauung Lodenareal Untergeschoss - Tiefgarage

Architekturwerkstatt din a4 Ziviltechniker GmbH

Museumstrasse 23/2 A 6020 Innsbruck

tel + 43 (0) 512 560 563  $\frac{12}{10}$  + 43 (0)512 560 563-10 architekten@din-a4.at www.din-a4.at

gemeinnützige wohnungs- und siedlungsgese<br>gesmbh

gesmbh<br>gumppstraße 47 – 6023 innsbruck<br><u>Tel.+43 512 330 - 0 – Fax +4305120330</u>

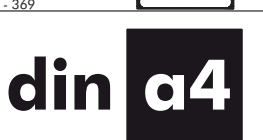

NÑ

llschaft

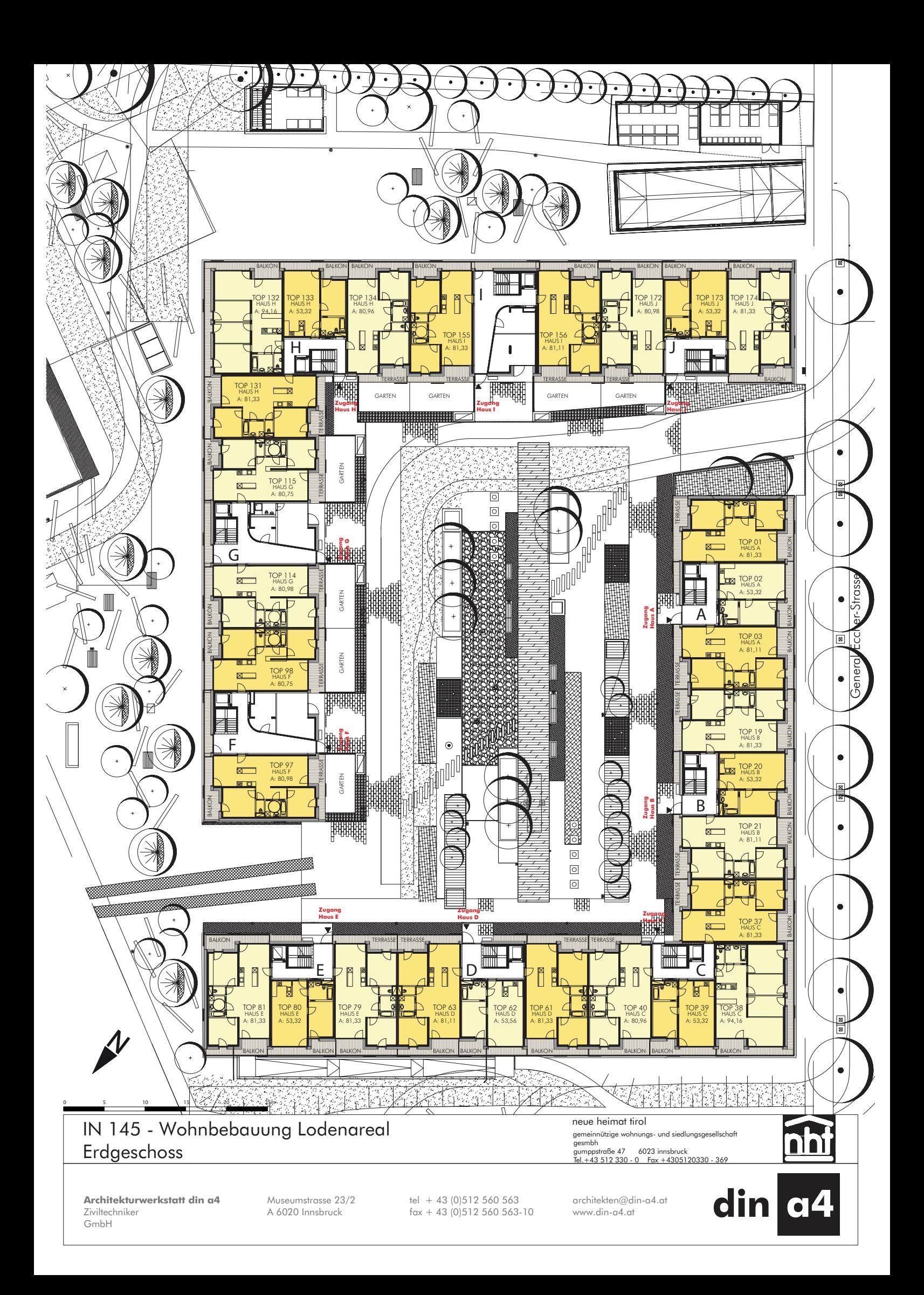

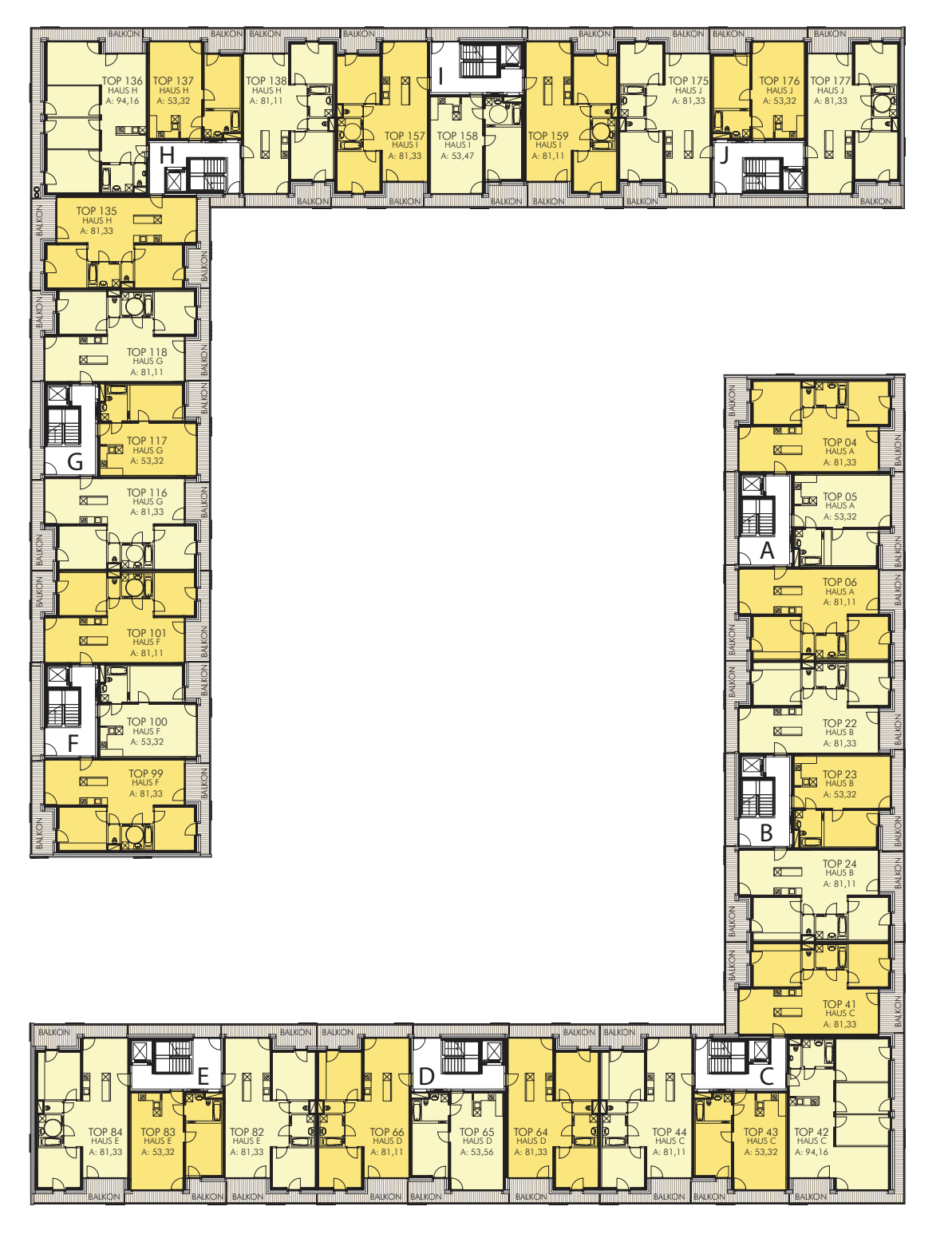

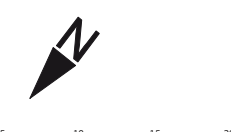

IN 145 - Wohnbebauung Lodenareal 1. Obergeschoss

Architekturwerkstatt din a4 Ziviltechniker<br>GmbH

Museumstrasse 23/2<br>A 6020 Innsbruck

tel + 43 (0)512 560 563<br>fax + 43 (0)512 560 563-10

architekten@din-a4.at<br>www.din-a4.at

neue heimat tirol

gemeinnützige wohnungs- und siedlungsges<br>gesmbh

gesmbh<br>gumppstraße 47 – 6023 innsbruck<br><u>Tel.+43 512 330 - 0 – Fax +4305120330</u>

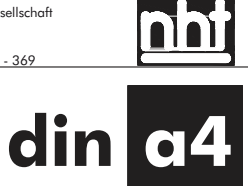

ellschaft

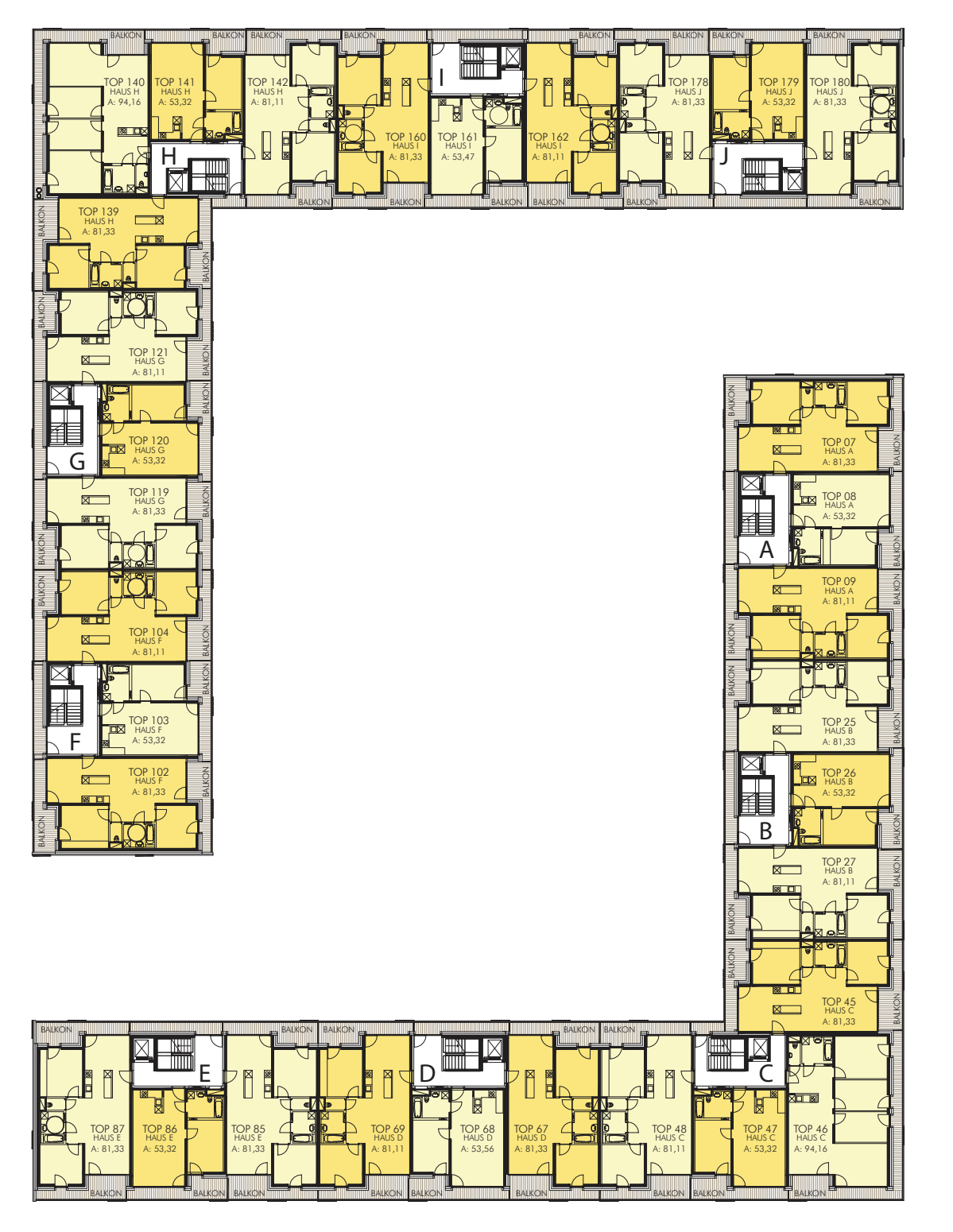

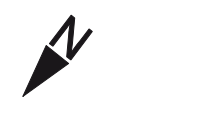

IN 145 - Wohnbebauung Lodenareal 2. Obergeschoss

Architekturwerkstatt din a4 Ziviltechniker<br>GmbH

Museumstrasse 23/2<br>A 6020 Innsbruck

tel + 43 (0)512 560 563<br>fax + 43 (0)512 560 563-10

architekten@din-a4.at<br>www.din-a4.at

neue heimat tirol

gemeinnützige wohnungs- und siedlungsges<br>gesmbh

gesmbh<br>gumppstraße 47 – 6023 innsbruck<br><u>Tel.+43 512 330 - 0 – Fax +4305120330</u>

ellschaft nn din a4

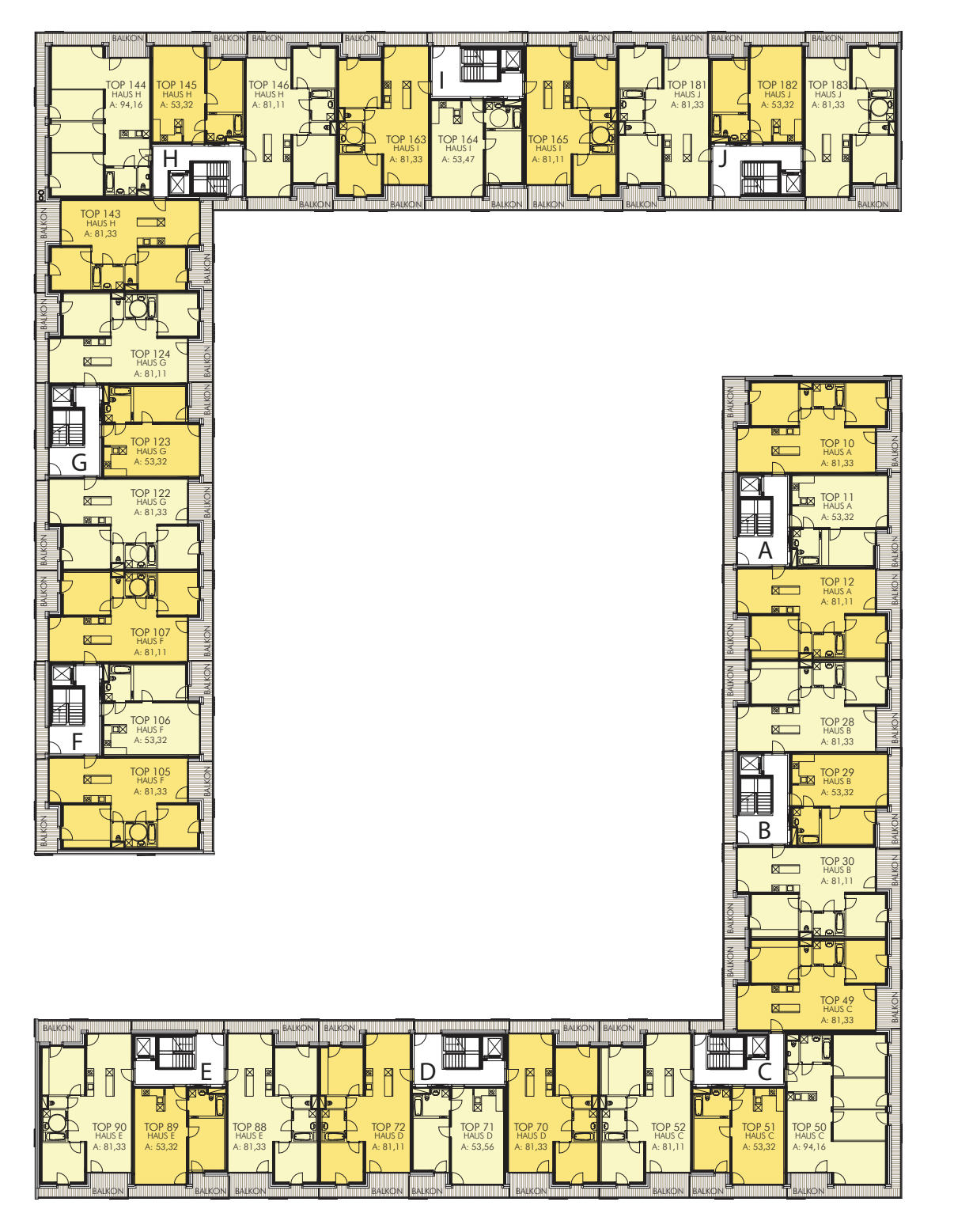

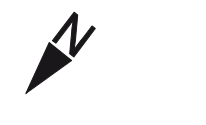

IN 145 - Wohnbebauung Lodenareal 3. Obergeschoss

Architekturwerkstatt din a4 Ziviltechniker<br>GmbH

Museumstrasse 23/2<br>A 6020 Innsbruck

tel + 43 (0)512 560 563<br>fax + 43 (0)512 560 563-10

architekten@din-a4.at<br>www.din-a4.at

neue heimat tirol

gemeinnützige wohnungs- und siedlungsges<br>gesmbh

gesmbh<br>gumppstraße 47 – 6023 innsbruck<br><u>Tel.+43 512 330 - 0 – Fax +4305120330</u>

nñ din a4

ellschaft

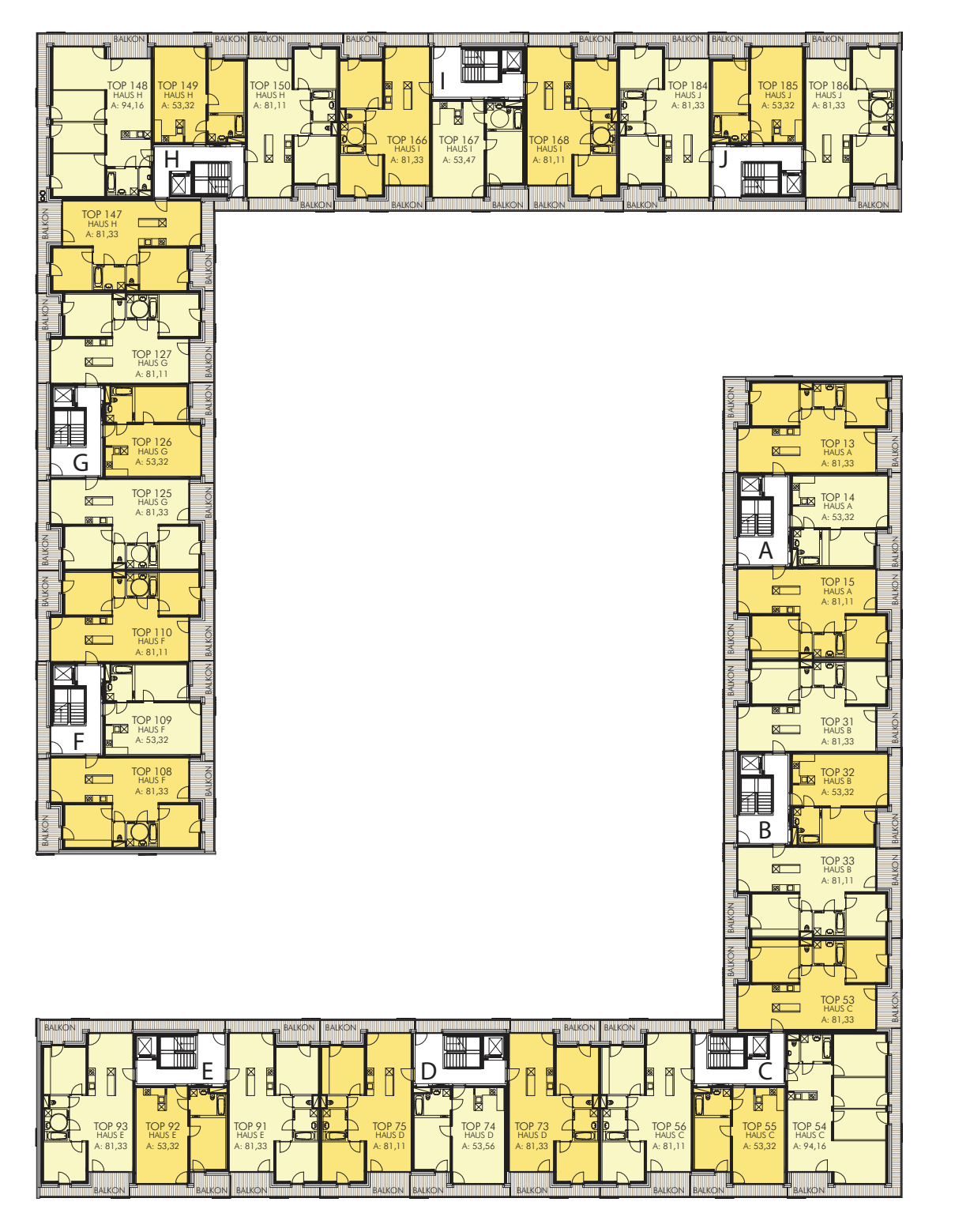

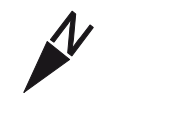

IN 145 - Wohnbebauung Lodenareal 4. Obergeschoss

Architekturwerkstatt din a4 Ziviltechniker<br>GmbH

Museumstrasse 23/2<br>A 6020 Innsbruck

tel + 43 (0)512 560 563<br>fax + 43 (0)512 560 563-10

architekten@din-a4.at<br>www.din-a4.at

neue heimat tirol

gemeinnützige wohnungs- und siedlungsges<br>gesmbh

gesmbh<br>gumppstraße 47 – 6023 innsbruck<br><u>Tel.+43 512 330 - 0 – Fax +4305120330</u>

nñ

ellschaft

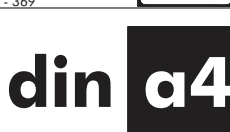
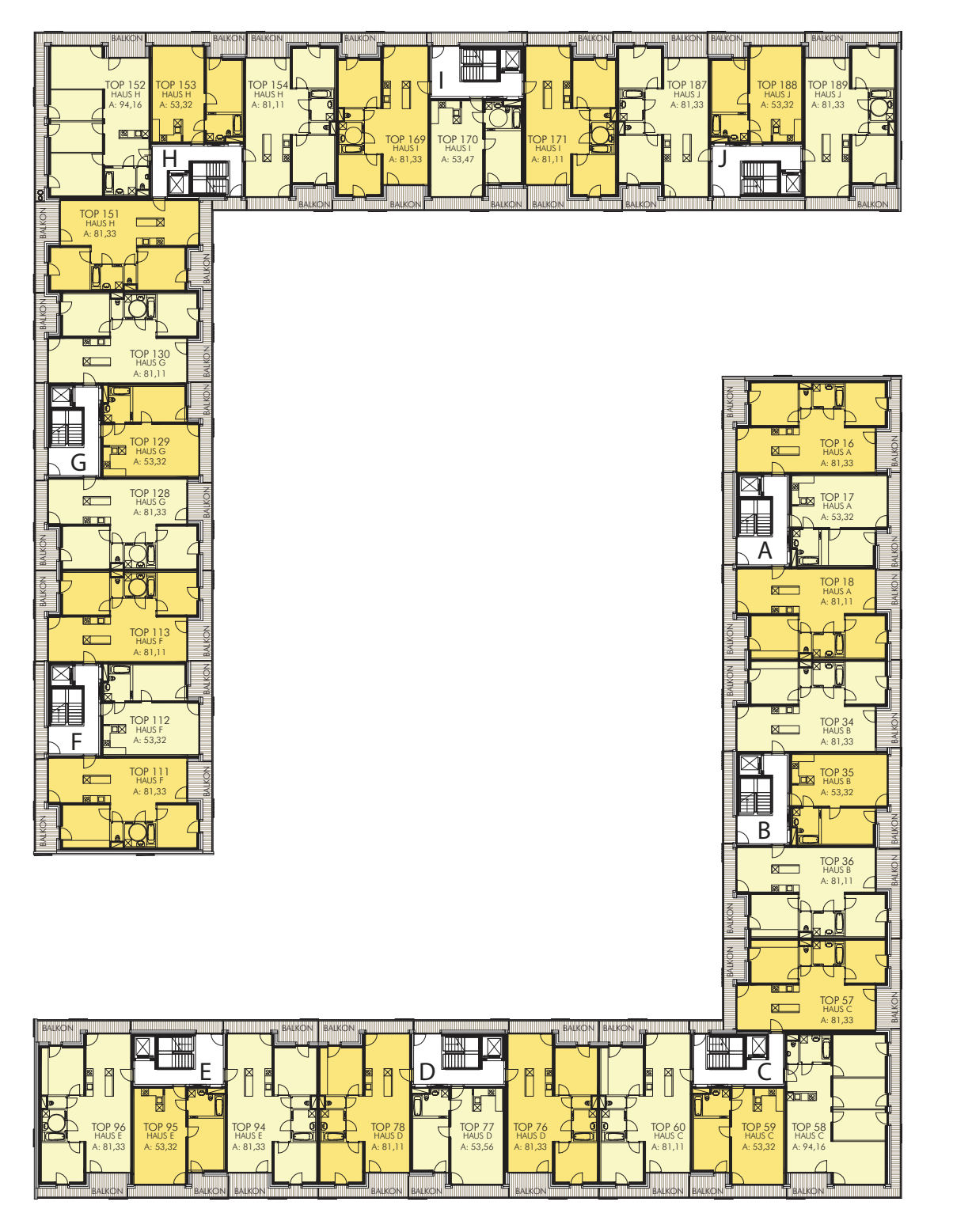

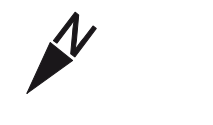

IN 145 - Wohnbebauung Lodenareal 5. Obergeschoss

Architekturwerkstatt din a4 Ziviltechniker<br>GmbH

Museumstrasse 23/2<br>A 6020 Innsbruck

tel + 43 (0)512 560 563<br>fax + 43 (0)512 560 563-10

architekten@din-a4.at<br>www.din-a4.at

neue heimat tirol

gemeinnützige wohnungs- und siedlungsges<br>gesmbh

gesmbh<br>gumppstraße 47 – 6023 innsbruck<br><u>Tel.+43 512 330 - 0 – Fax +4305120330</u>

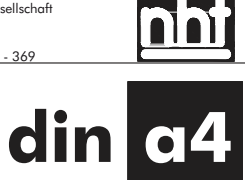

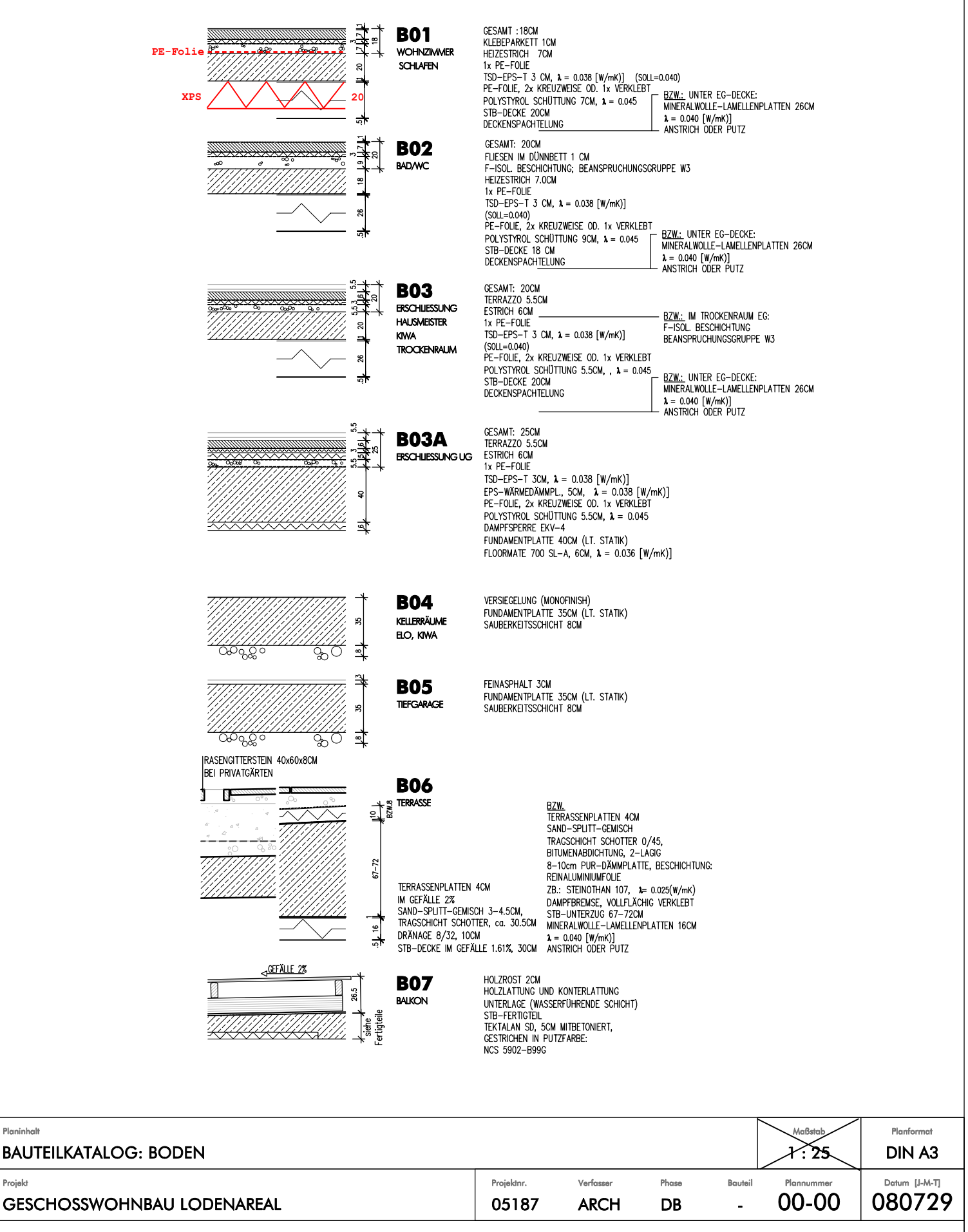

Diese Zeichnung ist das geistige Eigentum der Architekturwerkstatt din a4 und unterliegt dem Urheberrecht. Eine Vervielfähigung und Aushändigung an dritte Personen oder Überlassung an Konkurrenzfirmen ist untersagt. Naturm

tatt din a4 Ziviltechniker GmbH

Projek

GF DI. Markus Prackwieser Fachgebiet Architektur<br>Firmenbuchgericht: Landesgericht Innsbruck, FN 195245A

Museumstrasse 23/2<br>A 6020 Innsbruck

tel + 43 (0)512 560 563<br>fax + 43 (0)512 560 563-10

architekten@din-a4.at www.din-a4.at

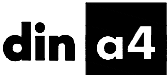

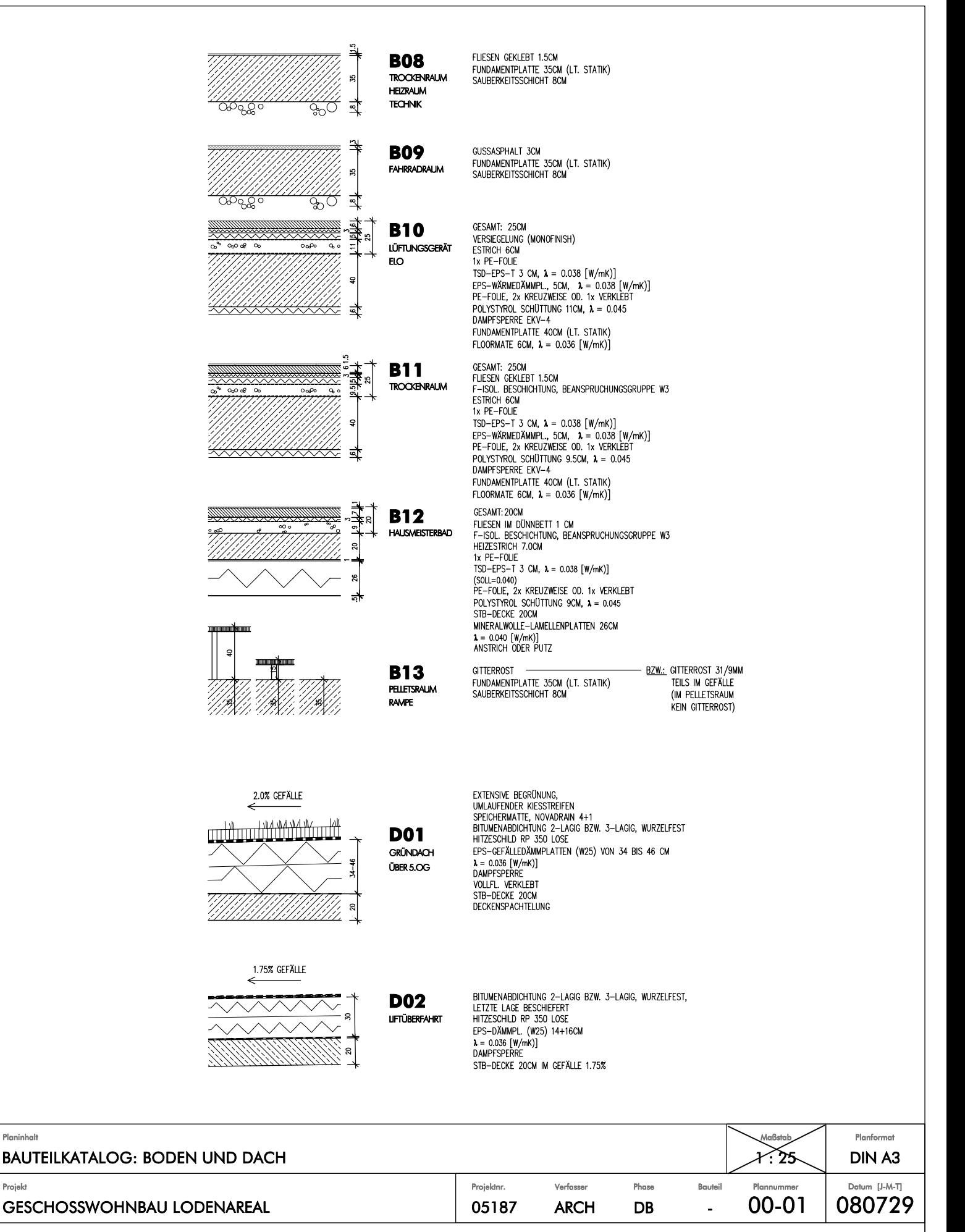

Diese Zeichnung ist das geistige Eigentum der Architekturwerkstatt din a4 und unterliegt dem Urheberrecht. Eine Vervielfältigung und Aushändigung an dritte Personen oder Überlassung an Konkurrenzfirmen ist untersagt. Natur

tatt din a4 Ziviltechniker GmbH

Planinhalt

Projek

GF DI. Markus Prackwieser Fachgebiet Architektur<br>Firmenbuchgericht: Landesgericht Innsbruck, FN 195245A

Museumstrasse 23/2<br>A 6020 Innsbruck

tel + 43 (0)512 560 563<br>fax + 43 (0)512 560 563-10

architekten@din-a4.at www.din-a4.at

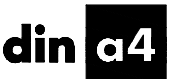

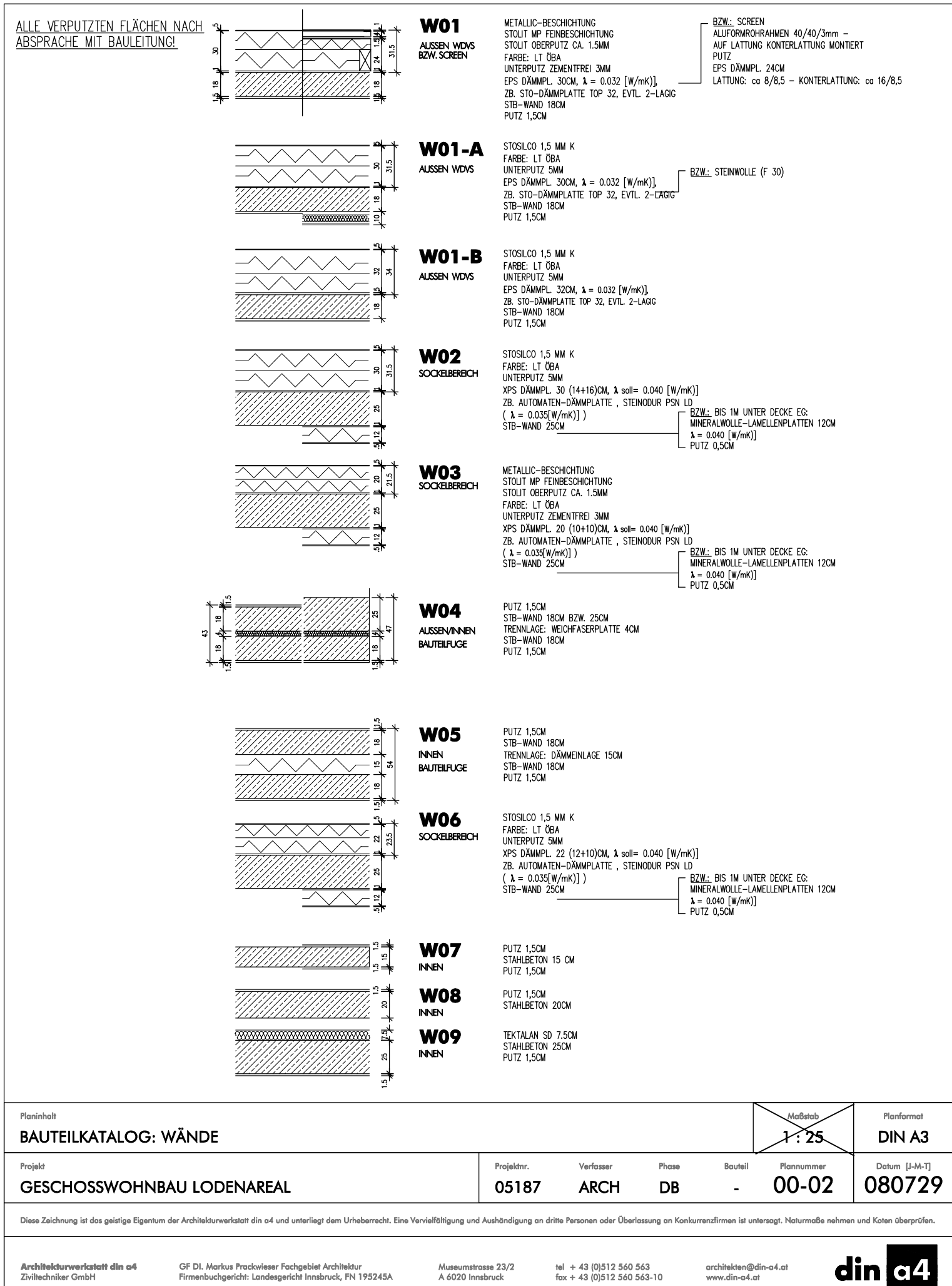

٣İ

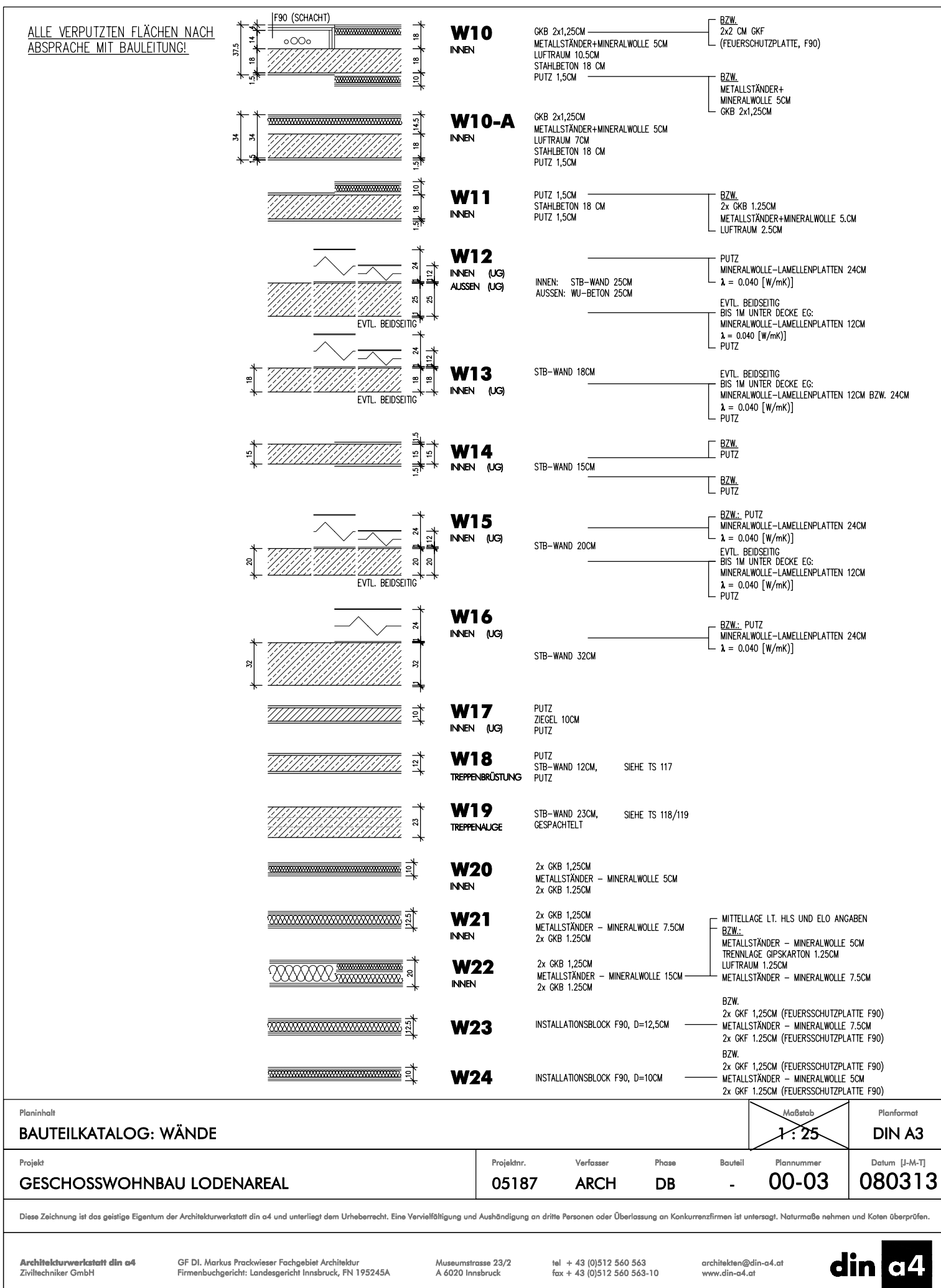

GF DI. Markus Prackwieser Fachgebiet Architektur<br>Firmenbuchgericht: Landesgericht Innsbruck, FN 195245A

Museumstrasse 23/2<br>A 6020 Innsbruck

tel + 43 (0)512 560 563<br>fax + 43 (0)512 560 563-10

architekten@dir<br>www.din-a4.at n-a4.at

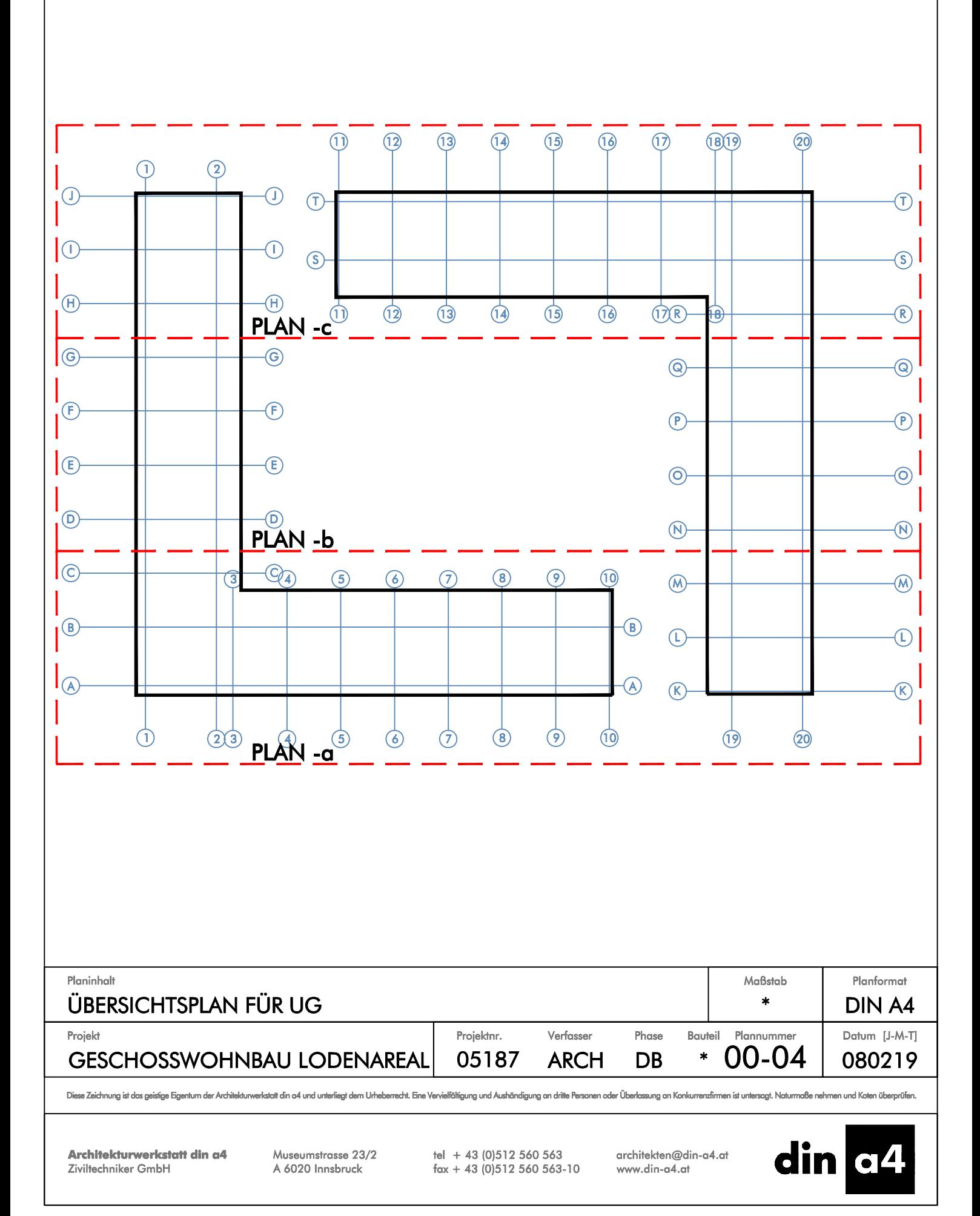

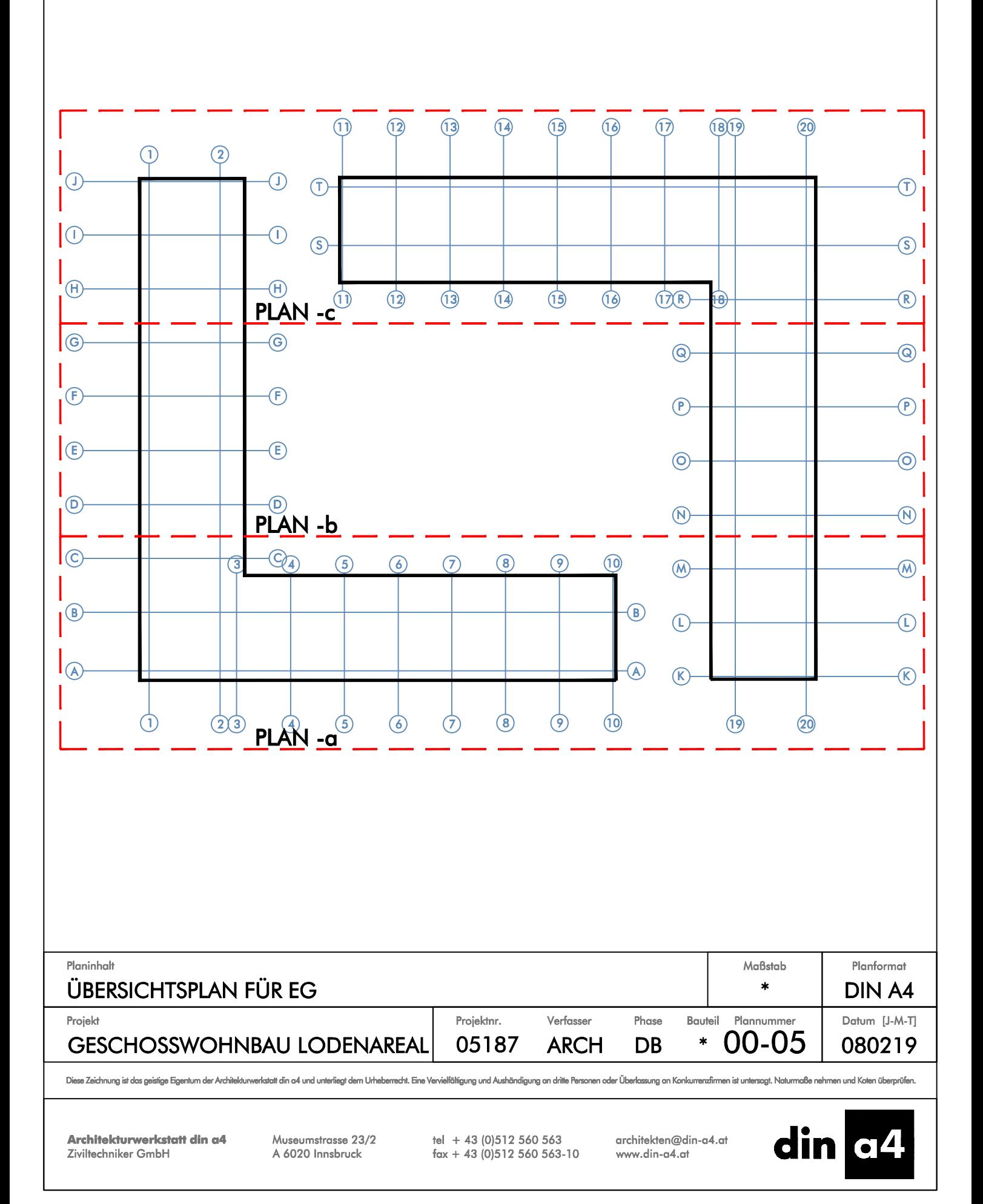

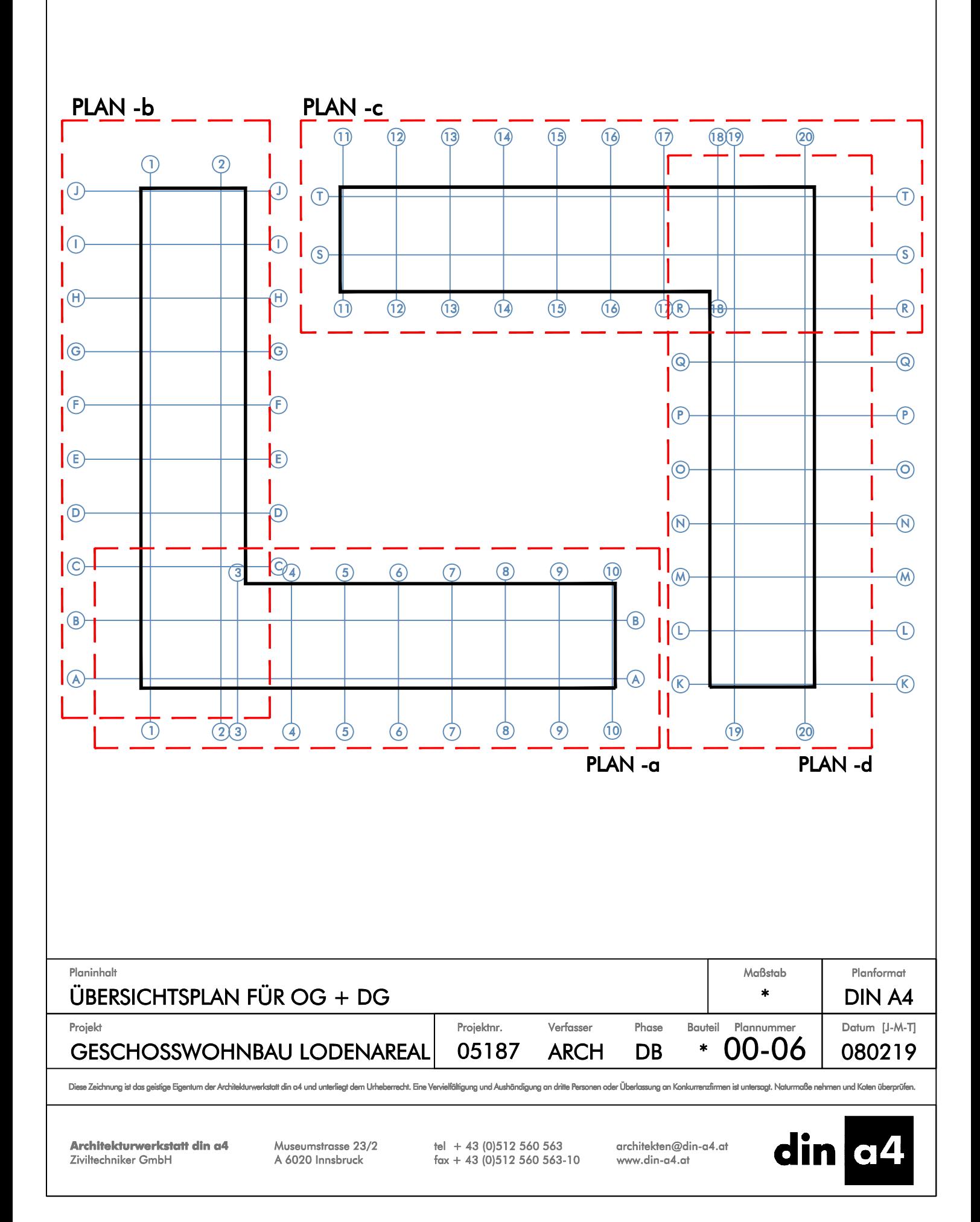

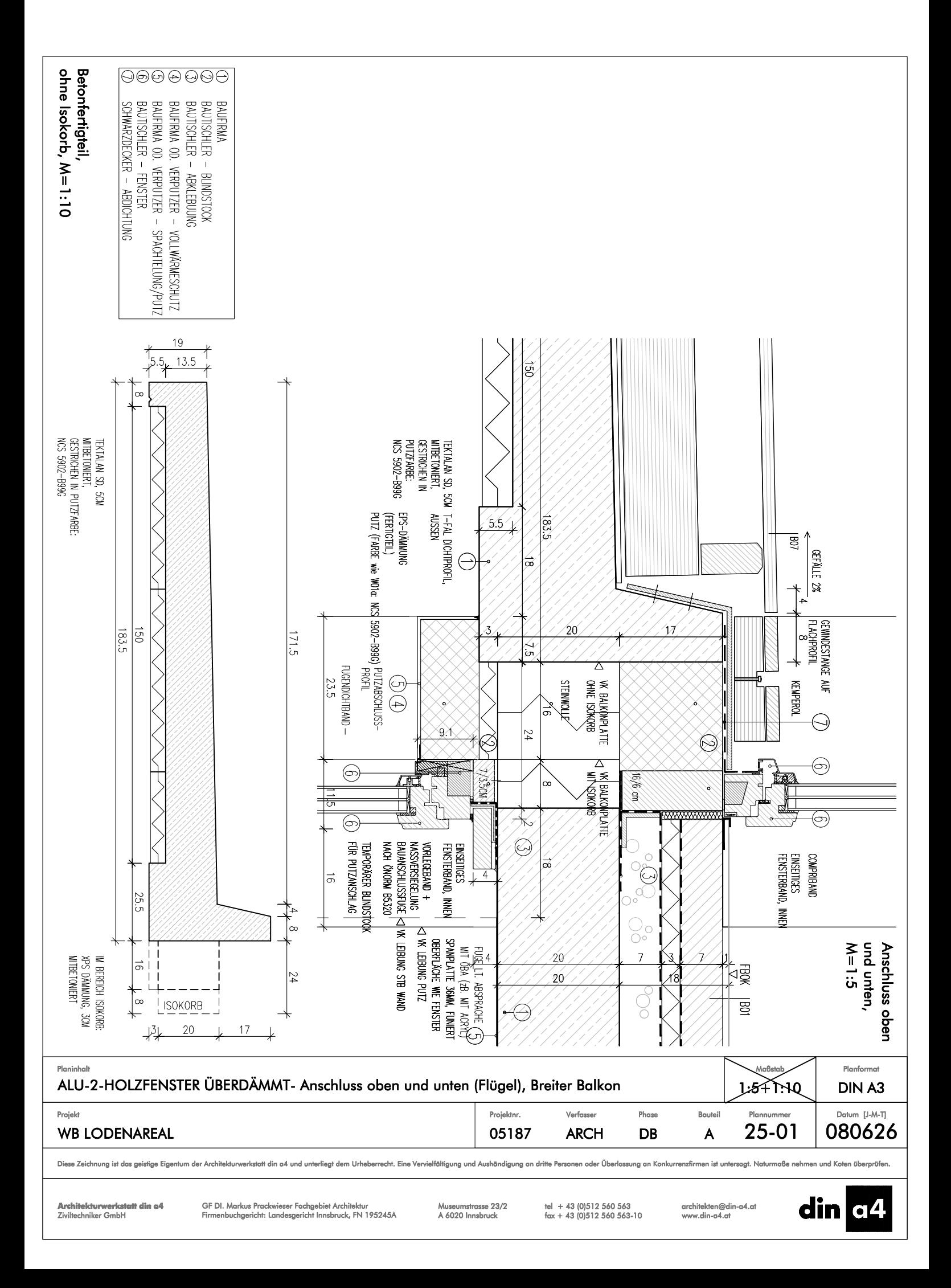

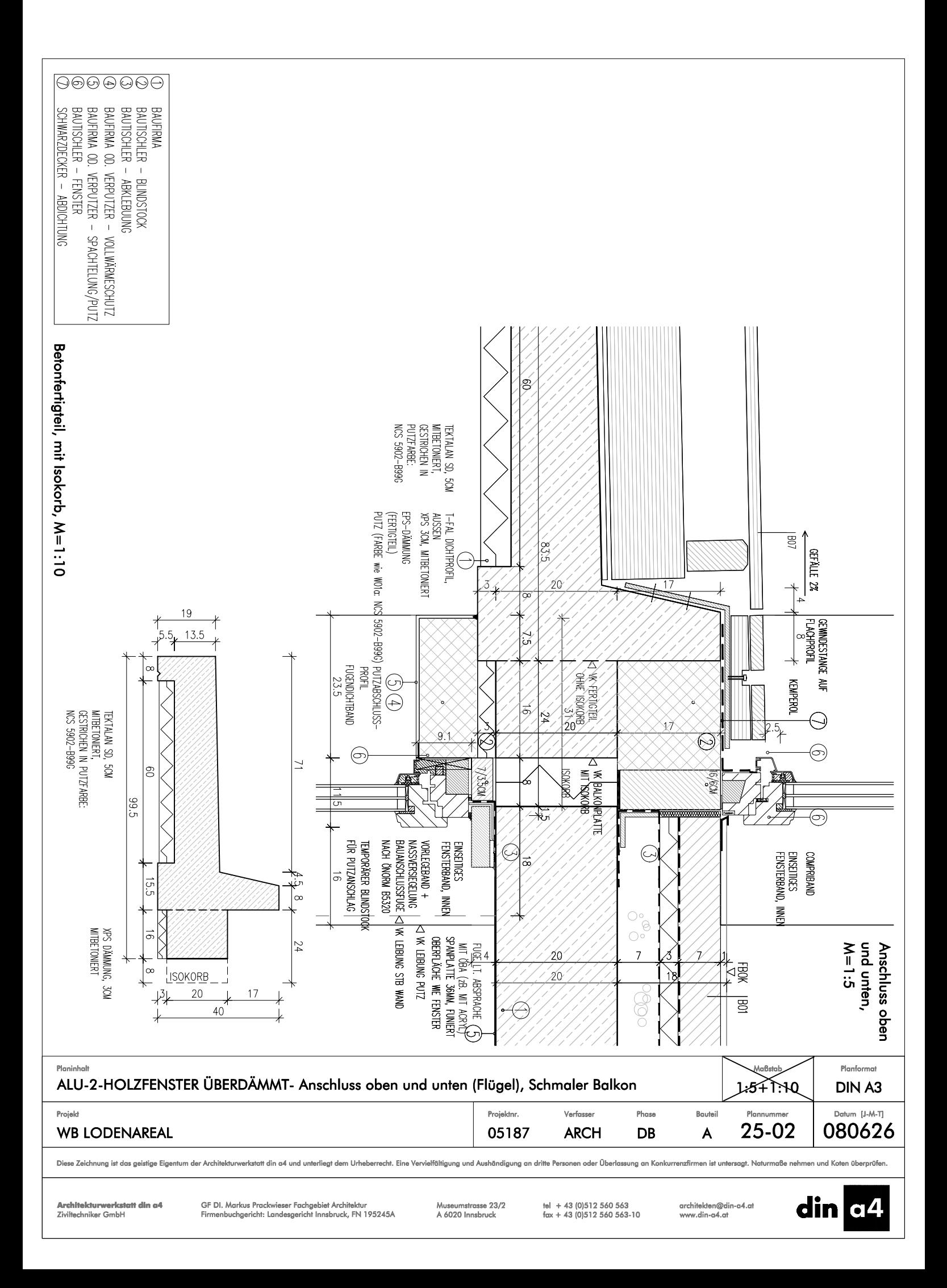

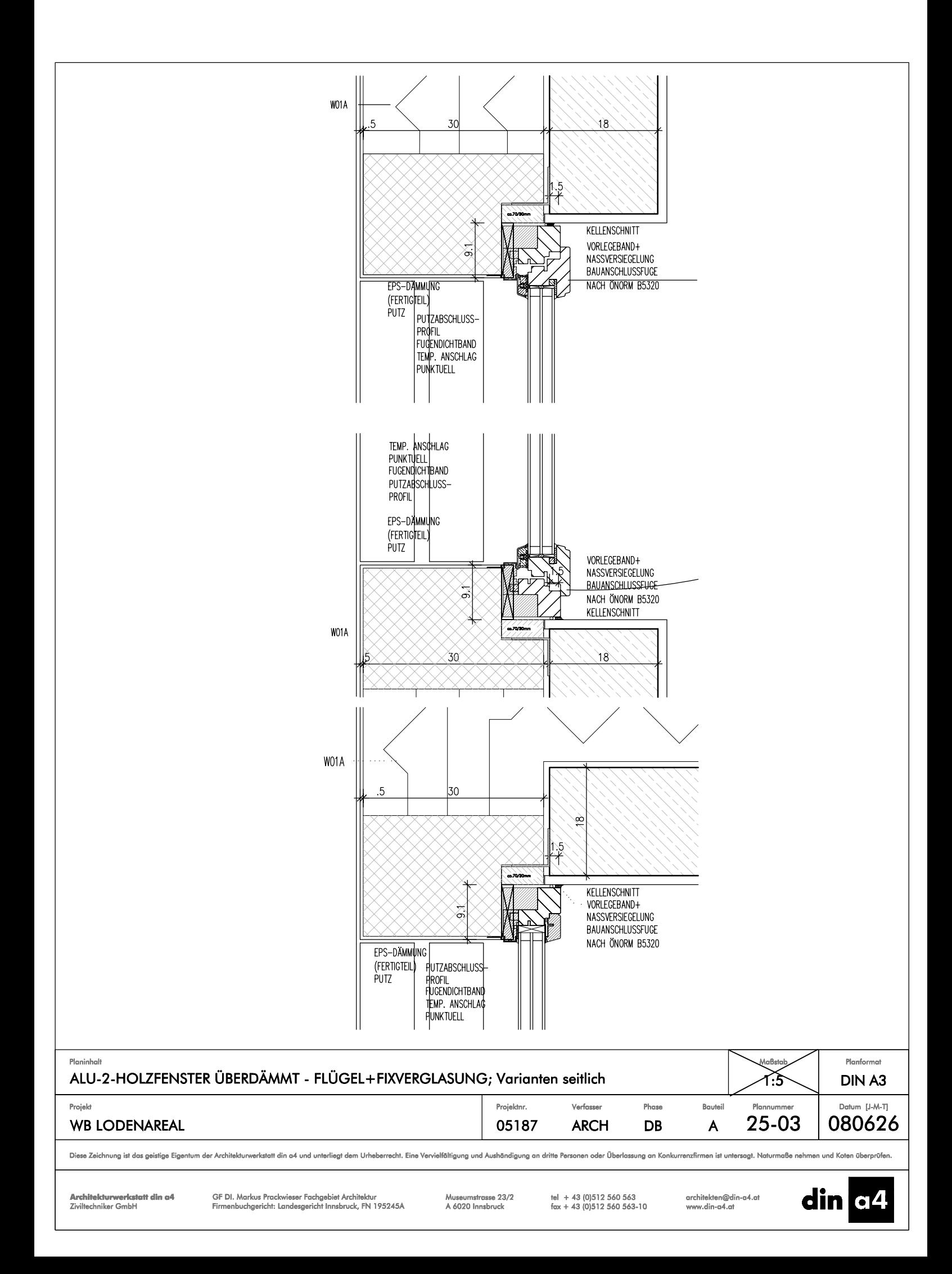

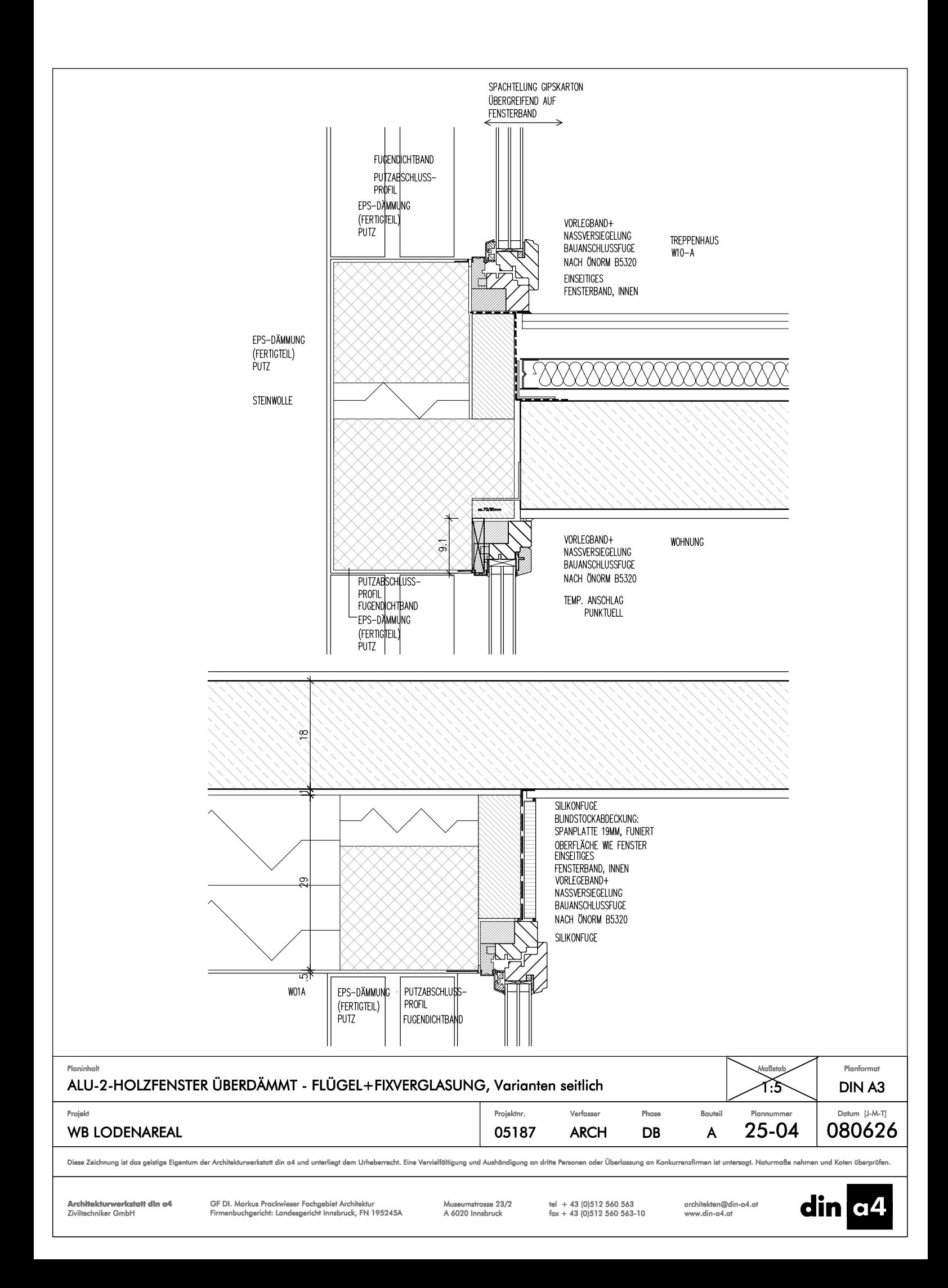

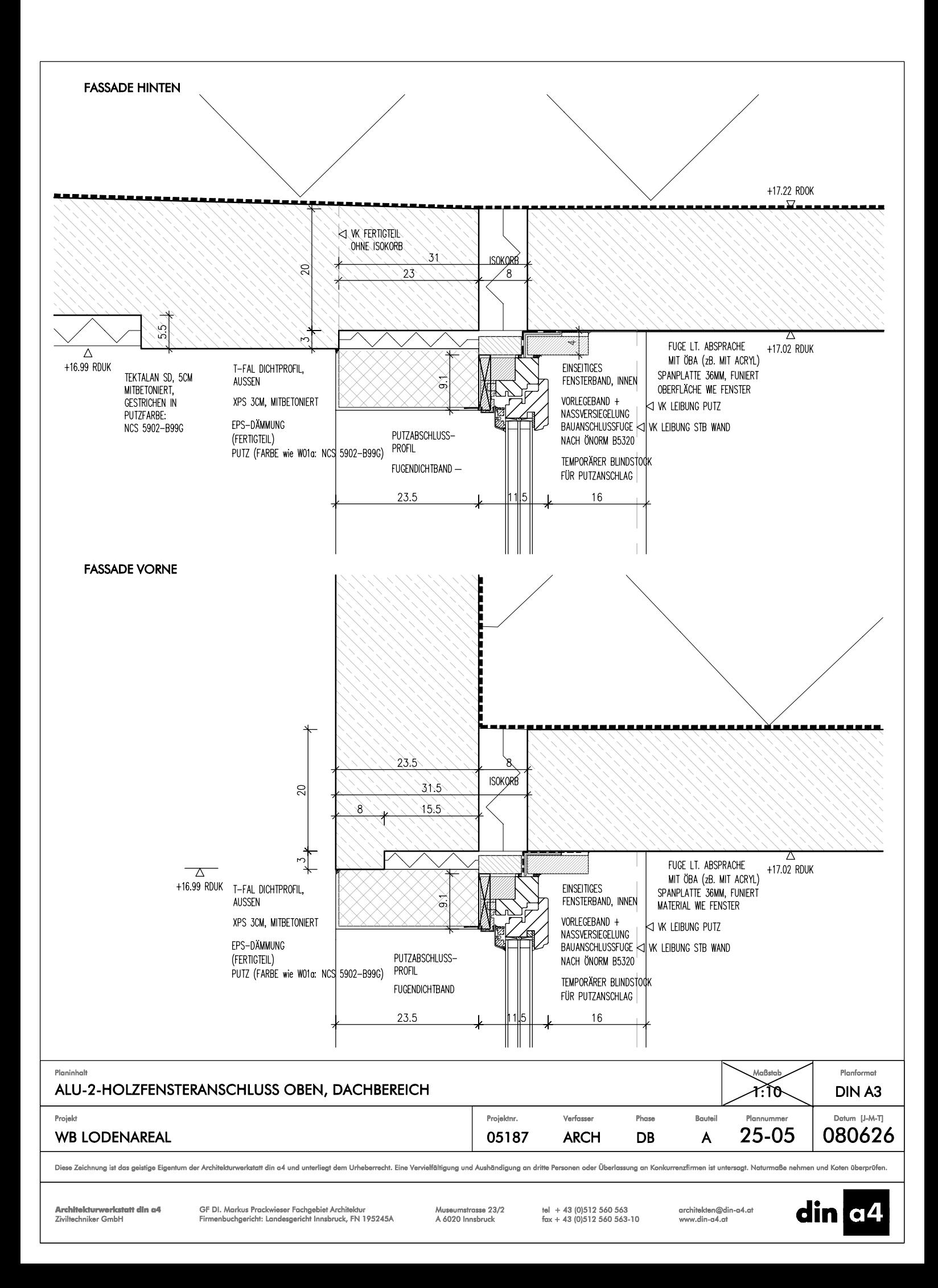

### **Anhang 2**

### **ENERGIEAUSWEIS UND PHPP**

Anhang 2-1 Energieausweis Haus A-E

Anhang 2-2 Passivhausnachweis Haus A-E

## Energieausweis für Wohngebäude

gemäß Önorm H 5055<br>und Richtlinie 2002/91/EG <sup>Oesterreichisches Institut für Bautechnik</sup>

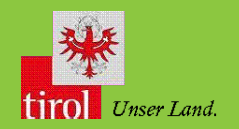

### **GEBÄUDE**

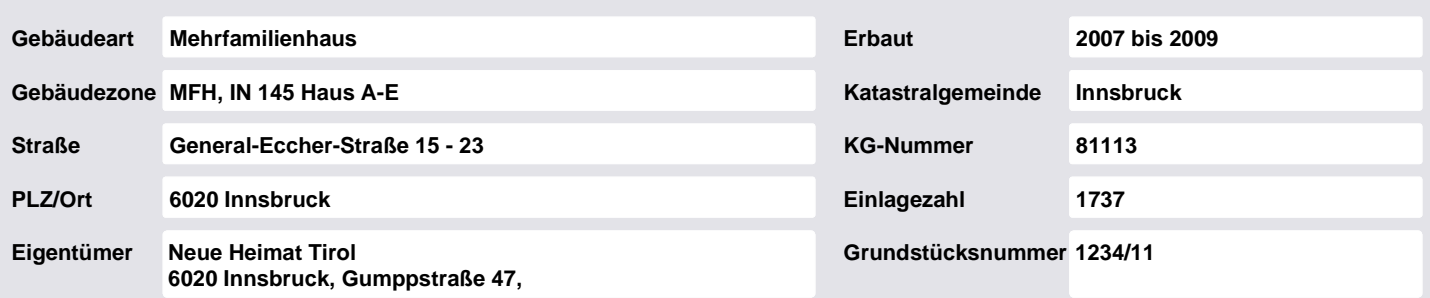

### **SPEZIFISCHER HEIZWÄRMEBEDARF BEI 3400 HEIZGRADTAGEN (REFERENZKLIMA)**

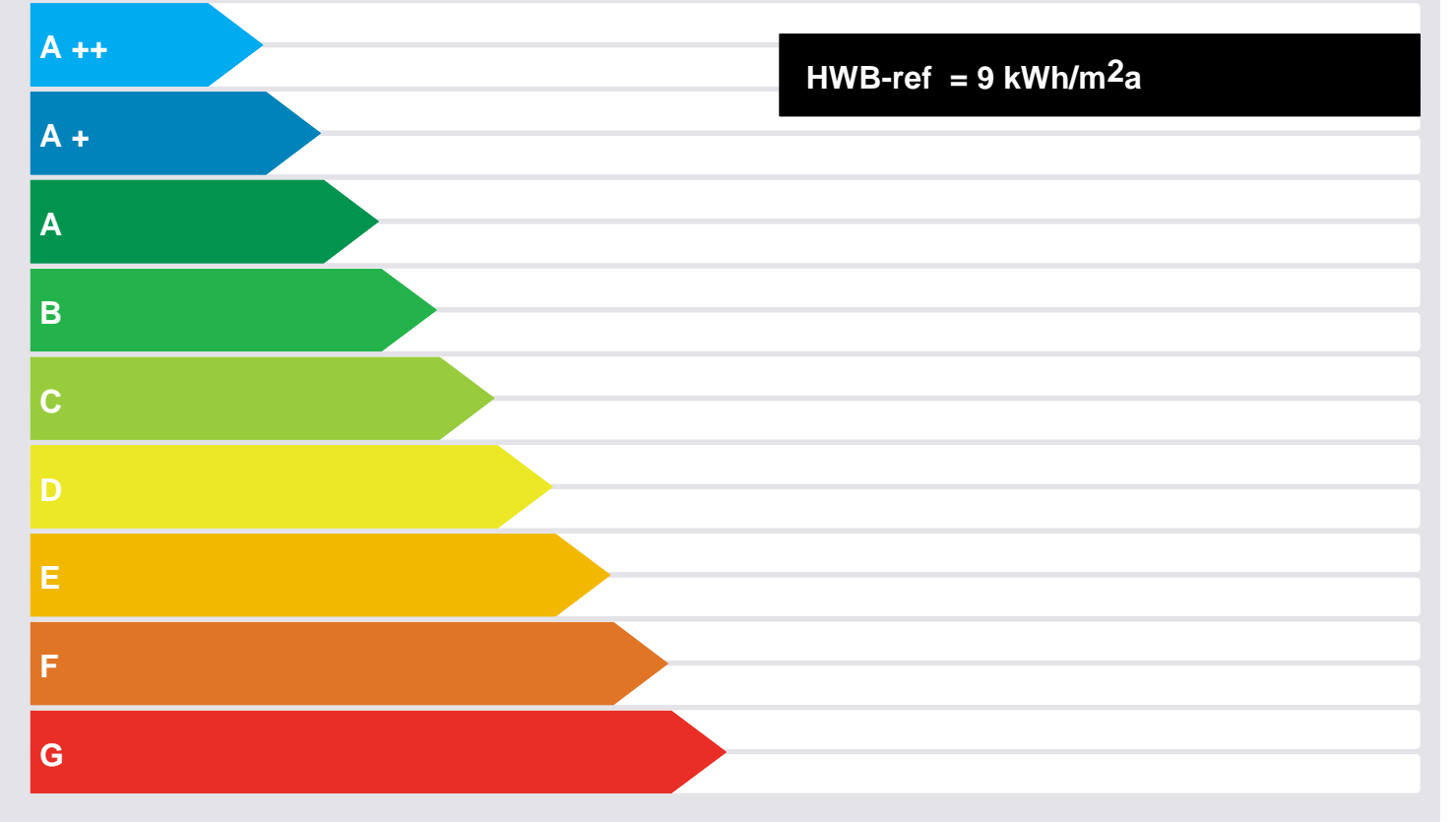

### **ERSTELLT**

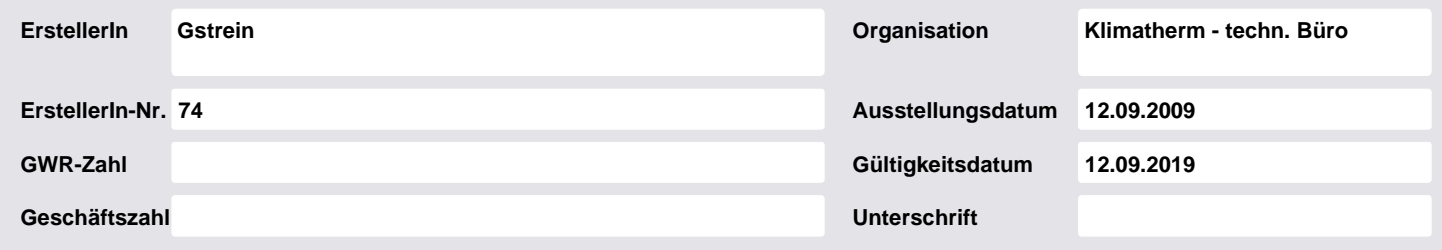

Dieser Energieausweis entspricht den Vorgaben der Richtlinie 6 "Energieeinsparung und Wärmeschutz" des<br>Österreichischen Institutes für Bautechnik in Umsetzung der Richtlinie 2002/91/EG über die Gesamtenergieeffizienz<br>von G

**EA-01-2007-SW-a EA-WG 25.04.2007**

**1**

### Energieausweis für Wohngebäude

gemäß Önorm H 5055<br>und Richtlinie 2002/91/EG **ON Exemplo Property** 

OIB

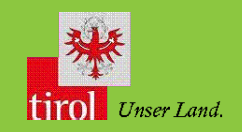

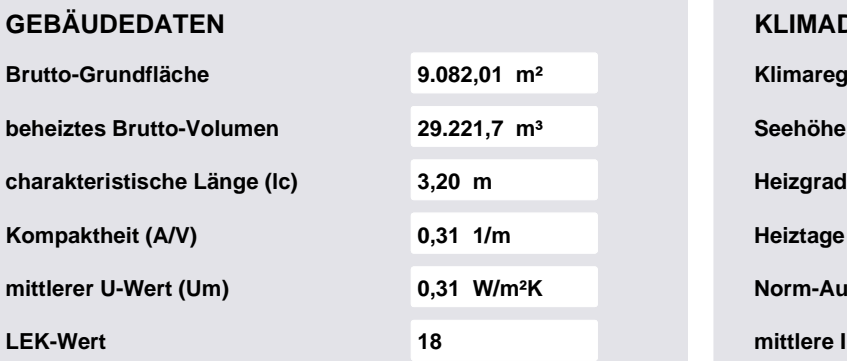

### **DATEN**

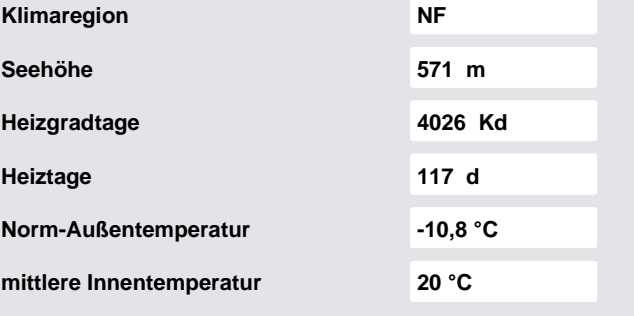

#### **WÄRME- UND ENERGIEBEDARF**

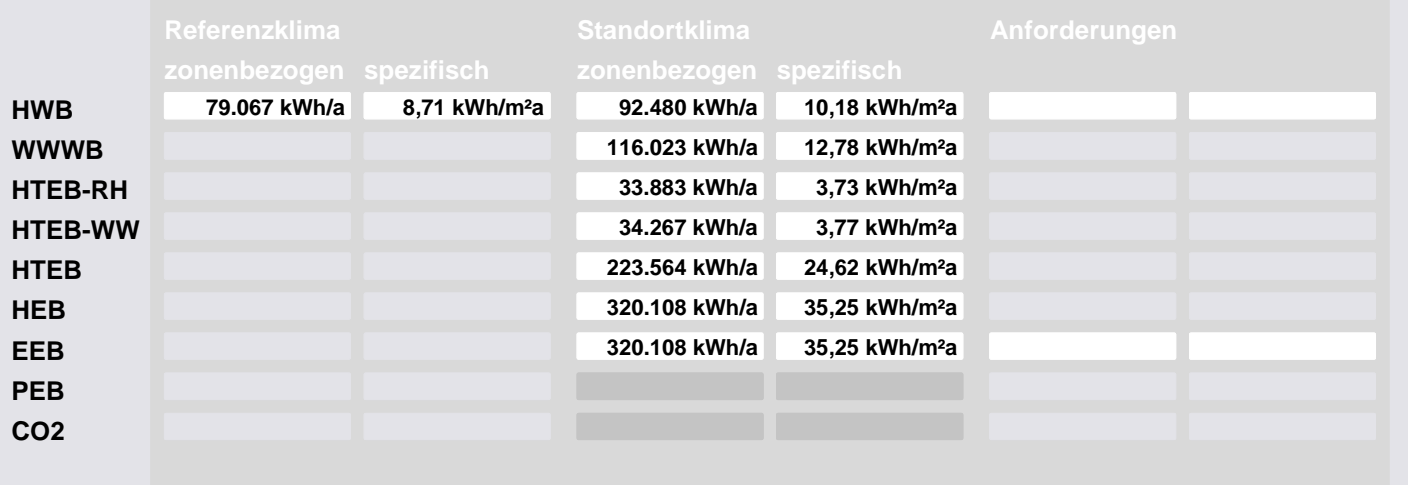

#### **ERLÄUTERUNGEN**

**Heizwärmebedarf (HWB): Vom Heizsystem in die Räume abgegebenen Wärmemenge die benötigt wird, um während der Heizsaison bei einer standardisierten Nutzung eine Temperatur von 20°C zu halten. Heiztechnikenergiebedarf (HTEB): Energiemenge die bei der Wärmeerzeugung und -verteilung verloren geht. Endenergiebedarf (EEB): Energiemenge die dem Energiesystem des Gebäudes für Heizung und Warmwasserversorgung inklusive notwendiger Energiemengen für die Hilfsbetriebe bei einer typischen Standardnutzung zugeführt werden muss.**

**Die Energiekennzahlen dieses Energieausweises dienen ausschließlich der Information. Aufgrund der idealisierten Eingangsparameter können** bei tatsächlicher Nutzung erhebliche Abweichungen auftreten. Insbesondere Nutzungseinheiten unterschiedlicher Lage können aus Gründen<br>der Geometrie und der Lage hinsichtlich ihrer Energiekennzahlen von den hier angegebenen

**EA-01-2007-SW-a EA-WG 25.04.2007**

**2**

### **HeizWärmeBedarf nach OIB - Richtlinie 6 (Ausgabe 1.1.2008)**

Programmsoftware: ECOTECH Version: 3.1.580 Förderungswerber: Datum: Datum: 25.06.2012 Bauwerber: Berechner: Gstrein (Bauwerber: Gestrein (Bauwerber: Gestrein (Bauwerber: Gestrein (Bauwerber: Gestrein (Bauwerber: Gestrein (Bauwerber: Gestrein (Bauwerber: Gestrein (Bauwerber: Gestrein (Bauwerber: Gestrein (Ba Berechner: Klimatherm - techn. BüroUnterschrift:<br>Berechner: Bauvorhaben: Loden IN 145 Haus A-E Stempel Planer: **Gebäudedaten: Klimadaten:** Gebäudeart: **E** Mehrfamilienhaus **Mehrfamilienhaus** Förderung Standort Fürderung Standort Fürderung Standort Energy Standort (\* 15 11 aude Norm Außentemperatur -15 -11 [°C]<br>
T282,00 [m<sup>2</sup>] -11 **hnentemperatur** -15 -11 [°C] Wohnnutzfläche (NF): 7282,00 [m<sup>2</sup>] Innentemperatur 20 20 BruttoGrundFläche (BGF): 9082,01 [m²] Heizgradtage 3400 4026 [Kd] Bruttovolumen (VB): 29221,71 [m<sup>3</sup>] Heiztage 212 220 [Tage] **Gebäudekompaktheit: kontrollierte Wohnraumlüftung:**  $\begin{array}{c|c|c|c|c} \hline \text{A} & \text{V} & = & 0.31 & [\text{1/m}] & \text{Wärmerückgewinnungsgrad (WRG)} & \overline{75,00} & [\%] & \text{Ic} & = & 3,20 & [\text{m}] & \text{Lufwechsel } \text{n}_\text{m} & & & & & & & \text{Im} \end{array}$ charakteristische Länge **Bauteile** Energiedurch- Korr.- U-Wert U-Wert Anforderung- Anteil an den lassgrad A fakt. (k-Wert) TBV TBO Gesamtverluste  $\vert$  lassgrad  $\vert$  A  $\vert$  fakt.  $\vert$  (k-Wert)  $\vert$  TBV  $\vert$  TBO  $\vert$  Gesamtverlust g-Wert | [m<sup>2</sup>] f [W/m<sup>2</sup>K] [W/m<sup>2</sup>K] | % Fenster: AF 1a , Fenster und Balkontür 0,51 701,72 1,00 0,85 / 0,85 1,40 erfüllt 23,03 Fenster: AF 1a , Fenster und Balkontür<br>
Fenster: AF 1b. Treppenhaus - 1.0 x 1 0 0,51 1,500 1,00 0,85 / 0,85 1,40 erfüllt 12,11 Fenster: AF 1b, Treppenhaus - 1,0 x 1 Tür: AT1 0,52 5,89 1,00 1,70 / 1,70 1,70 erfüllt 0,39 Fenster: AF 1a , Fenster und Balkontür 0,51 352,30 1,00 0,85 / 0,85 1,40 erfüllt 11,56 Fenster: AF 1b, Treppenhaus - 1,0 x 1<br>
Tür: AT1 0,52 8,84 1,00 1,70 / 1,70 1,70 erfüllt 0,58 Tür: AT1 0,52 8,84 1,00 1,70 / 1,70 1,70 erfüllt 0,58 Fenster: AF 1a , Fenster und Balkontür<br>
2.0.20 1,00 0,85 / 0,85 1,40 erfüllt 18,20<br>
20 1,00 1,50 / 1,50 1,70 erfüllt 0,06 Dachfenster: AF 1c, Dachausstieg - 1, 0,20 1,00 1,00 1,50 / 1,50 1,70 erfüllt 0,06 AW:Nordwest, BT 3a, EG bis 5.OG lt. Aufstellung AW:Nordost, BT 3a, EG bis 5.OG lt. Aufstellung 791,07 1,00 0,10 0,35 erfüllt 3,05 AW:Nordost, BT 3c, EG bis 5.OG lt. Aufstellung 224,11 1,00 0,15 0,35 erfüllt 1,30 AW:Süddost, BT 3a, EG bis 5.OG lt. Aufstellung and the state of the state of the state of the state of the state of the state of the state of the state of the state of the state of the state of the state of the state of th AW:Süddost, BT 3c, EG bis 5.OG lt. Aufstellung 224,11 1,00 0,15 0,35 erfüllt 1,30<br>AW:Südwest, BT 3a, EG bis 5.OG lt. Aufstellung 223,60 1,00 0,10 0,35 erfüllt 3,57 AW:Südwest, BT 3a, EG bis 5.OG lt. Aufstellung entertainment and the material of the material of the material and the material and the material of the material state of the material state of the material state of the mater Flachdach:Flachdach BT 6 nicht HL, It. BGF EG<br>
Pecke über Aussenluft:Fußboden über Außenluft/TG, BT 11, Westen It. Aufs<br>
250,03 1,45 0,11 0,20 erfüllt 1,54 Decke über Aussenluft:Fußboden über Außenluft/TG, BT 11, Westen It. Aufs 250,03 1,45 0,11 0,20 erfüllt 1,54<br>Keller/Decke: Fußboden zu Keller, BT 14, wie BGF EG It. Aufst. 1318,83 1,02 0,11 0,40 erfüllt 5,70 Keller/Decke: Fußboden zu Keller, BT 14, wie BGF EG lt. Aufst. Hüllfläche = 9122,60 **Heizwärmebedarf (HWB):** Anforderung an den Heizwärmebedarf nach Tiroler Bauordnung (TBO) 2008 HWB<sub>BGF</sub> = 47,23 [kWh/m<sup>2</sup>a] [kWh/m<sup>2</sup>a]<br>Anforderung an den Heizwärmebedarf nach Wohnbauförderungsrichtlinien 2007 HWB<sub>BGF</sub> = 25,80 [kWh/m<sup>2</sup>a] Anforderung an den Heizwärmebedarf nach Wohnbauförderungsrichtlinien 2007 **HWB**<sub>BGF</sub> = 25,80 [kWh/m<sup>2</sup>a]<br>Anforderung an den Heizwärmebedarf nach Wohnbauförderungsrichtlinien 2010 **HWB**<sub>BGF</sub> = 20,74 [kWh/m<sup>2</sup>a] Anforderung an den Heizwärmebedarf nach Wohnbauförderungsrichtlinien 2010 **HWD HELL HUPBEF 1986 FRANKER (KWh/m<sup>2</sup>a)**<br>Anforderung an den Heizwärmebedarf nach Wohnbauförderungsrichtlinien 2012 **HWD HELL HUPBEF 1986 FRANKER (** Anforderung an den Heizwärmebedarf nach Wohnbauförderungsrichtlinien 2012 HWBBGF = 14,99 [kWh/m<sup>2</sup>a] Spezifischer HeizWärmeBedarf (HWB) pro m<sup>2</sup> BGF für den jeweiligen Standort **GEF 10.18** Q<sub>H/BGF = 10,18 [kWh/m<sup>2</sup>a]</sub> **Spezifischer Heizwärmebedarf (HWB) pro m<sup>2</sup> BGF für die Förderung <b>GAGT 1986** Q<sub>H/BGF =</sub> 8,71 **[KWh/m**<sup>2</sup>a] Anforderung Wohnbauförderung 2007 erfüllt Abweichung des spez. Heizwärmebedarfs von der Anforderung Wohnbauförderung 2007 - Cassisten von der Anforderung Wohnbauförderung 2007 - Cassisten von der Anforderung Wohnbauförderung 2007 - Cassisten von der Anforderung Wo Anforderung Wohnbauförderung 2010 **erfüllt** Abweichung des spez. Heizwärmebedarfs von der Anforderung Wohnbauförderung 2010 - 1986.02 58,02 Anforderung Wohnbauförderung 2012 **erfüllt** Abweichung des spez. Heizwärmebedarfs von der Anforderung Wohnbauförderung 2012 - auch auch der Anforderung Wohnbauförderung 2012 -41,93 **Heizenergiebedarf (HEB):**

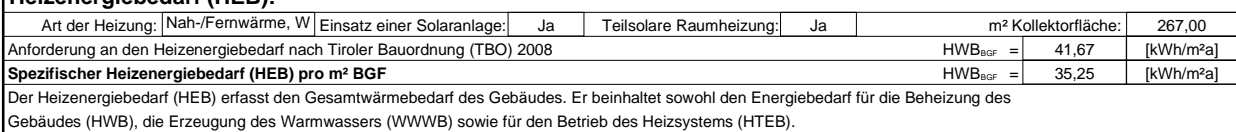

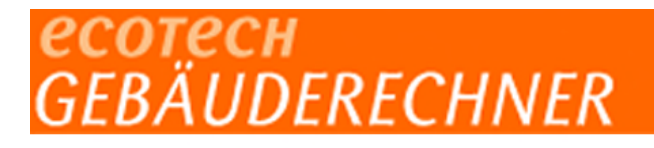

### **Energiekennzahlen**

### Projekt: Loden IN 145 Haus A-E<br>
Datum: 25. Juni 2012 Blatt 1

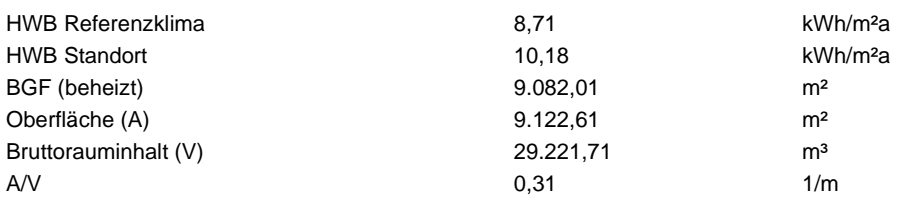

# есотесн<br>GEBÄUDERECHNER

### **Gebäudedaten (U-Werte, Heizlast)**

### Projekt: Loden IN 145 Haus A-E<br>
Datum: 25. Juni 2012 Blatt 2

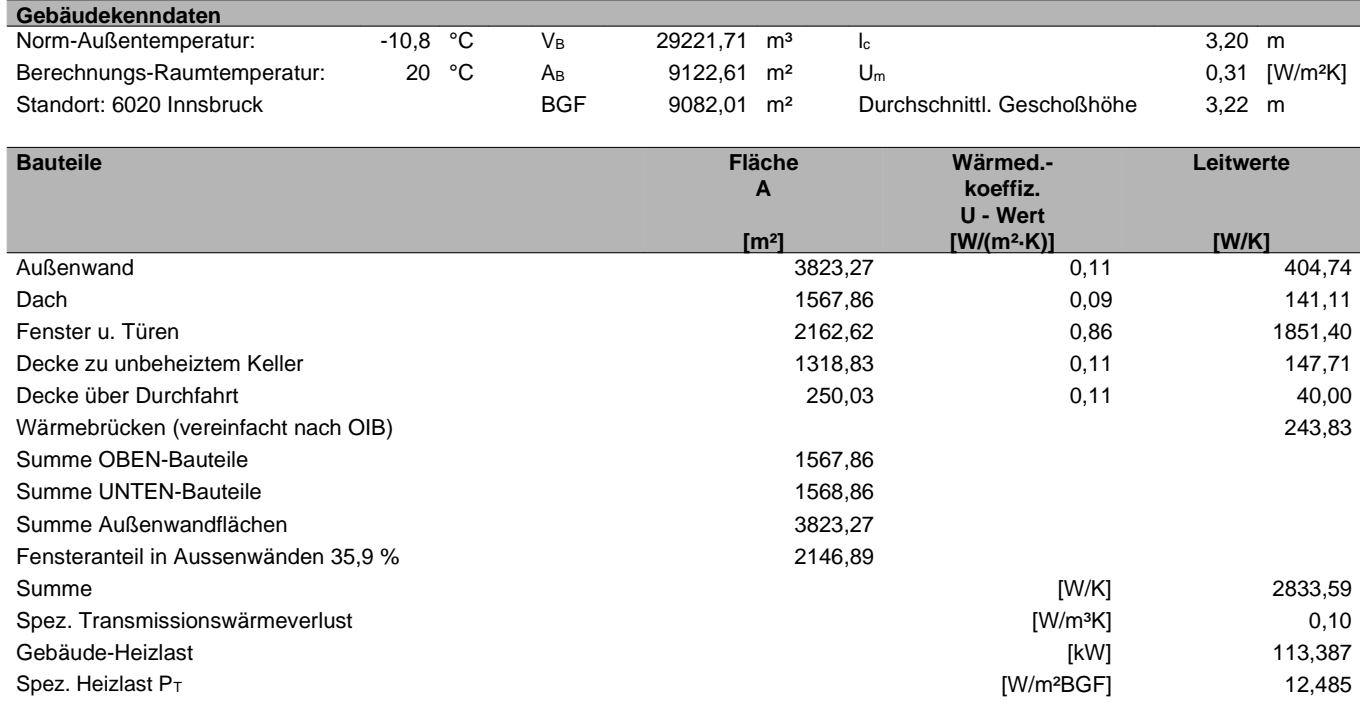

Die berechnete Heizlast kann für die Auslegung des Wärmeerzeugers herangezogen werden. Für die exakte Dimensionierung der Heizungsanlage ist die ÖNORM H 7500 bzw. EN ISO 12831 anzuwenden.

# сотесн<br>EBÄUDERECHNER

### **Globalstrahlungssummen**

### Projekt: Loden IN 145 Haus A-E<br>
Datum: 25. Juni 2012 Blatt 3 Beiblatt: **1 a**

#### **Standardisierte Klimadaten: (Referenzklima)**

**°C Horizontal Süd Südost Ost Nordost Nord Nordwes t West Südwest Dauer [Tage]** Jänner -1,5 107,24 142,67 115,02 70,24 49,61 47,20 49,61 70,24 115,02 31 Februar 0,7 185,11 216,58 178,16 115,70 81,43 75,89 81,43 115,70 178,16 28 März 4,8 300,24 282,20 247,68 187,63 126,11 102,10 126,11 187,63 247,68 31 April 9,6 406,12 284,26 278,17 243,65 182,74 142,13 182,74 243,65 278,17 30 Mai 14,2 552,10 314,68 329,87 317,45 252,58 198,76 252,58 317,45 329,87 31 Juni 17,3 558,79 279,40 310,14 318,53 266,83 212,36 266,83 318,53 310,14 30 Juli 19,1 578,09 294,84 330,95 335,30 273,13 213,88 273,13 335,30 330,95 31 August 18,6 498,60 314,10 322,85 294,16 215,64 159,55 215,64 294,16 322,85 31 September 15,0 356,29 295,70 269,89 217,33 155,88 128,27 155,88 217,33 269,89 30 Oktober 9,6 231,66 252,50 212,54 147,10 96,73 85,72 96,73 147,10 212,54 31 November 4,2 113,26 150,66 120,06 72,50 50,11 47,56 50,11 72,50 120,06 30 Dezember 0,2 80,39 123,80 96,88 52,67 35,78 34,56 35,78 52,67 96,88 31

Monatliche mittlere Außentemperaturen und monatliche mittlere Globalstrahlungssummen in kWh/m².

#### **Standortbezogene Klimadaten: (Innsbruck)**

Monatliche mittlere Außentemperaturen und monatliche mittlere Globalstrahlungssummen in kWh/m².

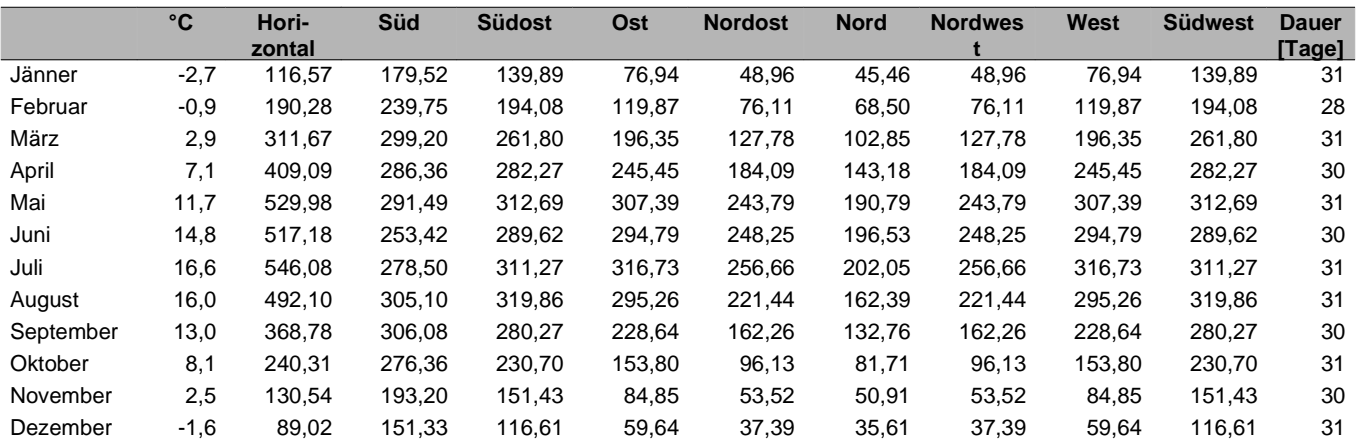

# сотесн<br>EBÄUDERECHNER

### **Wärmebedarf Standort**

### Projekt: Loden IN 145 Haus A-E<br>
Datum: 25. Juni 2012 Blatt 4

### **Monatliche Berechnung des Wärmebedarfs:**

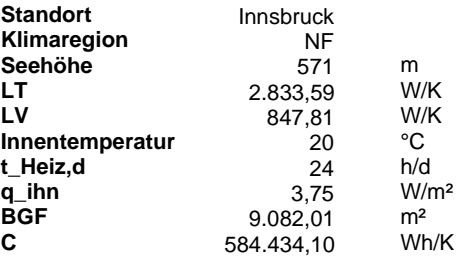

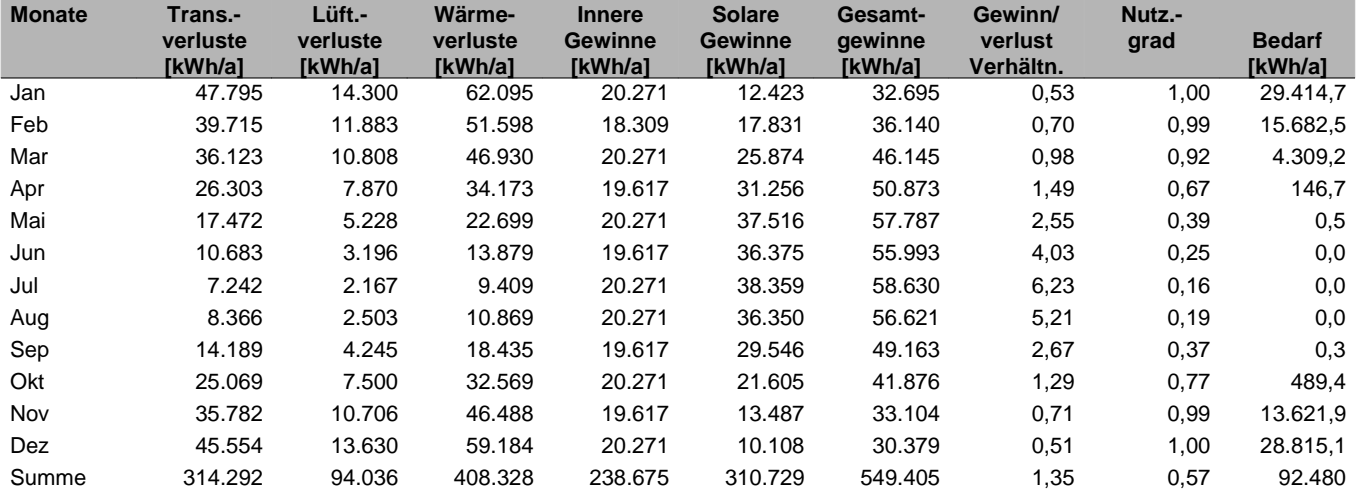

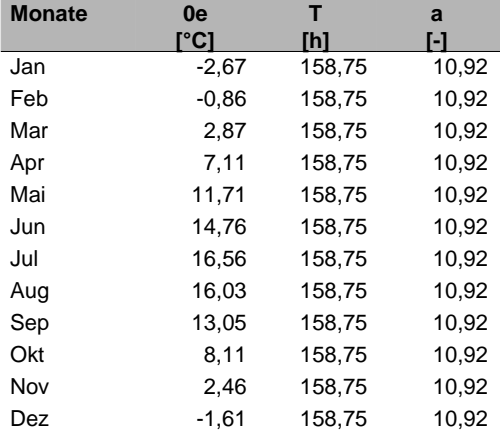

Der flächenbezogene Heizwärmebedarf beträgt:  $10,18$  [kWh/(m<sup>2</sup>a)]

# гсотесн<br>GEBÄUDERECHNER

### **Wärmebedarf Referenzstandort**

### Projekt: Loden IN 145 Haus A-E<br>
Datum: 25. Juni 2012 Blatt 5

### **Monatliche Berechnung des Wärmebedarfs:**

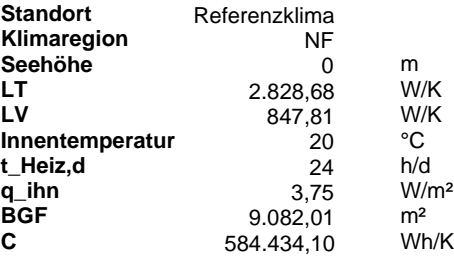

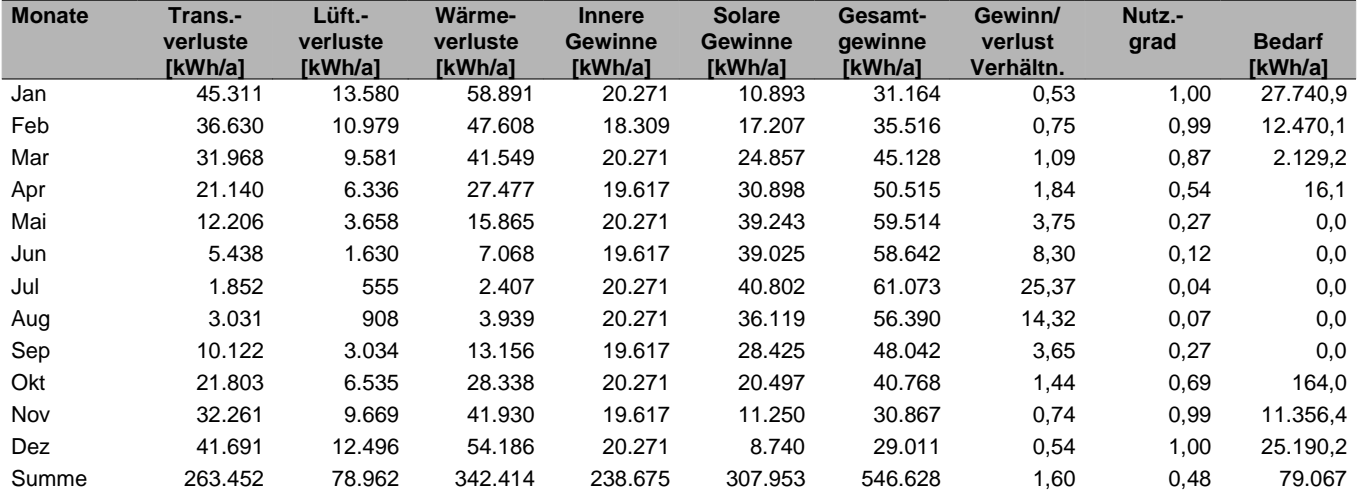

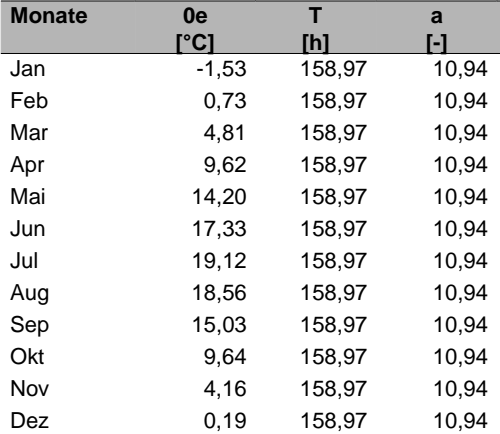

Der flächenbezogene Heizwärmebedarf beträgt: 8,71 [kWh/(m<sup>2</sup>a)]

# есотесн<br>GEBÄUDERECHNER

### **Transmissionsverluste**

### Projekt: Loden IN 145 Haus A-E<br>
Datum: 25. Juni 2012 Blatt 6

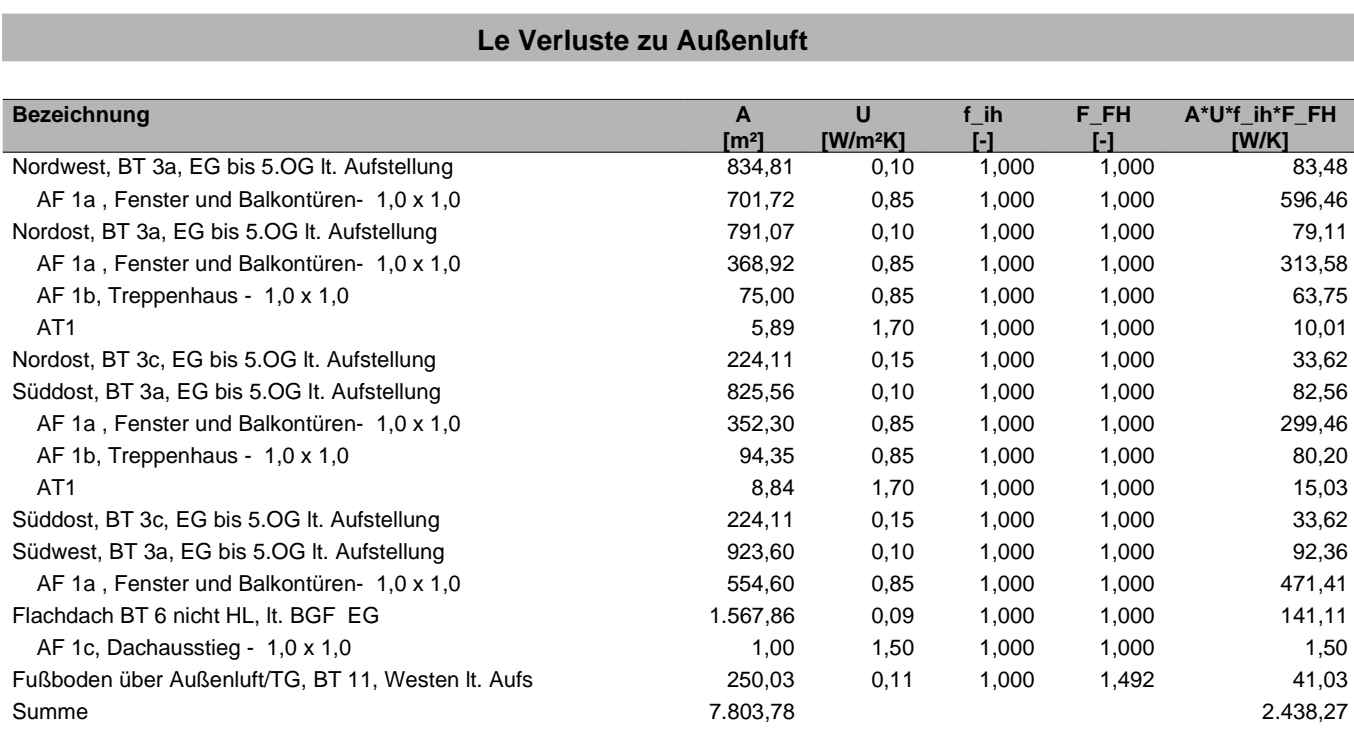

### **Lg Verluste zu Erdreich oder zu unkonditioniertem Keller**

**Leitwerte**

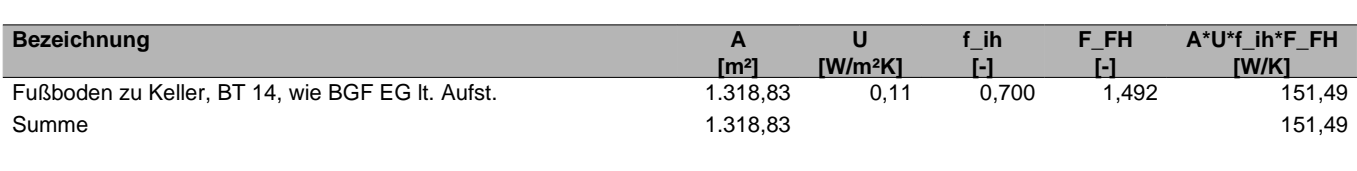

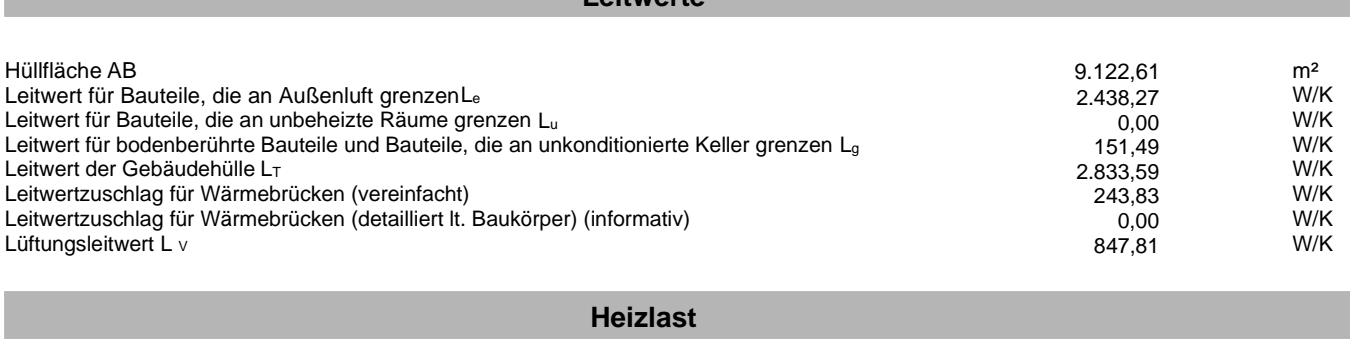

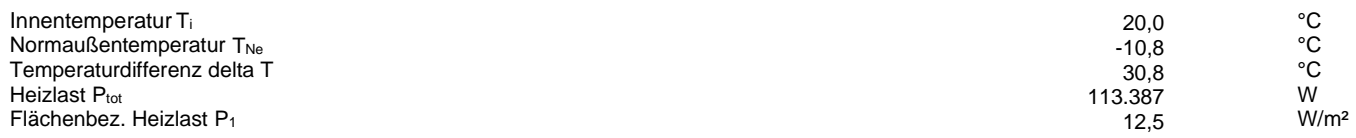

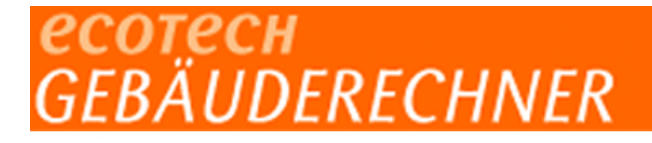

### **Lüftungsverluste**

### Projekt: Loden IN 145 Haus A-E<br>
Datum: 25. Juni 2012 Blatt 7 Beiblatt: **2 c**

### **Lüftungsverluste Wohngebäude - mechanische Lüftung**

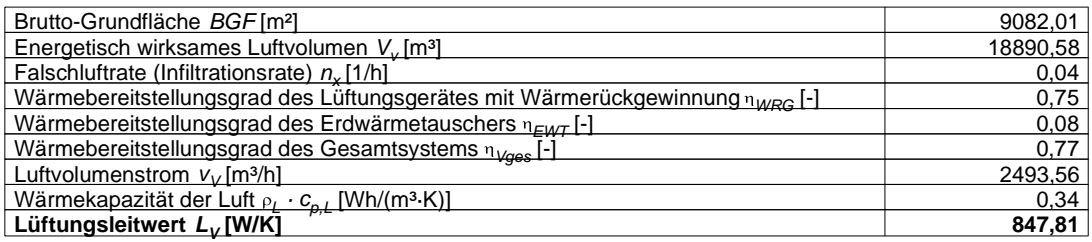

Der Lüftungs-Leitwert L<sub>v</sub> wird gemäß ÖNORM B 8110-6:2007 wie folgt ermittelt:

 $L_V = C_{p,L} \cdot L \cdot V_V \dots$  in W/K

Der Luftvolumenstrom  $v_v$  ist mit  $v_v = [0, 4 \cdot (1 - \square_{vges}) + n_x] \cdot V_v = 2493,56$  m<sup>3</sup>/h anzusetzen.

# есотесн<br>GEBÄUDERECHNER

### **Bauteil - Dokumentation Wärmeübertragung durch Bauteile (U-Wert) nach EN ISO 6946**

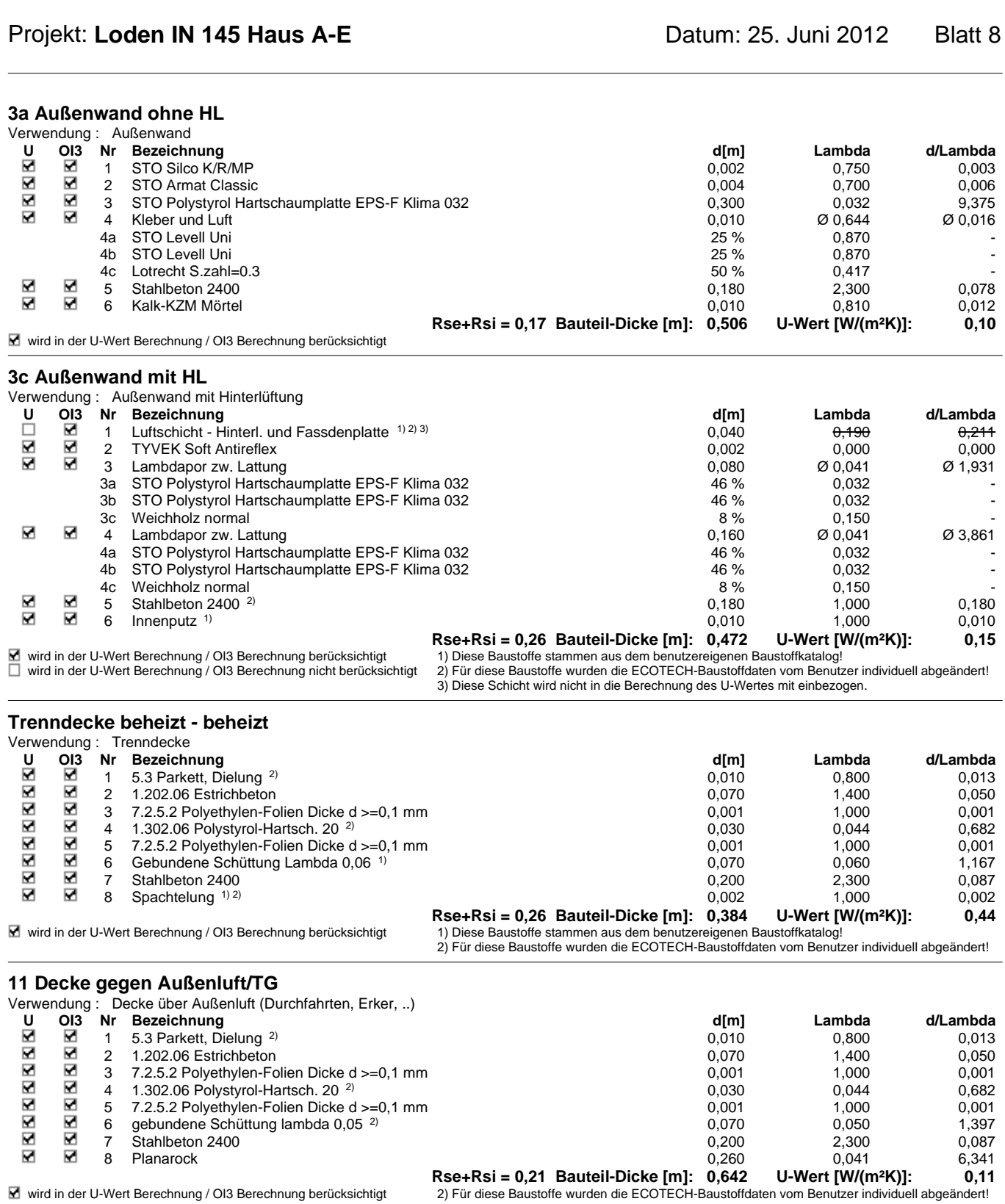

# сотесн<br>EBÄUDERECHNER

### **Bauteil - Dokumentation Wärmeübertragung durch Bauteile (U-Wert) nach EN ISO 6946**

### Projekt: Loden IN 145 Haus A-E<br>
Datum: 25. Juni 2012 Blatt 9

#### **14 Decke gegen Keller**

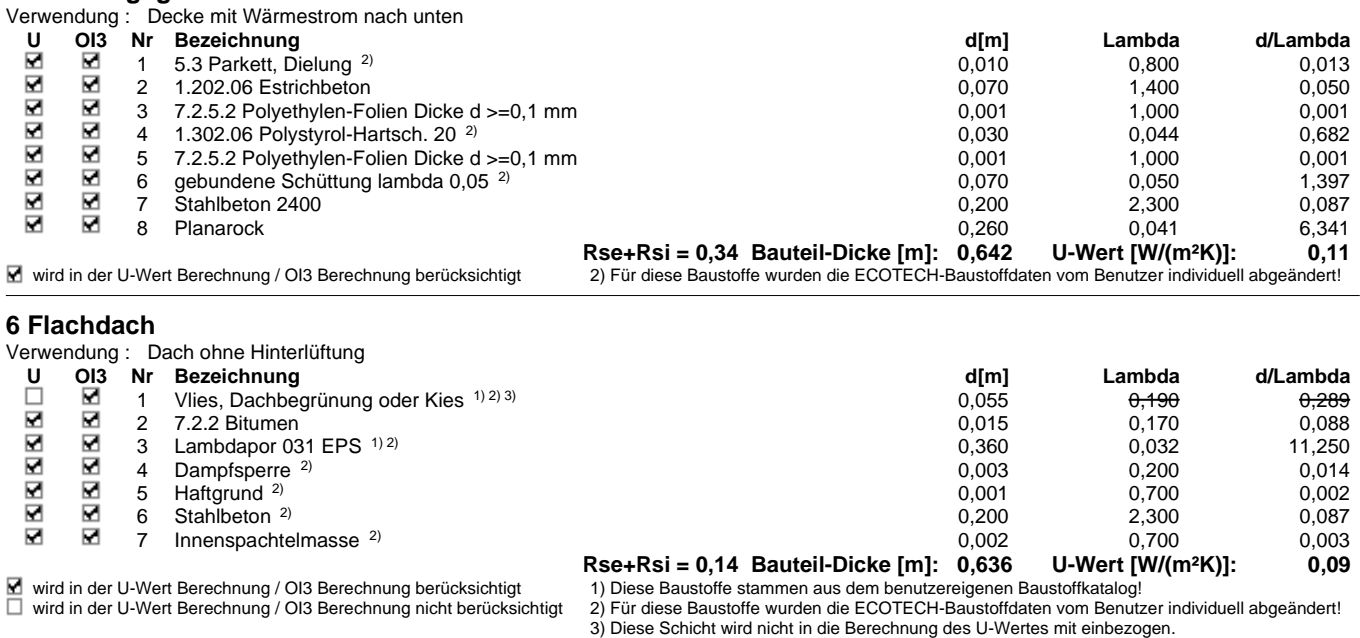

#### Passivhaus Nachweis

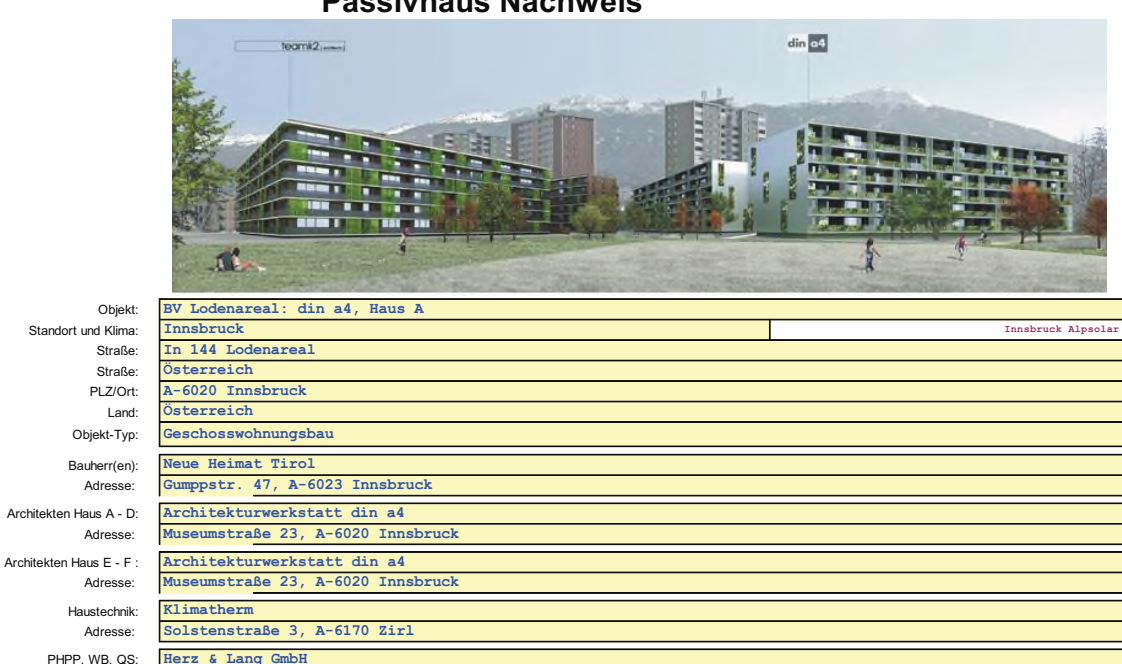

# Standort und Klima:<br>Straße: **In 144 Lo** PHPP, WB, QS: Herz & Lang GmbH<br>Adresse: Ritzensonnenhalb Tragwerksplanung: Dipl.-Ing. Gerhard Neune. Adresse: Ulmenstraße 39, A-6064 Rum/Innsbruck Baujahr: 2008

Ritzensonnenhalb 5a, D-87480 Wei

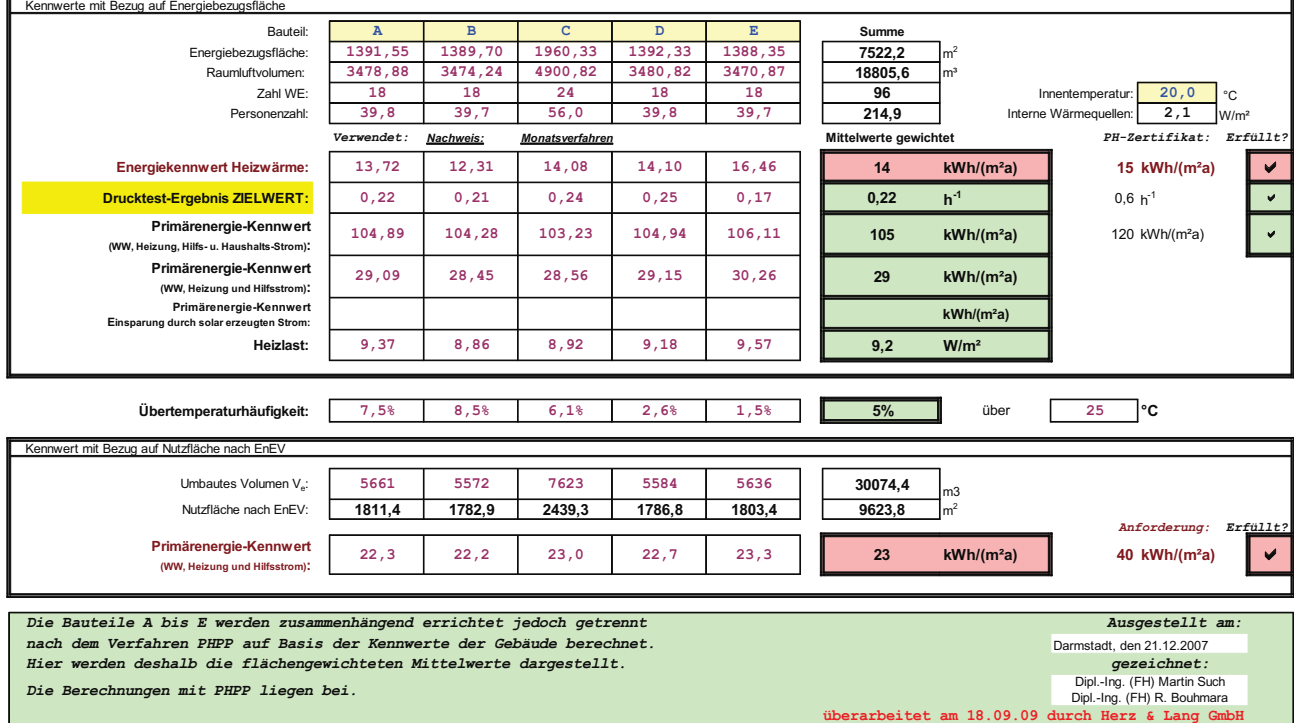

### **Anhang 3**

### **HAUSTECHNIKPLANUNG**

- **Anhang 3-1 Ausschnitt Grundriss Haustechnikplan (Klimatherm)**
- **Anhang 3-2 Ausschnitt Schnitt Haustechnikplan (Klimatherm)**
- **Anhang 3-3 Zählerlaufplan**

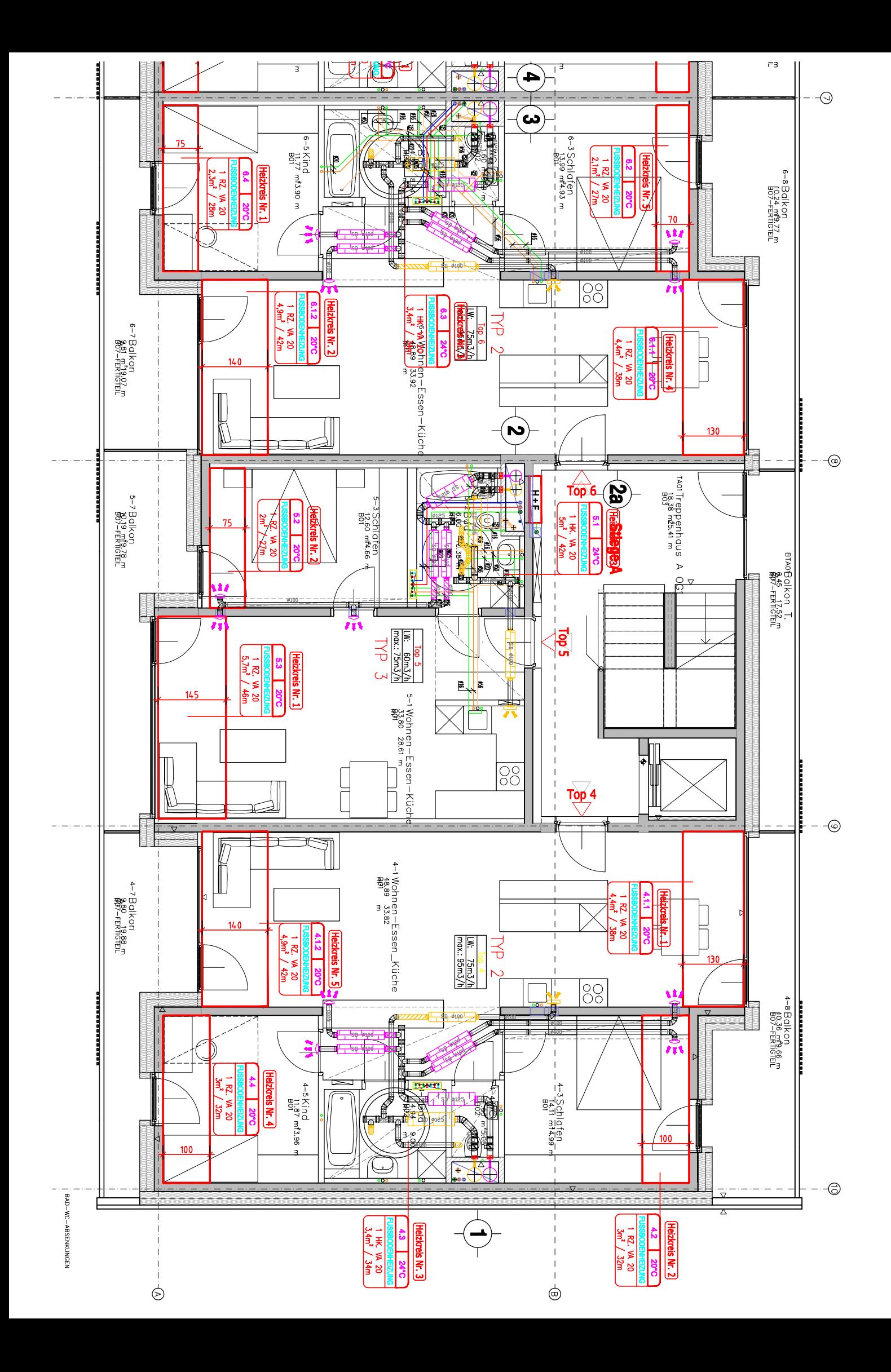

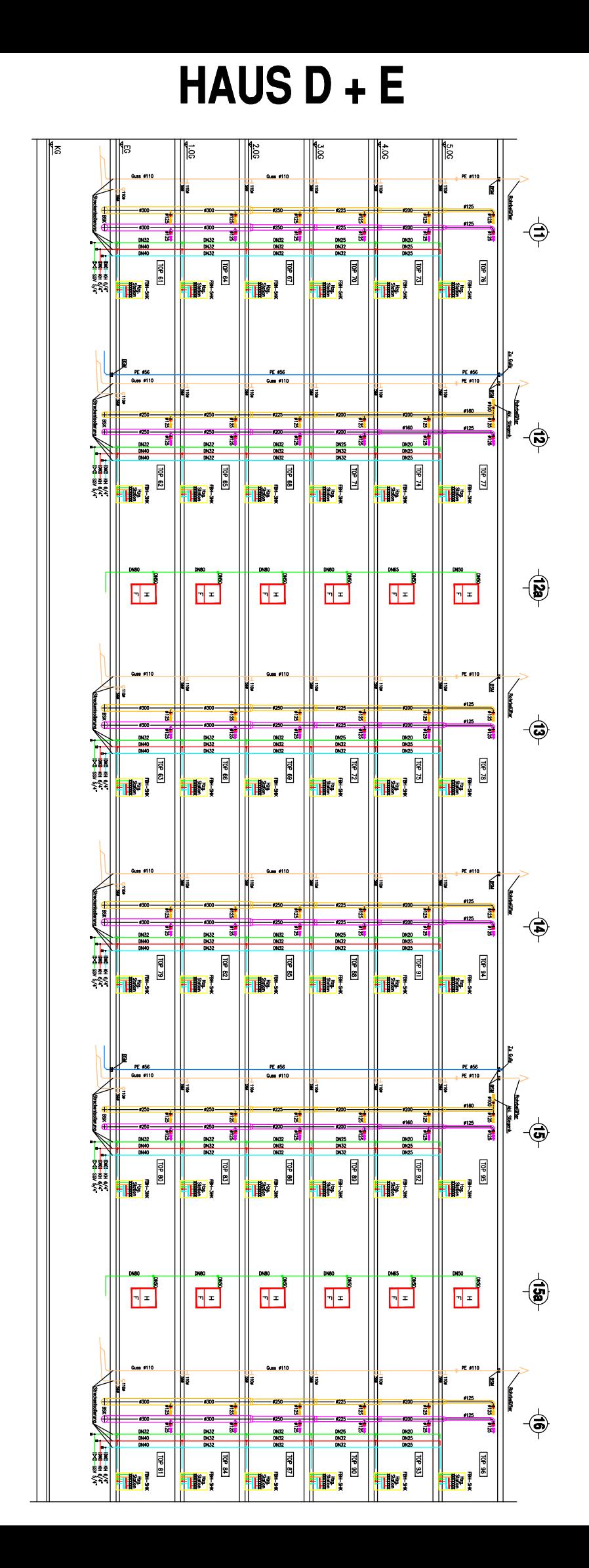

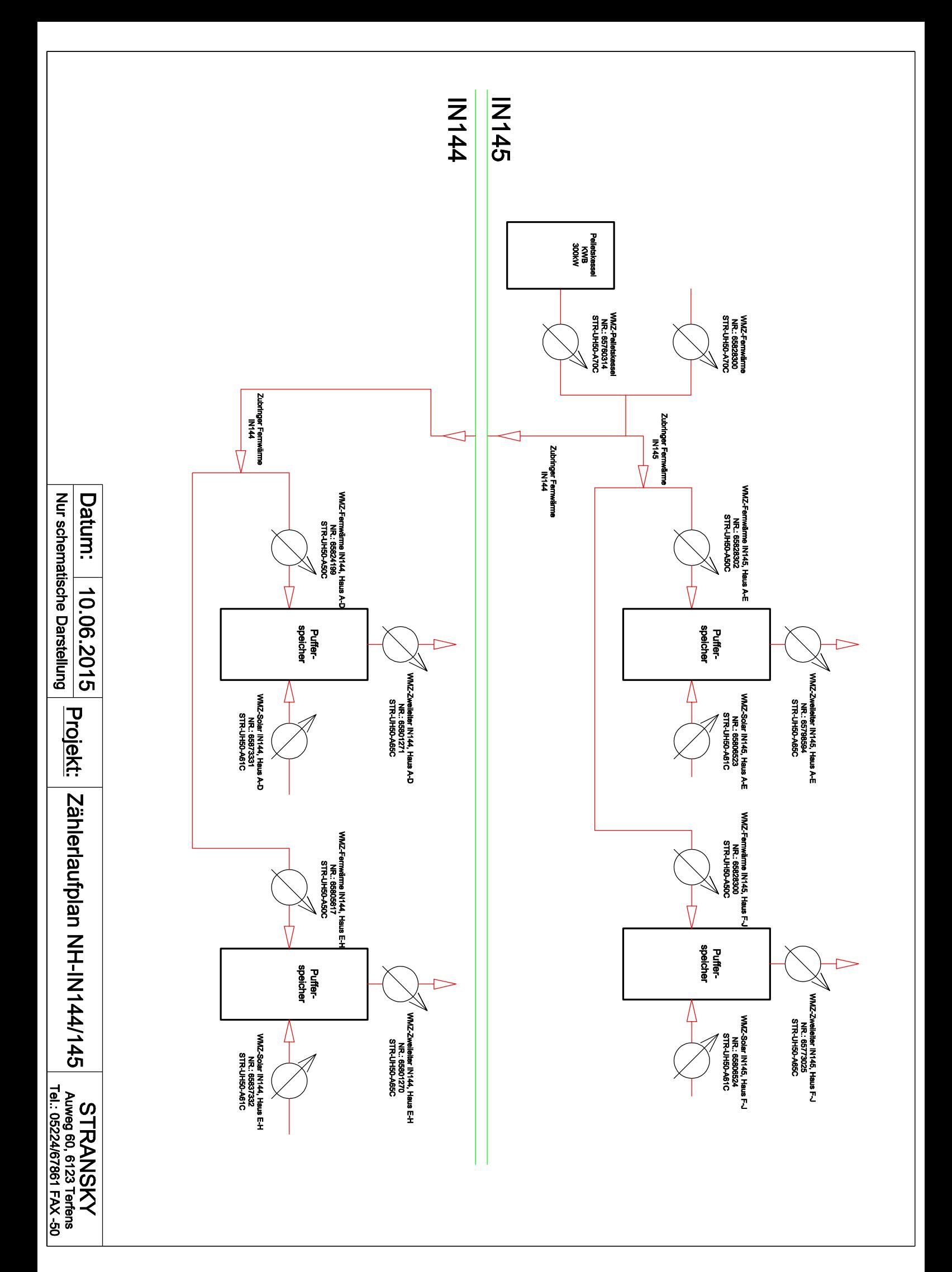

### Anhang 4

### **Bauteilermittlung**

Anhang 4-1 Materialkennwerte

Anhang 4-2 Haustechnikkennwerte

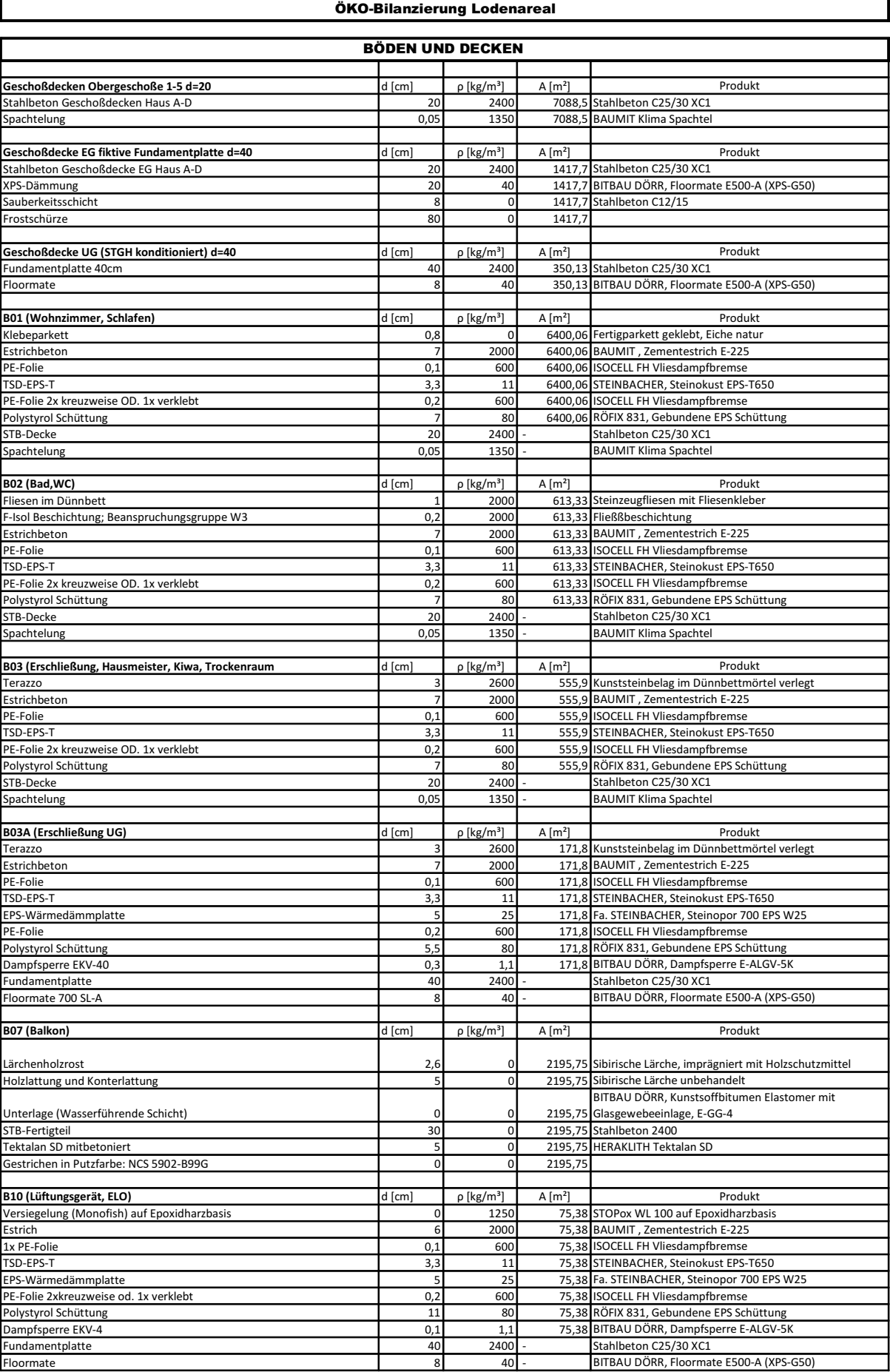

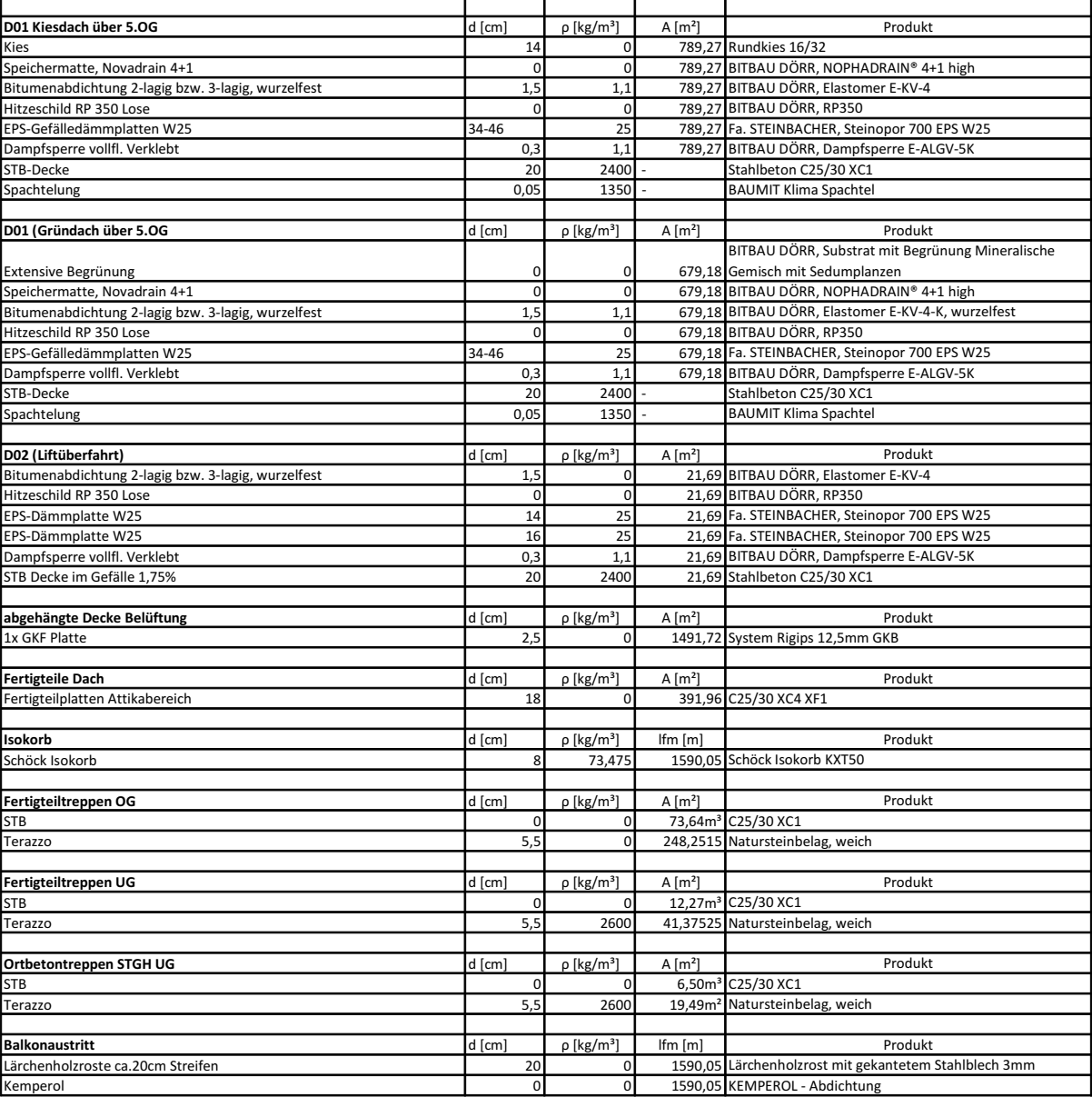

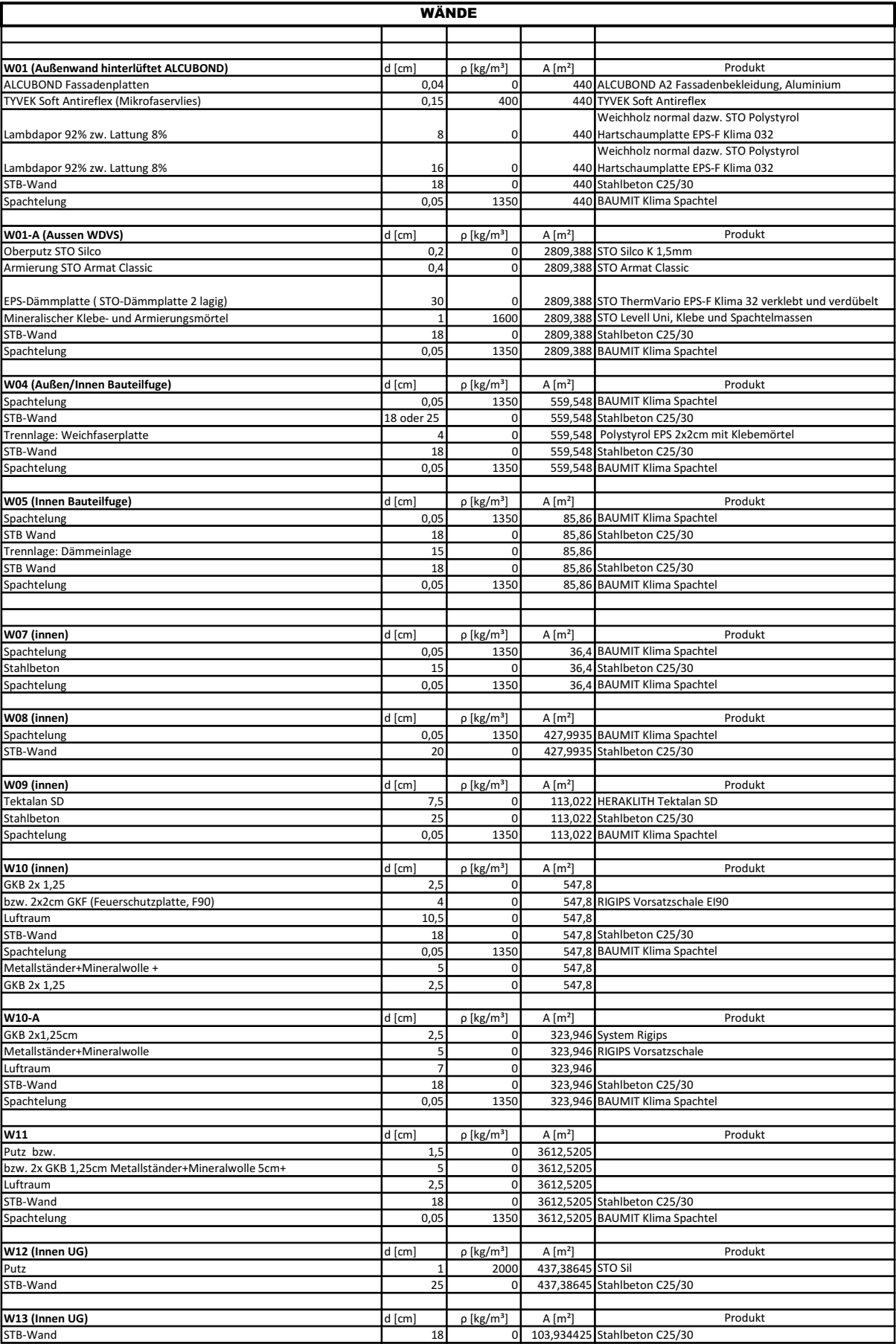

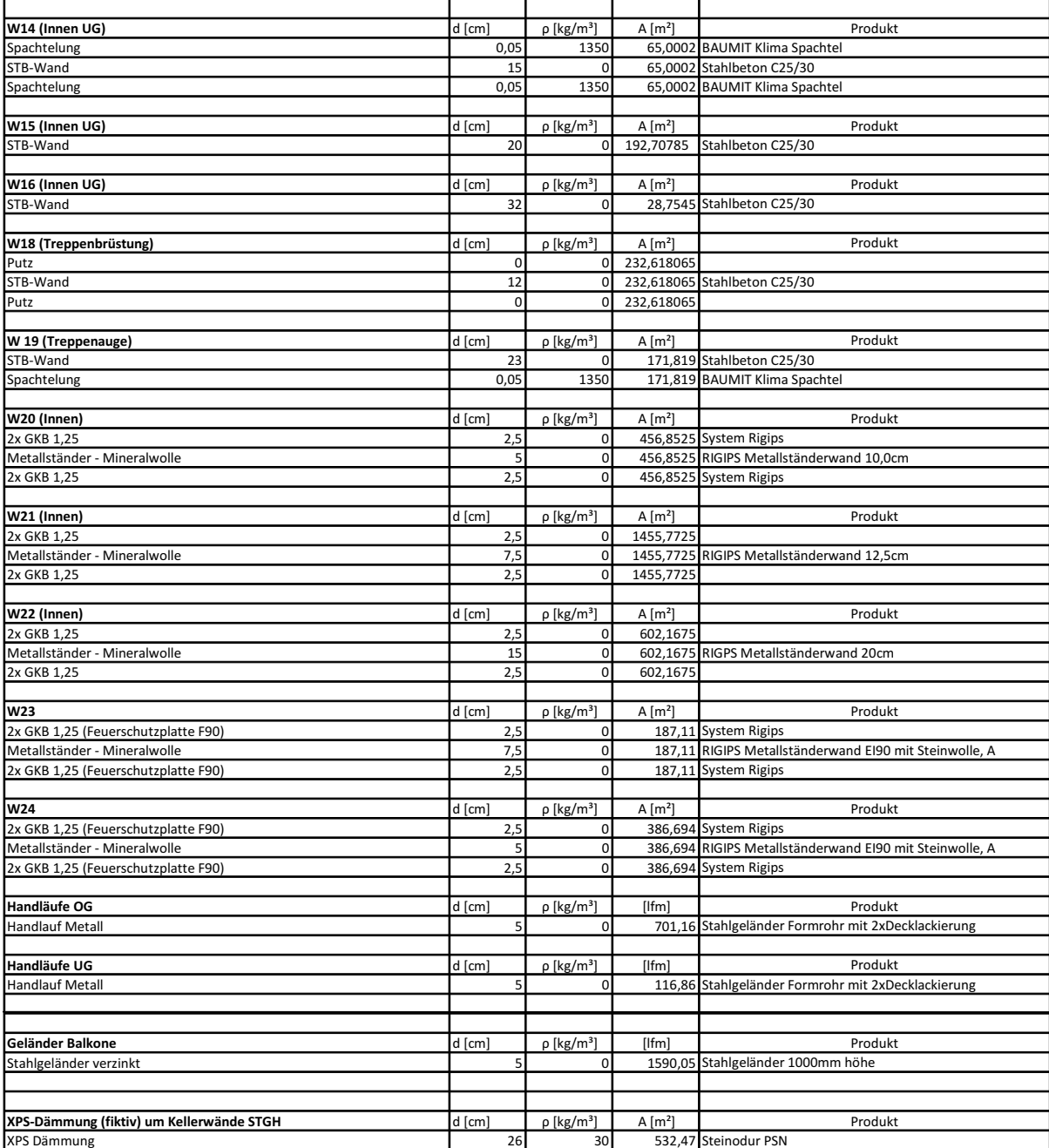
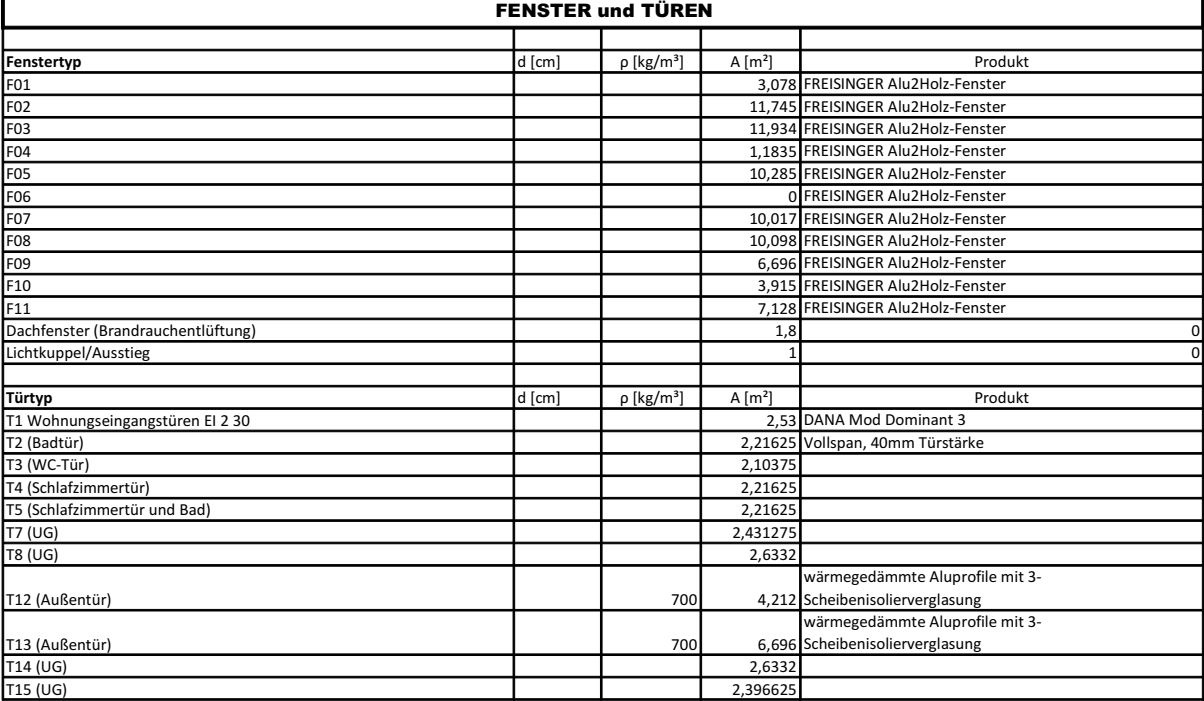

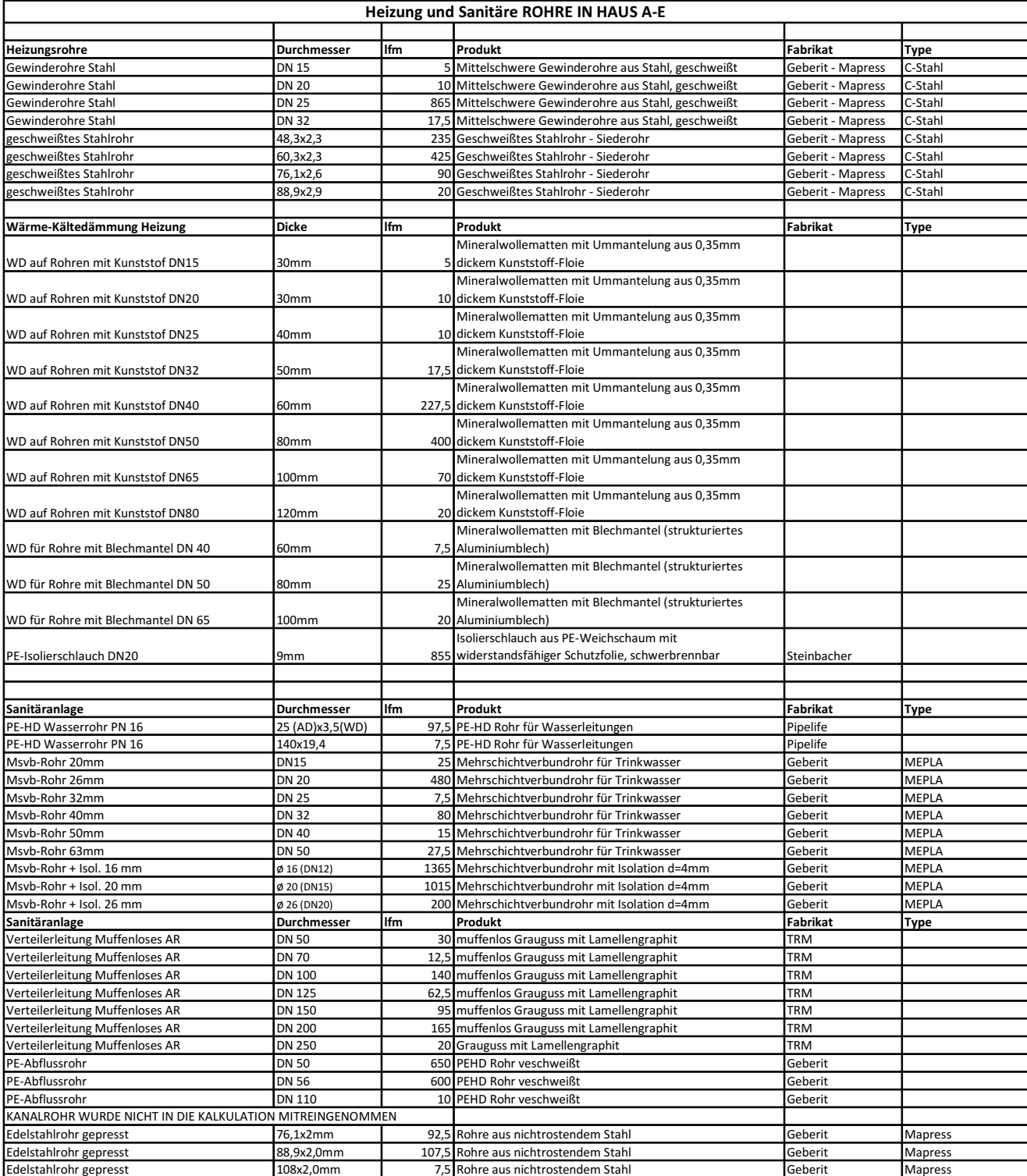

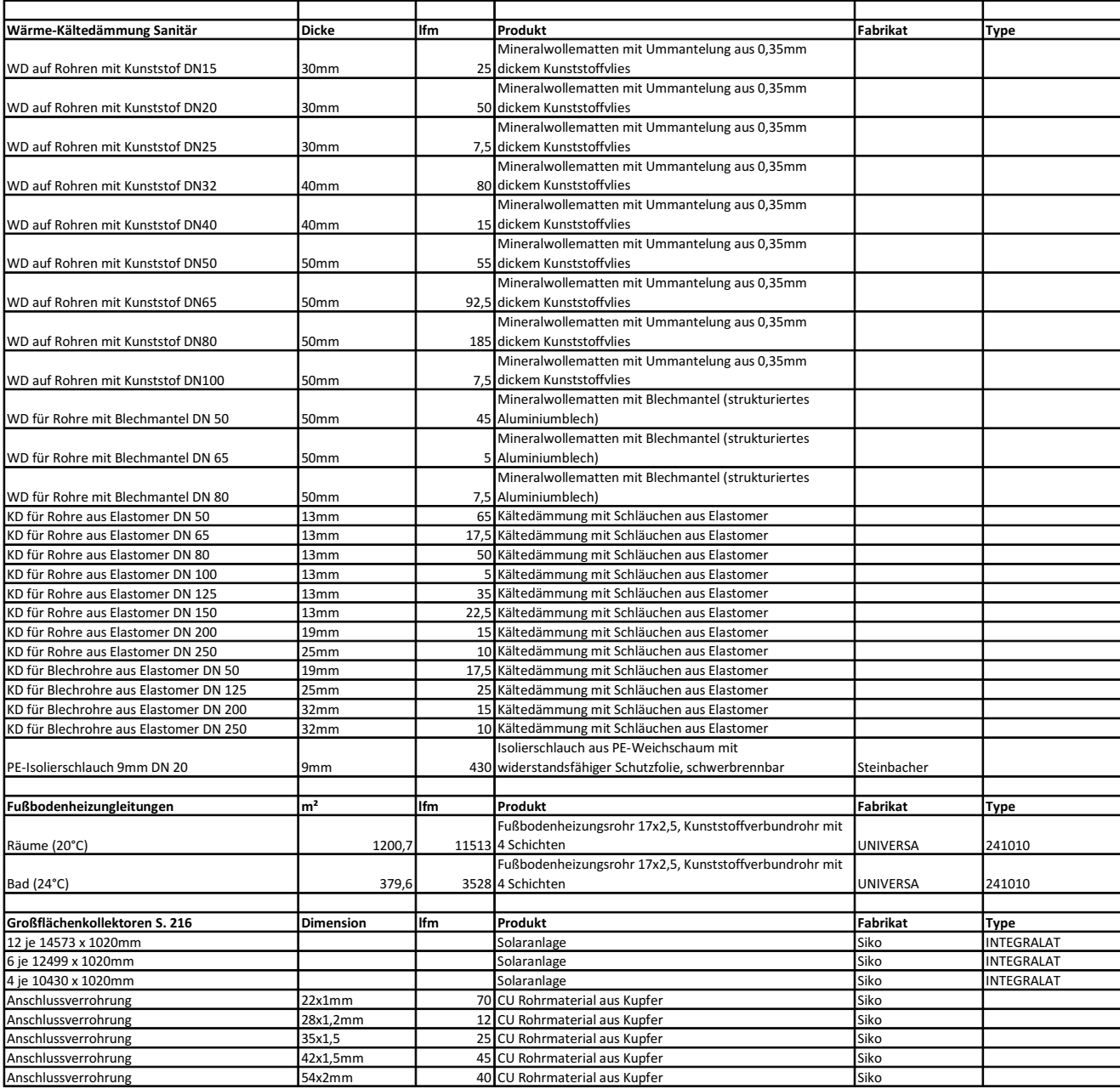

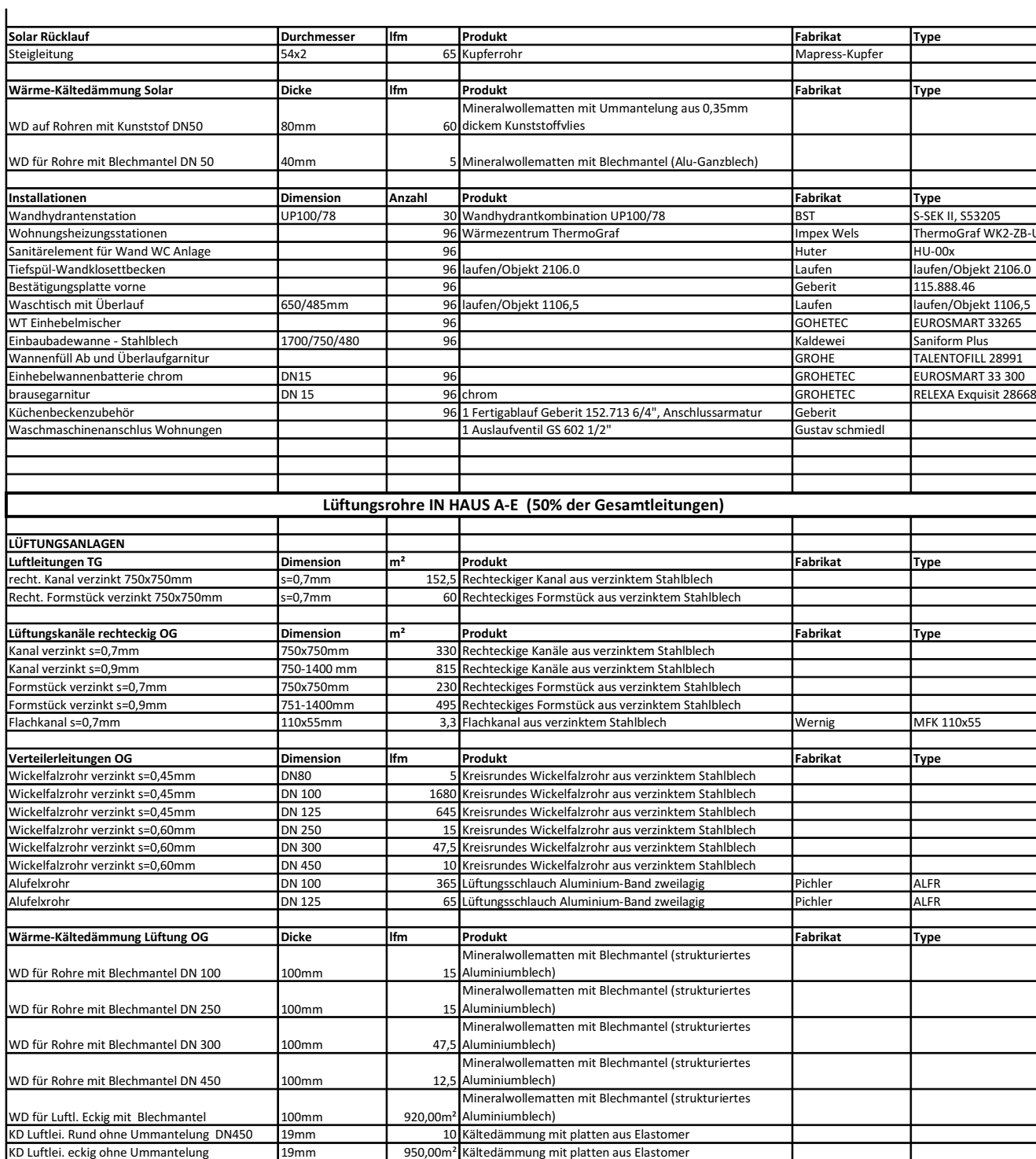

#### **Anhang 5**

#### Ökobilanzierung

- Anhang 5-1 Verbrauchswerte PH<sub>IST</sub>
- Anhang 5-2 Ökobilanzierung Rote Energie PH<sub>IST</sub>

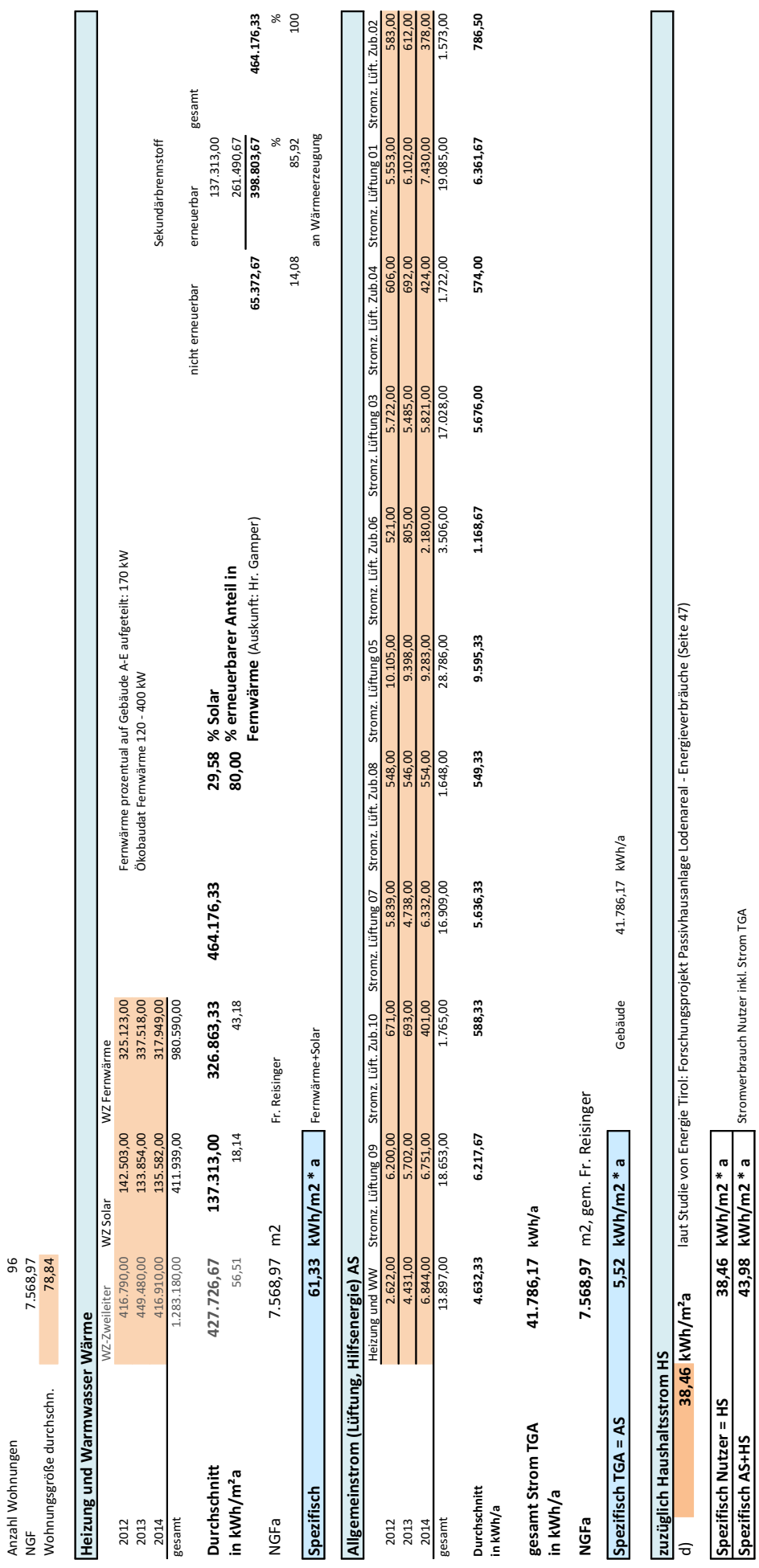

Datenerfassung der Verbrauchswerte PH<sub>IST</sub>

emeuerbarer Anteil in Fernwärme: (TiGas, IKB, Herr Gamper) 80 % BHKW Biogas

Gesamtverbrauch AS+HS 332.888,75 kWh/ a

ÖKOBILANZIERUNG LODENAREAL <u>ÖKOBILANZIERUNG LODENAREAL</u>

#### Ökobilanz Rote Energie PH<sub>IST</sub> NH Tirol Haus A-E Ökobilanz Rote Energie PH<sub>IST</sub> NH Tirol Haus A-E

Bezug NGFa, Betrachtungszeitraum: 1 Jahr Bezug NGFa, Betrachtungszeitraum: 1 Jahr

**NGFa** 

Umrechnung:  $3,6 \text{ MJ} = 1 \text{ kWh}$ (-45 CDEFG6HC ?I ,?809;<2<3@ J6F KB L A MN; 7.568,97 m2

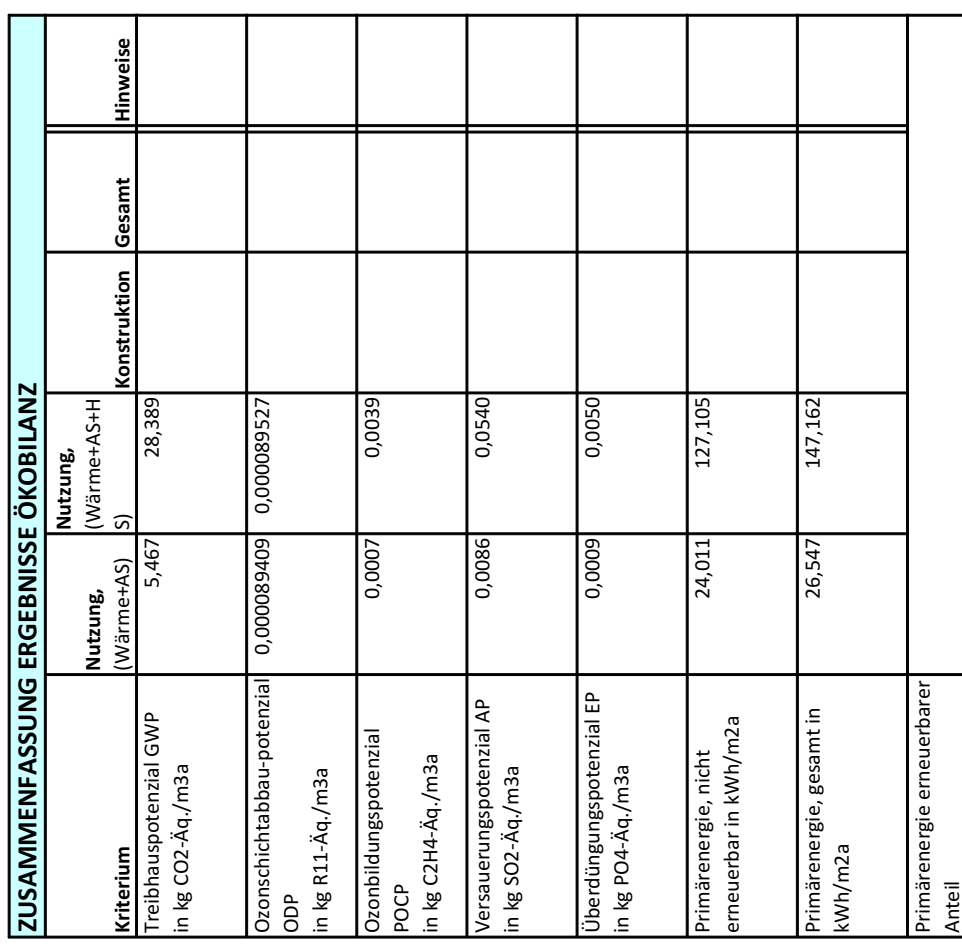

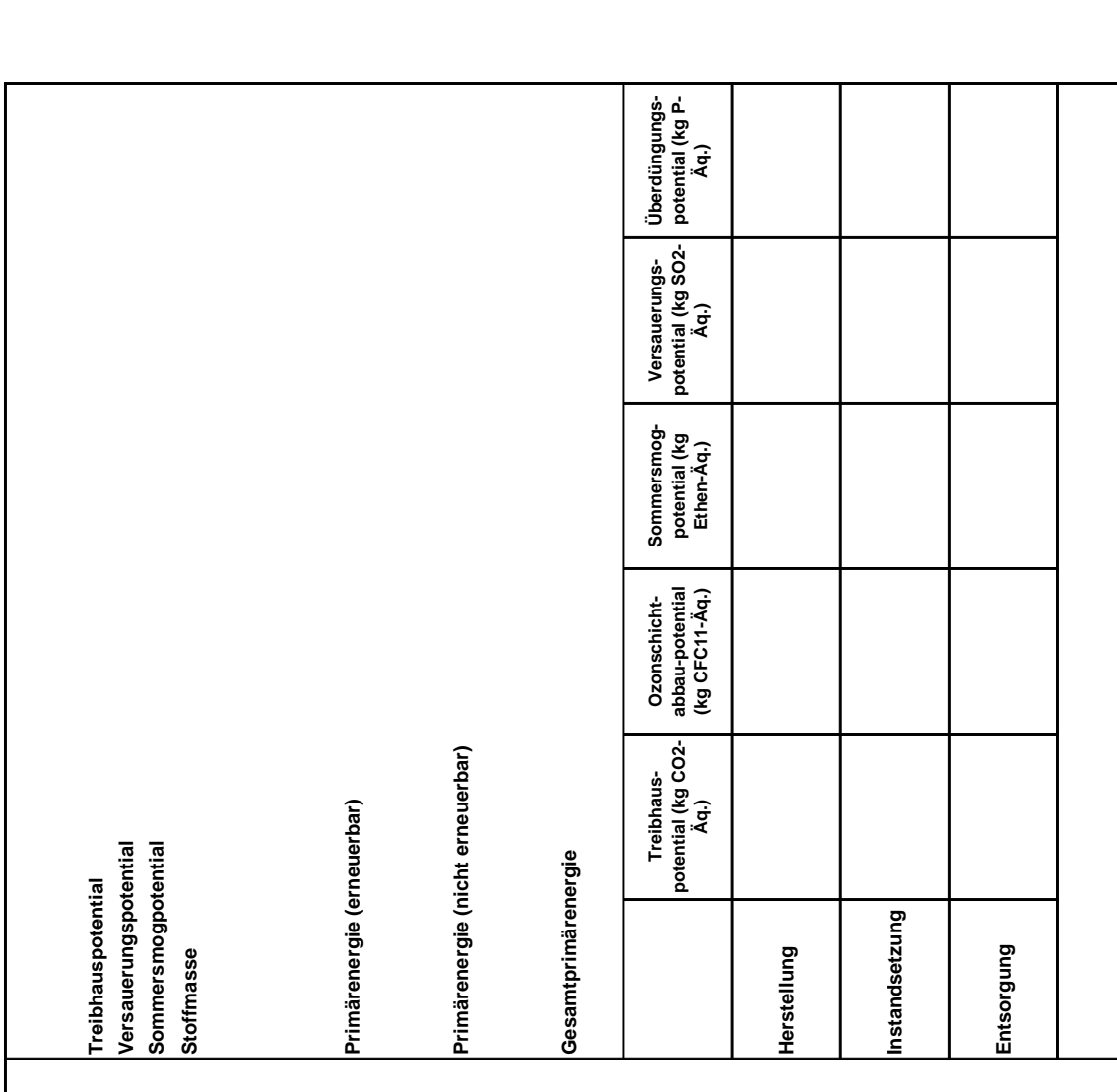

#### Ökobilanz Rote Energie PH<sub>IST</sub> NH Tirol Haus A-E

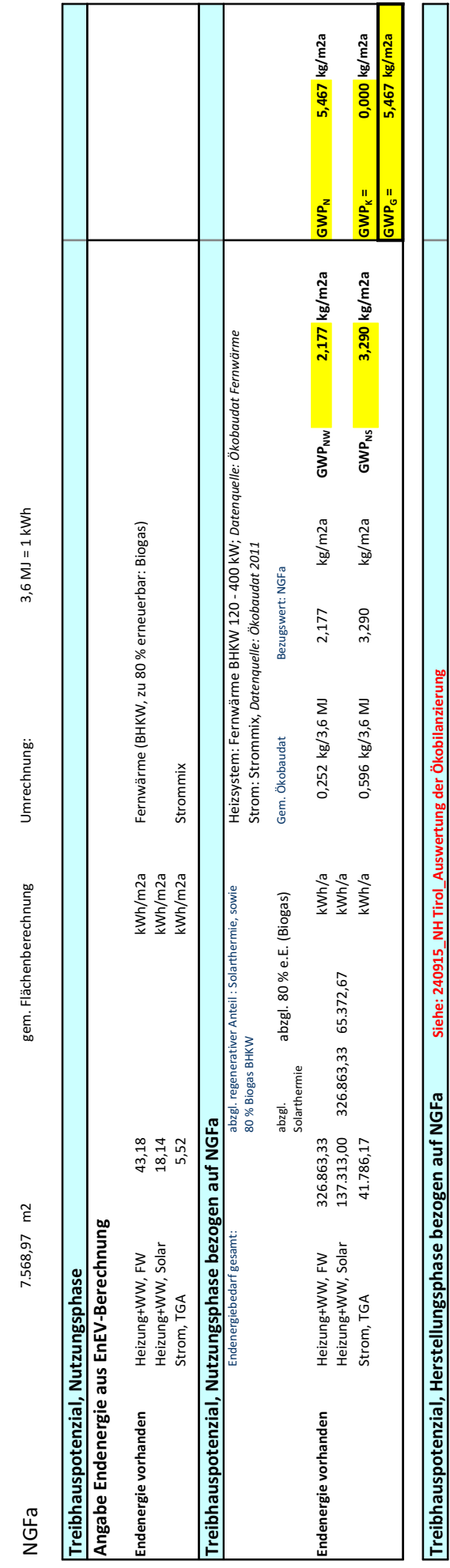

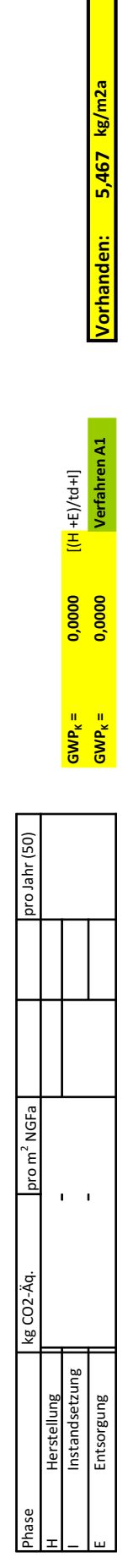

 $\circ$ 

0,00

Siehe: 240915\_NH Tirol\_Auswertung der Ökobilanzierung

# Ökobilanz Rote Energie PH<sub>IST</sub> NH Tirol Haus A-E

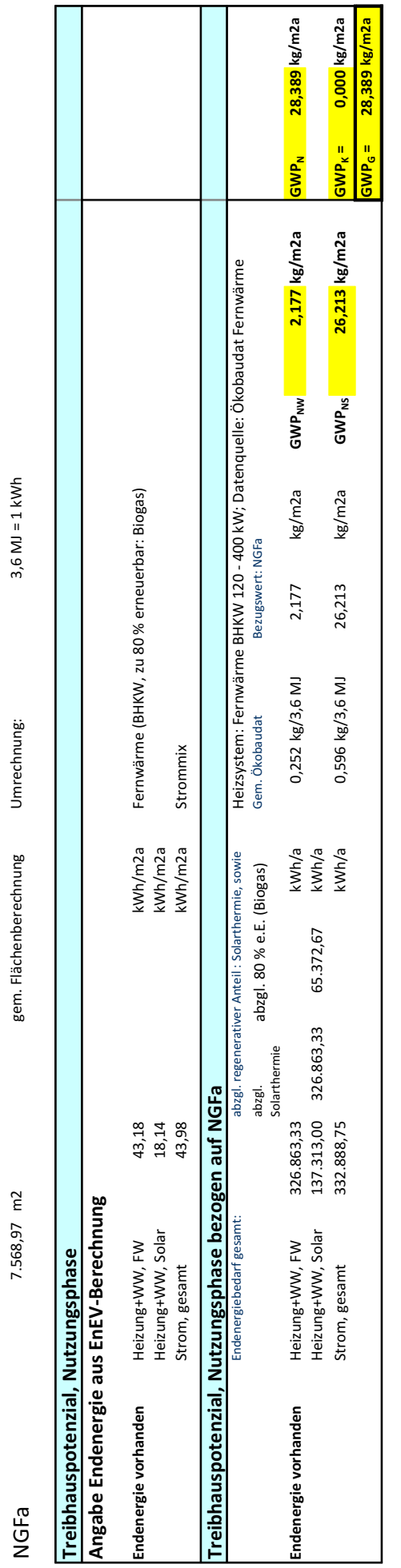

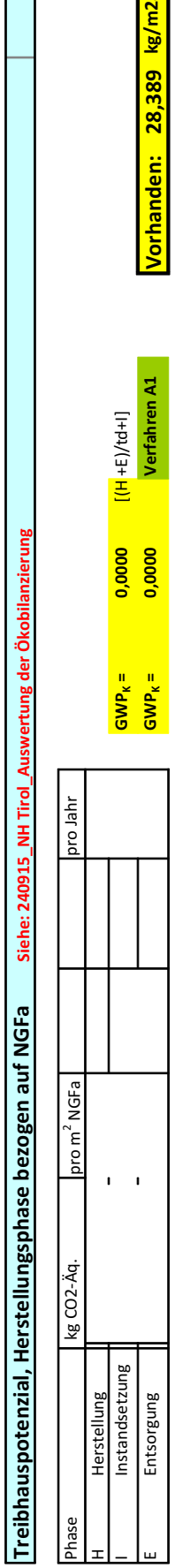

#### Ökobilanz Rote Energie PH<sub>IST</sub> NH Tirol Haus A-E

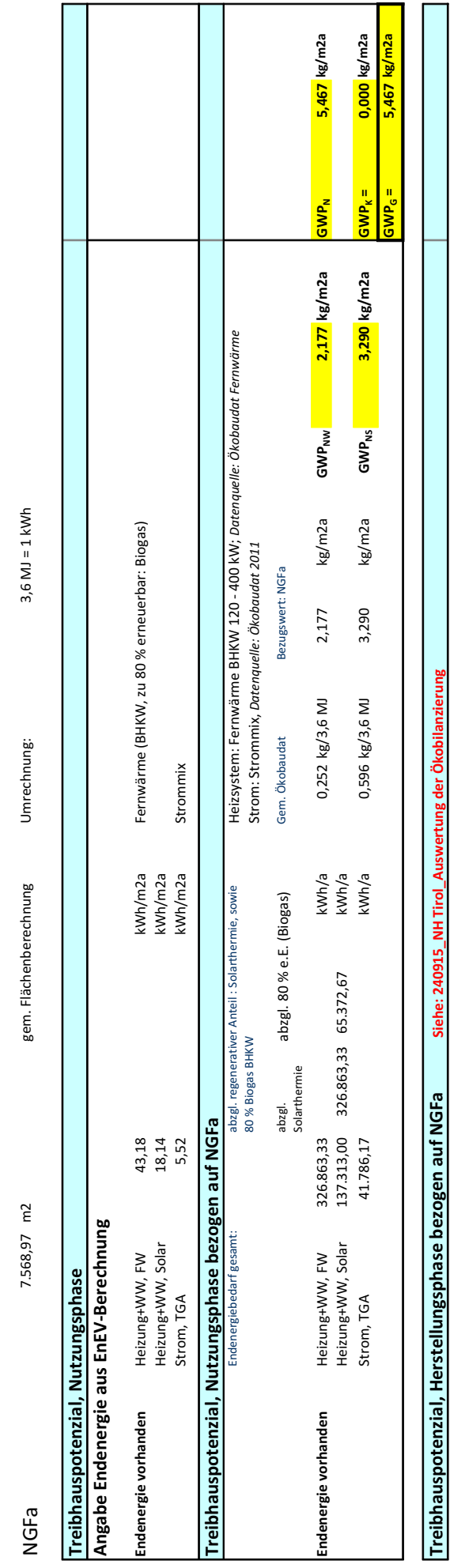

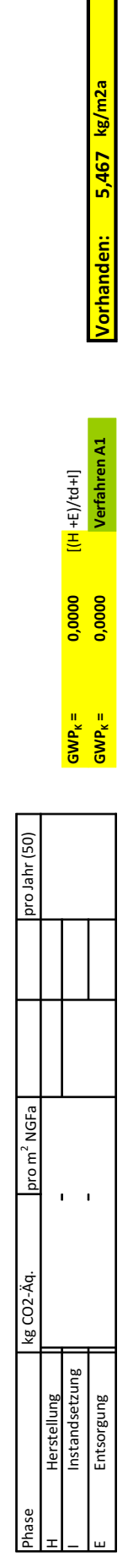

 $\circ$ 

0,00

Siehe: 240915\_NH Tirol\_Auswertung der Ökobilanzierung

# Ökobilanz Rote Energie PH<sub>IST</sub> NH Tirol Haus A-E

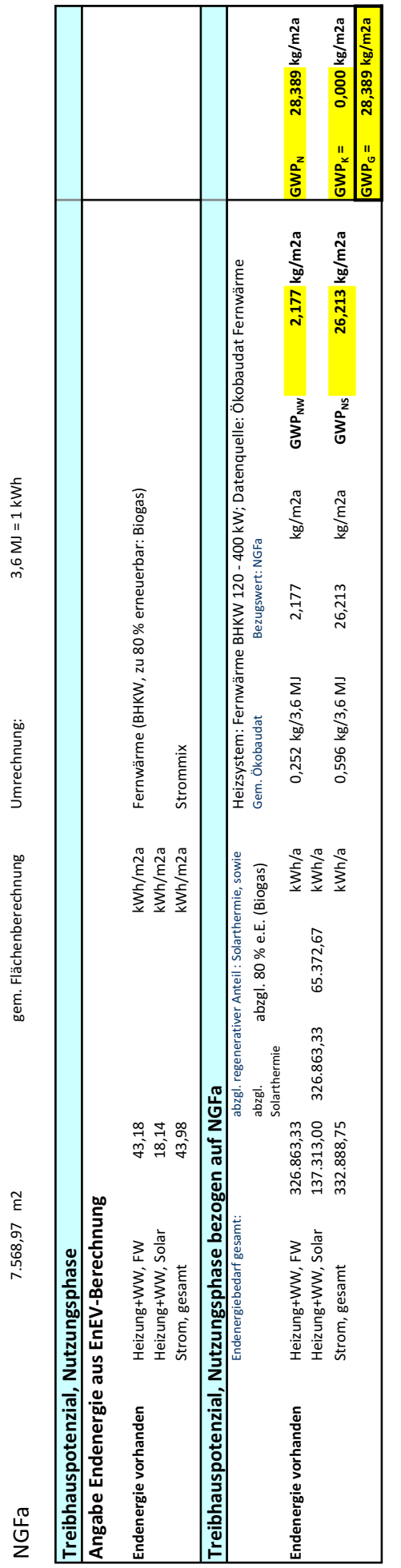

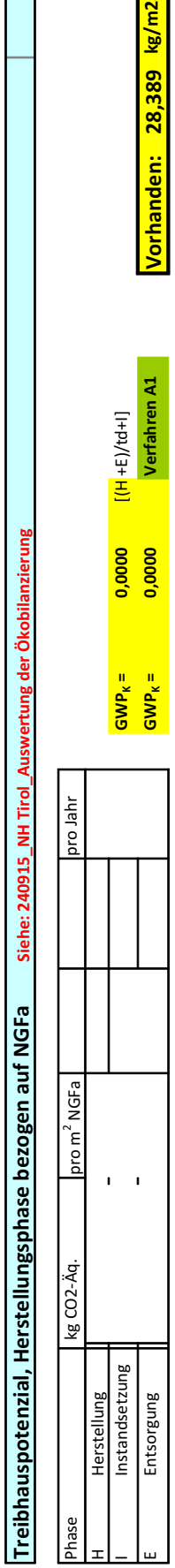

# Ökobilanz Rote Energie PH<sub>IST</sub> NH Tirol Haus A-E

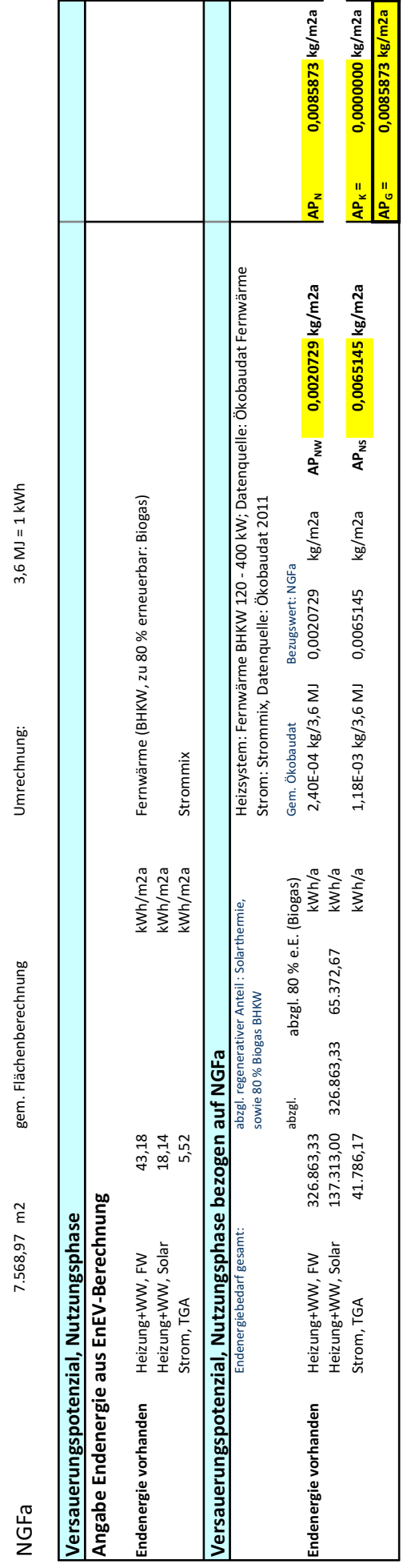

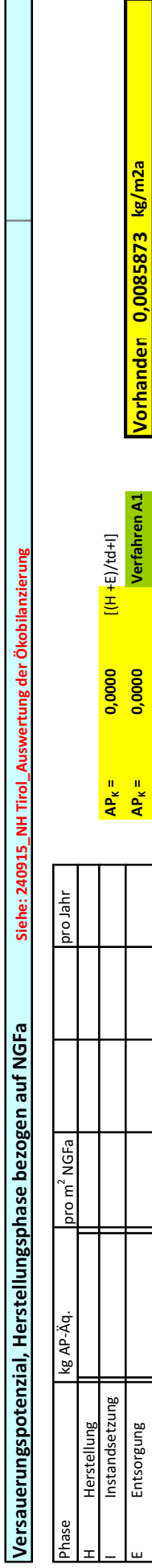

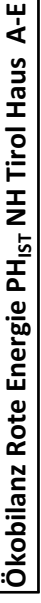

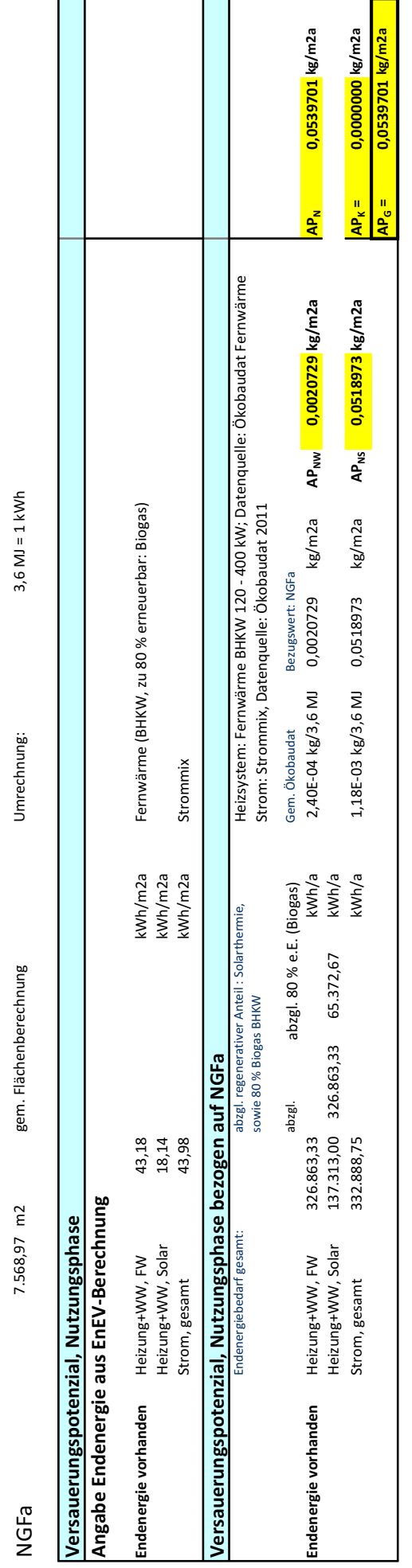

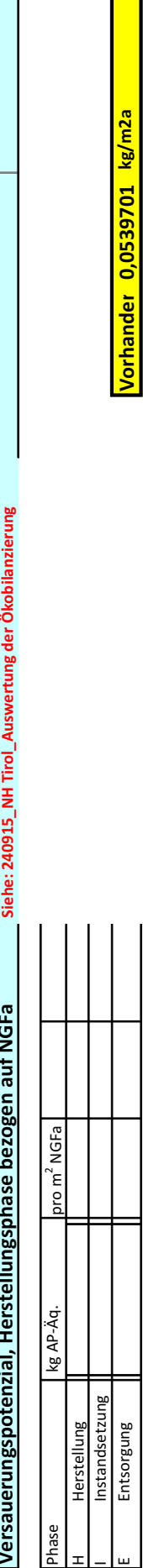

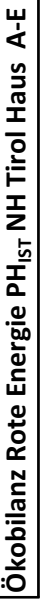

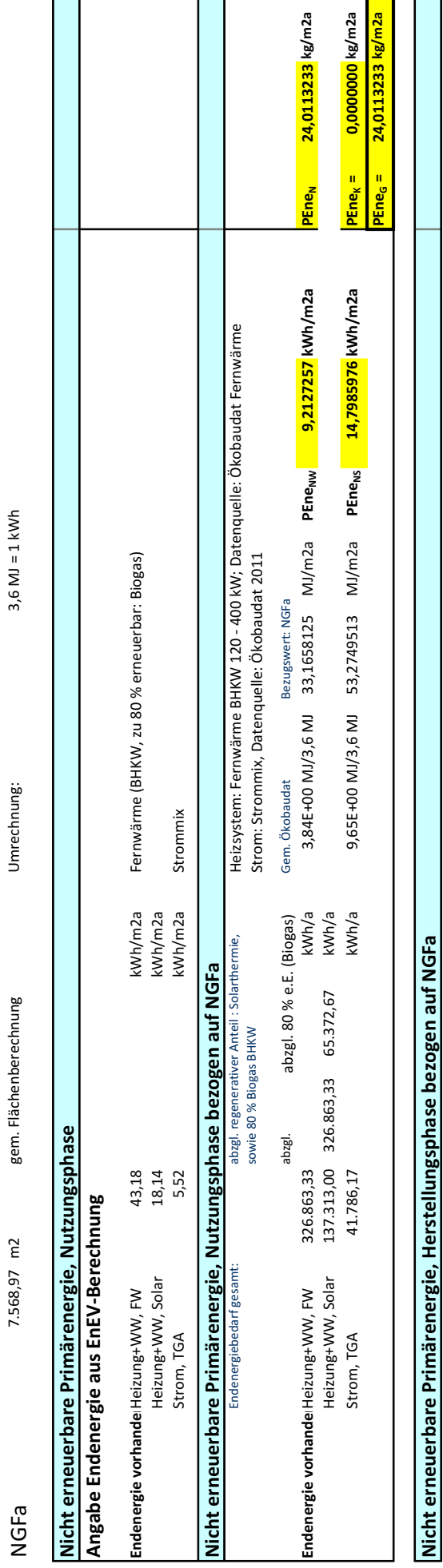

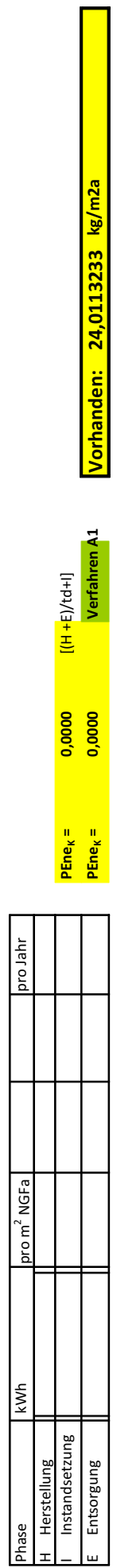

÷,

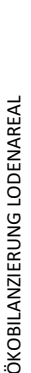

# Ökobilanz Rote Energie PH<sub>IST</sub> NH Tirol Haus A-E

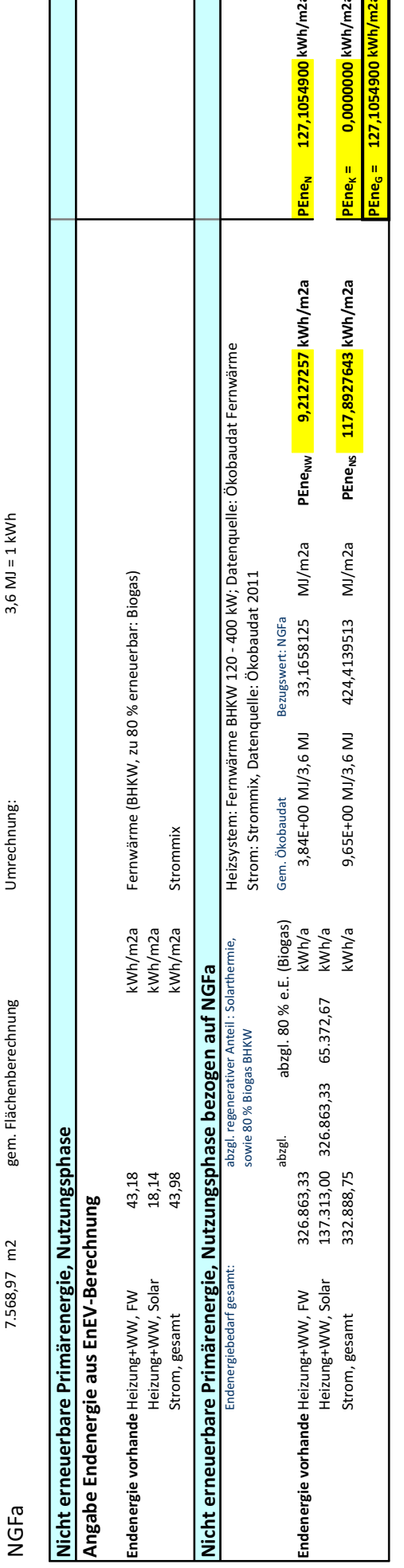

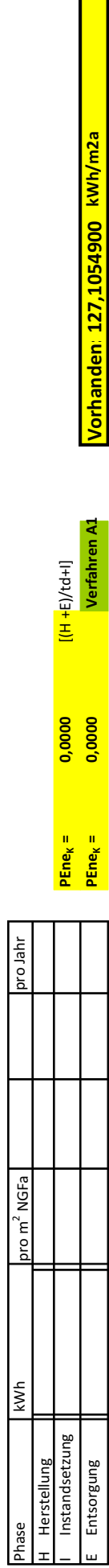

Nicht erneuerbare Primärenergie, Herstellungsphase bezogen auf NGFa

Г

# Ökobilanz Rote Energie PH<sub>IST</sub> NH Tirol Haus A-E

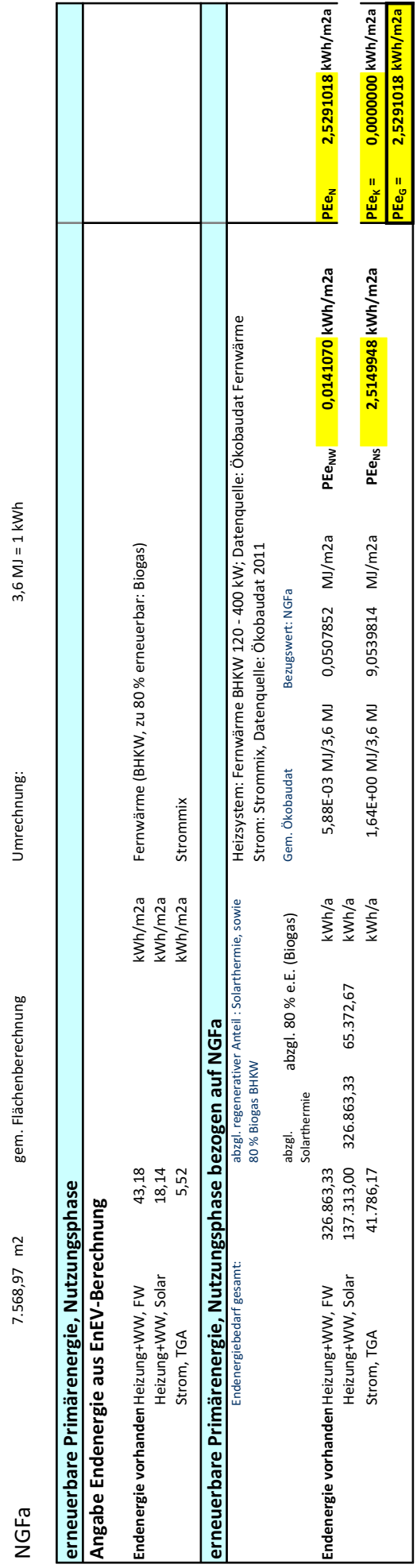

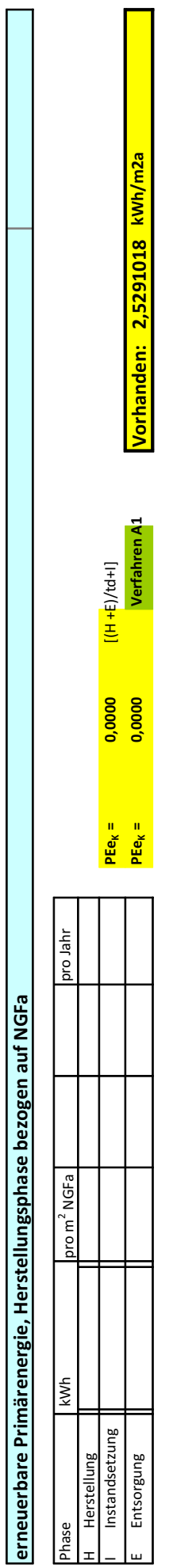

# Ökobilanz Rote Energie PH<sub>IST</sub> NH Tirol Haus A-E

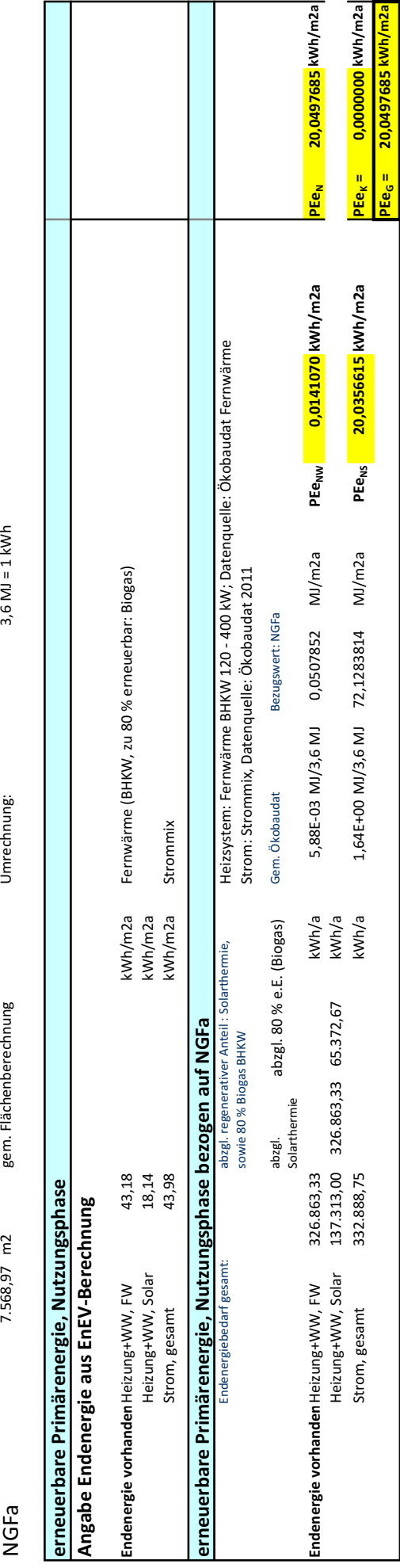

Prozentualer Anteil

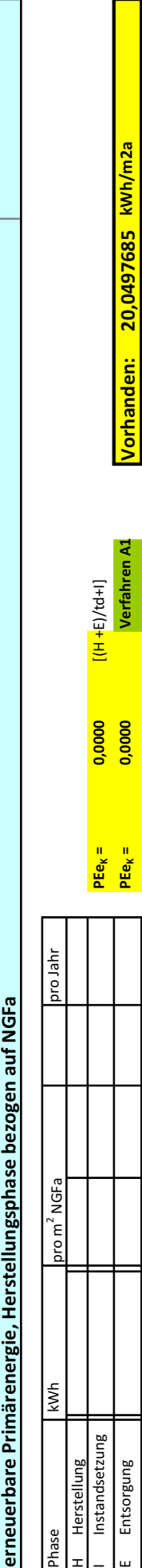